**REPUBLIQUE ALGERIENNE DEMOCRATIQUE ET POPULAIRE** *Ministère de l'enseignement supérieur et de la recherche scientifique Université Mouloud MAMMERI de Tizi-Ouzou Faculté du Génie de la Construction Département de Génie Civil* 

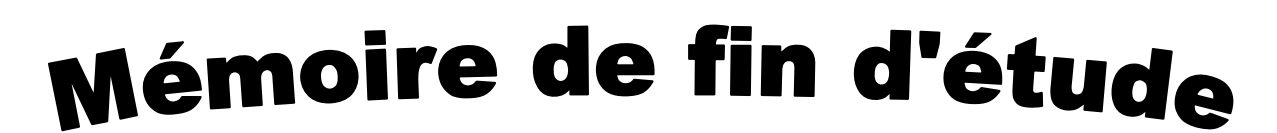

 *En vue d'obtention du diplôme master en Génie Civil Option : Construction Civile et Industrielle* 

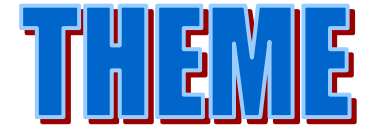

*Etude d'un bâtiment RDC+2 étages+4Sous Sol+charpente en bois* 

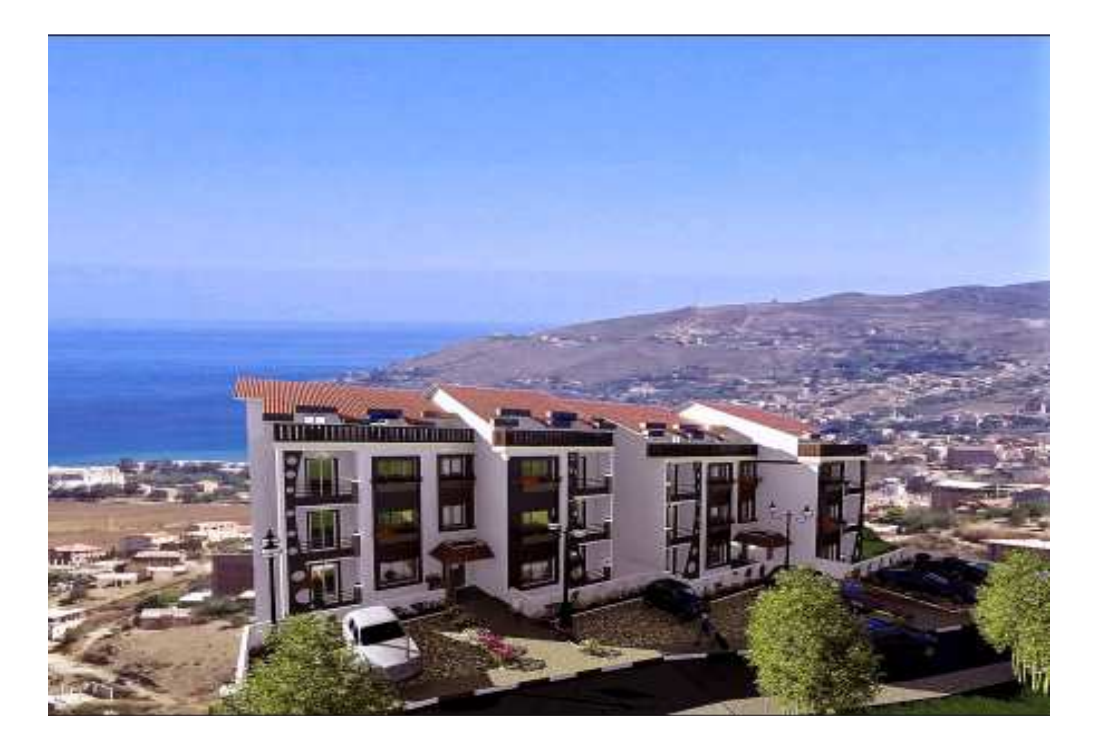

 **Etudié par : M<sup>r</sup> : HAMAMI MOULOUD : HASSAINE AMINE** 

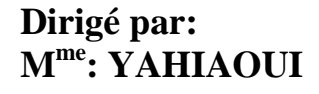

*Année 2018/2019* 

Remerciements

Avant tout, nous tenons à remercier Dieu le tout puissant pour nous avoir donné la force et la patience pour mener à terme ce travail.

 Nous remercions nos familles qui nous ont toujours encouragé et soutenu durant toutes nos études.

 Ainsi, nous exprimons notre profonde reconnaissance aux membres de jury d'avoir accepté d'examiner notre manuscrit et de soulever les critiques nécessaires.

Afin d'enrichir nos connaissances et d'apporter un plus a notre travail, sans oublier de remercier tous les enseignants qui nous ont formé.

 On remercie également les personnes qui nous soutiennent et nous encouragent de Prêt ou de loin.

### **Mouloud et AMINE**

### *Dédicaces*

 Rien n'est aussi beau à offrir que le fruit d'un dur labeur qu'on dédie du fond du cœur à ceux qu'on aime et qu'on remercie en exprimant la gratitude et la reconnaissance durant toute notre existence.

Je dédie ce modeste travail

- A mes très chers parents qui ont consacrés toute leurs vie pour mon éducation et mes études, je leurs souhaite tout le bonheur
- $\checkmark$  A toute ma famille.
- $\checkmark$  A tous mes amis.
- Enfin, je remercie mon ami mon binôme qui a contribué à la réalisation de ce modeste travail.

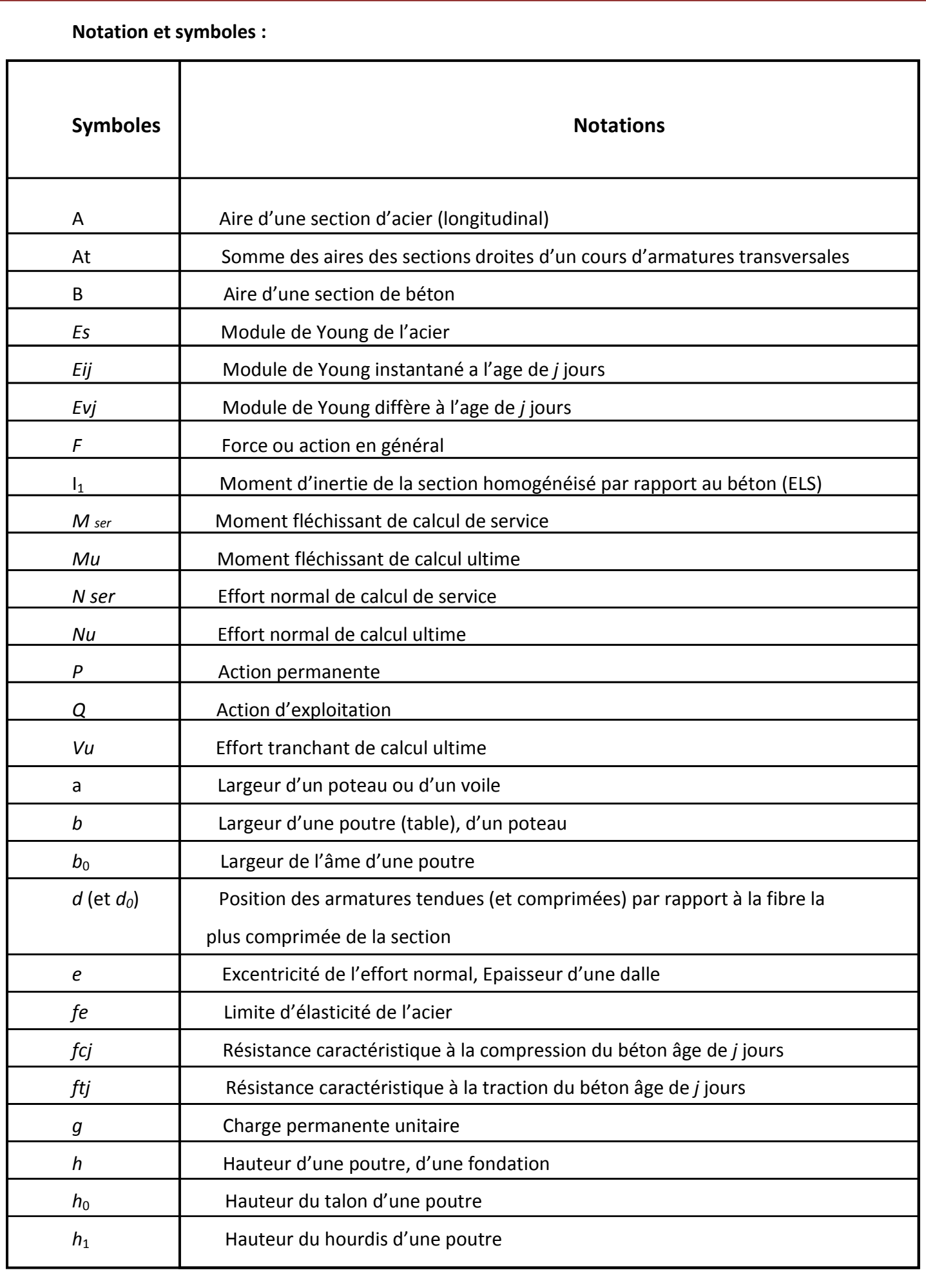

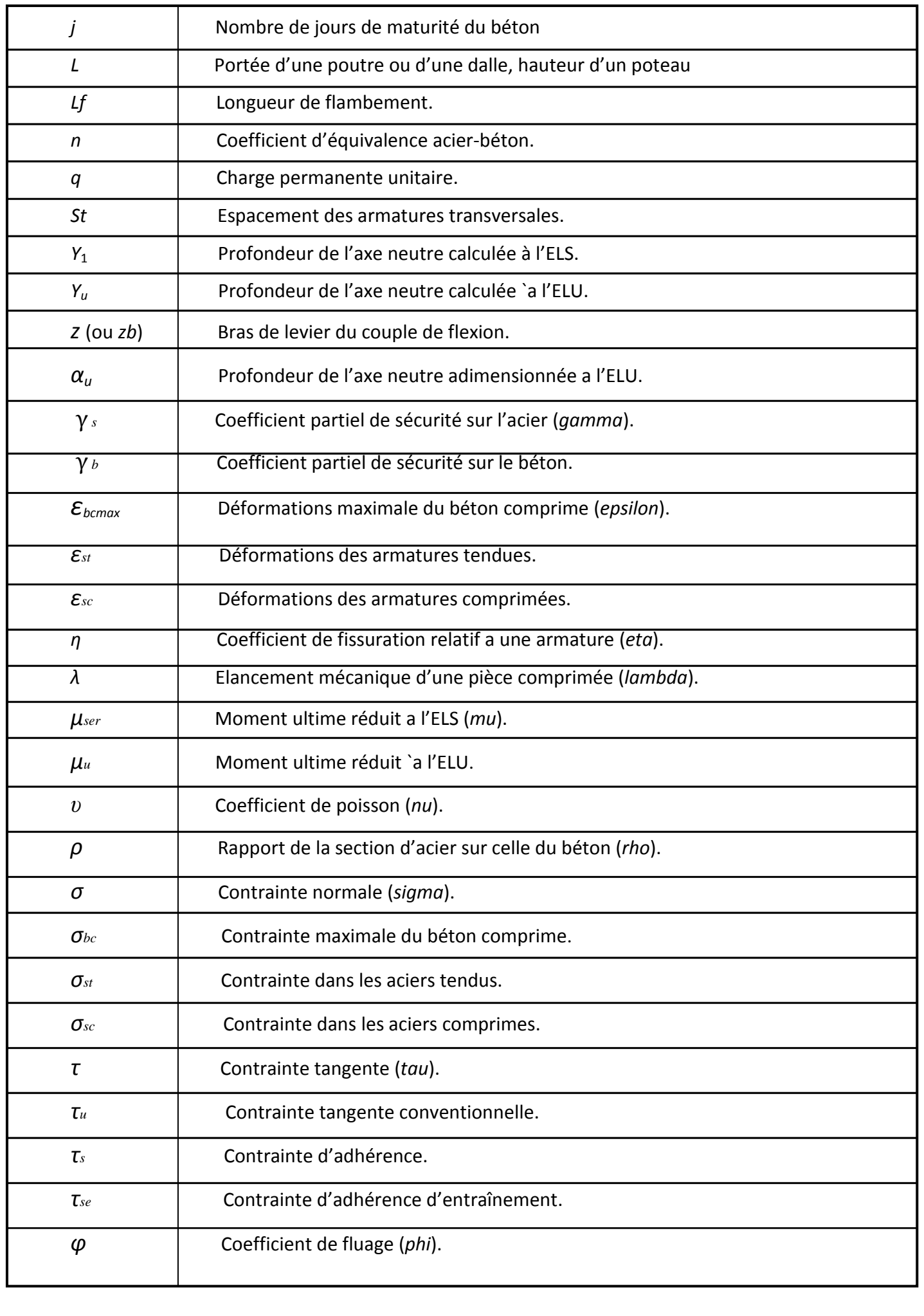

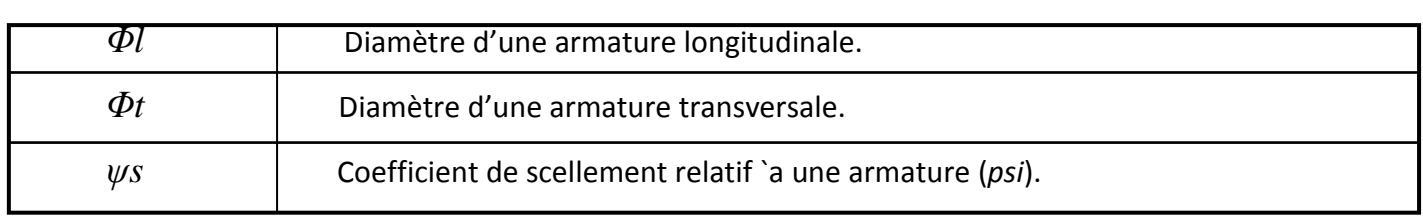

### **Sommaire**

### **CHAPITRE I**

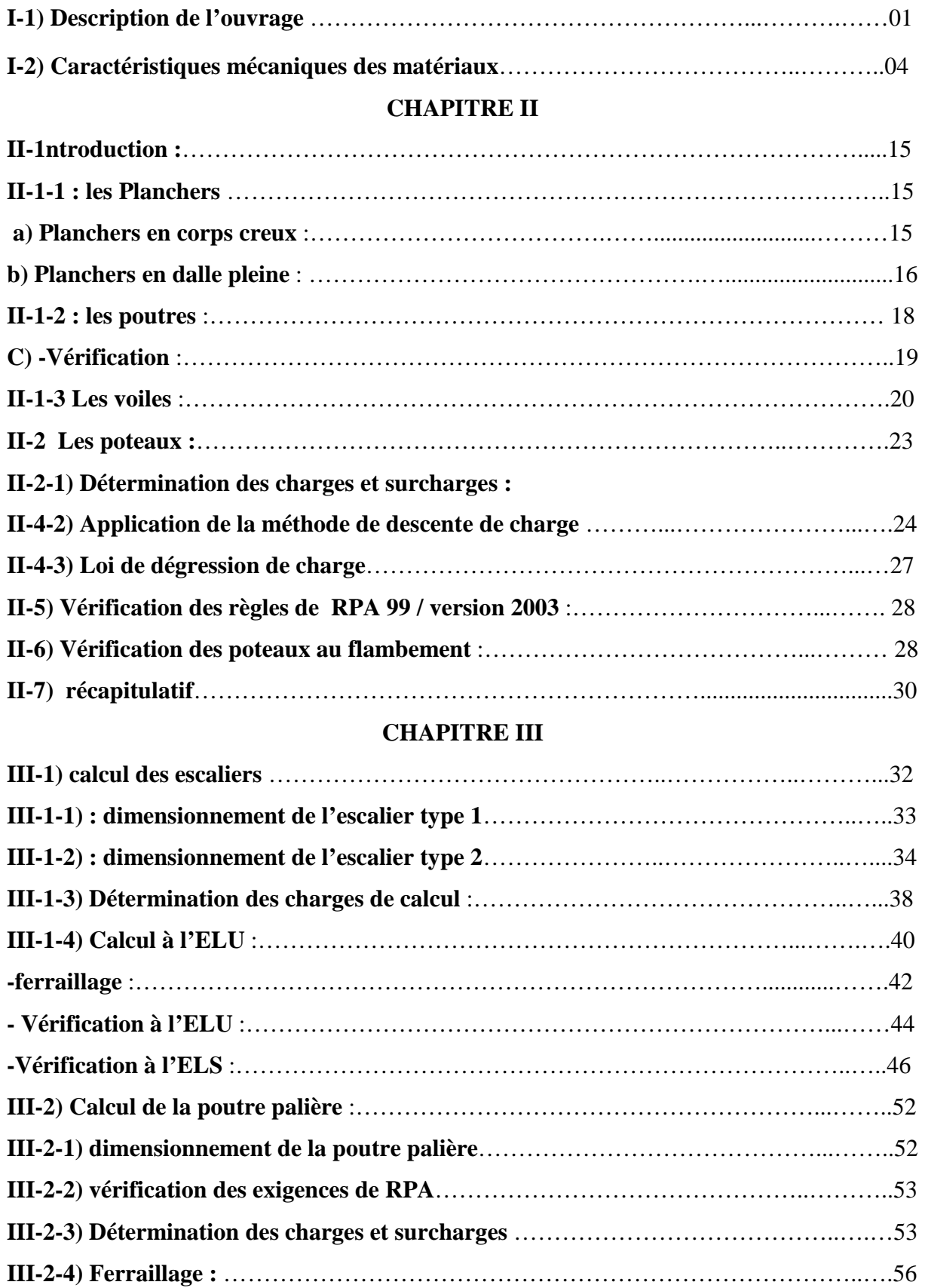

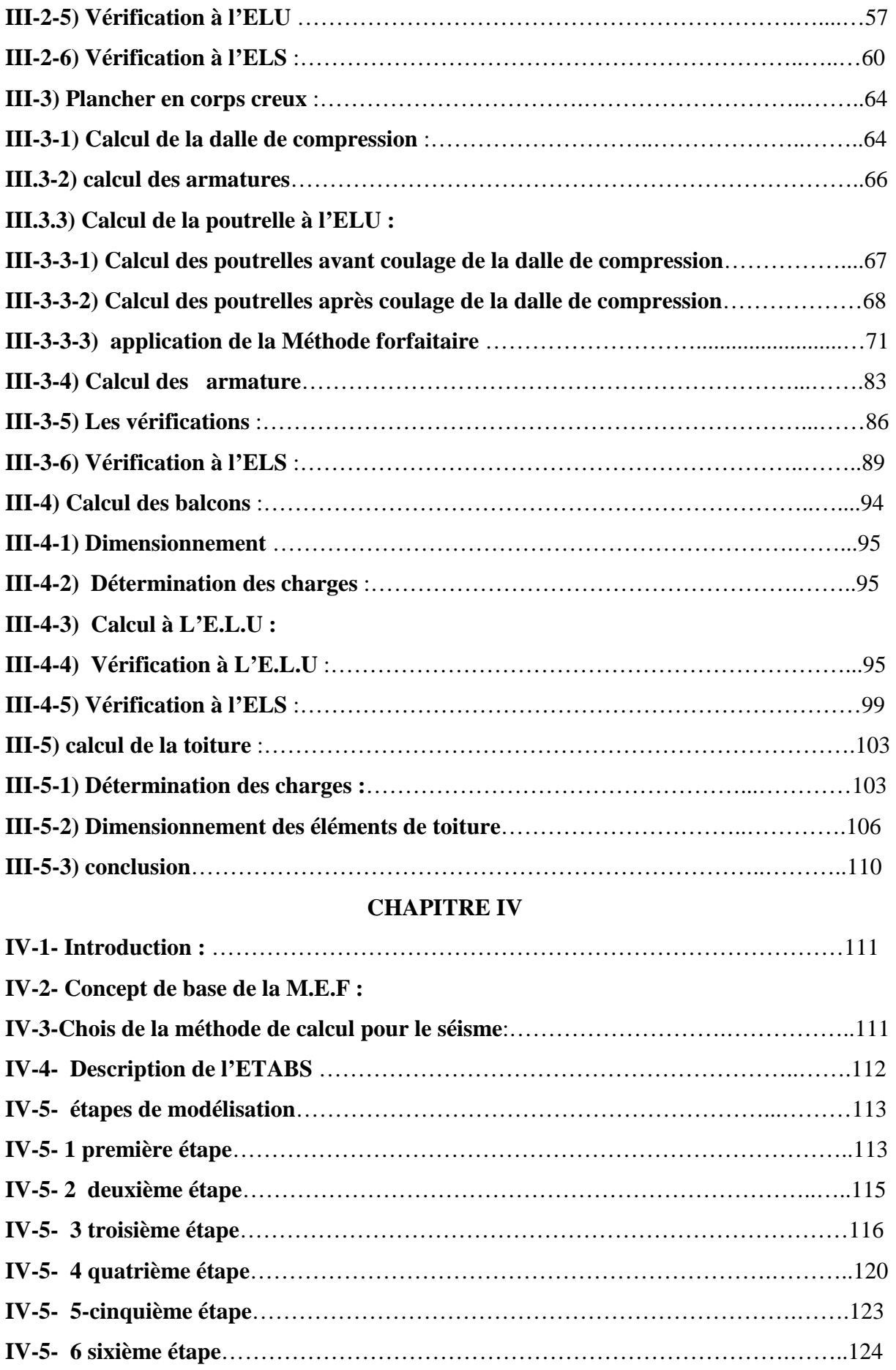

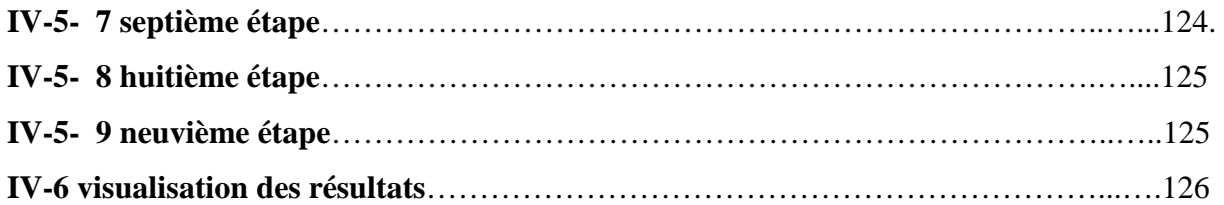

### **CHPITRE V**

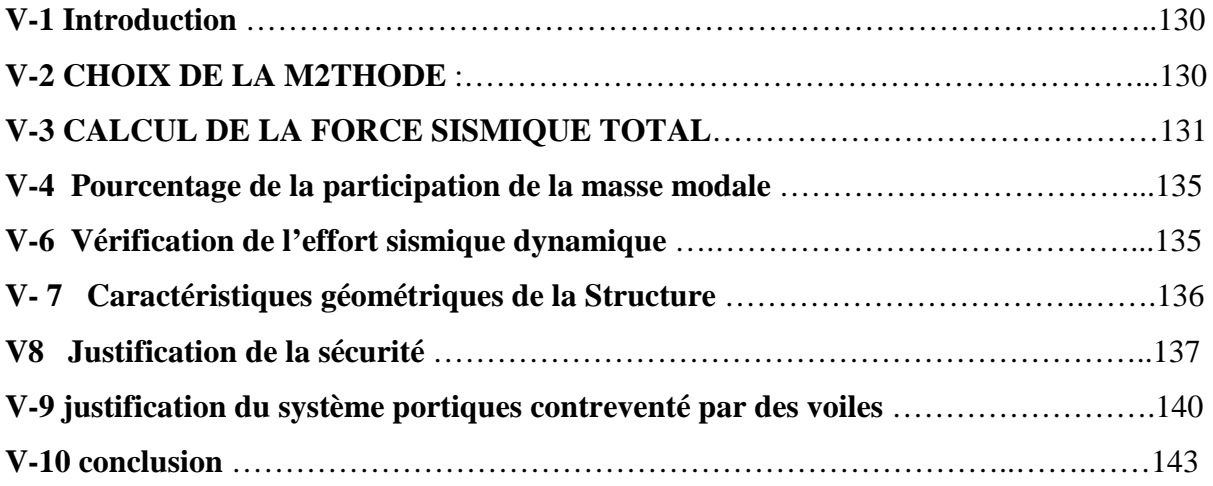

### **CHAPITRE VI**

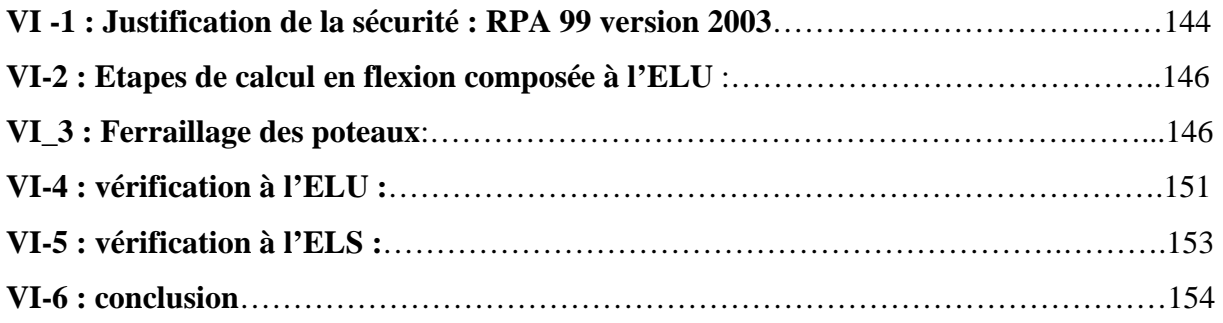

### **CHAPITRE VII**

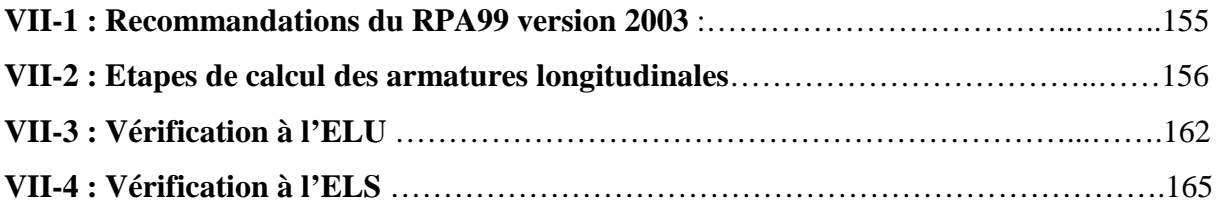

### **CHAPITRE VIII**

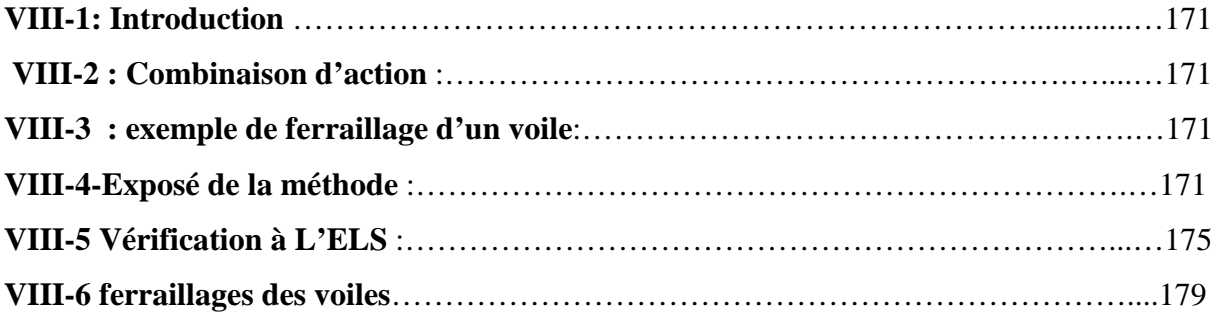

### **CHAPITRE IX**

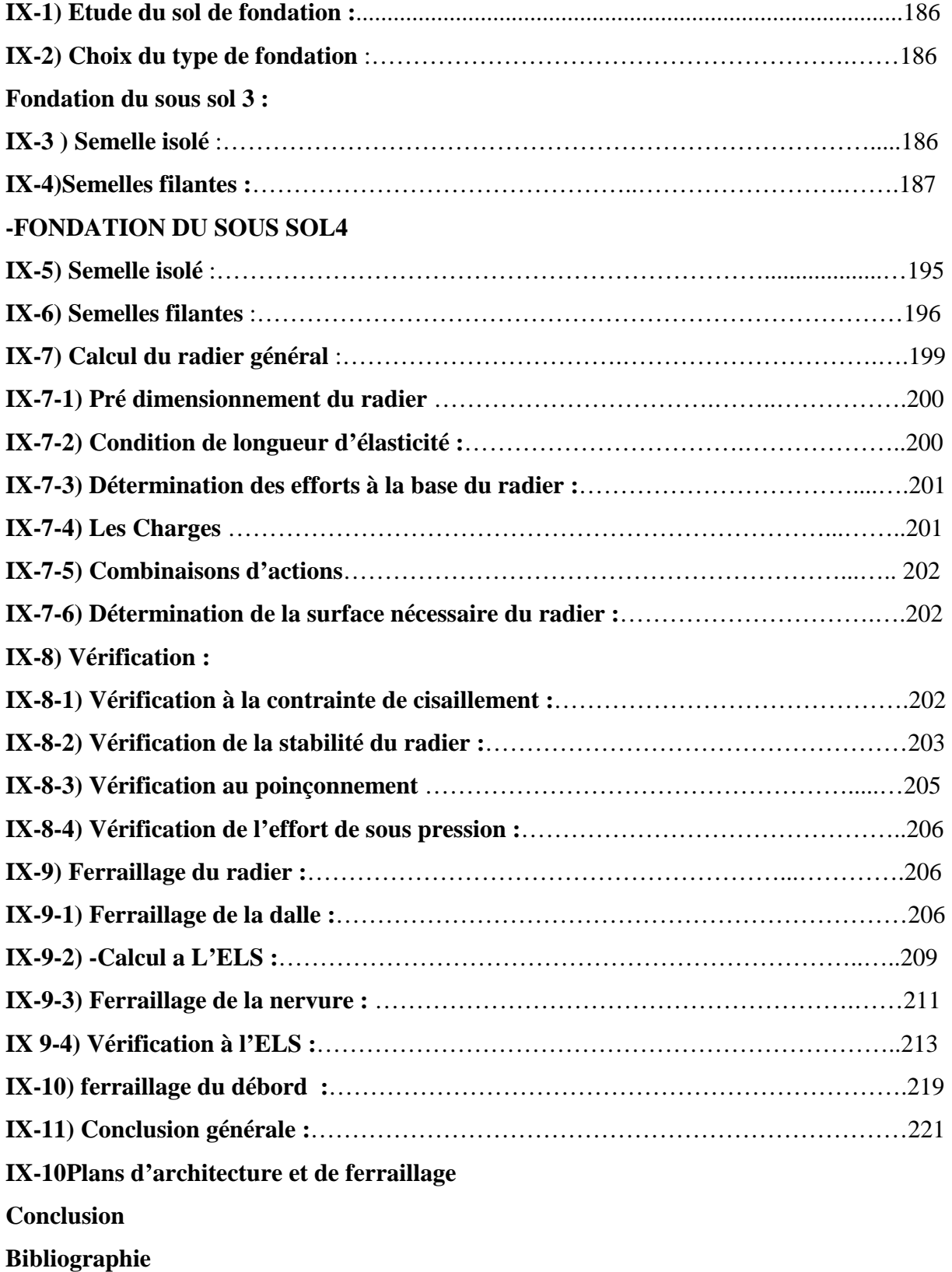

# Chapitre<br>Shapitre

### Présentation de l'ouvrage

# Chapitre II

### calcul des éléments

# Chapitre III

### modélisation de la structure

## **Chapitre IV**

pré dimensinnement des éléments

# **Chapitre V**

vérification des conditions du RPA

## **Chapitre VI**

### férraillage des poteaux

## Chapitre VII

### férraillage des poutres

## Chapitre VIII

### férraillage des voiles

### Chapitre IX

### étude de l'infrastructure

### **Liste des figures :**

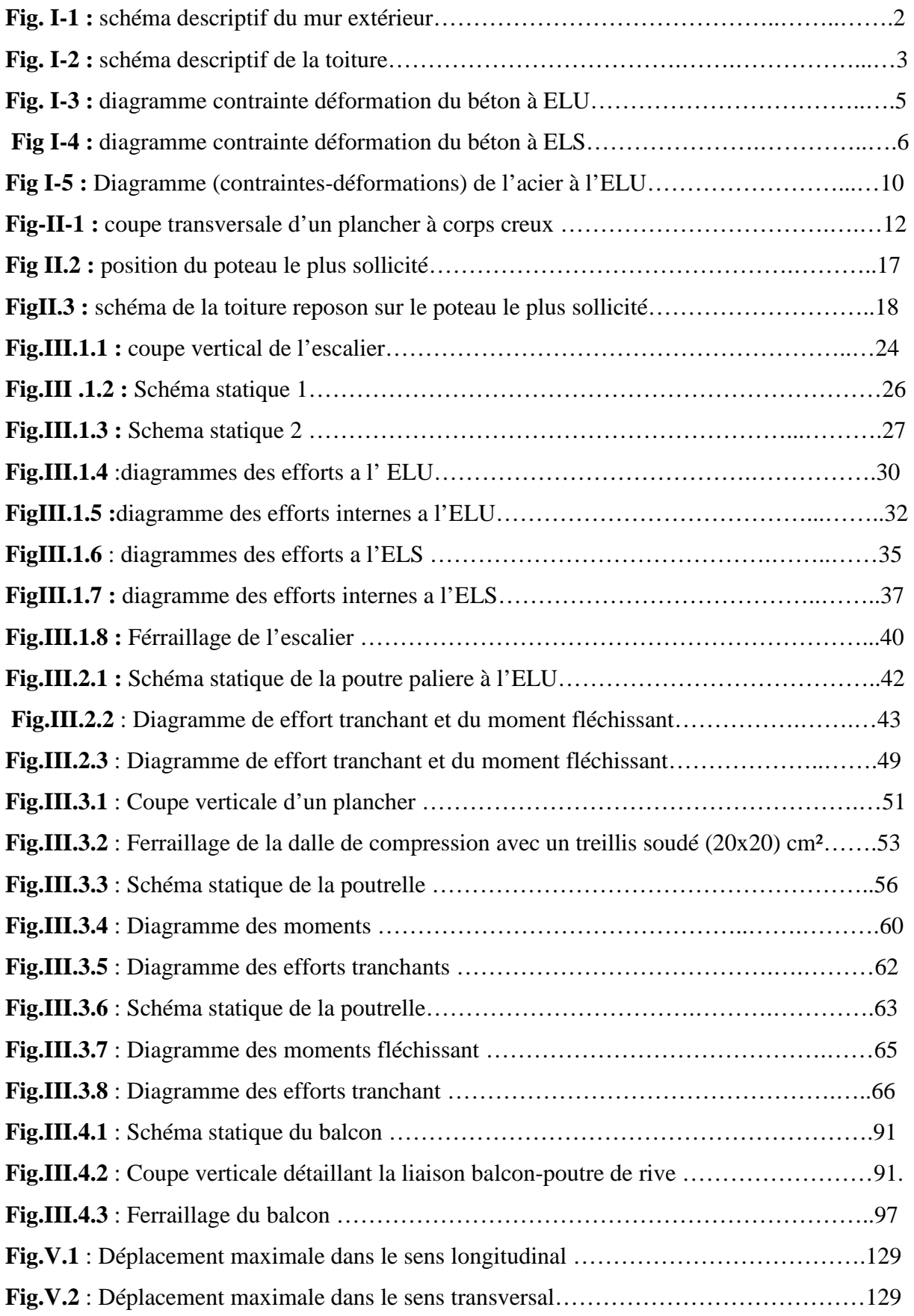

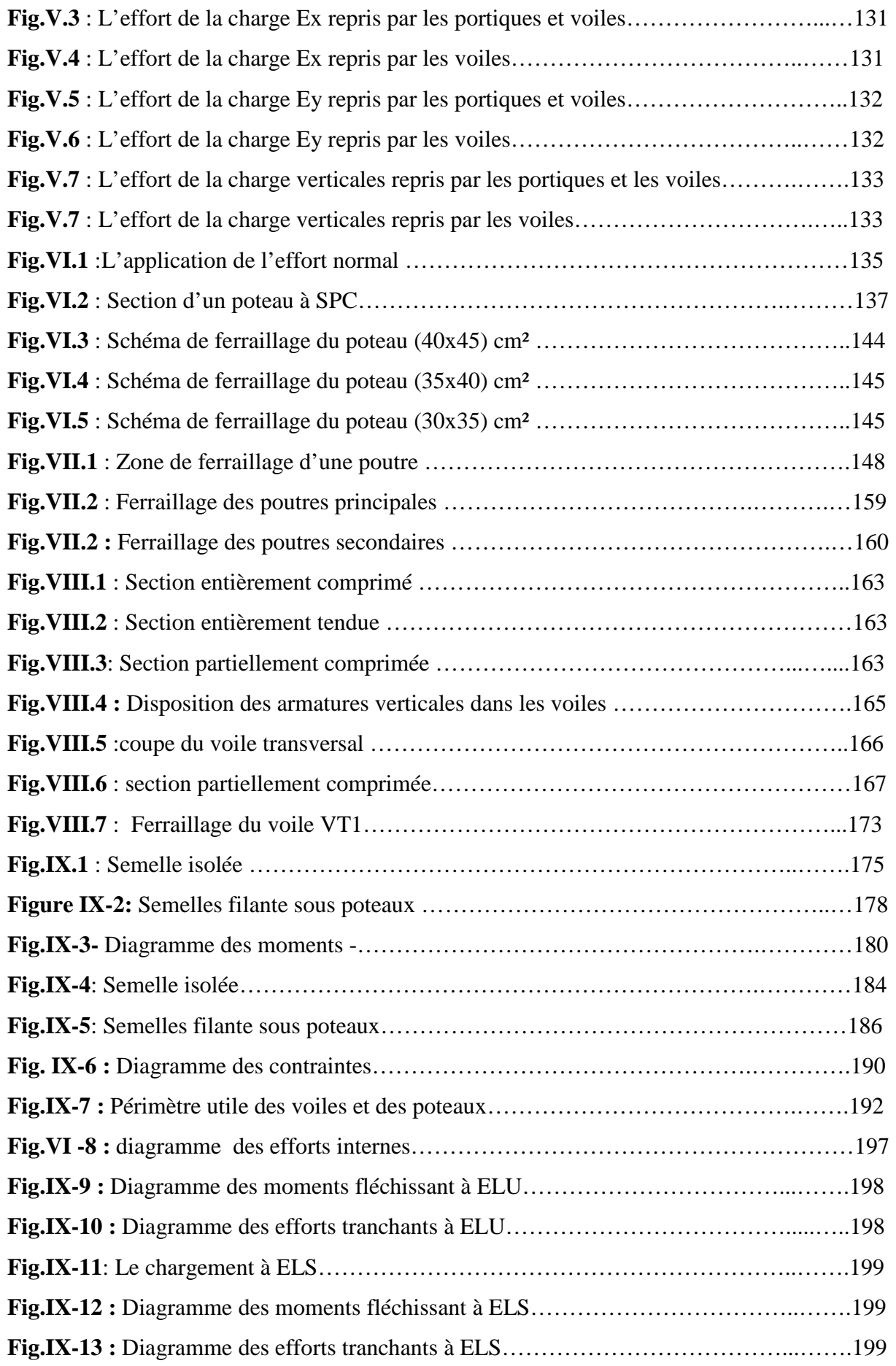

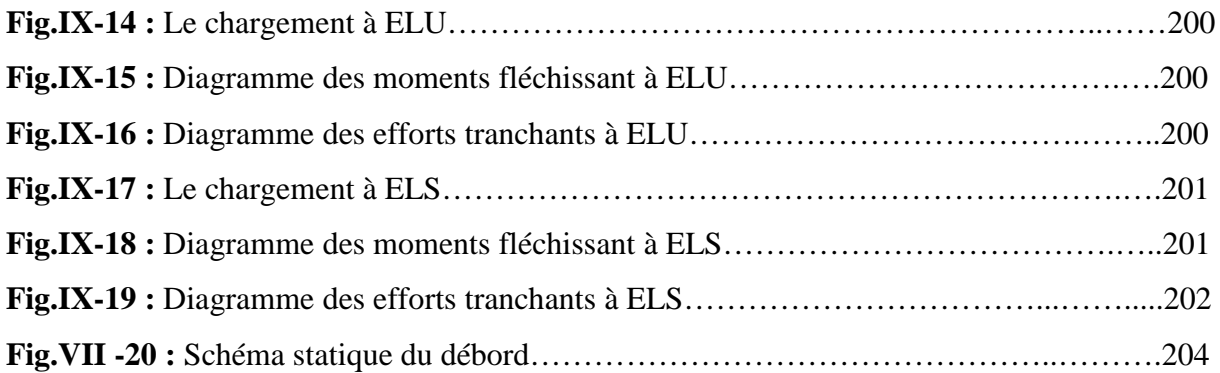

### **Liste des tableaux**

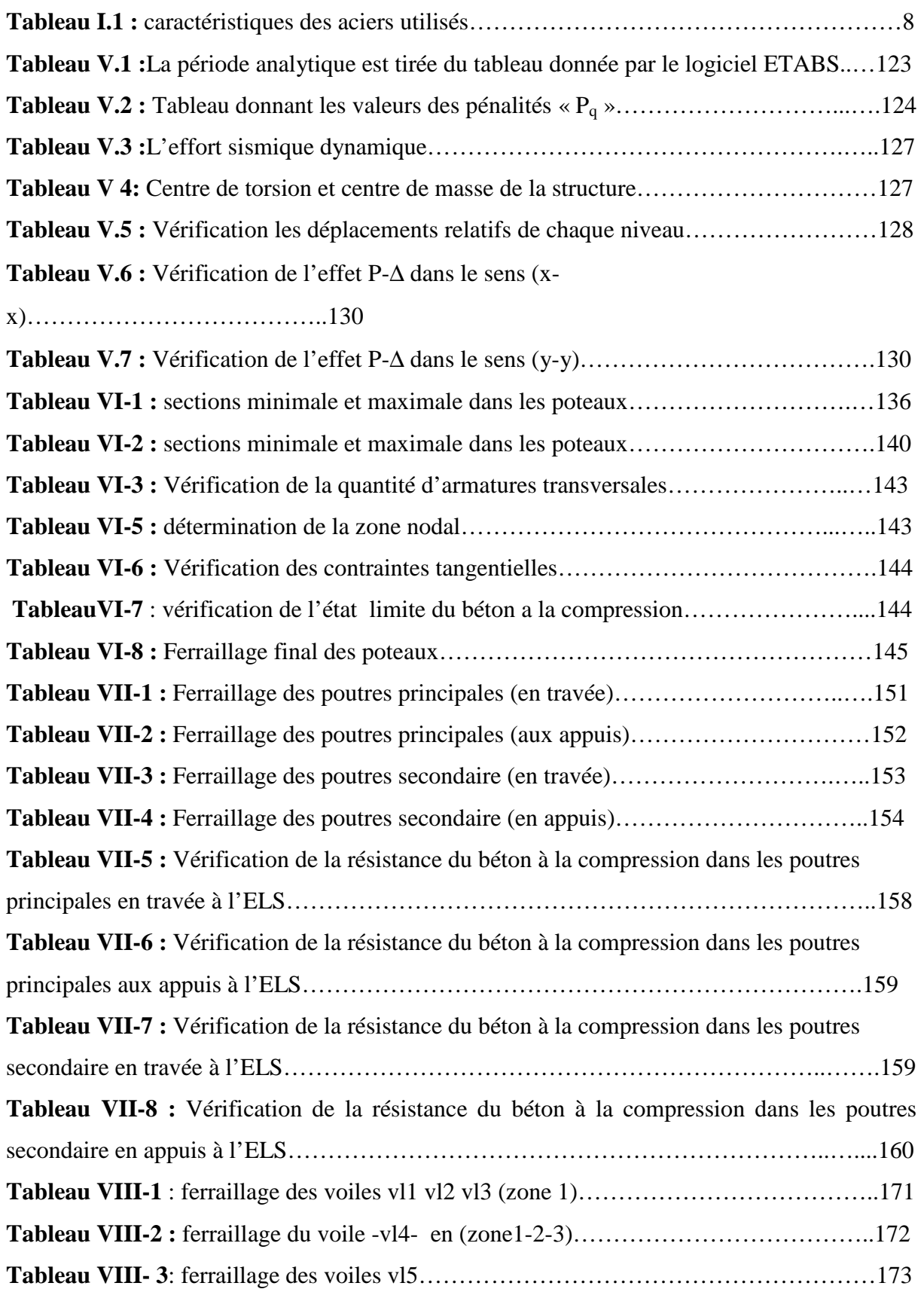

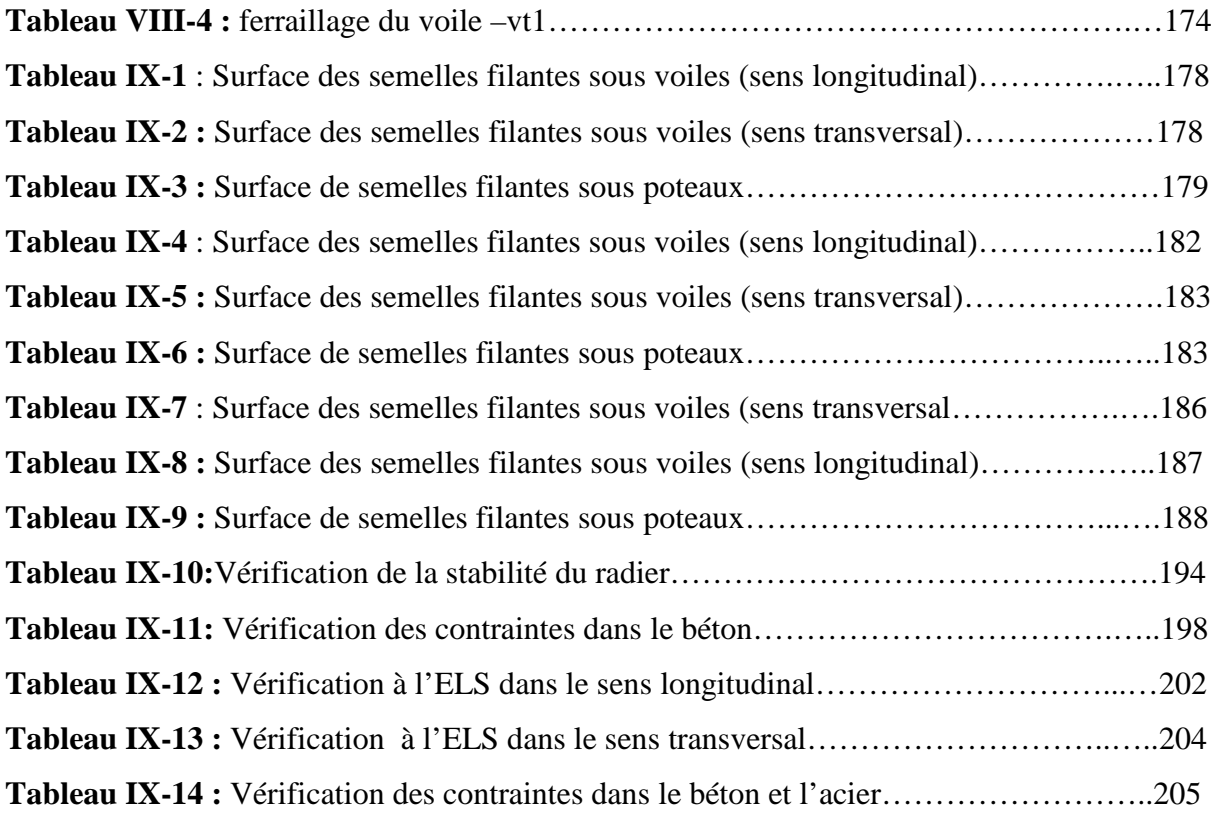

### *Introduction*

Le Génie Civil est l'ensemble des techniques concernant tous les types de constructions. Les ingénieurs civils s'occupent de la conception, de la réalisation, de l'exploitation et de la réhabilitation d'ouvrages de construction et d'infrastructures urbaines assurent la gestion afin de répondre aux besoins de la société, tout en assurant la sécurité du public et la protection de l'environnement.

L'analyse approfondie des ouvrages touchés par le séisme nous renvoie souvent aux

même causes, dont les principales sont dues à de mauvaises dispositions constructives.

Pour cela nous ne devons pas appliquer uniquement les règlements, mais nous devons impérativement comprendre les facteurs déterminant le comportement dynamique de la structure afin de mieux prévoir sa réponse sismique.

Les différentes études et règlements préconisent divers systèmes de contreventement

visant à minimiser les déplacements et à limiter les risques de torsion tout en assurant une bonne dissipation des efforts.

Les ingénieurs disposent actuellement de divers outils informatiques et de logiciels de calculs rapides et précis permettant la maîtrise de la technique des éléments finis adoptée au Génie Civil, ainsi que le calcul de diverses structures en un moindre temps.

Dans notre projet d'étude d'un bâtiment (R+2+4S/sol+charpente en bois) , en plus du calcul statique qui fait l'objet des trois premiers chapitres, la structure est soumise au spectre de calcul du règlement parasismique Algérien RPA99/version 2003, et sa réponse est calculée en utilisant le logiciel ETABS V 9.6.

### I.1- Présentation de l'ouvrage :

 L'ouvrage à étudier est un bâtiment à usage d'habitation (R+2+4S/Sol+comble), ce bâtiment sera implanté à AZZEFOUN wilaya de TIZI OUZOU qui est une région à moyenne sismicité, groupe d'usage 2 (zone IIa), selon le RPA 99 modifié en 2003 (Règlement parasismique algérien).

Le bâtiment comporte :

- Quatre sous sol à usage d'habitation.
- Un rez-de chaussée et deux étages à usage d'habitation.
- Une cage d'escalier.
- Une charpente en bois.

### I.1.1. Caractéristiques géométriques de l'ouvrage :

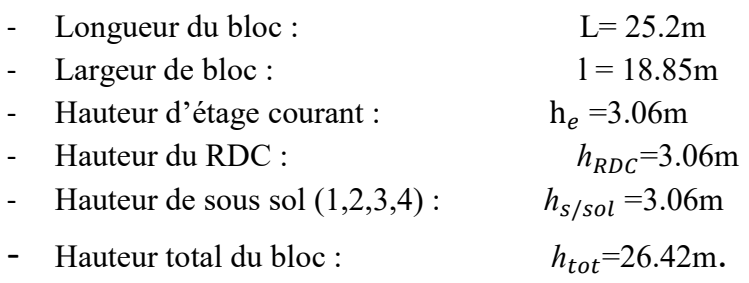

### I.1.2. Caractéristiques géométriques du sol d'assise :

Le dossier géométrique nous a fourni les données suivantes :

- La contrainte admissible du sol : 2.2 bar.
- Le site est considéré comme : meuble (S3).

### I-1-3. Les éléments constitutifs de l'ouvrage :

1) L'ossature : Le bâtiment a une ossature mixte, composée de :

-Portiques transversaux et longitudinaux qui reprennent essentiellement les charges et surcharges verticales.

 -Voiles en béton armé disposés dans les deux sens (longitudinal et transversal) qui reprennent essentiellement les charges horizontales (séisme, vent,…etc.)

2) Les planchers : Le plancher est une partie horizontale de la construction, il a pour but de séparer entre chaque deux niveau successif de bâtiment.

-Il est capable de supporter en outre de son poids propre les charges d'exploitation et de les transmettre aux éléments porteurs de l'ossature (fonction de résistance mécanique).

-Il assure l'isolation thermique et acoustique des différents étages (fonction d'isolation).

Dans notre bâtiment nous avons deux types de planchers :

- Plancher en corps creux : qui est porté par des poutrelles qui assurent la transmission des charges aux éléments horizontaux (poutres) et ensuite aux éléments verticaux (poteaux).

- Plancher en dalle pleine: coulée sur place, pour les portes à faux.

3) Les escaliers : L'escalier est une succession de gradins permettant le passage à pieds entre les différents niveaux d'un bâtiment.

-Notre bâtiment comporte une seule cage d'escalier desservant la totalité des niveaux.

 -Nous avons deux types d'escalier, l'un est un escalier à deux volées qui sera réalisé en béton armé, l'autre est à une seule volée, et seront coulés sur place.

### 4) Le remplissage (maçonnerie) :

a)murs extérieurs : Ils seront réalisés en double cloison de briques creuses de 10cm d'épaisseur séparées d'une lame d'air de 5cm d'épaisseur.

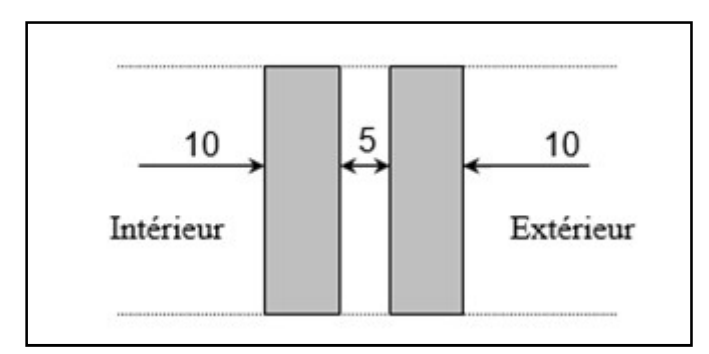

Fig I.1 : schéma descriptif du mur extérieur.

b) murs intérieurs : Ils seront réalisés en simple cloison de briques creuses de 10cm d'épaisseur.

### 5) Les revêtements :

-Carrelage (scellé) pour les planchers et escaliers.

-Céramique pour les salles d'eau et les cuisines.

-Mortier de ciment pour les murs de façades et les cages d'escaliers.

-Plâtre pour les cloisons intérieurs et les plafonds.

### 6) Les Voiles :

Les voiles sont des murs en béton armée, appelés couramment refends entrant dans la composition de l'ouvrage. Leurs rôle principale est de reprendre les efforts horizontaux dus a l'action du séisme et du vent.

### 7) Toiture :

Elle est constituée de pannes, de chevrons, liteaux et de tuiles mécaniques à emboîtement, composition de l'ouvrage. Leurs rôle <sub>l</sub><br>l'action du séisme et du vent.<br>**7) Toiture :**<br>Elle est constituée de pannes, de chevi<br>comme l'illustre la figure ci-dessous :

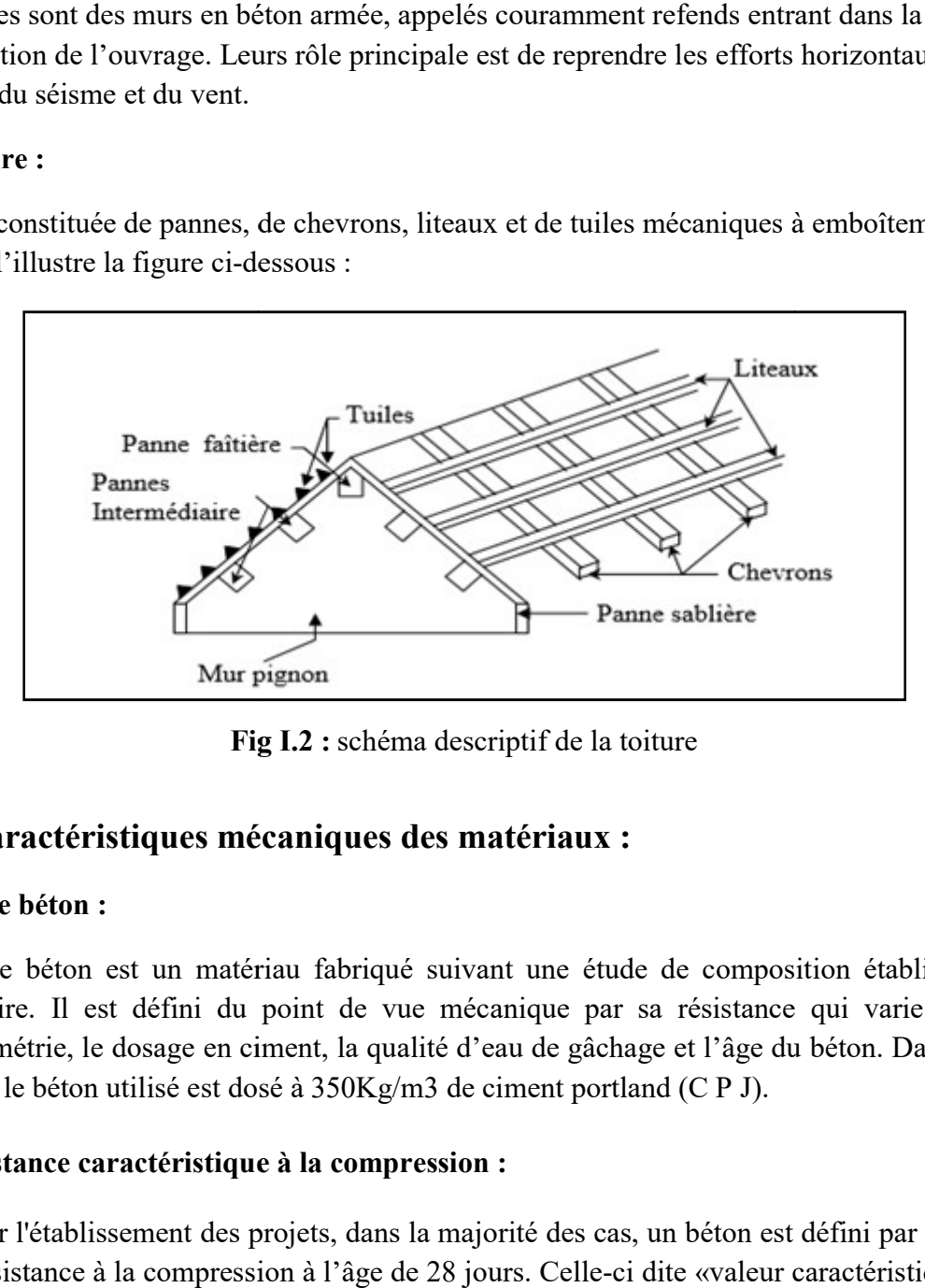

Fig I.2 : schéma descriptif de la toiture

### I-2) Caractéristiques mécaniques des matériaux : 2) Caractéristiques mécaniques

### I-2-1) Le béton :

Le béton est un matériau fabriqué suivant une étude de composition établie par le laboratoire. Il est défini du point de vue mécanique par sa résistance qui varie avec la granulométrie, le dosage en ciment, la qualité d'eau de gâchage et l'âge du béton. Dans le cas courant, le béton utilisé est dosé à 350Kg/m3 de ciment portland (C P J).

### a- Resistance caractéristique à la compression :

Pour l'établissement des projets, dans la majorité des cas, un béton est défini par la valeur<br>de sa résistance à la compression à l'âge de 28 jours. Celle-ci dite «valeur caractéristique » est de sa résistance à la compression à l'âge de 28 jours. Celle-ci dite «valeur caractéristique » est notée «  $f_{c28}$  ». Lorsque la sollicitation s'exerce sur un béton d'âge (j<28jours), sa résistance à la compression est calculée comme suite :(Art A.2.1 .11 BAEL 91 modifiées 99). la compression est calculée comme suite :(Art A.2.1 .11 BAEL 91 modifiées 99).

$$
f_{cj} = \frac{j}{4,76 + 0,83j} f_{c28}
$$
 Pour  $f_{c28} \le 40$  MPa  

$$
f_{cj} = \frac{j}{1,40 + 0,95j} f_{c28}
$$
 Pour  $f_{c28} > 40$  MPa

Dans notre étude, on prendra f<sub>c28</sub>=25 Mpa.

### b- Resistance caractéristique à la traction :(Art A.2.1 .12 BAEL 91 modifiées 99).

La résistance caractéristique du béton à la traction notée  $f_{tj}$  est conventionnellement définie par la relation suivante :

$$
ft_j = 0.6 + 0.06 f_{qj}
$$

Cette formule est valable pour des valeurs de  $f_{tj} \leq 60 \text{ MPa}$ . à t=28jours,  $f_{t28} = 2.1 \text{ MPa}$ .

### c- Etats limites :

Un état limite est une situation au delà de laquelle, un élément ou un ensemble d'éléments de la structure, n'assure plus la fonction pour laquelle il est conçu ; on distingue deux catégories d'états limites :

-Etat limite ultime.

-Etat limite service.

### 1- état limite ultime (ELU) :

Il se traduit par la perte d'équilibre, c'est -à-dire basculement ou glissement sous les charges qui lui sont appliquées, la perte de stabilité de forme (flambement des pièces élancées) et la perte de résistance mécanique (la rupture de l'ouvrage). c'est -à-dire basculement ou glisse<br>tabilité de forme (flambement des<br>pture de l'ouvrage).<br>**ion:**(Art A.4.3 .41 BAEL 91 modi:<br> $\sigma_{bc} = \frac{0.85 f_{cj}}{\theta \gamma_b}$ 

-Contraintes limite à la compression: (Art A.4.3 .41 BAEL 91 modifiées 99).

$$
\sigma_{bc} = \frac{0.85 f_{cj}}{\theta \gamma_b}
$$

Avec

- $\triangleright$   $\theta$ : Coefficient qui est en fonction de la durée d'application des actions.
- $\triangleright$   $\theta = 1$ : si la durée d'application est > 24 heures.
- $\geq \theta = 1$ : si la durée d'application est > 24 heures.<br>  $\geq \theta = 0.9$ : si la durée d'application est entre 1 heure et 24 heures.
- $\geq \theta = 0.85$ : si la durée d'application est < à 1 heure.

$$
j = 28j \implies \tau_{bc} = 14.2 \text{ [MPa]}.
$$

- $\triangleright \gamma_b$ : Coefficient de sécurité qui a pour valeurs : = 0,85 : si la durée d'application est < à 1 heu<br>  $\Rightarrow \tau_{bc} = 14.2$  [MPa].<br>  $b$ : Coefficient de sécurité qui a pour valeurs :
- $\triangleright \gamma_b = 1,5$  dans le cas d'une situation courante.
- $\triangleright \gamma_b = 1,5$  dans le cas d'une situation courante.<br>  $\triangleright \gamma_b = 1,15$  dans le cas d'une situation accidentelle.

### - Diagramme des contraintes-déformations:

(Art A.4.3 .41 BAEL 91 modifiées 99).

Le raccourcissement maximal du béton est limité à 3,5‰

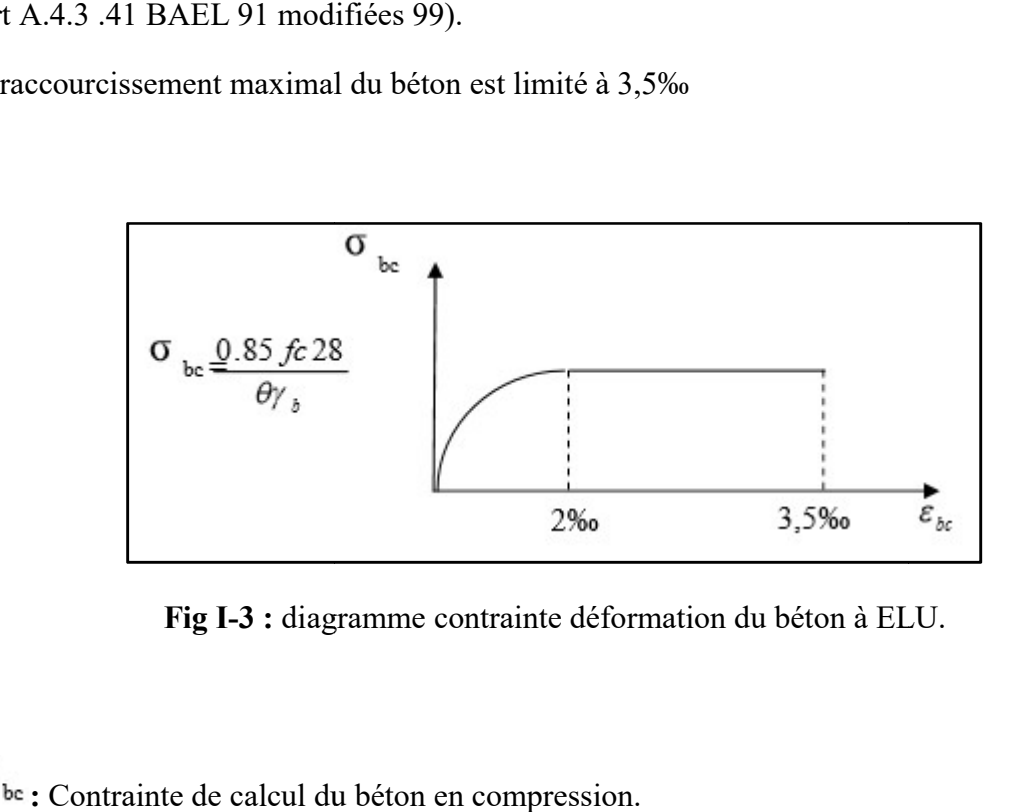

Fig I-3 : diagramme contrainte déformation du béton à ELU.

 $\sigma$ be : Contrainte de calcul du béton en compression.

 $\varepsilon_{bc}$ : Déformation du béton en compression.

 $\varepsilon_{bc}$ : Déformation du béton en compression.<br>Pour  $\varepsilon_{bc} \leq 2\%$ ; On applique la loi de Hooke définie par :

$$
\sigma_{bc=E_b. \ \varepsilon_{bc}}
$$

Eb : module de Young.

### 2- état limite de service (ELS) :(Art A.4.5 .2 BAEL 91 modifiées 99). BAEL

 C'est l'état au- de là duquel, les conditions normales d'exploitation de l'ouvrage ne C'est l'état au- de là duquel, les conditions normales d'exploitation de l'ouvrage ne<br>sont plus satisfaites .les vérifications à effectuer portent sur un état limite de durabilité de l'ouvrage et un état limite de déformation.

### CHAPITRE I : Présentation de l'ouvrage et caractéristiques des matériaux

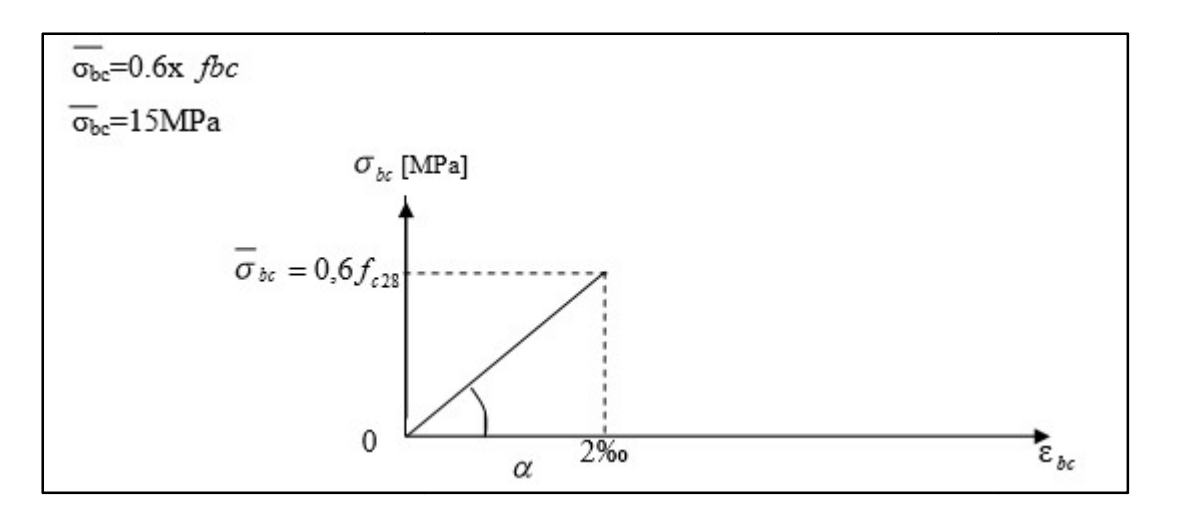

Fig I-4 : diagramme contrainte déformation du béton à ELS.

### c- Contrainte limite ultime de cisaillement : (Art A.5.1.1 BAEL 91 modifiées 99).

La contrainte tangentielle du béton pour une section rectangulaire est définie par :

$$
\tau_u = \frac{V_u}{b_0 d}
$$

- $\triangleright$  Vu : Effort tranchant à L'E.L.U dans la section.
- $\blacktriangleright$   $b_0$ : Largeur de l'âme.

 $d = 0.9h$ : Position des aciers tendus.

Cette contrainte ne doit pas dépasser les valeurs suivantes :

Cette contrainte ne doit pas dépasser les valeurs suivantes<br>- Fissuration peu nuisible :  $\tau_u \le \min \{0.2 f c_{28} / \gamma_b; 5MPa\}$ 

- Fissuration préjudiciable ou très préjudiciable :

 $\tau_u \le \min \{0, 15 f c_{28} / \gamma_b; 4 \text{MPa}\}.$ 

### d- Module de déformation longitudinale : Module

On défini le module d'élasticité comme étant de rapport de la contrainte normale et de la déformation engendrée. Selon la durée de l'application de la contrainte, on distingue deux types de modules.

### 1- Module de déformation instantanée : (Art A.2.1.21 BAEL 91 modifiées 99).

Lorsque la contrainte appliquée est inférieure à 24 heures, il résulte un module égale à :

### $\mathbf{E_{ij}}$ =11000 $\sqrt[3]{f_{cj}}$  en MPa

D'où : pour  $fc_{28}$ =25Mpa  $\Rightarrow E_{i28}$ =32164.195Mpa.

### 2- Module de déformation différée :(Art A.2.1.22 BAEL 91 modifiées 99).

Lorsque la contrainte normale appliquée est de longue durée, et à fin de tenir en compte l'effet .  $\textbf{E}_{\textbf{vj}}$  =3700  $\sqrt[3]{f_{\textbf{cj}}}$ en MPa de fluage du béton, on prend un module égal à à :

D'où :  $E_v = 10818.86$ Mpa.

### e- Module de déformation transversale : Module de déformation transversale

Le module de déformation transversale noté « G » est donné par la formule suivante :

$$
G = \frac{E}{2(1+v)}
$$

E : Module de YOUNG.

V : Coefficient de POISSON ; c'est le rapport des déformations relatives transversales et longitudinales, tel que :

V=0 (cas des états limites ultimes).

V=0.2 (cas des états limites de services).

### I-2-2) les aciers :

V=0 (cas des états limites ultimes).<br>V=0.2 (cas des états limites de services).<br>**I-2-2) les aciers :**<br>L'acier est un matériau de constructions qui présente contrairement au béton une très bonne L'acier est un matériau de constructions qui présente contrairement au béton i<br>résistance à la traction, qui est distingué par sa nuance et son état de surface :

- $\triangleright$  Acier à haute adhérence (HA).
- $\triangleright$  Les ronds lisses (RL).
- $\triangleright$  Treillis soudé de (TS).

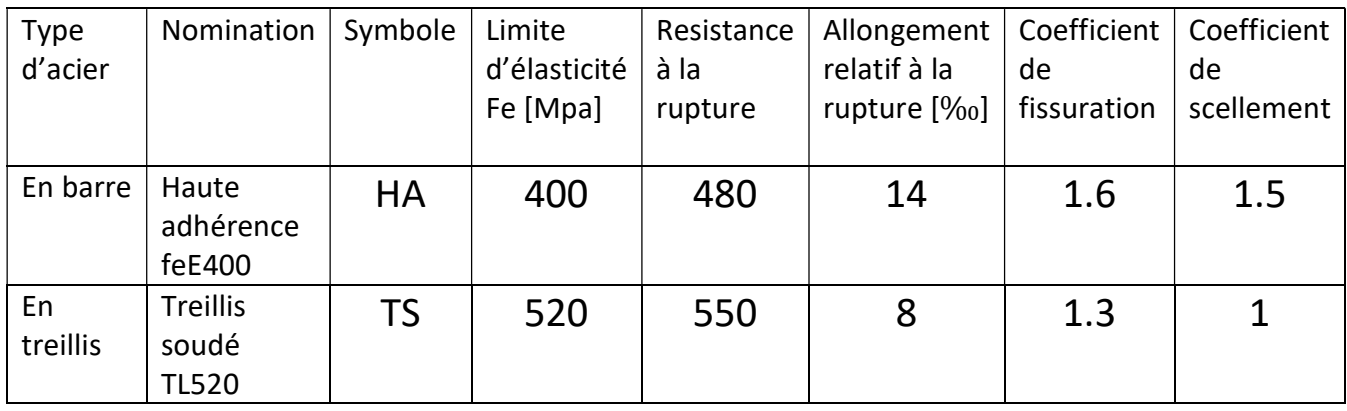

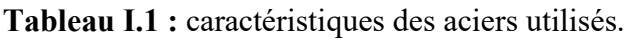

### 1- Module d'élasticité longitudinale de l'acier : (Art A.2.2.1 BAEL 91 modifiées 99).

Il est noté (Es), sa valeur est constante quelle que soit la nuance de l'acier.

### $Es=2x10^5Mpa.$

### - Coefficient de POISSON :

Le coefficient de POISSON des aciers est pris égale à : v=0.3.

### 2- Les contraintes limite :

### - ELU :(Art A.4.3.2 BAEL 91 modifiées 99).

$$
\sigma_{\rm s} = \frac{\rm f_e}{\gamma_{\rm s}}
$$
 (Avec  $\gamma_{\rm s}$ : coefficient de sécurité).

 $\gamma_s$ = 1.15 en situation courante.

 $\gamma_s = 1$  en situation accidentelle.

-pour le présent projet ; en situation courante, on obtient les valeurs suivantes :

 $\sigma_s$  = 348 Mpa Pour les aciers HA (feE400).

 $\sigma_s$  = 452.17 Mpa Pour les treillis soudés TL520.

### - ELS : (Art A.4.3.2 BAEL 91 modifiées 99).

 Il est nécessaire de limiter l'ouverture des fissures (risque de corrosion des armatures), d'après les règles BAEL 91 (modifiées 99), on distingue trois cas de fissurations :

### - Fissuration peu nuisible : (Art A.4.5.32 BAEL 91 modifiées 99).

Cas des éléments situés dans les locaux couverts (fermés), dans ce cas il n'y a pas de vérifications à effectuer. $(\sigma_{st} \leq \sigma_s)$ 

### - Fissuration préjudiciable : (Art A.4.5.33 BAEL 91 modifiées 99).

Cas des éléments exposés aux intempéries, risque d'infiltration.

$$
\overline{\sigma}_{st} = \min[ 2/3 fe, Max(0.5fe; 110 \sqrt{\eta f_{ti}} )]
$$
 MPa

Avec:

 $\sigma_s$ : Contrainte limite d'élasticité de l'acier.

f<sub>e</sub>: Limite d'élasticité des aciers utilisés.

 $f_{tj}$ : Résistance caractéristique à la traction du béton à «j » jours. (contrainte limite d'élasticité de l'acier.<br>
Limite d'élasticité des aciers utilisés.<br>
: Résistance caractéristique à la traction du béton à «j<br>
: coefficient de fissuration tel que :

η : coefficient de fissuration tel que :

η=1………………..pour les aciers ronds lisses.

 $η=1,6$ .................. Pour les aciers hauts adhérences.

 $\eta = 1.3 \dots \dots \dots \dots$  pour les treillis soudés.

### - Fissuration très préjudiciable : (Art A.4.5.34 BAEL 91 modifiées 99). BAEL

Cas des éléments exposés à un milieu agressif (eau de mer, brouillards salins,...).

 $\sigma_{st} \leq 0.8 \sigma_s$  $\overline{\sigma}_{st}$  = min[ 2/3 fe , Max(0.5fe; 110  $\sqrt{\eta f_{ij}}$  )] MPa

### 3- Diagrammes des contraintes contraintes-déformations de l'acier:

(Art A.2.2.2 BAEL 91 modifiées 99).

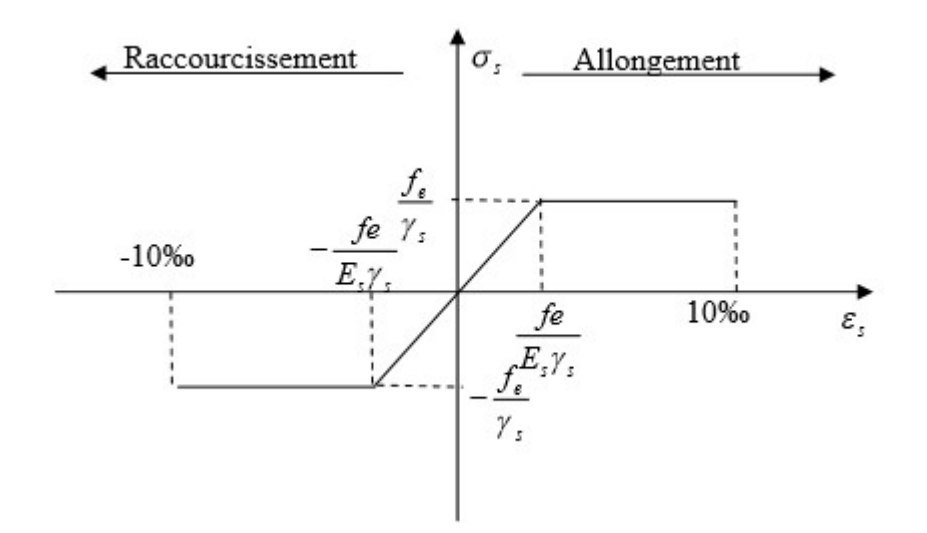

Fig I-5 : Diagramme (contraintes-déformations) de l'acier à l'ELU.

L'allongement et le raccourcissement sont limités à 10‰.

### 4- Protection des armatures :

Pour éviter les problèmes de corrosion des aciers, il est nécessaire de les enrober par une<br>épaisseur de béton suffisante qui dépend des conditions d'exploitation de l'ouvrage.<br>On adopte les valeurs suivantes : (Art A.7.1 épaisseur de béton suffisante qui dépend des conditions d'exploitation de l'ouvrage.

On adopte les valeurs suivantes : (Art A.7.1 BAEL 91 modifiées 99).

- ≻ c ≥5cm : Pour les ouvrages exposés à la mer, aux embruns ou aux atmosphères très agressives (industrie chimique).
- c ≥3cm : Pour les parois soumises à des actions agressives ou à des intempéries ou à des des condensations.
- $\geq c \geq 1$ cm : Pour les parois situées dans un local couvert et qui ne sont pas exposées aux condensations.
- $\triangleright$  Dans notre cas c=2.5cm.

### II-1- INTRODUCTION :

 Après avoir définit les différentes caractéristiques de notre ouvrage, ainsi que les divers matériaux le constituant. Nous allons passer au pré-dimensionnement des éléments structuraux tels que les planchers, les poutres (principales et secondaires), les poteaux et les voiles, suivant les règles de calcul et de conception des structures en béton armé (CBA93), du règlement parasismique algérien (RPA99 version 2003), ainsi que les règles technique de conception et de calcul suivant la méthode des états limites BAEL91 modifié 99).

### II-1-1- Pré dimensionnement des planchers :

 Comme il a été précédemment défini dans le chapitre I, les planchers sont des aires planes limitant les différents niveaux d'un bâtiment, ils s'appuient sur les éléments porteurs. Leurs fonctions essentielles sont :

- Supporter et transmettre les charges et les surcharges aux éléments porteurs de la structure.
- Isolation thermique et acoustique entre les différents niveaux.
- > La résistance à l'incendie.
- Assurer l'étanchéité à l'eau et à l'humidité.

Les planchers sont supposés infiniment rigides dans leurs plans horizontaux.

### a- Plancher en corps creux :

 L'épaisseur de ce type de planchers doit être calculée pour que les flèches développées durant la durée d'exploitation de l'ouvrage ne soient pas trop élevées à cause des désordres que cela occasionnera aux cloisons, aux revêtements et au plancher lui-même. L'épaisseur du plancher est donnée par la formule suivante :

$$
h_t \ge \frac{I_{\max}}{22.5} \quad \dots \dots \dots \dots \dots \dots \dots \quad (Art B6.8.424 / BAEL91)
$$

Avec:

 $l_{\text{max}}$  : Portée libre de la plus grande travée dans le sens des poutrelles.

 $h_t$ : Hauteur totale du plancher.

$$
h_t \geq \frac{330}{22.5}
$$

 $h_t \ge 14.66$  cm

 $\triangleright$  Epaisseur adoptée : plancher de 20 cm (corps creux de 16cm et dalle de compression de 4 cm).
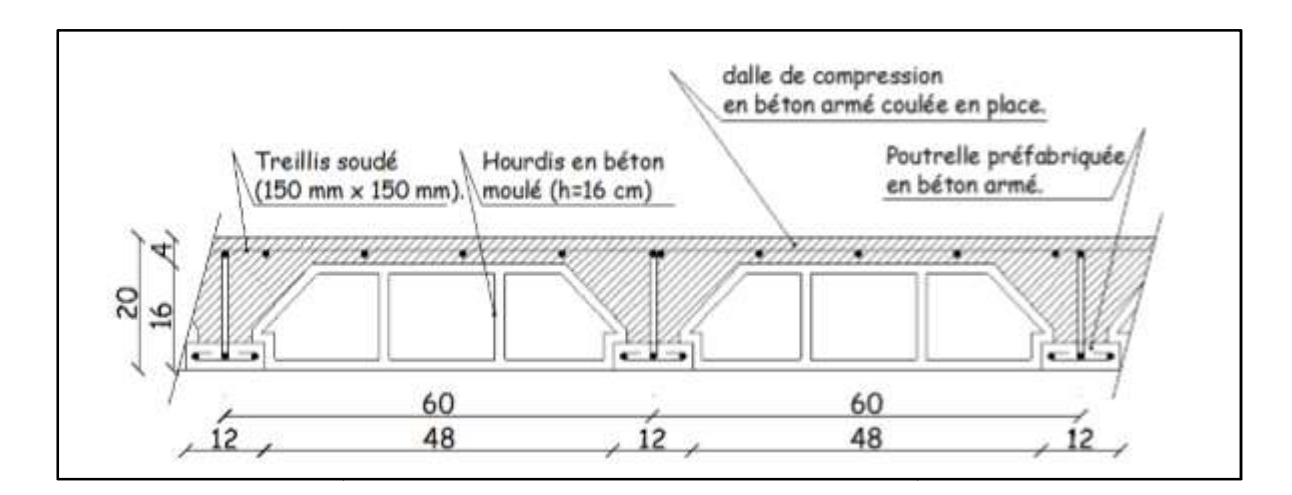

Fig.II.1 : coupe transversale d'un plancher à corps creux.

#### b- Plancher en dalle pleine :

Le pré-dimensionnement du plancher en dalle pleine est déterminé en tenant compte des conditions essentielles de résistance et d'utilisation.

#### $\triangleright$  Condition de résistance à la flexion :

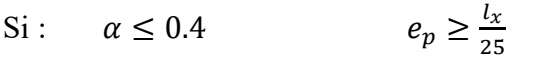

$$
\text{Si}: \qquad 0.4 \le \alpha \le 1 \qquad \qquad e_p \ge \frac{l_x}{30}
$$

Avec:

$$
\alpha = \frac{l_x}{l_y}
$$

 $l_x$ : Petit coté du panneau de dalle considéré.

 $l_y$  : Grand coté du panneau de dalle considéré.

$$
\alpha = 0.45 \implies e_p \ge \frac{1_x}{30} = 5 \text{cm}.
$$

 $= 10 \text{ cm}$ On adopte :

Cage d'escaliers :

$$
\alpha = \frac{l_x}{l_y}
$$

$$
\alpha = 0.7 \implies e_p \ge \frac{2.8}{30} = 9.33 \text{cm}
$$

On adopte :  $e_p = 10$  cm

- 
- Résistance au feu :
- e=7 cm : pour une heure de coupe-feu.
- e=11 cm : pour deux heures de coupe-feu.
- e=17,5 cm : pour quatre heures de coupe-feu.

On opte pour un plancher qui devrait résister largement plus de deux heures. :

 $e_n = 15$  cm.

#### Isolation acoustique :

D'après la loi de la masse, l'isolation acoustique est proportionnelle au logarithme de la masse

L =13,3 log (10M) si  $M < 200$  kg/m<sup>2</sup>.

L = 15 log (M) + 9 si M > 200 kg/m2.

Donc pour assurer un minimum d'isolation acoustique, il est exigé une masse surfacique minimale de 350 kg/m². D'où l'épaisseur minimale de la dalle est :

$$
e_p = \frac{M}{p}
$$

$$
e_p = \frac{350}{2500} = 14cm
$$

 $e_p = 15$  cm. Nous prenons :

## II-1-2-Pré-dimensionnement des poutres :

 Les poutres sont destinées à supporter les charges d'une partie de la construction, ses dimensions sont données par l'article A.4.14 du BAEL 91 :

 $\triangleright$  **h** : Hauteur comprise entre :  $\frac{max}{15} \leq h \leq$ l<sub>max</sub> 10

 $\triangleright$  **b** : Largeur comprise entre : 0.4 $h \le b \le 0.7h$ 

 $\triangleright$   $l_{max}$ : Longueur libre entre nus d'appuis.

#### a- Poutres principales :

Disposées perpendiculairement aux poutrelles (sens transversal).

 $l_{max}$  = 360 cm.

$$
\frac{3.6}{15} \le h \le \frac{3.6}{10}
$$

 $24 \leq h \leq 36$ 

On opte pour :  $h = 40$  cm

 $16 \le b \le 28.5$ 

On opte pour : b= 30cm

b- Poutres secondaires : Disposées parallèlement aux poutrelles (sens longitudinal).

 $l_{max}$  = 2.85 cm.

$$
\frac{2.85}{15} \leq h \leq \frac{2.85}{10}
$$

$$
22 \le h \le 33
$$

On opte pour :  $h = 35$  cm

 $12 \le b \le 21$ 

On opte pour : b= 30cm

## c)Vérifications relatives aux exigences du RPA :( Art 7.5.1du RPA99)

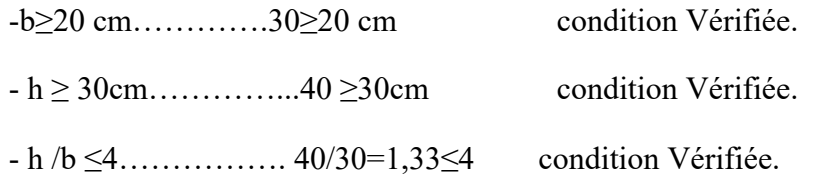

- Conditions vérifiées.

-Conclusion : Les sections à adopter sont :

- Poutres principales  $(30x40)$  cm<sup>2</sup>.
- Poutres secondaires (30x35)  $cm<sup>2</sup>$ .

# II-1-3-Pré-dimensionnement des voiles :

 Les voiles sont des éléments rigides en béton armé coulés sur place. Ils sont destinés à assurer la stabilité de l'ouvrage sous l'effet des actions horizontales d'une part et à reprendre une partie des charges verticales d'autre part.

Selon le RPA 99 - 2003, (Art 7.7.1) ; sont considérés comme voiles les éléments satisfaisant la condition suivante :

$$
l_{min} \geq 4 \text{ a.}
$$

Avec :

- $\triangleright$   $\mathbf{l}_{\text{min}}$  : Longueur minimale des voiles.
- $\geq l_{\text{min}}$ : Longueur minima<br>  $\geq a$ : Epaisseur des voiles.
- L'épaisseur minimale est de 15 cm.

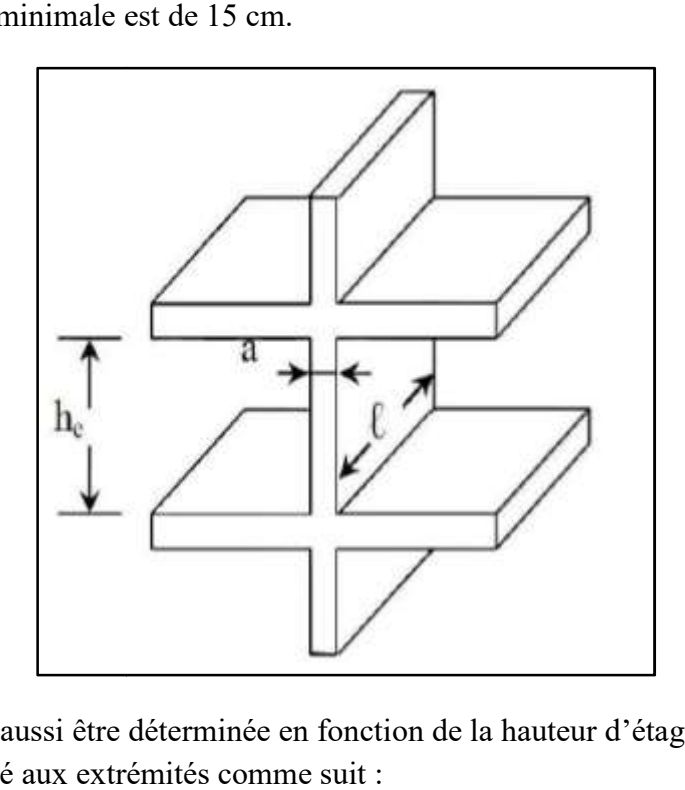

L'épaisseur (a) doit aussi être déterminée en fonction de la hauteur d'étage (he) et des conditions de rigidité aux extrémités comme suit

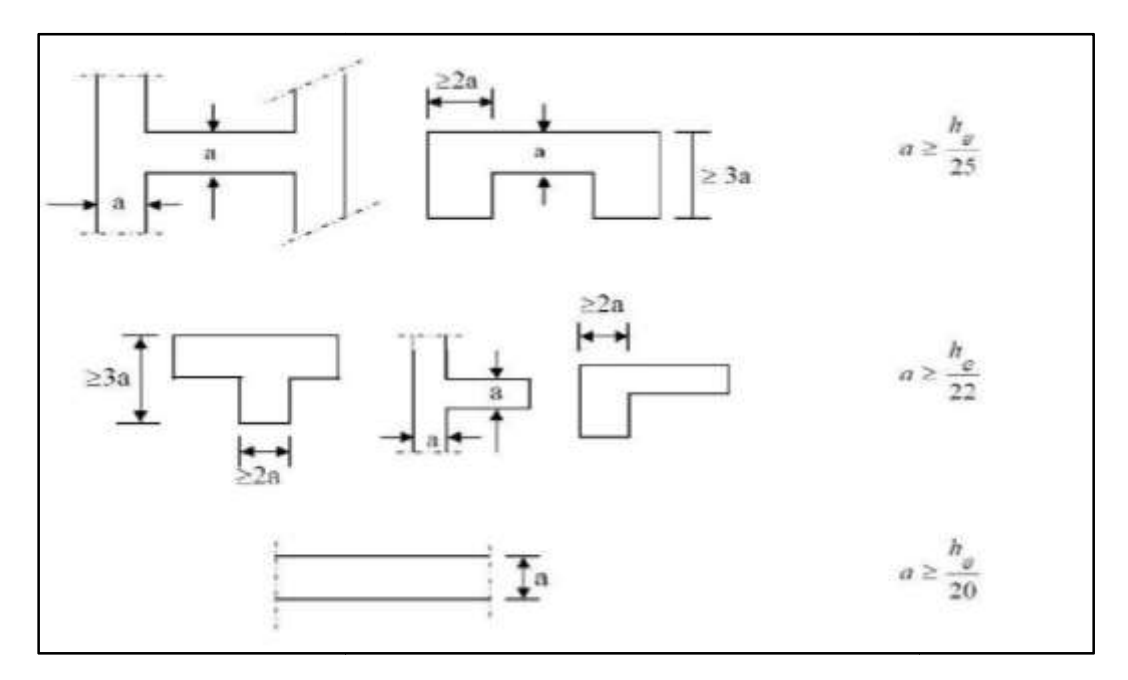

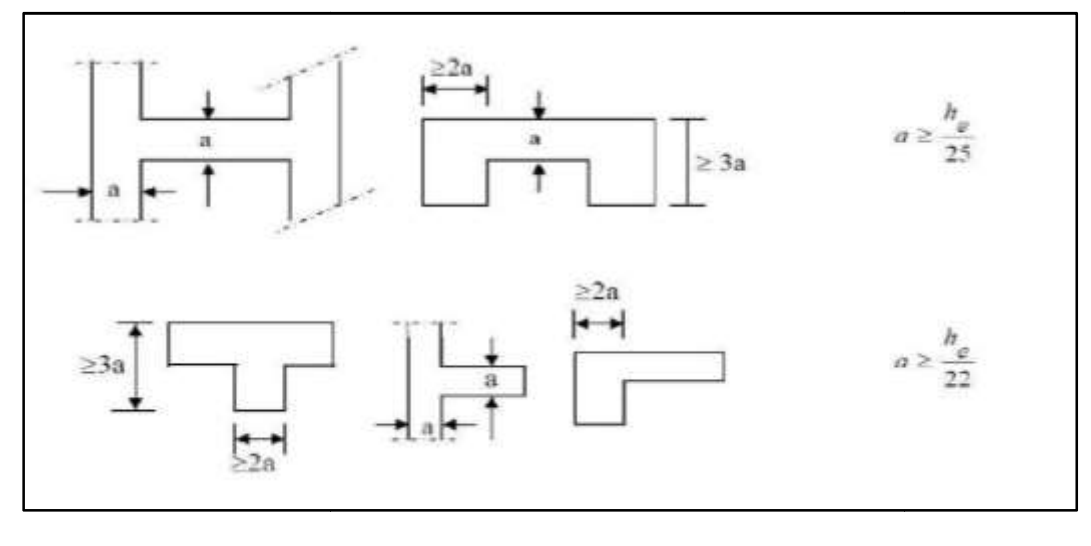

Dans notre cas, nous disposons des types de voile suivant :

$$
a \ge \max\big(\frac{h_e}{22};\frac{h_e}{25}\big)
$$

Pour :  $[(s/sol1, 2, 3, 4, )$ ; RDC; étage courant] :

 $a \geq \max(13; 11,44)$ 

On opte pour :  $a=20$  cm.

-Vérification des exigences du RPA 99 version 2003 (article A.7.7-1) :

$$
l_{min} \geq 4 \text{ a}
$$

 $0.83m \ge 4(0.2)$ 

 $0.83 \text{ m} \geq 0.8 \text{ m}$ 

#### > La condition est vérifiée.

## II-2 : Pré dimensionnement des poteaux :

 Ce sont des éléments verticaux en béton armé de section généralement carrée, Ce sont des éléments verticaux en béton armé de section généralement carrée, rectangulaire ou circulaire qui se composent d'armatures longitudinales (verticales) et transversales (horizontales). Ils travaillent en flexion composée principalement en compression simple, constituent les points d'appuis pour les poutres et permettent la compression simple, constituent les points d'appuis pour les poutres et permettent la transmission des charges d'étage en étage puis aux fondations. Leur pré-dimensionnement se fait à la compression simple selon l'article (b8.4.1) de CBA93, tout en vérifiant les exigences du RPA, pour un poteau rectangulaire de la zone II, on a :

```
\triangleright min (b1, h1) \geq 25 cm.
```
> min (b1, h1)  $\geq$  he / 20cm. (avec  $h_e$ =hauteur d'étage)

 $\triangleright$  1/4 ≤ b1 / h1 ≤ 4

La section transversale du poteau le plus sollicité est donné par :

$$
S=\frac{N}{\overline{\sigma_{bc}}}
$$

N : effort de compression déterminé par la decente des charges.

 $N$  : effort de compression déterminé par la decente des charges.<br>  $\sigma_{bc}$  : contrainte limite de service du beton en compression telle que :

 $\sigma_{bc}$ =0.6  $fc_{28}$ .

## -Localisation du poteau le plus sollicité :

En fonction de la surface d'influence de chaque poteau, on constate que (B-6) est le plus sollicité vis-à-vis de la descente de charge.

## Position du poteau le plus sollicité :

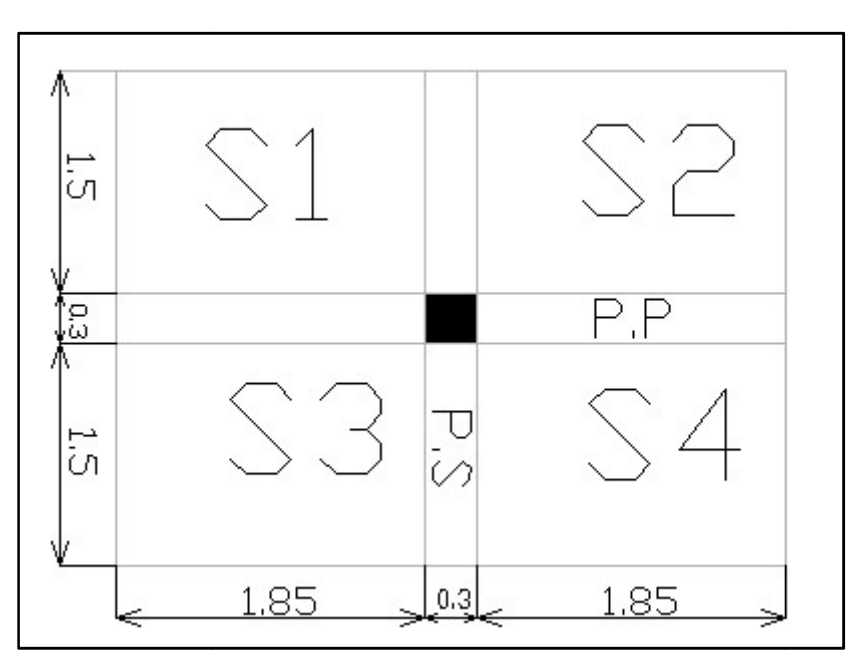

FigII-2 : position du poteau le plus solliciter.

## II -2-1 :Decente de charges :

-La surface revenant au poteau :

 $St = S1 + S2 + S3 + S4$ 

 $S1 = S2 = S3 = S4 = 1.85 \times 1.5 = 2.775$   $m<sup>2</sup>$ 

St=  $4x2.775=11.1$   $m^2$ 

 $S_{hrute}$  = 4x3.3= 13.2 m<sup>2</sup>

-La surface inclinée (Toiture) :

On a :

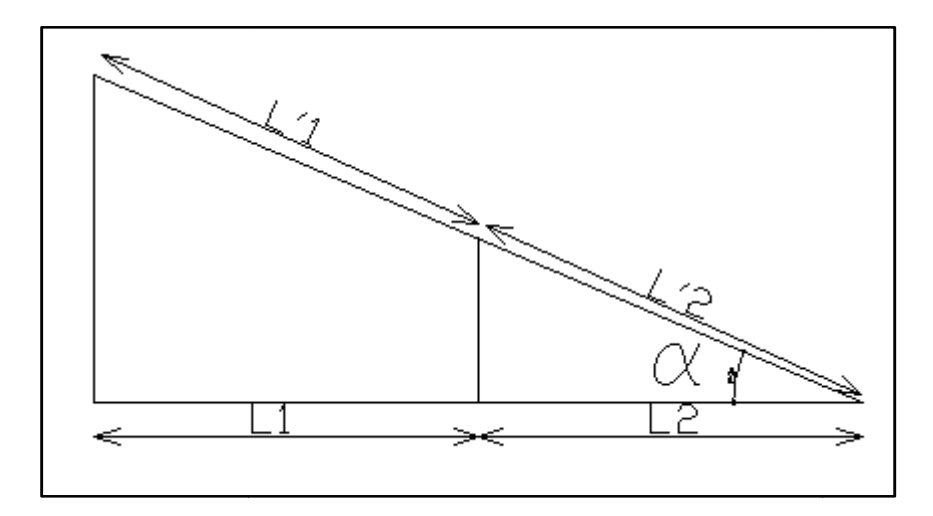

Fig.II-3: schéma de la toiture reposant sur le poteau le plus sollicité.

L1= 4.10 m, L2= 4.15 m, L= 8.25 m. h= 3.45 m

$$
\tan^{-1} \alpha = \frac{h}{L} = 23^{\circ}
$$
  
\n
$$
\cos \alpha = \frac{L2}{L^2} \implies L'2 = \frac{L2}{\cos \alpha} = 4.5 \text{ m.}
$$
  
\n
$$
\frac{L'1}{L'} = \frac{L1}{L} \implies L'1 = \frac{L1}{\cos \alpha} = 4.45 \text{ m.}
$$

#### a- Les charges permanentes :

#### > Toitures:

- Couverture en tuile mécanique (linteau compris) =  $0.45$  KN/ $m^2$
- Chevrons, pannes =  $0,1$  KN/m<sup>2</sup>
- Murs pignons (ep=10cm) =  $0.9$  KN/m<sup>2</sup>

## $Gt=1.45$  KN/m<sup>2</sup>

#### Plancher étage courant étage courant :

- Carrelage scellé (ep=2cm) =  $0,44$  KN/m<sup>2</sup>.
- Carrelage scellé (ep=2cm) = 0,44 KN/m².<br>- Mortier de pose (ep=2cm)= 0.44 KN/m².
- -Lit de sable (ep=2cm) =  $0.36$  KN/m<sup>2</sup>.
- Plancher à corps creux  $(16+4) = 2.8$  KN/m<sup>2</sup>

- Enduit de plâtre (ep=2cm) =  $0,2KN/m^2$ 

- Cloisons de séparation (ep=10cm)+enduit ciment(ep=1cm)=1,1 KN/m²

Gt=5.34 KN/m².

#### -Dalle pleine (cage d'escalier, balcons et séchoir) :

- Carrelage scellé (ep=2cm) = 0,44 KN/m².

- Mortier de pose (ep=2cm)= 0.44 KN/m².

-Lit de sable (ep=2cm)=  $0.36$  KN/m<sup>2</sup>.

-Dalle pleine (ep=15cm)= 3.75 KN/m².

-Enduit de ciment (ep=2cm) =  $0.36$  KN/m<sup>2</sup>.

Gt= 5.35 KN/m².

 $\triangleright$  Les murs :

#### 1- Les murs extérieurs :

- Enduit extérieur en mortier de ciment (ep=2cm) = 0,36 KN/m²

- Enduit intérieur en plâtre (ep=2cm) =  $0,20$  KN/m<sup>2</sup>

- Briques creuses de 10cm d'épaisseur = 1,8 KN/m²

#### Gt=2,36 KN/m²

#### 2- Murs intérieurs :

- Enduit de plâtre (ep =  $2 \text{cm}$ ) = 0,2 KN/ m<sup>2</sup>

- Brique creuse (ep =10 cm) =  $0.9$  KN/m<sup>2</sup>

- Enduit de plâtre (ep = 2cm) =  $0,20$  KN/m<sup>2</sup>

G=1,3 KN/m².

#### b-Poids des niveaux :

#### -Niveau toiture :

P. toiture=  $(14.77 \times 0.55 + 13.2 \times 0.9) = 20$  KN.

P. poutre=  $(0,3x0,4x25)x(4,45+4.5) = 26,85$  KN.

P. Poteaux= (0,3x0,35x3,27x25)= 8,58 KN.

#### P.tot= 55.43KN.

## -Niveau plancher sous toiture:

P. plancher =  $11,1x3 = 33,3$  KN.

P.pp=  $0,3x$  0,4 x  $25x4 = 12$  KN.

P.ps=  $0.3x$   $0.35$  x  $25x3.3 = 8.66$  KN.

P.pot= 0,30x0,35 x 25x3,06=8,03 KN.

P.tot= 61.99 KN.

## -Niveau étage courant :

P.plancher =  $11,1x5,34 = 59,27$  KN.

P. Poutres. Principales = $0,3x, 0,4x, 25x4 = 12$  KN.

P.Poutres.Secondaires= $0,3x, 0,35$  x  $25x3,3 = 8,66$  KN.

P.Poteaux=0, 3x0,35 x 25x3,06=8,03 KN.

#### P.total= 87.96 KN.

#### -Surcharges d'exploitations :

Planche toiture =  $1$  KN/  $m<sup>2</sup>$ 

Plancher étage courant =  $1,5KN/m^2$ 

Plancher de sous sol =  $1.5$  KN/ m<sup>2</sup>

Balcon Q =  $3.5$  KN/ $m<sup>2</sup>$ 

#### -Loi de dégression des surcharges :

 Le document technique réglementaire (DTR) nous impose une dégression des surcharges d'exploitation, afin de tenir compte de la non-simultanéité de l'application des surcharges sur tous les planchers (surcharges différentes).

(Q0) étant la charge d'exploitation sur la toiture couvrant le bâtiment.

(Q1, Q2 , Q3……. Qn) sont les charges d'exploitation respectives des planchers des étages (1,2,3,…..n) numérotées à partir de sommet du bâtiment.

- $\triangleright$  Le nombre minimum de niveau pour tenir compte de la loi de dégression est de 5niveaux, ce qui est le cas du bâtiment étudié.
- Dans notre cas, les surcharges d'exploitations sont réduites aux proportions suivantes :

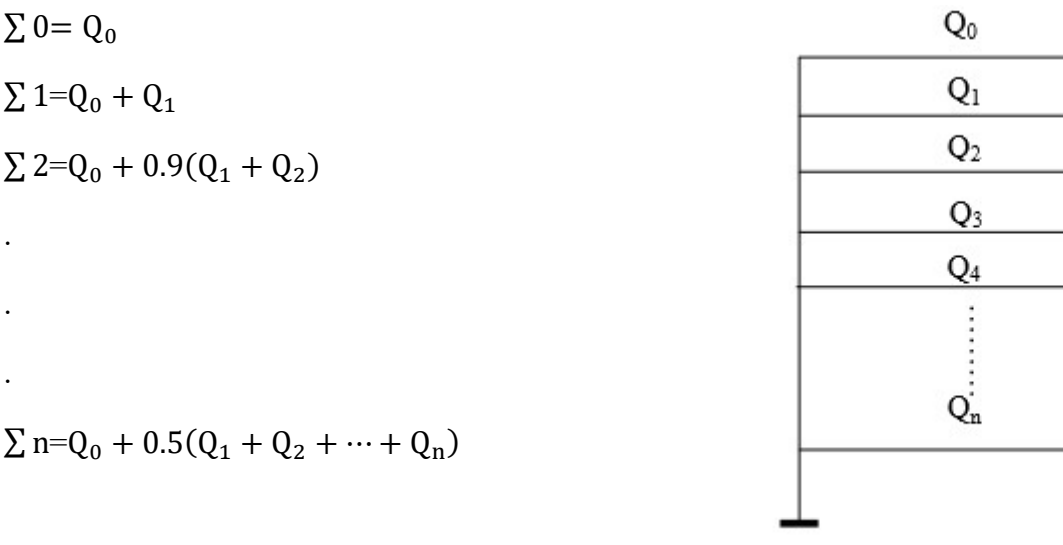

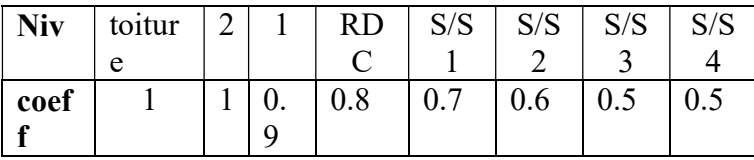

Les surcharges cumulées :

Toiture :  $Q0=13,2x1 = 13.2$  KN

 $2^{eme}$ : Q0+ Q1=13.2+(13.2x1.5) = 33KN

 $1<sup>er</sup>$  :Q0+ 0,9(Q1 + Q2)= 13,2+ 0,9(2x19.8)=48.84KN

RDC :  $Q0+ 0.8(Q1 + Q2+Q3) = 13.2+ 0.80(3 \times 19.8) = 60.72 \text{KN}$ 

S/sol1 :  $Q0+ 0.7(Q1 + Q2+Q3 + Q4) = 13,2+ 0.7(4x19.8) = 68,64KN$ ture : Q0=13,2x1 = 13.2 KN<br>  $e^e$  : Q0+ Q1=13.2+(13.2x1.5) = 33KN<br>
:Q0+ 0,9(Q1 + Q2)= 13,2+ 0,9(2x19.8)=<br>
C : Q0+ 0,8(Q1 + Q2+Q3) = 13,2+ 0,80(<br>
bl1 : Q0+ 0,7(Q1 + Q2+Q3 + Q4)= 13,2+<br>
bl2 :Q0+ 0,6(Q1 + Q2 +Q3 + Q4+ Q5)=<br>

S/sol2 : $Q0+ 0.6(Q1 + Q2 + Q3 + Q4 + Q5) = 13,2+ 0.6(5x19.8) = 72.6$ , KN

S/sol3 : $Q0+ 0.75(Q1 + Q2 + Q3 + Q4 + Q5 + Q6) = 13,2+0.5(6x19.8) = 72.6KN$ 

S/sol4 : $Q0+ 0.71(Q1 + Q2 + Q3 + Q4 + Q5 + Q6 + Q7) = 13,2+0.5(7x19.8) = 82.5KN$ 

Q0 : Surcharge d'exploitation de la toiture

Q0= 13.2x1=13.2KN.

De (Q1 à Q7) : surcharge d'exploitation des plancher d'étage courant

 $Q1=Q2=$ .....= $Q7=13.2x1.5=19.8$  KN.

## II -5) Vérifications relatives aux exigences du RPA :(Art7.4.1du RPA99) :

-Poteaux de la toiture et (1<sup>er</sup>et 2<sup>eme</sup> étage) :

## CHAPITRE II : Pré dimensionnement des éléments et descente des charges

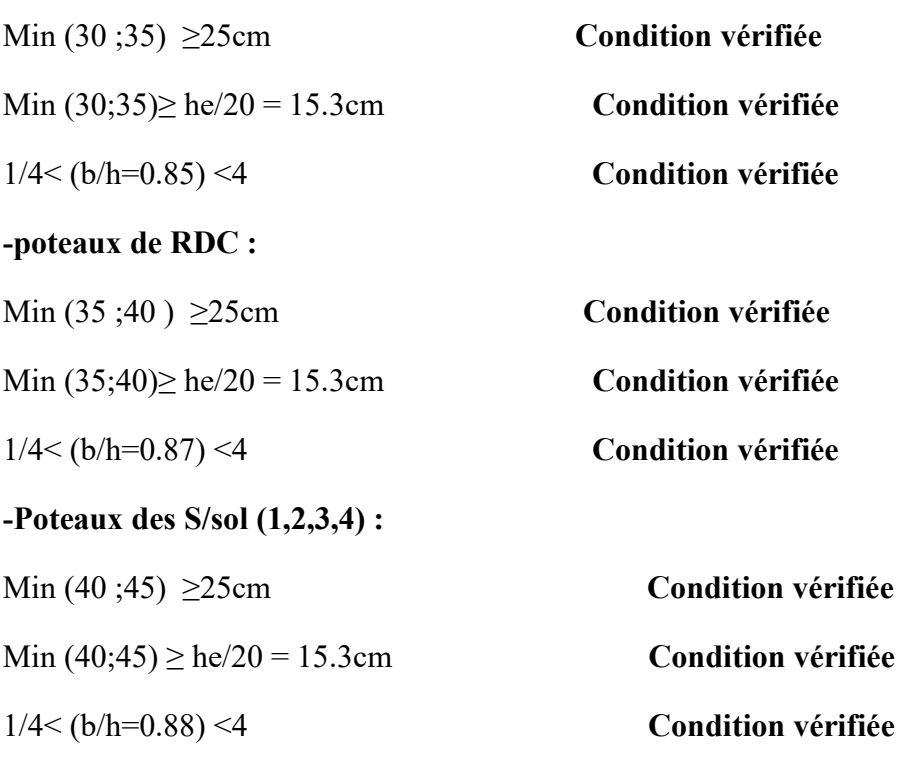

#### Conclusion :

Les conditions du RPA sont vérifiées, toutes les sections des poteaux sont admissibles.

#### II-6)Vérification de la résistance des poteaux au flambement :

Le flambement est un phénomène d'instabilité de forme qui peut survenir dans les éléments comprimés des structures.

La vérification consiste à satisfaire la condition suivante :

$$
\lambda = \frac{L_f}{i} \leq 50 \dots \dots \dots \dots (1)
$$

- $\triangleright$   $\lambda$ = : L'élancement du poteau.
- ܮ: Longueur de flambement. (ܮ=0.7l) …………….(2)
- $\geq 1$ : Hauteur libre du poteau.
- i: Rayon de giration. ݅ = [ܫ/ܣ[ ଵ/ଶ…………………....(3)
- > I: Moment d'inertie ( $I = hb^3/12$ )……………………………(4)
- A : Section du poteau ( A = hxb)…………………..…(5)

En remplaçant 2,3,4,5 dans 1 on aura :

$$
\lambda = \frac{2.42L_0}{b}
$$

AN :

-Sous-sol  $(1, 2, 3, 4)$ : Poteaux  $(40x45)$ ;  $L_0 = 3.06 - 0.4 = 2.66$ m. b= $0.4m$ ;  $\lambda=16.09 < 50$  (condition vérifiée) RDC: Poteaux  $(35x40)$ ;  $L_0$ =2.66m; b=0.35m  $\lambda = 18.39 \leq 50$  (condition vérifiée) Etage(1,2): Poteaux (30x35);  $L_0$  = 2.66m; b=0.3m  $\lambda = 21,46 < 50$  (condition vérifiée) **Toiture :** Poteaux  $(30x35)$ ;  $L_0 = 4.6$ m; b=0.3m

 $\lambda = 37.1 \leq 50$  (condition vérifiée)

Conclusion : Tous les poteaux vérifient la condition de non flambement.

## II-7 :Récapitulatif :

#### Poutres :

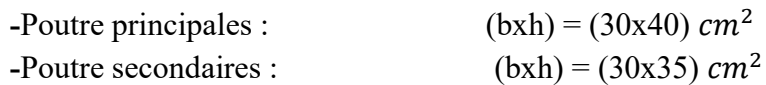

#### Poteaux :

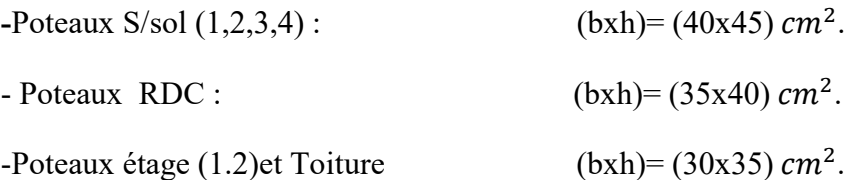

> -Voiles : épaisseur de 20 cm

Plancher en corps creux : plancher de 20 cm  $(16+4)$  cm

Plancher en dalle plaine : plancher d'épaisseur de 15cm.

# III.1.Calcul des escaliers:

## III.1.1.Définition:

 Un escalier est un ouvrage qui permet de passer à pied d'un niveau à l'autre d'une construction. Notre bâtiment est composé d'une cage d'escalier :

# III.1.1.1.Terminologie:

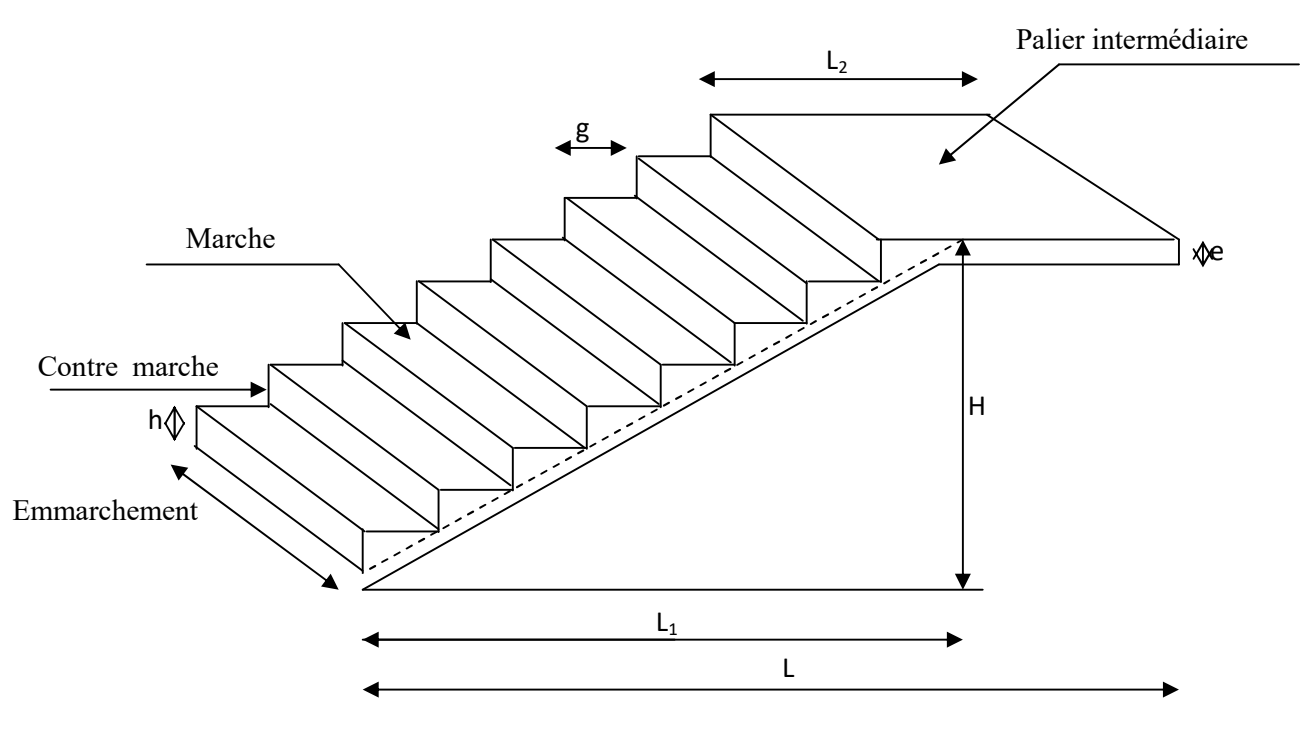

Fig. III.1.1 : Coupe verticale de l'escalier

- $\triangleright$  g : Largeur de la marche.
- $\triangleright$  h : Hauteur de la contre marche.
- $\geq$  e : épaisseur de la paillasse et de palier.
- H: hauteur de la volée.
- $\geq 1$  : portée de la paillasse.
- $\geq 12$ : largeur du palier
- l1 : longueur de la paillasse projetée.
- L: longueur linéaire de la paillasse et celle du palier

## -III.1.1.2.Dimensions des escaliers :

-Pour les dimensions des marches (g) et contre marches (h) on utilise généralement la formule de BLONDEL qui est la suivante:

## $0.59 \le g + 2h \le 0.66$

La limite inférieure 0,59 correspond à des escaliers courants d'appartement et la limite supérieure 0,66 correspond, à des locaux publics. On peut naturellement sortir de cette fourchette si nécessité il y a.

-h : est le plus courant varie de 14 à 20 ( 17 en moyenne )

-g : est le plus courant varie de 22 à 33 ( 26 en moyenne ).

L'emmarchement peut être très variable selon le caractère de l'escalier, couramment 1 m, les grands escaliers ont de 1,50 à 2 m, les escaliers de service : 0,70 à 0,90, les descentes de caves: 1 m.

Un collet de 10 cm est normal, 6 cm est le minimum.

Le calcul d'un escalier est très simple.

Soit H la hauteur à monter (hauteur libre sous plafond + épaisseur du plancher fini). Admettons a priori des marches de hauteur h le nombre n = H/h n'est pas en général, un nombre entier; On prendra l'entier n' Immédiatement supérieur ou inférieur selon le cas et on aura n' marches de hauteur: H/n'.

La longueur de la ligne de foulée sera:  $L = g(n^2 - 1)$ , le volume de la cage d'escalier doit en permettre l'inscription.

# III.1.2.Pré dimensionnement de l'escalier:

Type 1 :

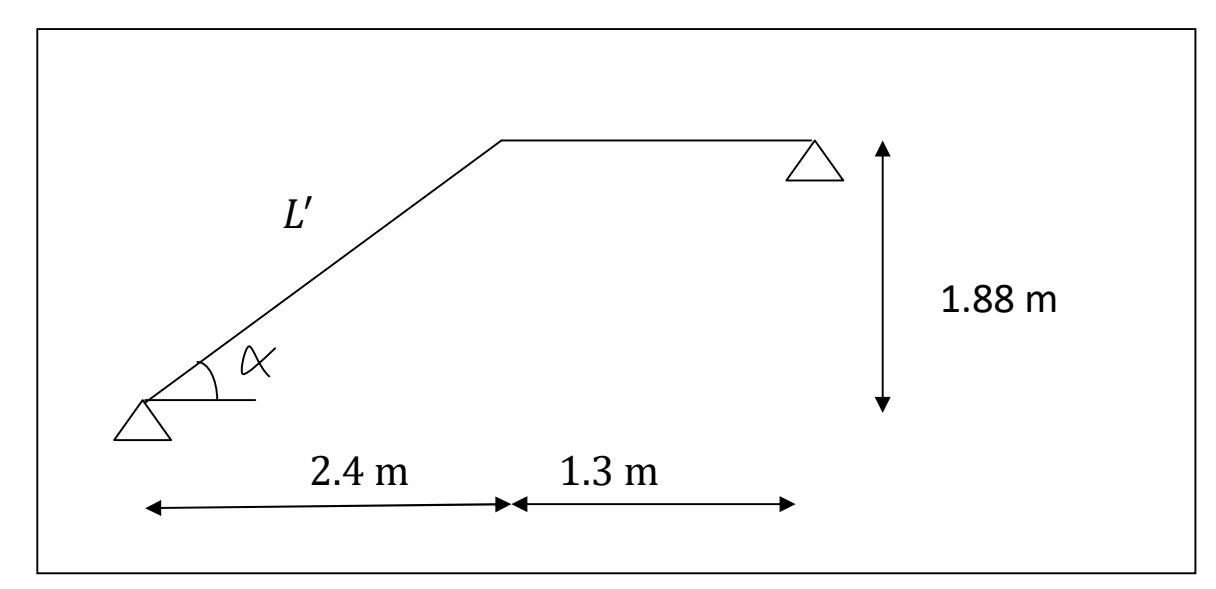

Fig.III.1.2 : Schéma statique 1.

On prend compte des dimensions des plans d'architectures. Pour le confort, on vérifie la condition de BLONDEL, qui permet le pré dimensionnement convenable de notre escalier.

 $L_0 = L' + 1.3$ L' : Longueur de la volée en plan.  $\tan^{-1} \alpha = \frac{H}{I}$  $L_1$  $\Rightarrow$  tan<sup>-1</sup> $\left(\frac{1.88}{2.4}\right)$  = 38.07°  $\cos \alpha = \frac{L_1}{l}$  $\frac{L_1}{L'} \Rightarrow L' = \frac{L_1}{\cos \theta}$  $\cos \alpha$ = 2.4  $\frac{2.4}{\cos(38.07)} = 3.05 \ m$  $L_0 = 3.05 + 1.3$  $L_0 = 4.35$  m  $L_0$  $\frac{L_0}{30} \le e \le \frac{L_0}{20}$  $14.5 \le e \le 21.75$ On adopte :  $e = 20$  cm

## Calcul du nombre de marche et de contre marche :

n : nombre de contre marche.

 $m = n-1$ : nombre de marche.

H=1.88 m.

-Formule de BRONDEL :

 $60 \, \text{cm} \leq g + 2h \leq 66 \, \text{cm}$ 

- $\triangleright$  Le nombre de contre marche (n) :
	- $n = H/h = 188/17$
	- $n = 11.05$ : on prendra  $n = 11$

 $m=$   $n-1 = 10$ 

- $\triangleright$  Le giron g:
- $G= L1/m$
- G=  $240/10 = 24$  cm.
- Vérification de la loi de BLONDEL :

60  $cm \leq g + 2h \leq 66$   $cm$ 

 $60 \text{ cm} \le (24 + 2x18 = 60) \le 66 \text{ cm}$  (Condition vérifiée)

## Type 2 :

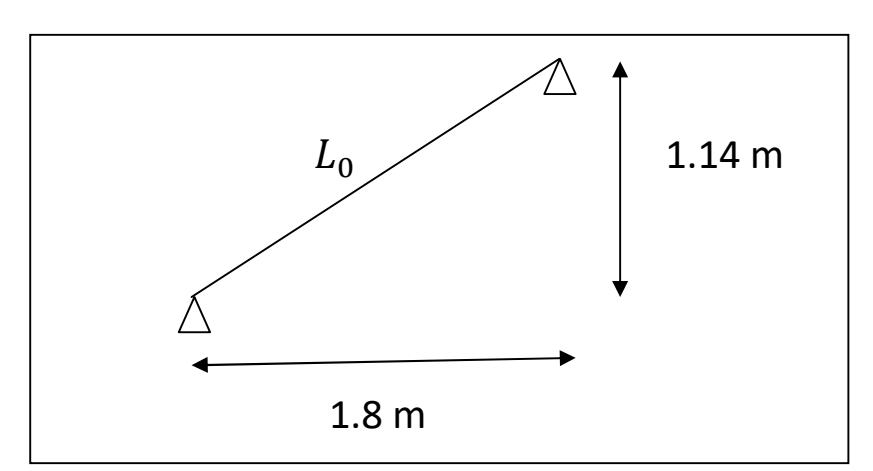

fig III.1.3: schema statique 2.

 $L_0 = L^{'}$ 

 $L'$ : Longueur de la volée en plan.

$$
\tan^{-1} \alpha = \frac{H}{L_1}
$$
  $\Rightarrow$   $\tan^{-1} \left( \frac{1.14}{1.8} \right) = 32.34^{\circ}$ 

$$
\cos \alpha = \frac{L_1}{L'}
$$
  $\Rightarrow L' = \frac{L_1}{\cos \alpha} = \frac{1.8}{\cos(32.34)} = 2.13 \text{ m}$   
 $L_0 = 2.13 \text{ m}$ 

$$
\frac{L_0}{30} \le e \le \frac{L_0}{20}
$$

 $7.1 \, \text{cm} \leq e \leq 10.65 \, \text{cm}$ 

On adopte :  $e = 10$  cm

#### Calcul du nombre de marche et de contre marche :

n : nombre de contre marche.

m = n-1 : nombre de marche.

H=1.14 m.

#### -Formule de BRONDEL :

 $60 \, \text{cm} \leq g + 2h \leq 66 \, \text{cm}$ 

#### $\triangleright$  Le nombre de contre marche (n) :

 $n = H/h = 114/17$ 

 $n = 6.7$ : on prendra  $n = 7$ 

 $m=n-1=6$ 

 $\triangleright$  Le giron G :

 $G = 180/6 = 30$  cm on opte pour  $G = 30$  cm

## Vérification de la loi de BLONDEL :

 $60 \, \text{cm} \leq g + 2h \leq 66 \, \text{cm}$ 60  $cm \le (30 + 2x17 = 64) \le 66$  *cm* (Condition vérifiée)

on prendra le cas le plus défavorables des deux types. C'est-à-dire :

On prendra :

 $e= 20$  cm, h=18cm,  $G = 24$ cm

## III.1.3.Détermination des sollicitations de calcul :

 Le calcul se fera en flexion simple pour 1mètre d'emmarchement et une bande de 1mètre de projection horizontale et en considérant une poutre simplement appuyée soumise à la flexion simple.

## a- Détermination des charges et surcharges :

## $\triangleright$  Charge agissant sur le palier :

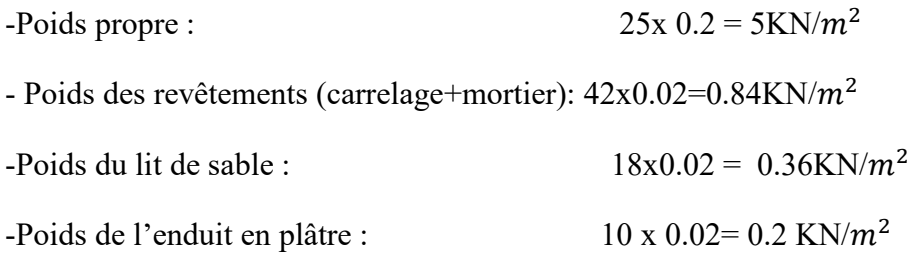

 $G_{tot} = 6.40 \, \text{K} \times \text{m}^2$ 

## $\triangleright$  Charge agissant sur la paillasse :

-Poids des marches :  $25x \frac{0.17}{2} = 2.13 \text{ KN/m}^2$ 

-Poids de la volée :  $25 \times 0.2 = 5.75 \text{KN/m}^2$ 

-poids des revêtements (carrelage+mortier)=42x0.02=0.84  $KN/m^2$ 

Poids du lit de sable : 18 x  $0.02 = 0.36 \text{ KN/m}^2$ 

Poids de l'enduit en plâtre :  $10x0.02 = 0.2 K N/m^2$ 

Poids du garde corps :  $10x0.02 = 0.2$  KN/ $m<sup>2</sup>$ 

$$
G_{tot}=9.48~KN/m^2
$$

## $\triangleright$  Surcharge d'exploitation:

La surcharge d'exploitation des escaliers est:

 $Q = 2.5x1 = 2.5KN/ml.$ 

## $\triangleright$  Combinaison des charges et surcharges:

## $\triangleright$  Etat limite ultime: (ELU)

- Palier :  $q_{u1} = 1,35G + 1,5Q = 1,35x \cdot 6.40 + 1,5x2,5 = 12.4$  KN/ml

- Paillasse :  $q_{u2} = 1,35G + 1,5Q = 1,35x9,48 + 1,5x2,5 = 16,55$  KN/ml
- Charge concentrée :  $q_{u3}$  = 1.35x 2.36x(3.06-0.35) = 8.63 KN

## $\triangleright$  Etat limite de service: (ELS)

- Palier :  $q_{u1} = G + Q = 6.40 + 2.5 = 8.9$  KN/ml
- Paillasse :  $q_{u2} = G + Q = 9.5 + 2.5 = 12$  KN/ml
- Charge concentrée :  $q_{u3}$ = 1 x 2.36x (3.06-0.35) = 6.39 KN/ml

## III.1.4.Efforts internes:

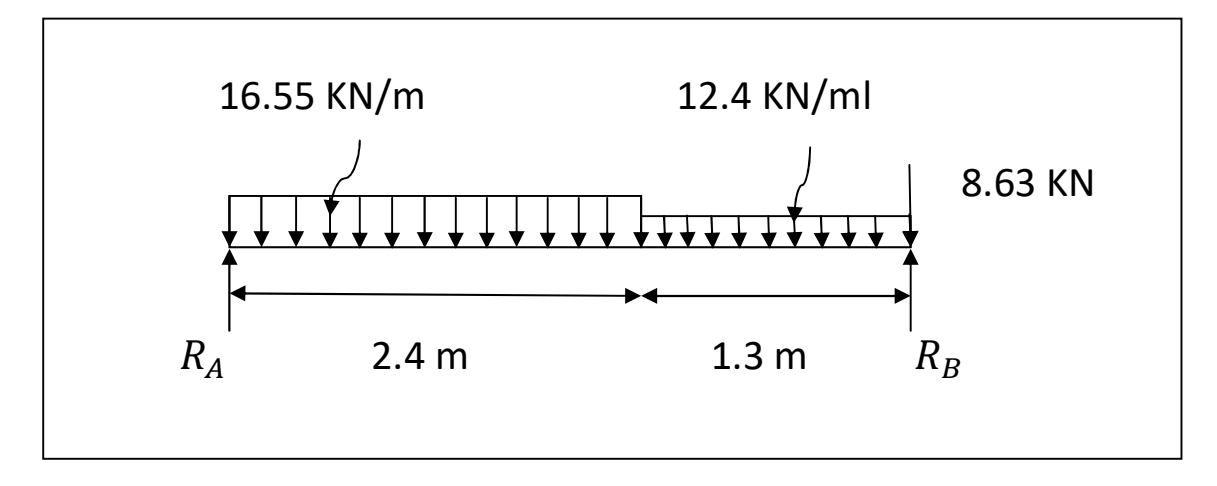

Fig III.1.4: diagramme des efforts à l'ELU.

## III.1.4.1-Etat limite ultime:

-Calcul des réactions d'appuis :

- (1) ............... ܰܭ 64,47 = ܴ + ܴ
- (2)......................... 0 = ܤ/ ܯ ∑
	- $R_A = 29.67 K N$  $R_B = 34.80 K N$

#### -Calcul des efforts tranchants et des moments fléchissant:

1er tronçon:  $0 \le x \le 2.4$  m:

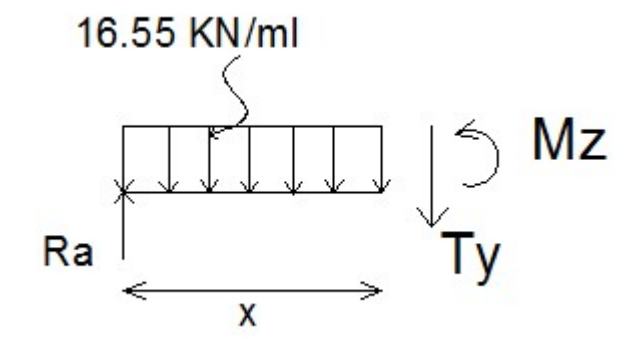

$$
Ty = 16,55x - 29,67 \implies \begin{cases} Ty = -29.67 \, KN \rightarrow x = 0\\ Ty = 10,05 \, KN \rightarrow x = 2.4 \, m \end{cases}
$$

$$
Mz = -16,55\frac{x^2}{2} + 29,67x \implies \begin{cases} Mz = 0 & \to x = 0\\ Mz = 23.54 \text{ KNm} & \to x = 2.4 \text{ m} \end{cases}
$$

2eme tronçon:  $0 \le x \le 1.3$  m:

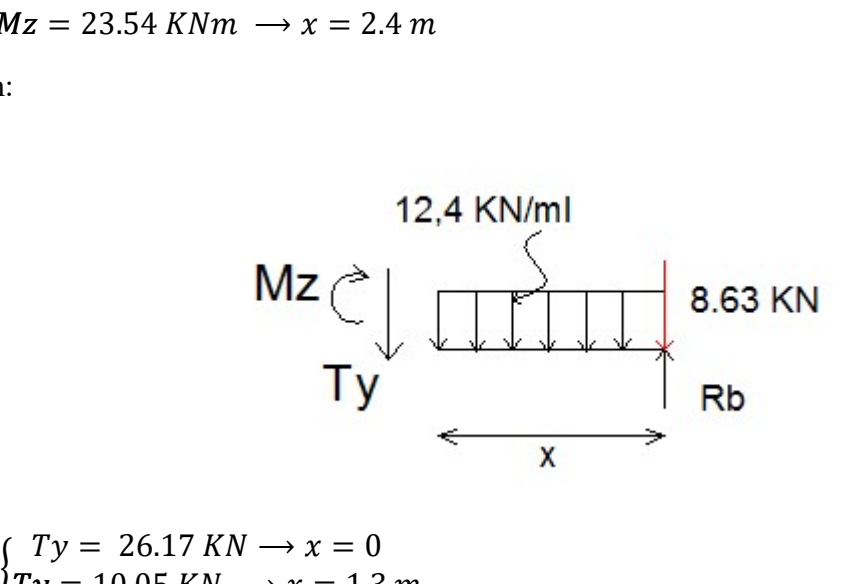

$$
Ty = +12.4x -34,80 + 8.63 \Longrightarrow \begin{cases} Ty = 26.17 \, KN \rightarrow x = 0\\ Ty = 10,05 \, KN \rightarrow x = 1.3 \, m \end{cases}
$$

$$
Mz = -12,4\frac{x^2}{2} + 34,8x - 8.63x
$$
  

$$
x \implies \begin{cases} Mz = 0 & \to & x = 0\\ Mz = 23,54 \text{ KN. } m \to x = 1.3 \text{ m} \end{cases}
$$

$$
\frac{dM_u}{dx} = -16.55x + 29.67 = 0
$$

$$
x = 1.8 \, m.
$$

Donc : Le moment  $Mz(x)$  est max pour la valeur  $x = 1,8$  m. Donc:

$$
M_{Zmax} = -\frac{16.55x(1.8^2)}{2} + 29.67x1.8 = 26.59K Nm.
$$

En tenant compte du semi-encastrement, on prend :

-Aux appuis :

 $Mu_a = 0.3 M z_{max} = -7.97$  KN.m

-en travées :

 $Mu_t = 0.85 Mz_{max} = 22.6 KN.m$ 

les résultats trouvés figurent sur le diagramme ci-dessous:

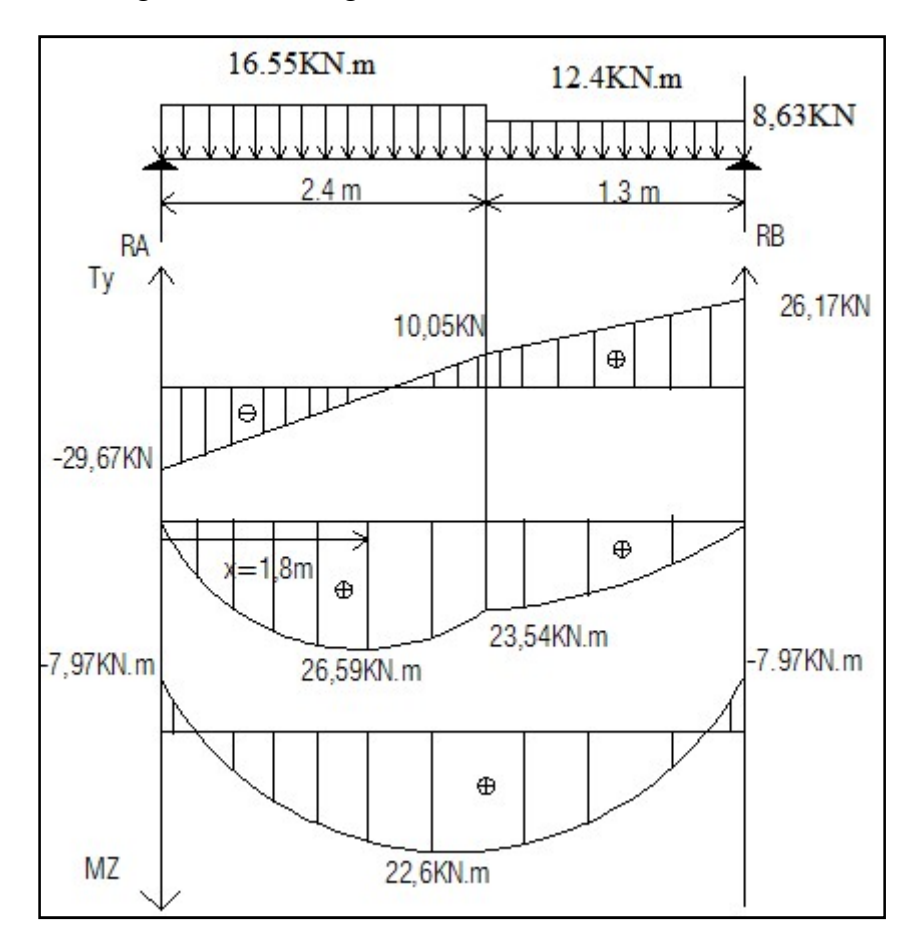

FigIII.1.5 : diagramme des efforts internes (ELU).

-Calcul des armatures : (ELU)

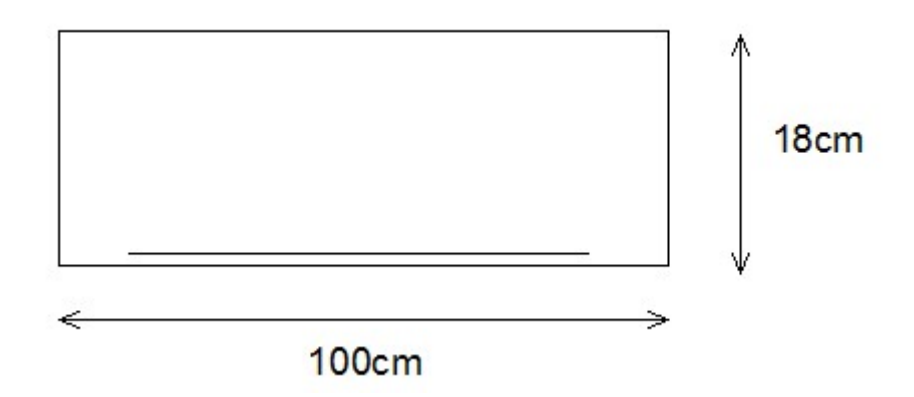

#### $\triangleright$  Aux appuis :

Nous avons :  $Mu_a = 7.97$  KN.m

#### $\triangleright$  Armatures principales :

$$
\mu_a = \frac{Mu_a}{b. d^2. f_{bc}} = \frac{7.97 \times 10^3}{100(18^2) \times 14.2}
$$

$$
\mu_a = 0.017 \implies \begin{cases} \alpha = 0.0227\\ \beta = 0.991 \end{cases}
$$

 $\mu_a < \mu_l \Rightarrow$  (S.S.A)

$$
A_a = \frac{Mu_a}{\beta \cdot d \cdot \sigma_{st}} = \frac{7.97 \times 10^3}{0.991 \times (18) \times 348}
$$

 $A_a = 1,28 \, \text{cm}^2$ .

On opte pour: 6HA12/ml ( $A_a$  = 6.78cm<sup>2</sup>).<br>  $\triangleright$  Armatures de répartition

#### Armatures de répartition

$$
A_{\rm r} = \frac{A_{app}}{4} = \frac{6,78}{4} = 1,69 \, \text{cm}^2 \, .
$$

On opte pour :  $4H A 10=3,14 \text{cm}^2$  avec  $S_t = 20 \text{cm}$ .

## > En travée :

Nous avons :  $Mu_t = 22.6$  KN.m

## $\triangleright$  Armatures principales :

$$
\mu_t = \frac{Mu_t}{b. d^2. f_{bc}} = \frac{22.6 \times 10^3}{100(18^2) \times 14.2}
$$

$$
\mu_t = 0.049 \implies \begin{cases} \alpha = 0.0641\\ \beta = 0.974 \end{cases}
$$

 $\mu_t < \mu_l \Rightarrow$  (S.S.A)

$$
A_t = \frac{Mu_t}{\beta \cdot d \cdot \sigma_{st}} = \frac{22.6 \times 10^3}{0.974(18) \times 348}
$$

$$
A_t = 3.7 \text{ cm}^2.
$$

On opte pour:  $6H A12/ml (A<sub>t</sub>=6.78cm<sup>2</sup>).$ 

## Armatures de répartitions :

$$
A_r = \frac{A_t}{4} = \frac{5}{4} = 1.25 \text{ cm}^2
$$

On opte pour:  $4H A10/ml (A<sub>r</sub>=3,14 cm<sup>2</sup>)$  avec  $S<sub>t</sub>=20 cm$ .

## III.1.4.2.Vérification à l'ELU:

- Condition de non fragilité:[BEAL 91, Art. A.4.2.1]

$$
A_{min} = 0.23 \text{ bd.} \frac{\text{f}_{t28}}{\text{f}_{e}} = \frac{0.23 \times 100 \times 18 \times 2.1}{400}
$$

$$
A_{min}=2.17\ cm^2
$$

-Aux appuis:  $A_a = 6.78 \text{ cm}^2 > \text{Amin} = 2.17 \text{ cm}^2$ (condition vérifiée)

-En travées:  $A_t = 6.78 \text{ cm}^2 > \text{Amin} = 2.17 \text{ cm}^2$ (condition vérifiée)

-Espacement des barres :

-Armatures principales:

$$
\left\{\n\begin{array}{ll}\n-Aux \text{ appuis:} & e = 15m \\
-En \text{ travées:} & e = 15cm\n\end{array}\n\right.\n\left.\n\begin{array}{ll}\n\text{min } \{3h, 33cm\} = 33cm\n\end{array}\n\right.
$$

 $\Rightarrow$  La condition est vérifiée.

## -Armatures de répartition:

 $\begin{cases}\n -Aux \text{ appuis:} \quad e = 20 \text{cm} \\
 0.566 \text{ cm}^2 \end{cases}$  $-En$  travées:  $e = 20$ cm  $<$  min {4h , 45cm} = 45cm

 $\Rightarrow$  La condition est vérifiée.

## - Effort tranchant:(BAEL, Art A.5.1.2)

 $T_{umax} = 29,67 KN.$ 

$$
\tau_{\rm u} = \frac{T_{umax}}{bd} = \frac{29,67 \times 10^3}{1000 \times 180} = 0.16 \text{ MPa}.
$$

 $\tau_{\rm u} = \min\{0.13f_{c28}, 5MPa\} = 3.25MPa$ 

 $\tau_u = 0.16 MPa < \tau_u = 3.25 MPa \implies La$  condition est vérifiée.

## -Contrainte d'adhérence et d'entraînement des barres : (BAEL 91, Art A.6.1.3)

$$
\tau_{se} < \tau_{se} = \Psi_s, f_{t28} = 1.5x2.1 = 3.15 \text{ MPa}
$$

$$
\tau_{\rm se} = \frac{T_{\rm umax}}{0.9 \, \rm d \sum U_i} = 0.75 \, \text{Mpa} \, \dots \dots \dots \, \text{(condition vérifiée)}
$$

Avec  $\sum U_i$ : périmètre utile des barres.

 $\Sigma U_i = n. \pi. φ = 6x12x3.14=226.08 mm$ 

#### - Ancrage des armatures aux appuis:

$$
L_{\rm S} = \frac{\phi_{\cdot}f_e}{4\tau_{\rm S}} = \frac{400x1.2}{4x2.835}
$$

 $L_s = 42,35$  cm -on opte pour :  $L_s = 45$  cm.

## III-1-4-3-Etat limite de service: (ELS)

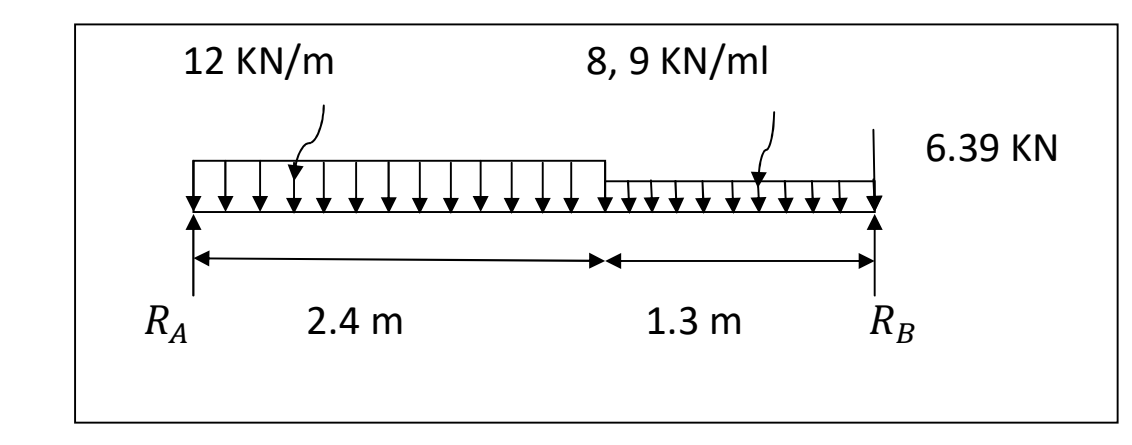

FigIII.1.6 : diagramme des efforts à l'ELS.

-Calcul des réactions d'appuis :

$$
R_A + R_B = 46,76 \, KN \, \dots \, (1)
$$
  

$$
\sum M / B = 0 \qquad \dots \, (2)
$$

$$
R_A = 21.49 \text{ KN}
$$

$$
R_B = 25.27 \text{ KN}
$$

#### -Calcul des efforts tranchants et des moments fléchissant: Calcul

1er tronçon:  $0 \le x \le 2.4$  m:

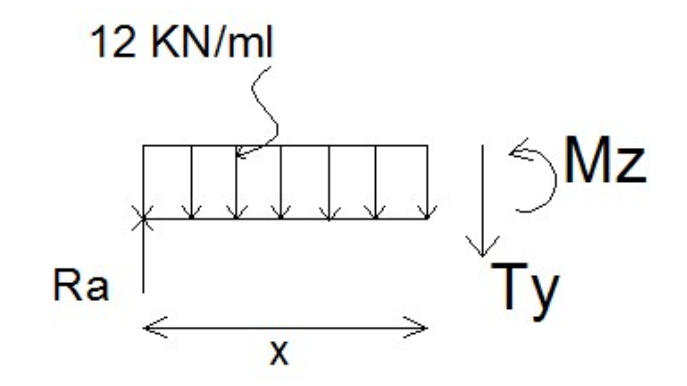

$$
Ty = 12x - 21.49 \implies \begin{cases} Ty & -21.49 \, KN \to x = 0 \\ Ty = 7.31 \, KN \to x = 2.4 \, m \end{cases}
$$

$$
Mz = -12 \frac{x^2}{2} + 21.49x \implies \begin{cases} Mz = 0 \to x = 0 \\ Mz = 17.02 \, KNm \to x = 2.4m \end{cases}
$$

2eme tronçon:  $0 \le x \le 1.3$  m:

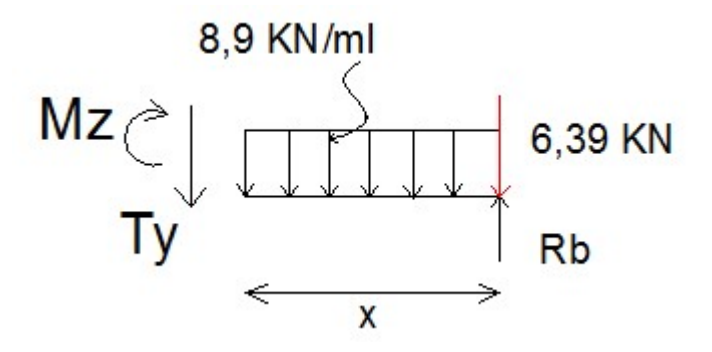

 $Ty = -8.9x + 25.27 - 6.39$   $\Rightarrow \begin{cases} Ty & 25.27 KN \rightarrow x = 0 \\ Tx - 7.21 KN \rightarrow x = 1.24 \end{cases}$  $\overline{Ty} = 7.31 \text{ KN} \rightarrow x = 1.3 \text{m}$ 

$$
Mz = -8,9\frac{x^2}{2} + 25,27x - 6.39x \implies \begin{cases} Mz = 0 \implies x = 0\\ Mz = 17.02 \text{ KNm} \implies x = 1.3 \text{ m} \end{cases}
$$

$$
\frac{dM_u}{dx} = -12x + 21.49 = 0
$$

$$
x = 1.8m.
$$

-Le moment  $Mz(x)$  est max pour la valeur  $x = 1,8$ m. Donc:

$$
M_{Zmax} = -\frac{12x(1.8^2)}{2} + 21.49x1.8 = 19.24K Nm.
$$

En tenant compte du semi-encastrement, on prend :

-Aux appuis :  $Ms_a = -0.3Mz_{max} = -5.77$ KN.m

-en travées :  $Ms_t = 0.85 Mz_{max} = 16.35 \text{KN.m}}$ 

les résultats trouvés figurent sur le diagramme ci-dessous:

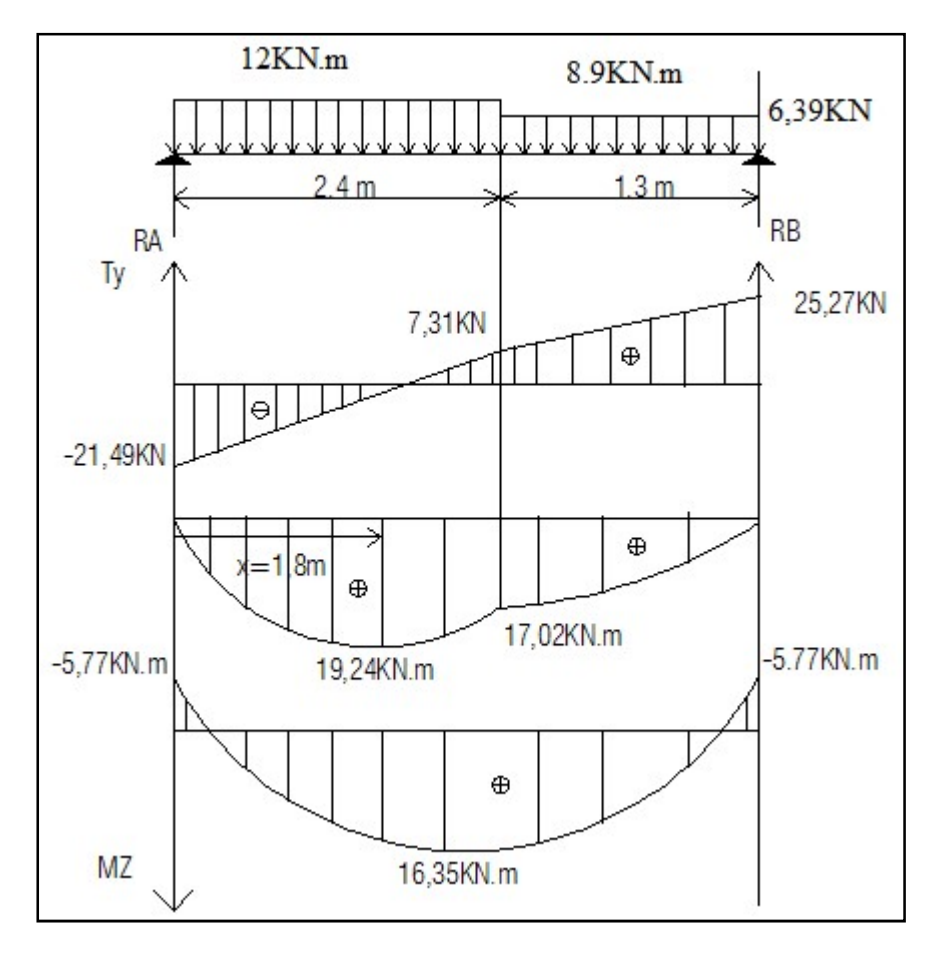

FigIII.1.7 : diagramme des efforts internes (ELS).

# III.1.5.Vérification à l'ELS:

# III.1.5.1 :-Vérification des contraintes dans le béton et les aciers:

On doit vérifier que:  $\sigma_{bc} = K\sigma_{st} < \sigma_{bc} = 0.6xf_{c28} = 15 \text{ MPa}$ 

> En travée :

La section adoptée à l'ELU en travée est :

On doit vérifier que: 
$$
\sigma_{bc} = K\sigma_{st} < \sigma_{bc} = 0.6x\bar{t}_{c2B} = 15 \text{ MPa}
$$
  
\n $\triangleright$  En través :  
\nLa section adoptée à l'ELU en través est :  
\n $A_{st} = 6,78 \text{cm}^2 = 6 \text{HA}12/\text{ml}$   
\n $Ms_t = 16,35 \text{ KN.m}$   
\n $\rho_1 = \frac{100xA_{st}}{bxd} = \frac{100x6,78}{100x18} = 0,376$   
\n $\rho_1 = 0,376 \xrightarrow{\text{tational}} \rho_1 = 0,905; \quad \alpha_1 = 0,285$   
\n $K = \frac{\alpha_1}{15(1-\alpha_1)} = \frac{0,285}{15(1-0,285)} = 0,0265$   
\n $\sigma_{st} = \frac{M_{st}^{ser}}{\beta_1 d.A_{st}} = \frac{16,35x10^{-3}}{0,905x0,18x6,78x10^{-4}} = 148.03 MPa$   
\n $\sigma_{st} = 148.03 MPa < 400 MPa$ ........... condition verify  
\n $\sigma_{bc} = k.\sigma_{st} = 0,0265 x148.03 = 3,92 MPa \prec 15 MPa$   
\nCondition verifyée.

Aux appuis :

La section adoptée à l'ELU aux appuis est :

$$
A_{sa} = 6,78 \text{cm}^2 = 6 \text{HA} 12/\text{ml}
$$
  
\n
$$
Ms_t = 5,77 \text{ KN.m}
$$
  
\n
$$
\rho_1 = \frac{100xA_a}{bxd} = \frac{100x6,78}{100x18} = 0,376
$$
  
\n
$$
\rho_1 = 0,376 \xrightarrow{\text{tableau}} \beta_1 = 0,905 ; \alpha_1 = 0,285
$$

**Chapter III : Calcul des éléments**  
\n
$$
K = \frac{\alpha_1}{15(1-\alpha_1)} = \frac{0,285}{15(1-0,285)} = 0,0265
$$
\n
$$
\sigma_{st} = \frac{M_{st}^{ser}}{\beta_1 d.A_{st}} = \frac{5.77x10^{-3}}{0,905x0,18x6,78x10^{-4}} = 52.24 MPa
$$
\n
$$
\sigma_{st} = 52.24 MPa < 400 MPa
$$
...comdition vérifiée.  
\n
$$
\sigma_{bc} = k.\sigma_{st} = 0,0265x52.24 = 1,38 MPa < 15 MPa
$$
........comdition vérifiée.  
\nDonc les armatures calculées à l'ELU aux appuis sont suffisantes à l'ELS.

# III.1.5.2 -Etat limite de déformation :

1/
$$
-\frac{h}{l} > \frac{1}{16} \rightarrow \frac{20}{430} = 0.0465 < \frac{1}{16} = 0.0625
$$
 condition non vérifiée  
2/ $\frac{h}{l} \ge \frac{M_{st}}{10.M_0} \rightarrow \frac{16.35}{10 \times 25.77} = 0.06 > \frac{h}{l} = 0.0465$  condition non vérifiée

3/
$$
\frac{A_t}{b.d} \le \frac{4.2}{f_e} \to \frac{6.78}{100 \times 18} = 0.0037 < \frac{4.2}{400} = 0.0017
$$
 condition non verifiée

# La 1<sup>ere</sup> condition n'est pas vérifiée, alors le calcul de la flèche est nécessaire.

Calcul de la flèche :

$$
f = \frac{5.qs.l^4}{384E_v.I_{fv}} < \overline{f} = \frac{l}{500} = \frac{430}{500} = 0,86cm
$$
  
E<sub>v</sub> = 10818,88MPa ; q<sub>s</sub> = max (qs1;qs2)=12 KN ; 1=370cm.

$$
v_1 = \frac{b \cdot h^2 / 2 + 15 \cdot A_{st} \cdot d}{b \cdot h + 15 \cdot A_{st}} = \frac{100.20^2 / 2 + 15 \cdot 6,78 \cdot 18}{100 \cdot 20 + 15 \cdot 6,78} = 10,38 \text{cm}
$$
\n
$$
v_2 = h - y_2 = 20 - 10,38 = 9,62 \text{cm}
$$
\n
$$
If v = (y_1^3 + y_2^3) \cdot \frac{b}{3} + 15 \cdot A_{st} (y_2 - c)^2
$$

$$
Ifv = (10.383 + 9.623). \frac{100}{3} + 15.6,78 (9,62-3)2
$$
  
\n
$$
Ifv = 7275268cm4
$$
  
\n
$$
\rightarrow I_{fv} = 29942,99 \text{ cm}4
$$
  
\n
$$
f = \frac{5x12x108x3704}{384x10818,886.103x72752.68} = 3.72mm
$$

Donc f = 0,67< f = 0,86cm……………………condition vérifiée

La flèche est admissible.

# FERAILLAGE DES ESCALIERS :

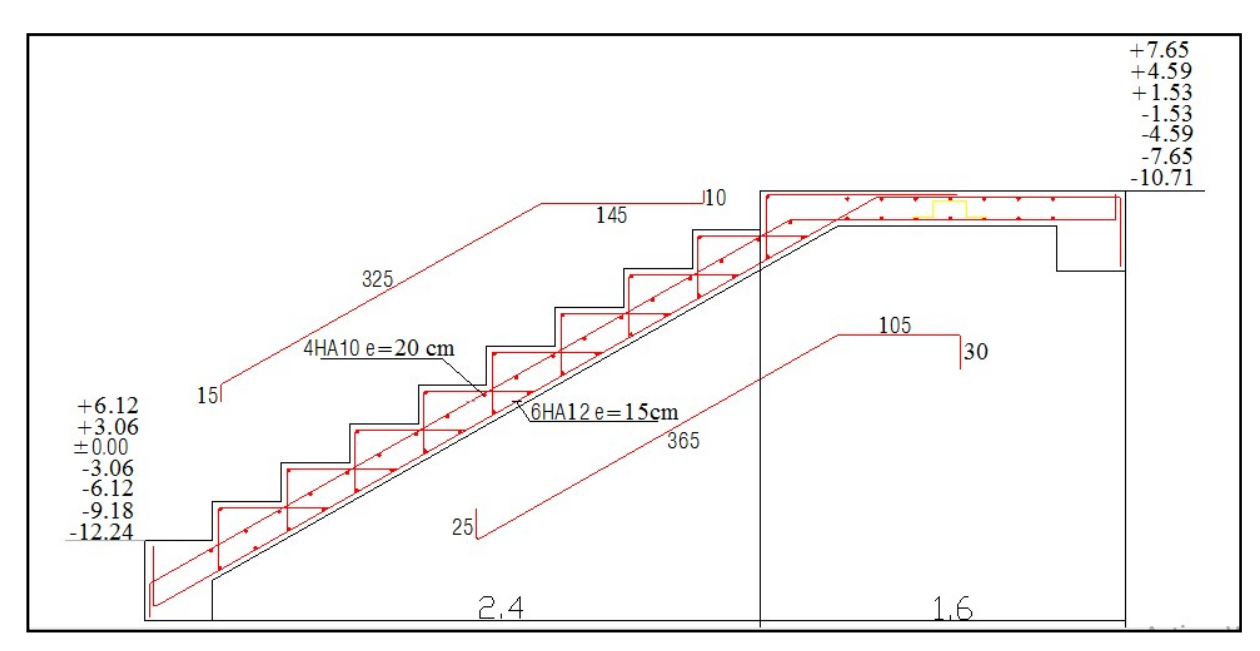

Fig III.1.8 : ferraillage de l'escalier.

# III.2.Calcul de la poutre palière :

## Introduction :

 Les paliers intermédiaires de l'escalier reposent sur une poutre palière destinée à supporter son poids propre, le poids du mur en maçonnerie, et la réaction de la paillasse, semi encastré à ces extrémités dans les poteaux sa portée max est de 2,80m (entre nu d'appuis).

## III.2.1.Pré dimensionnement :

#### a) Hauteur :

La hauteur de la poutre est donnée par la formule suivante

$$
\frac{L_{\text{max}}}{15}\leq\ h_{\text{t}}\leq\frac{L_{\text{max}}}{10}
$$

Avec :

L<sub>max</sub> : longueur libre de la poutre entre nœuds d'appuis.

 $h_t$ : hauteur de la poutre.

$$
L_{\text{max}} = 2.8 \text{ m} \quad \Rightarrow \quad \frac{280}{15} \le h_t \le \frac{280}{10}
$$

Donc :  $18,66 \text{cm} \leq h_t \leq 28 \text{cm}$ 

Compte tenu des exigences du RPA (Art 7.5.1), On opte pour  $h_t = 35$  cm

#### b) Largeur :

La largeur de la poutre est donnée par :

 $0.4h_t \le b \le 0.7h_t$ D'ou :  $14cm \leq b \leq 24.5 cm$ 

D'après les exigences du RPA, on prend b = 30 cm

#### III.2.2 :vérification aux exigences de RPA (Art7.5.1.RPA 99) :

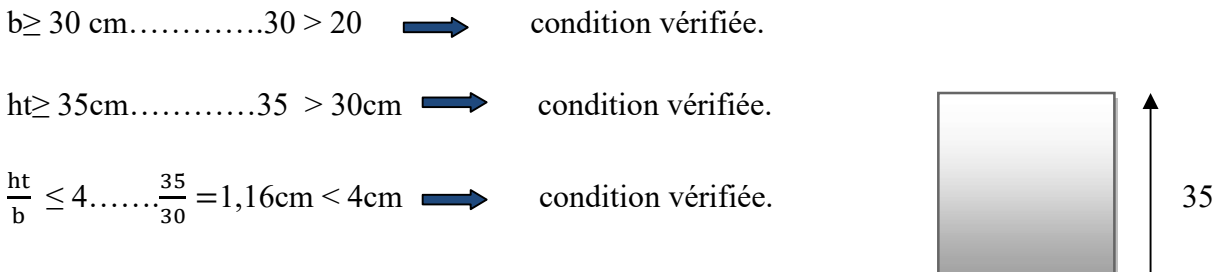

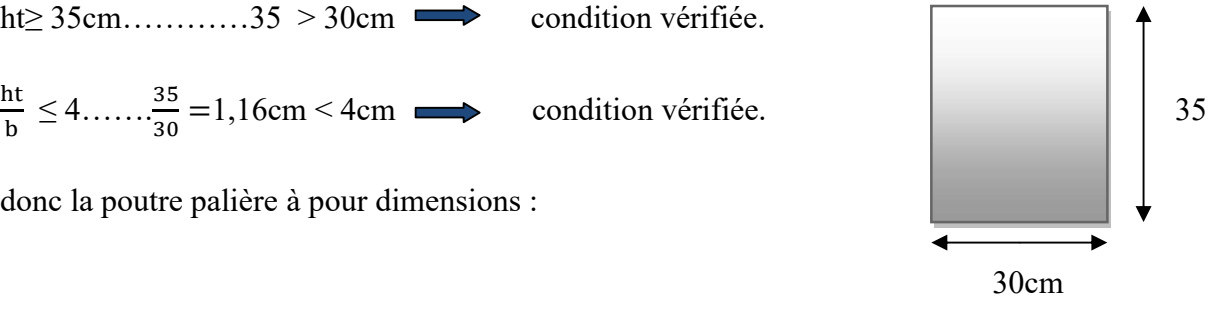

donc la poutre palière à pour dimensions :

$$
(b \times h) = (30 \times 35) \text{ cm}^2
$$

## III.2.3.Détermination des charges revenant a la poutre :

Poids propre de la poutre :  $G = 25 \times 0.3 \times 0.35 = 2{,}625$  KN/ml

Réaction de l'escalier sur la poutre : ELU :  $R_u = 34,82 \text{ KN}$ 

ELS :  $R_s = 25,27$  KN

Combinaison de charges :

**l'ELU :**  $q_u = 1.35$  G +  $R_u = (1.35 \times 2.625) + 34.82 = 38.36$  KN/ml

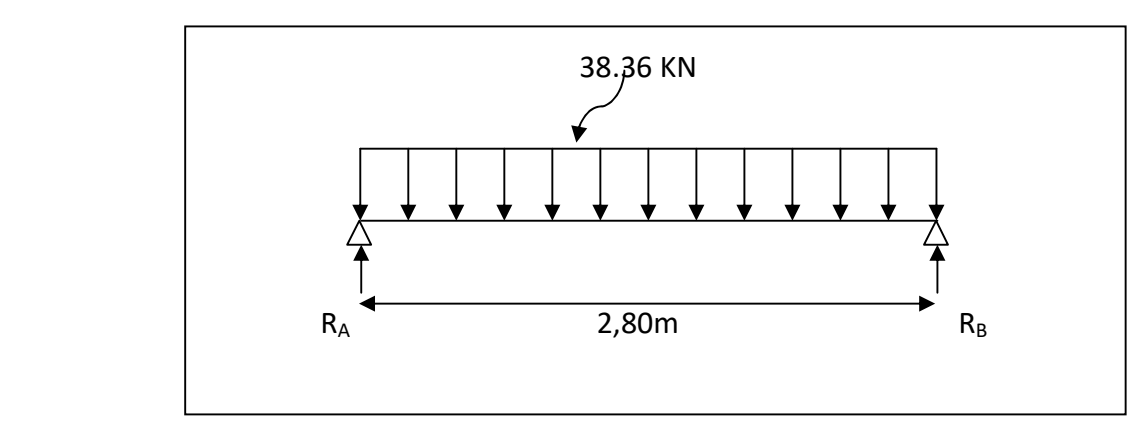

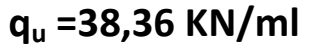

Fig.III.2.1 : Schéma statique de la poutre palière a l'ELU.

# III.2.3.1 : Calcul des efforts à l'ELU :

a) Les réactions d'appuis :

$$
R_A = R_B = \frac{q_u \times 1}{2} = \frac{38.36 \times 2,80}{2} = 53.7 \text{ KN}
$$

b) Moment isostatique

$$
M_{_{0u}} = M_{_{u}}^{max} = \frac{q_{_{u}} \times l^{^{2}}}{8} = \frac{38,36 \times 2,8^{2}}{8} = 37.59 \text{ KN.m}
$$

c) Effort tranchant

$$
T_{u} = T_{u}^{\max} = \frac{q_{u} \times 1}{2} = \frac{38.36 \times 2,80}{2} = 53,7KN
$$

En considérant l'effet du semi encastrement, les moments corrigés sont :

Aux appuis :  $M_a = -0.3 \times M_u^{max} = -0.3 \times 37.59 = -9.48 \text{ KN.m}$ 

**En travée :**  $M_t = 0.85 \times M_u^{max} = 0.85 \times 37.59 = 31.95$  KN.m

Les résultats ainsi trouvés sont mentionnés dans le diagramme suivant :

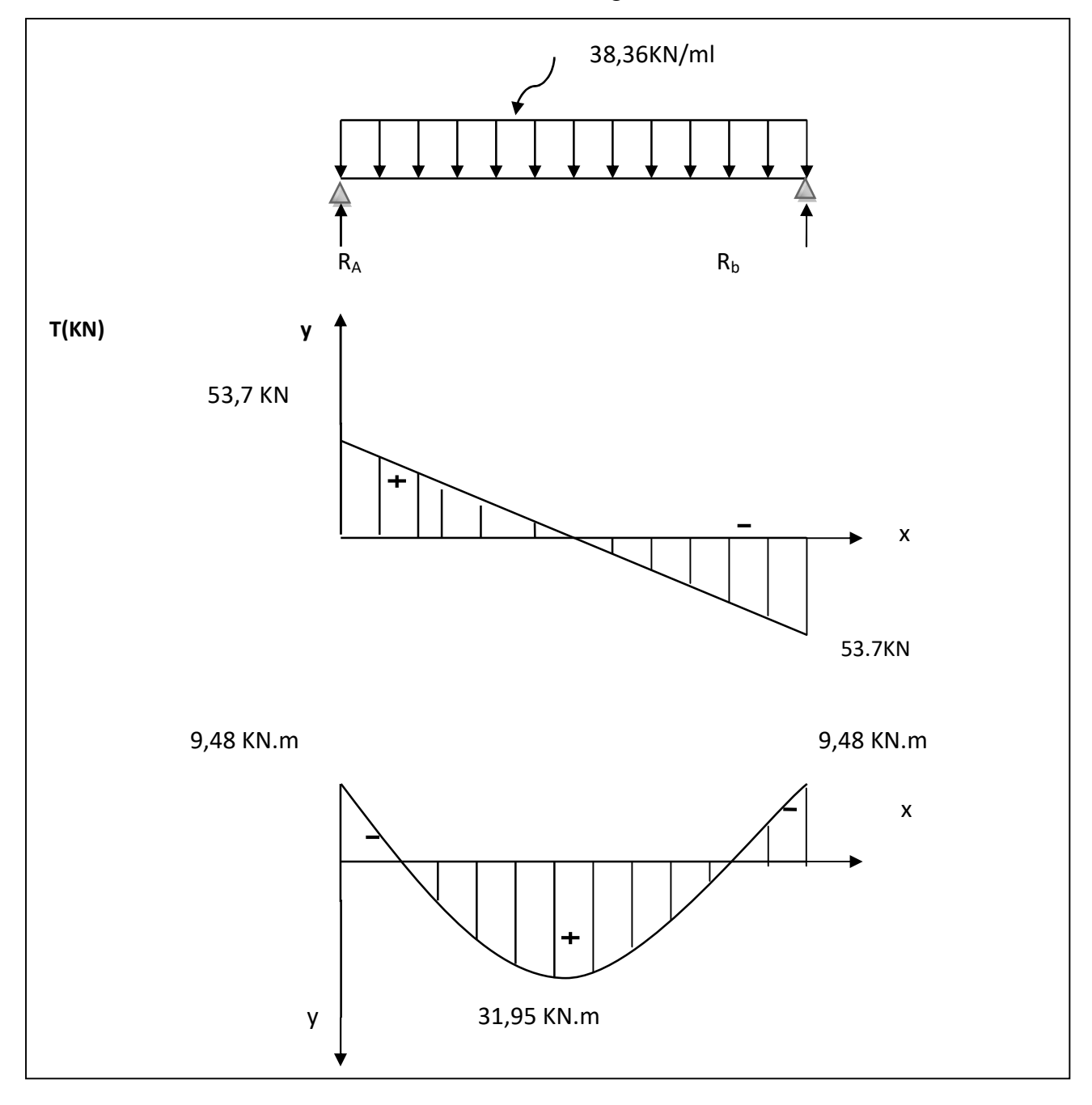

Fig.III.2.2- Diagramme d'effort tranchant et du moment fléchissant.

## III.2.4 : Calcul des armatures :

Armature principale :

 $\triangleright$  En travée

$$
\mu_{b} = \frac{M_{t}}{b.d^{2}.f_{bc}} = \frac{31,95 \times 10^{3}}{30 \times (33)^{2} \times 14,2} = 0,068
$$

 $\mu_b = 0.068 \langle \mu_1 = 0.392 \implies$  Section simplement armée ;

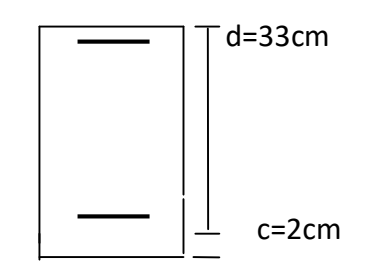

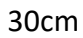

-β = 0,96

$$
A_{t} = \frac{M_{t}}{\beta \cdot d \cdot \sigma_{st}} = \frac{31,95 \times 10^{3}}{0,96 \times 33 \times 348} = 2,89 \text{cm}^{2}
$$

On opte pour :  $3HA14 = 4,62 \text{cm}^2$ 

 $\overrightarrow{A}$  Aux appuis

$$
\mu_{b} = \frac{M_{a}}{b.d^{2}.f_{bc}} = \frac{9,48 \times 10^{3}}{30 \times (33)^{2} \times 14,2} = 0,02
$$

 $\mu \leq \mu_l \implies$  Section simplement armée.

 $β=0,99$ 

$$
A_{a} = \frac{M_{a}}{\beta.d.\sigma_{st}} = \frac{9,48 \times 10^{3}}{0.987 \times 33 \times 348} = 0,83 \text{ cm}^{2}
$$

On opte pour :  $3 H A 14 = 4{,}62 \text{cm}^2$ .

# III.2.5- Vérifications à l'ELU :

a) Condition de non fragilité : (BAEL91.Art. A.4.2.1)

$$
A_{min} = 0.23 \cdot b \cdot d \frac{f_{t28}}{f_e} = 0,23 \times 30 \times 33 \times \frac{2.1}{400} = 1,19 \text{ cm}^2.
$$
  
\n
$$
A_a = 4,62 \text{ cm}^2 \text{ } A_{min} = 1,19 \text{ cm}^2
$$
  
\n
$$
A_t = 4,62 \text{ cm}^2 \text{ } A_{min} = 1,19 \text{ cm}^2
$$
  
\nCondition verify the

b) Vérification de la contrainte tangentielle :(BAEL91.Art. A.5.2.2)

$$
T_u^{\text{max}} = 53,7\,\text{KN}
$$

$$
\tau_u = \frac{T_u^{max}}{b.d} = \frac{53,7 \times 10}{30 \times 33} = 0,54 MPa
$$

 $\bar{\tau}_{u} = \min \{0, 13f_{c28} \; ; \; 5MPa \} = 3,25MPa$ 

 $τ_u = 0,54 MPa \langle \overline{τ}_u = 3,25 MPa$ Condition vérifiée

# Vérification de la contrainte d'adhérence et d'entraînement (BAEL91.Art.A.6.1.3)

Il faut vérifier que :  $\tau_{\rm se} \le \bar{\tau}_{\rm se} = \psi_{\rm s}$ .  $f_{\rm t28} = 1,5 \times 2,1 = 3,15 \text{MP}$ 

$$
\tau_{\rm se} = \frac{T_{\rm u}^{\rm max}}{0.9d.\Sigma u_{\rm i}} \qquad \qquad \text{avec : } \Sigma u_{\rm i} = \text{n}.\pi.\phi
$$
  

$$
\tau_{\rm se} = \frac{53,7 \times 10}{0.9 \times 33 \times 3(1,4) \times 3,14} = 1,37 \text{ MPa}
$$

 $\tau_{\rm se} = 1{,}37 \text{ MPa} \langle \overline{\tau}_{\rm se} = 3{,}15 \text{ MPa}$ 

Condition vérifiée

## c-Ancrage des barres (BAEL91/Art.6.1,23)

$$
\tau_{_S}\!=\!0.6\psi^2{}_s\ .f_{\iota28}=0.6\!\times\!1.5^2\!x\ 2.1=2.835 MPa
$$

$$
L_s = \frac{\Phi \times \text{fe}}{4 \times \tau_s} = \frac{1.4 \times 400}{4 \times 2.835} = 49,4cm
$$

La longueur d'ancrage mesuré hors crochets :  $L_C = 0.4L_S$ 

 $L_{C} = 0.4$  x49,4 = 19,76cm

## d-L'influence de l'effort tranchant aux niveaux des appuis :

## -Sur le béton :

On doit vérifier que :

$$
T_U^{\max}<\frac{0.4~f_{c28}}{\gamma_b}\times 0.9\times d\times b
$$

 $0,9 \times 0,33 \times 0,3 = 594$  KN 1,5  $T_U^{\text{max}} < \frac{0.4 \times 25 \times 10^3}{1.5} \times 0.9 \times 0.33 \times 0.3 =$ 

$$
T_U^{max} = 53.7 \text{ KN} < 595 \text{ KN}
$$

## condition vérifiée

## -Sur l'acier :

On doit vérifier que :

Sur l'acer :

\nOn doit vérifier que :

\n
$$
A_a \geq \frac{y_s}{f_e} \left( T_U^{max} - \frac{M_a}{0.9 \text{ Xd}} \right)
$$
\n
$$
A_a \geq \frac{1.15}{400} (53,7 \times 10^3 - \frac{9.48 \times 10^6}{0.9 \times 330}) \times 10^{-2} = 0,626 \text{ cm}^2
$$
\n
$$
A_a = 4,62 \text{ cm}^2 > 0,626 \text{ cm}^2
$$
\ncondition vérifie

\n
$$
\geq \text{Les armatures transversales :
$$
\nLes diamètres des armatures transversales doivent être :

\n
$$
\varphi_t \leq \min \left\{ \varphi_1^{\max} \ ; \ \frac{h}{35} \ ; \ \frac{b}{10} \right\} = \min \{1,4;1;3\} = 1 \text{ cm}
$$
\nOn choisit un diamètre :  $\varphi = 8 \text{mm}$ 

 $A_a = 4.62$  cm<sup>2</sup> > 0.626 cm<sup>2</sup> condition vérifiée

#### $\triangleright$  Les armatures transversales :

Les diamètres des armatures transversales doivent être :

$$
\varphi_t \le \min \left\{ \varphi_1^{\max} \ ; \ \frac{h}{35} \ ; \ \frac{b}{10} \right\} = \min \{1, 4; 1 \ ; 3 \} = 1 \text{ cm}
$$

On choisit un diamètre :  $\varphi = 8$ mm

Donc on adopte  $4HAB = 2.01 \text{cm}^2$  (1 cadre +1 étrier)  $\varphi$ 8

## Espacement des armatures :

 $S_t \le \min \{0.9d \; ; \; 40cm\} = \min \{29.7 ; 40cm\} = 29.7cm$  Soit :  $S_t = 25 cm$ .

La section d'armature transversale doit vérifier la condition suivante :

$$
\frac{A_t x fe}{b x s_t} \ge 0.4 \text{MPa} \qquad ; \frac{2.01 x 400}{30x 25} = 1,072 \text{ MPa} \ge 0,4 \text{MPa} \qquad \text{condition verify the}
$$

#### Selon (RPA 99 version 2003/Art ; 7.5.2.2) ; l'espacement doit vérifier

> Sur appuis :  
\n
$$
S_t \le \min \left\{ \frac{h}{4} ; 12\Phi_L \right\} = \min \left\{ \frac{35}{4} ; 12x1,4 \right\} = 8,75 \text{cm}
$$

Soit  $S_t = 8$  cm

$$
\triangleright
$$
 En través :  

$$
S \cdot \frac{h}{1000} = \frac{40}{20}
$$

$$
S_t \leq \frac{h}{2} = \frac{40}{2} = 20 \text{cm}
$$

Soit  $S_t = 15$ cm

Les premières armatures transversales doivent être dispose 5cm ou plus du nœud de l'appui ou de l'encastrement.

## III.2.6 : Calcul à L'ELS :

 $\triangleright$  Combinaison de charges :

l'ELS :  $q_s = G + R_s = 2{,}625 + 25{,}27 = 27{,}895$  KN/ml

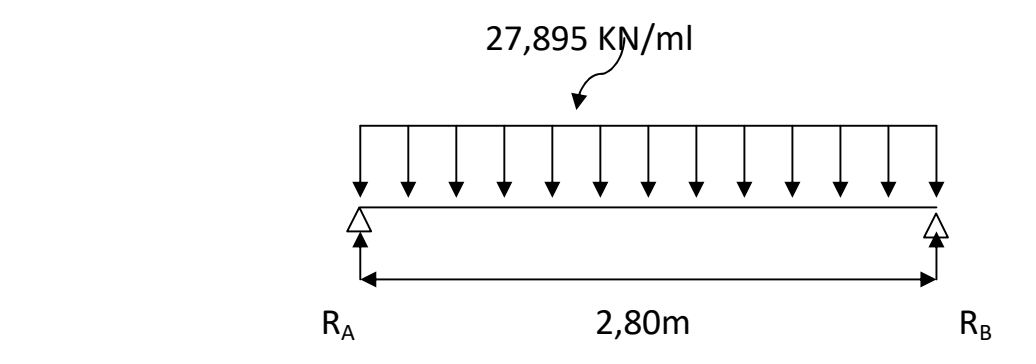
a) Les réactions d'appuis :

$$
RA = RB = \frac{q_s \times 1}{2} = \frac{27,895 \times 2,80}{2} = 39,05 \text{ KN}
$$

#### b) Moment isostatique

$$
M_{0s} = M_s^{max} = \frac{q_s \times 1^2}{8} = \frac{27,895 \times (2,80)^2}{8} = 27,34
$$
 KN.m

#### c) Effort tranchant

$$
T_s = T_s^{\max} = \frac{q_s \times 1}{2} = \frac{27,895 \times 2,80}{2} = 39,05 \text{ KN}
$$

En considérant l'effet du semi encastrement, les moments corrigés sont :

Aux appuis :  $M_a = -0.3 \times M_s^{max} = -0.3 \times 27.34 = -8.2$ KN.m

**En travée :**  $M_t = 0.85 \times M_s^{max} = 0.85 \times 27.34 = 23.24$  KN.m

Les résultats ainsi trouvés sont mentionnés dans le diagramme suivant :

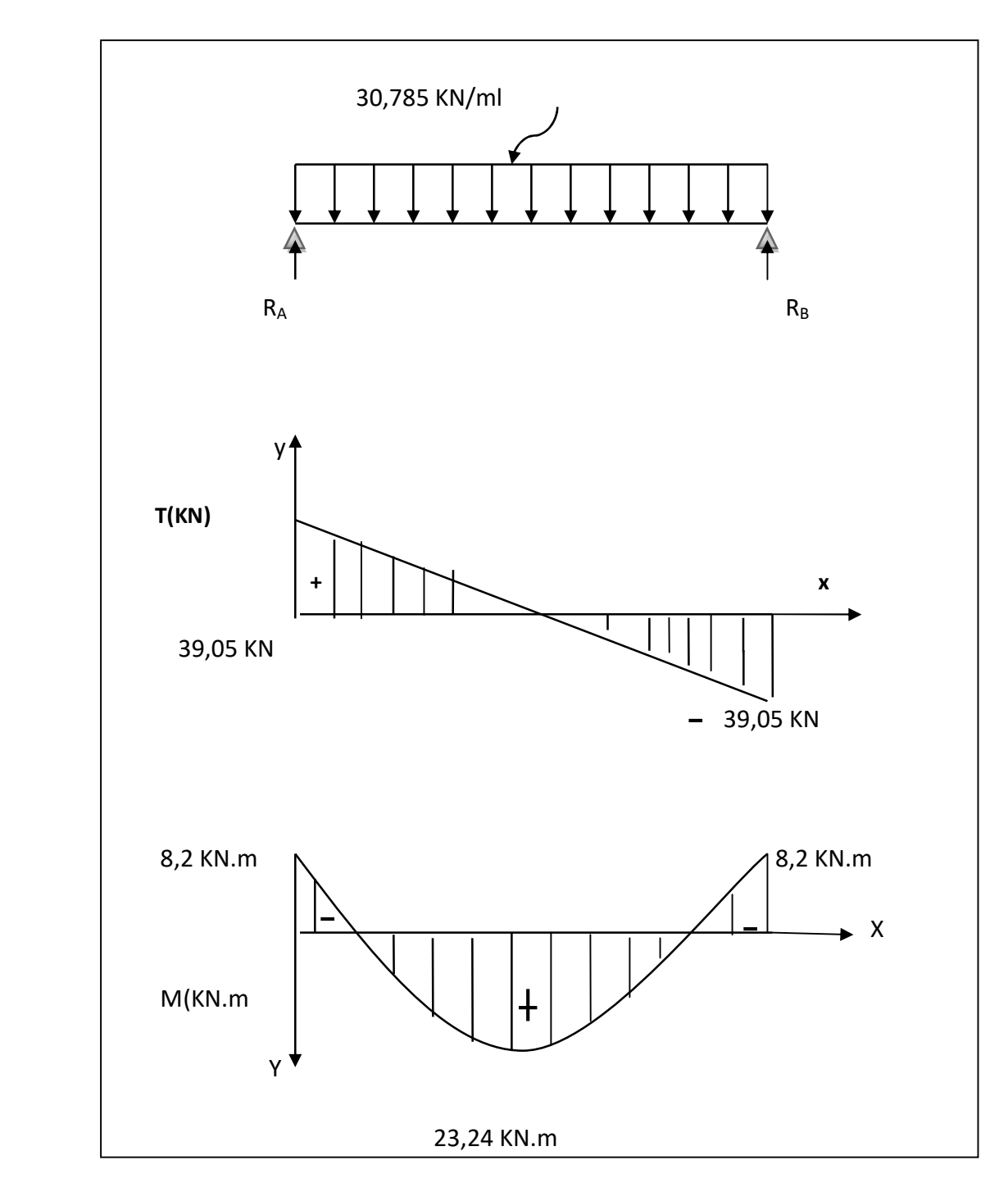

Fig. III.2.3 : Diagramme des efforts tranchants et les moments fléchissant

## III.2.4.1 : Vérifications à l'ELS :

a) Etat limite d'ouverture des fissures : (BAEL91/Art A.4.5, 3) Les fissurations étant peu nuisibles, aucune vérification n'est à effectuer.

### b-Etat limite de résistance à la compression du béton : (BAEL91/Art A.4.5, 2)

Il faut vérifier que :  $\sigma_{bc} \leq : \sigma_{bc}$ 

 $\overline{\sigma}_{bc}$  =0.6  $f_{c28}$ = 0,6 × 25 = 15MPa.

$$
\sigma_{bc} = \frac{\sigma_s}{K_1} = \sigma_s = \frac{M_s}{\beta_1 d A_s}
$$
  
\n
$$
\triangleright
$$
 En travée : Ast= 4,62 cm<sup>2</sup>  
\n
$$
\rho_1 = \frac{100xA_{st}}{bd} = \frac{100x4,62}{30x} = 0,46 \implies \beta_1 = 0,897 \implies K_1 = 33.54
$$
  
\n
$$
\sigma_s = \frac{M_s}{\beta_1 d A_s} = \sigma_s = \frac{23.24x^{-3}}{0.89x33x4,62} = 171,27 \text{Mpa}
$$
  
\n
$$
\sigma_{bc} = \frac{\sigma_s}{K_1} = \frac{171,27}{33.54} = 5,11 \text{ Mpa}
$$
  
\n
$$
\sigma_{bc} = 5,11 \text{Mpa} \le \sigma_{bc} = 15 \text{ MPa} \implies \text{Condition verify the.}
$$
  
\n
$$
\text{Sur appuis : Aa} = 4,62 \text{ cm}^2
$$
  
\n
$$
\rho_1 = \frac{100xA_a}{bd} = \frac{100x4,62}{30x33} = 0,46 \implies \beta_1 = 0,897 \implies K_1 = 33,54
$$
  
\n
$$
\sigma_s = \frac{M_s}{\beta_1 d A_s} = \sigma_s = \frac{8,2 \times 10^3}{0.897x33x4,62} = 59,96 \text{Mpa}
$$
  
\n
$$
\sigma_{bc} = \frac{\sigma_s}{K_1} = \frac{59,96}{33,54} = 1,79 \text{ Mpa}
$$
  
\n
$$
\sigma_{bc} = 1,79 \text{ MPa } \le \sigma_{bc} = 15 \text{ Mpa}
$$
  
\n
$$
\sigma_{bc} = 1,79 \text{ MPa } \le \sigma_{bc} = 15 \text{ Mpa}
$$
  
\n
$$
\frac{1}{L} = \frac{35}{280} = 0,125 \quad \frac{1}{16} = 0,0625
$$
  
\nCondition verify the.

Conclusion : On se dispense du calcul de la flèche car les 3 conditions sont vérifiées.

## III.3. Calcul des planchers :

La structure comporte des planchers en corps creux (16+4), dont les poutrelles sont La structure comporte des planchers en corps creux (16+4), dont les poutrelles sont<br>Préfabriquées, disposées suivant le sens transversal et sur lesquelles repose le corps creux. Dans notre cas, on fera l'étude du plancher le plus défavorable, ou celui qui supporte la plus grande charge d'exploitation qui est le plancher des étages courants  $(Q = 1.5 \text{ KN/ml})$  dont la poutrelle est continu sur cinq travées.

### III.3.1-calcul de la dalle en compression :

 La dalle de compression est coulée sur place, elle est de 04cm d'épaisseur armée d'un quadrillage de treillis soudé de nuance (TLE 520) dont les dimensions des mailles ne doivent pas dépasser les normes mentionnées dans le BAEL 91 modifié 99 [article B.6.8-4-2-3].

- 20 cm : pour les armatures perpendiculaires aux poutrelles.

- 33 cm : pour les armatures parallèles aux poutrelles.

Les planchers à corps creux sont constitués de :

- Nervure appelé poutrelle de section en Té, elle assure la fonction de portance.
- La distance entre axe des poutrelles est de 65cm.
- es planchers à corps creux sont constitués de :<br>
≻ Nervure appelé poutrelle de section en Té, elle assure la fonction de portance.<br>
a distance entre axe des poutrelles est de 65cm.<br>
≻ Remplissage en corps creux, utilisé c Sa dimension est de 16cm. 16cm.
	- > Une dalle de compression en béton de 4cm d'épaisseur, elle est armée d'un quadrillage d'armature de nuance (fe52 (fe520) ayant pour but :

-Limité les risques de fissuration par retrait.

-Limité les risques de fissuration par retrait.<br>-Résister aux efforts de charge appliquée sur les surfaces réduites.

-Réaliser un effet de répartition, entre poutrelles voisines des charges localisées (surcharge).

#### Détermination des dimensions de la section en T :

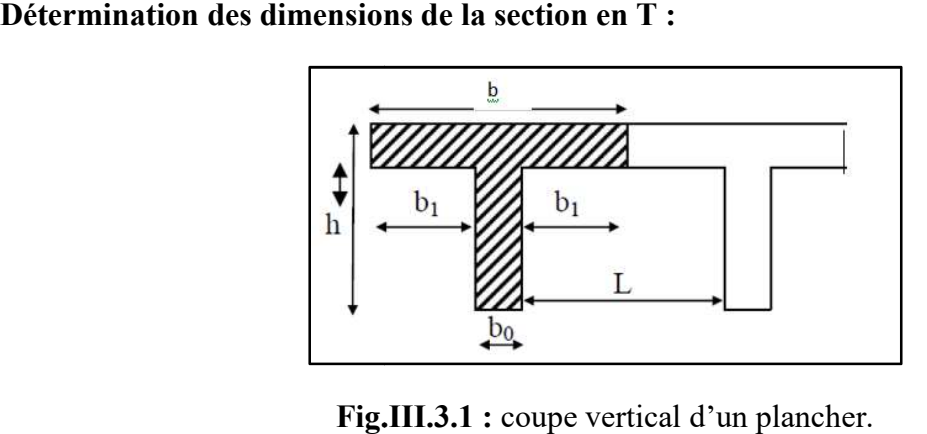

Fig.III.3.1 : coupe vertical d'un plancher.

La largeur (b1) de la table de compression qu'il y a lieu d'admettre d'un coté de la nervure de La largeur (b1) de la table de compression qu'il y a lieu d'admettre d'un c<br>la poutre fléchie est fixée par la plus respective des conditions suivantes :

-b1 ≤ L/2 ………………………….. .(1)

 $-b1 \leq L1/10$  …………………………………….(2)

-b1 ≤ 2.x/3 …………………………(3)

Avec:

L : distance entre deux parements voisins de deux poutrelles

L1: portée libre de la poutrelle  $(L1=3,3m)$ 

 X: distance de la section considérée à l'axe de l'appui le plus proche b0 : largeur de la nervure  $(b0=12 \text{ cm})$ 

h0 : épaisseur de la dalle de compression ( $h0 = 4$  cm)

d: hauteur utile  $d = 18$  cm

c: enrobage C =2cm

Donc: (1)  $\Rightarrow$  b1  $\leq$  (65-12)/ 2 = 26,5 cm

 $(2) \implies b1 \leq 330 / 10 = 33$  cm

 $(3) \implies b1 \le 2 / 3 (330/2) = 110 \text{ cm}$ 

D' où:  $b = 2 b1 + bo = (2 x 26.5) + 12 = 65 cm$ 

On prend  $b1 = 26,5$  cm.

### III.3-2 CALCUL DES ARMATURES :

#### III.3.2.1 : Armatures perpendiculaires aux poutrelles :

$$
A_{\perp} = \frac{4 \times L}{f_e} = \frac{4 \times 65}{520} = 0.50 \, \text{cm}^2/\text{ml}
$$

L : distance entre axe des poutrelles (50cm  $\lt L \lt 80cm$ )

Soit : $A_{\perp} = 6\phi_0 = 1.7$  cm<sup>2</sup>/ml, e = 20cm

#### III.3.2.2 :Armatures parallèles aux poutrelles :

$$
A_{//} = \frac{A_{\perp}}{2} = \frac{0.5}{2} = 0.25 \, \text{cm}^2
$$

Soit $A_{1/5} = 606 = 1.7$  cm<sup>2</sup>/ml, e=20cm.

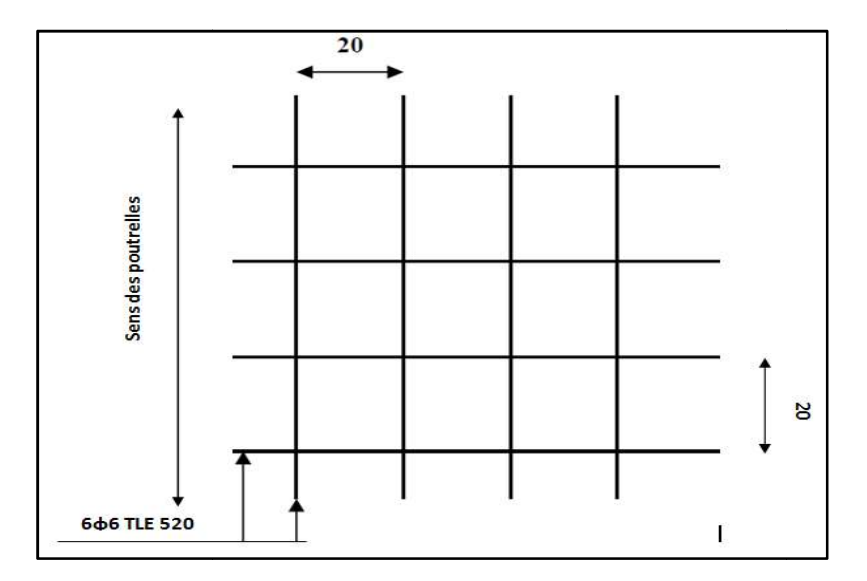

Fig.III-3-2 : Ferraillage de la dalle de compression avec un treillis soudé 20x20cm<sup>2</sup>

Conclusion : On opte pour le ferraillage de la dalle de compression un treillis soudé (TLE520) de dimensions  $(5x200x200)$  mm<sup>2</sup>.

# III.3.3 Calcul de la poutrelle à l'ELU:

III.3.3.1 :Avant le coulage :

Avant le coulage de la dalle de compression les poutrelles sont considérées comme étant simplement appuyées à ces deux extrémités, et soumises aux charges suivantes : le coulage de la dalle de compression les poutrelles sont considérées<br>ent appuyées à ces deux extrémités, et soumises aux charges suivantes :<br>de la poutrelle : 25 x 0.12 x 0.04 = 0.12KN/ml

- poids propre de la poutrelle :  $25 \times 0.12 \times 0.04 = 0.12$ KN/ml

- poids propre du corps creux :  $0.65 \times 0.95 = 0.62 \text{ KN/ml}$ 

- surcharge Q due au poids propre de l'ouvrier :  $Q = 1 \times 0.65$  KN/ml

#### A. combinaison d'actions :

A l'ELU : QU= 1.35G+1.5Q=1.35(0.12+0.62)+1.5x0.65=1.97 1.35G+1.5Q=1.35(0.12+0.62)+1.5x0.65=1.97KN/ml

B. Calcul du moment isostatique : .

$$
M_U = \frac{q_u \times l^2}{8} = \frac{1.97 \times 3.3^2}{8} = 2.68KN.m
$$

$$
T_U = \frac{q_u l}{2} = \frac{1.97 \times 3.3}{2} = 3.3KN.
$$

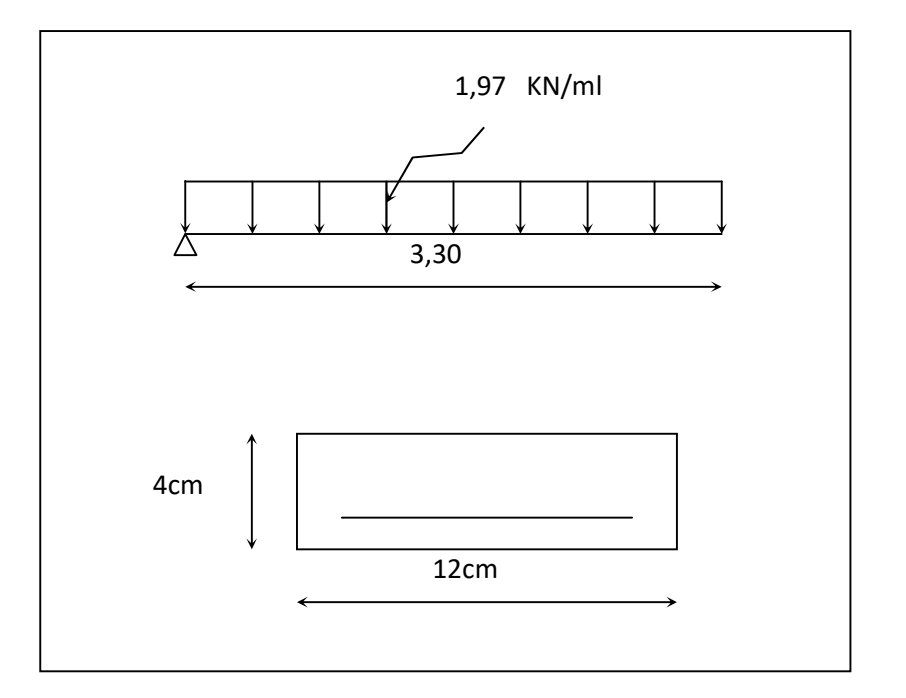

#### C. ferraillage de la poutrelle :

 $d = h - c = 4 - 2 = 2cm$ 

 $\mu_b =$  $M_u$  $\frac{du}{bd^2fb_u} =$  $2.68 \times 10^{6}$  $\frac{2.06 \times 10}{120 \times 20^2 \times 14.2} = 3.93 > 0.392$ 

 $\mu_b > \mu_1 = 0.392 \longrightarrow$  S.D.A

Donc les armatures comprimées sont nécessaires, et comme la section de la poutrelle est très réduite il est impossible de les placer, alors on est obligé de prévoir des étais Intermédiaires pour l'aider à supporter les charges avant le coulage de la dalle de Compression (espacement entre étais : 80 à 120 cm).

### III.3.3.2 : Après coulage de la dalle de compression :

Après coulage de la dalle de compression la poutrelle travaille comme une poutre continue en Té qui repose sur plusieurs appuis, partiellement encastré à ces deux extrémités elle est soumise aux charges suivantes :

- poids du plancher :  $G = 5.34 \times 0.65 = 3.47$ KN/ml.

- surcharge d'exploitation :  $Q = 1.5 \times 0.65 = 0.97$  KN/ml.

#### A). Combinaison d'actions :

A l'ELU : Qu =  $1.35$  G +  $1.5$  Q =  $6.14$ KN/ml.

A l'ELS :  $Qs = G + Q = 4.44$  KN/ml.

### B) Choix de la méthode :

 $\bigcap Q \leq max \{ 2G ; 5KN \}$ (Condition vérifiée)  $\big|$  0.97  $\leq$  max { 6.94 ; 5KN}

 les moments d'inerties des sections transversales sont les mêmes dans les différentes travées en continuité …….. Condition vérifiée

 $\triangleright$  les portées libres successives sont dans un rapport compris entre 0.8 et 1.25 :

$$
\left(0.80 \le \frac{I_i}{I_{i+1}} \le 1.25\right) \quad \text{on a :}
$$
\n
$$
\frac{3.30}{3.30} = 1, \quad \frac{3.30}{2.8} = 1.17, \quad \frac{2.8}{3.30} = 0.85
$$

condition vérifiée

 $\triangleright$  La fissuration est considérée comme non préjudiciable.  $\longrightarrow$  Condition vérrifiée.  $\triangleright$  Conclusion :

Toutes les conditions sont vérifiées, donc la méthode forfaitaire est aplicable.

### Principe de la méthode :

Le principe consiste à évaluer les valeurs maximales des moments en travées et sur appuis à partir des fractions fixées forfaitairement de la valeur maximale du moment fléchissant entre travées.

### -Exposé de la méthode :

 $\bullet$   $\alpha$ : rapport des charges

$$
\alpha = \frac{Q}{Q+G}
$$

 $\bullet$   $M_0$ : valeur maximale du moment fléchissant dans la travée de comparaison

$$
_{\mathrm{M_0}}=\frac{qL^2}{8}
$$

- $M_W$  : Valeur absolue du moment sur l'appui de gauche ;
- $M_e$ : Valeur absolue du moment sur l'appui de droite;
- $M_t$ : Moment maximal en travée dans la travée considérée.

Les valeurs  $M_W$ ,  $M_e$ ,  $M_t$ , doivent vérifier les conditions suivantes :

• 
$$
M_{t+}\frac{M_{W} + M_{e}}{2} \ge (1+0.3\alpha)M_{0}
$$
  
 
$$
Avec: (1+0.3\alpha) M_{0} \ge 1,05 M_{0}
$$

• 
$$
M_t \ge \frac{1 + 0.3\alpha}{2} M_0
$$
; dans une través intermédiaire.

• 
$$
M_t \ge \frac{1,2+0,3\alpha}{2} M_0
$$
; dans une través de rive.

La valeur absolue de chaque moment sur appuis intermédiaire doit être au moins égale à :

- $\bullet$  0,6 M<sub>0</sub> pour une poutre à deux travées ;
- $\bullet$  0,5 M<sub>0</sub> pour les appuis voisins des appuis de rive d'une poutre à plus de deux travées.
- $\bullet$  0,4 M<sub>0</sub> pour les autres appuis intermédiaires d'une poutre à plus de trois travées.

### C-Application de la méthode forfaitaire Application de forfaitaire :

#### C-1-Rapport des charges Rapport

$$
\alpha = \frac{Q}{Q+G} \qquad \left(0 < \alpha < \frac{2}{3}\right)
$$

$$
\alpha = \frac{0.97}{0.97 + 3.47} = 0,22
$$

 $0.97 + 3.47$ 

 $+$ 

-Choix de poutrelles à étudier

-Poutrelle I :

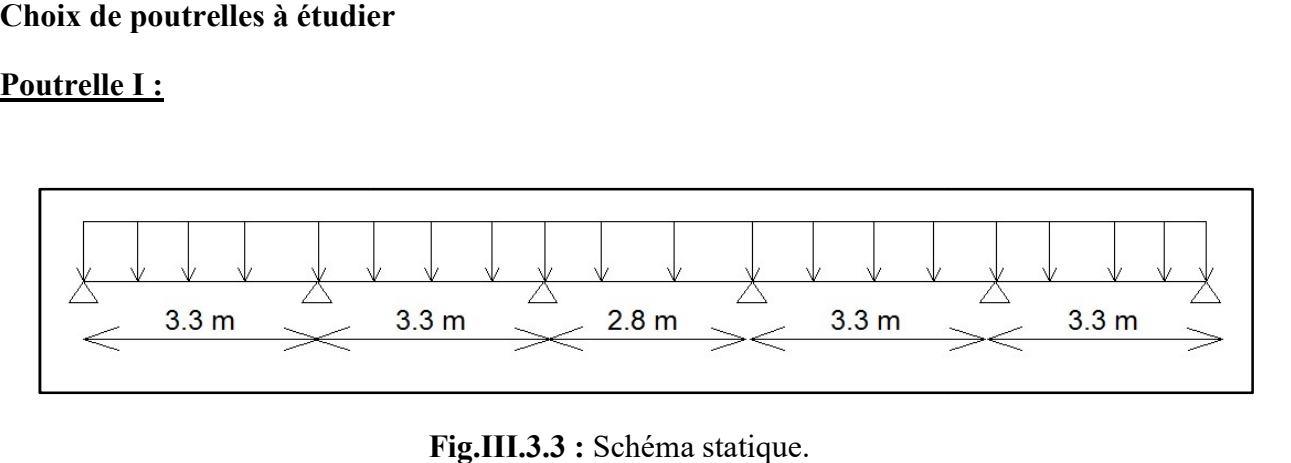

-Calcul des moments isostatiques  $M_{01}$ ,  $M_{02}$ 

$$
_{\mathbf{M_0}}=\frac{qL^2}{8}
$$

Pour  $L = 3,3$  [m]

**Chapter III : Calcul des éléments**  
\n-Calcul des moments isostatiques M<sub>01, M<sub>02</sub></sub>  
\n
$$
M_0 = \frac{qL^2}{8}
$$
\n
$$
Pour L = 3,3 [m]
$$
\n
$$
M_{01} = \frac{qL^2}{8} = \frac{6,14 \times 3,3^2}{8} = 8,36 [KN..m]
$$
\n
$$
Pour L = 2,8 [m]
$$
\n
$$
M_{02} = \frac{qL^2}{8} = \frac{6,14 \times 2,8^2}{8} = 6,02 [KN..m]
$$
\nC.2 : Calcul des moments fléchissant pour la pourrelle I :

Pour  $L = 2,8$  [m]

$$
M_{02} = \frac{qL^2}{8} = \frac{6,14 \times 2,8^2}{8} = 6,02 \left[ KN \cdot m \right]
$$

#### C.2 : Calcul des moments fléchissant pour la poutrelle I :

### C.2.1-Moments sur appuis :

$$
M_1=0.3\,\,x\,\,M_{01}\!=\!0.3\,\,x8.36
$$

$$
M_1 = 2{,}51 \text{ [KN.m]}
$$

$$
M_2=0.5 \times M_{01} = 0.5 \times 8.36
$$

$$
M_2=4,18 \text{ [KN.m]}
$$

 $M_3= 0.4 \times M_{01} = 0.4 \times 8.36$ 

$$
M_3=3,34
$$
 [KN.m]

$$
M_4 = 0.4 \times M_{01} = 0.4 \times 8.36
$$

$$
M_4 = 3,34
$$
 [KN.m]

 $M_5= 0.5$  x  $M_{01} = 0.5$  x 8,36

$$
M5=4,18 [KN.m]
$$

 $M_6$ = 0,3 x  $M_{01}$ =0,3 x 8,36

 $M_6$ = 2,51 [KN.m]

### C.2.2-Moments en travées :

> Travée AB

$$
M_{tAB} + \frac{M_A + M_B}{2} \geq (1+0.3\alpha)M_{01}
$$

$$
Avec: (1+0,3\alpha) \ge 1,05 \rightarrow 1,066 \ge 1,05
$$

 $M<sub>tAB</sub> = 5,56$  [KN.m]

$$
ext{Travée de rive} \to M_{tAB} \ge \left(\begin{array}{cc} \frac{1,2+0,3\alpha}{2} \\ 2 \end{array}\right) M_{01}
$$

 $M_{tAB} = 5,29$  [KN.m]

$$
M_{\text{tAB}} = 5.56 \text{ [KN.m]}
$$

> Travée BC

$$
M_{tBC} + \frac{M_B + M_C}{2} \ge (1+0.3\alpha)M_{01}
$$

$$
A \text{vec} : (1+0,3\alpha) \ge 1,05 \to 1,069 \ge 1,05
$$

 $M_{tBC} = 4,45$  [KN.m]

Travée intermédiaire  $\rightarrow M_{\text{tBC}} \geq \left(\begin{array}{cc} \frac{1}{2} & M_{01} \end{array}\right)M_{01}$  $\frac{1+0,3\alpha}{2}$  )M

 $M_{tBC}$ =5,15 [KN.m]

## $M_{tBC} = 8,707$ [KN.m]

### > Travée CD

$$
M_{tCD+}\frac{M_C+M_D}{2}\geq (1+0.3\alpha)M_{02}
$$

Avec :  $(1+0,3\alpha) \ge 1,05 \rightarrow 1,069 \ge 1,05$ 

 $M_{tCD} = 5.29$  [KN.m]

$$
Travée intermédiaire \to M_{tCD} \ge \left(\begin{array}{cc} \frac{1+0.3\alpha}{2} \\ 2 \end{array}\right) M_{02}
$$

 $M_{tCD}$ = 5,57 [KN.m]

$$
M_{tCD} = 5,57
$$
 [KN.m]

> Travée DE  $M_{\text{tDE}} +$  2  $M_D + M_E$  $\geq (1+0.3\alpha)M_{02}$ 

Avec :  $(1+0,3\alpha) \ge 1,05 \rightarrow 1,069 \ge 1,05$ 

 $M_{tDE} = 5,15$  [KN.m]

$$
ext{Travée de rive} \to M_{tDE} \geq \left(\begin{array}{cc} \frac{1,2+0,3\alpha}{2} \\ 2 \end{array}\right) M_{02}
$$

 $M_{tDE}$ = 4,45 [KN.m]

 $\rightarrow$ On prend

$$
M_{\text{tDE}} = 7,593 \text{ [KN.m]}
$$

 $\triangleright$  Travée EF

$$
M_{tAB}+\frac{M_{A}+M_{B}}{2}\geq (1+0,3\alpha)M_{01}
$$

$$
Avec: (1+0,3\alpha) \ge 1,05 \rightarrow 1,066 \ge 1,05
$$

 $M<sub>tAB</sub>=5,29$  [KN.m]

$$
ext{Travée de rive} \to M_{tAB} \ge \left(\begin{array}{cc} \frac{1,2+0,3\alpha}{2} \\ 2 \end{array}\right) M_{01}
$$

 $M_{tAB}$ = 5,56 [KN.m]

$$
M_{tAB} = 5,56
$$
 [KN.m]

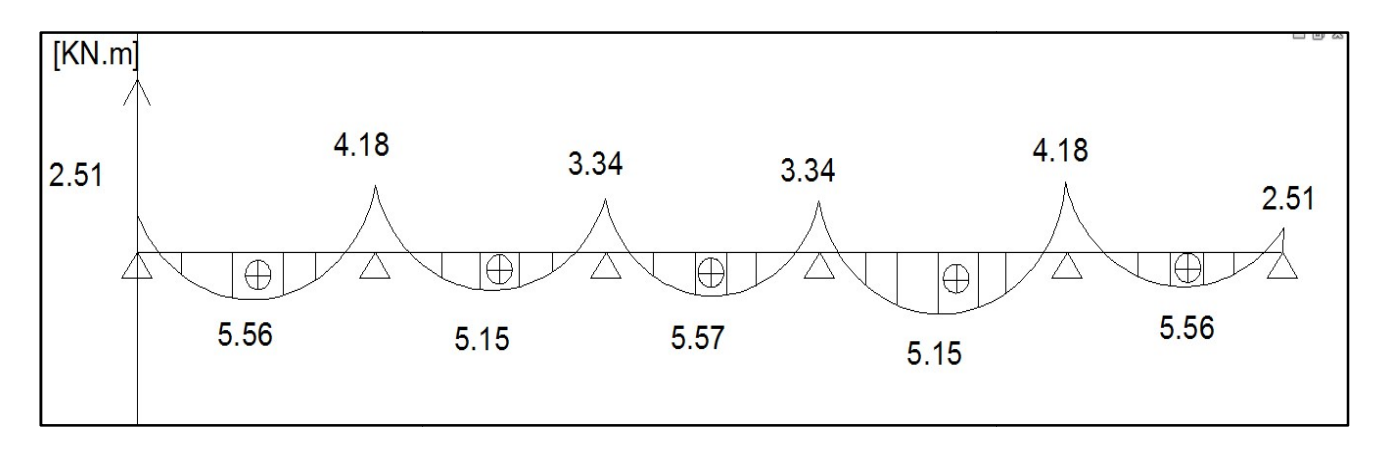

Fig. Fig.III.3.4 : Diagramme des moments.

-Calcul des efforts tranchants :

 $\triangleright$  Travée AB

$$
T_A = \frac{M_A - M_B}{l_{AB}} + \frac{q.l_{AB}}{2}
$$

$$
T_A = -10,64
$$
 [KN]

$$
T_B = \frac{M_A - M_B}{l_{AB}} - \frac{q.l_{AB}}{2}
$$

$$
T_B = 9.62
$$
 [KN]

 $\triangleright$  Travée BC

$$
T_B = \frac{M_B - M_C}{l_{BC}} + \frac{q.l_{BC}}{2}
$$

$$
T_B
$$
= -9,87 [KN]

$$
T_C = \frac{M_B - M_C}{l_{BC}} - \frac{q.l_{BC}}{2}
$$

$$
T_{C}=10,39
$$
 [KN]

$$
\triangleright \text{ Travel CD}
$$
\n
$$
T_C = \frac{M_C - M_D}{l_{CD}} + \frac{q.l_{CD}}{2}
$$

$$
T_{C} = -8.59
$$
 [KN]

$$
T_{D} = \frac{M_{C} - M_{D}}{l_{CD}} - \frac{q.l_{CD}}{2}
$$

$$
T_{C}=8,6
$$
 [KN]

 $\triangleright$  Travée DE

$$
T_D = \frac{M_D - M_E}{l_{DE}} + \frac{q.l_{DE}}{2}
$$

 $T_D$  = -10.39 [KN]

$$
T_{E} = \frac{M_{D} - M_{E}}{l_{DE}} - \frac{q \, l_{DE}}{2}
$$
\n
$$
\mathbf{T_{E}} = -9.8 \, [\text{KN}]
$$

 $\triangleright$  Travée EF

$$
T_E = \frac{M_{D} - M_{E}}{l_{DE}} + \frac{q \, . l_{DE}}{2}
$$

$$
T_F = \frac{M_{D} - M_{E}}{l_{DE}} + \frac{q.l_{DE}}{2}
$$

$$
T_D = -10.64 \text{ [KN]}
$$

 $T_D$  = -9.62 [KN]

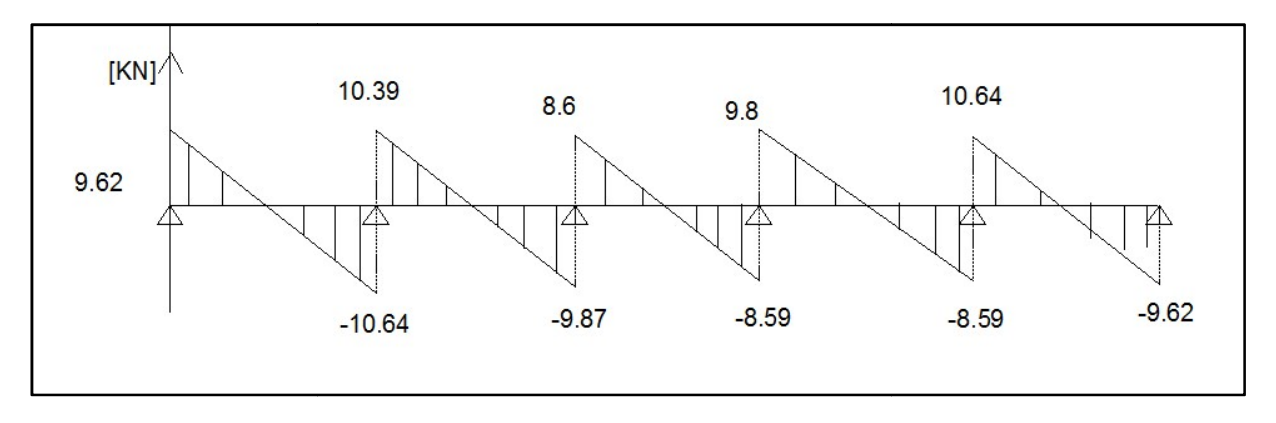

Fig.III.3.5 Fig.III.3.5 : Diagramme des efforts tranchants.

Poutrelle 2 :

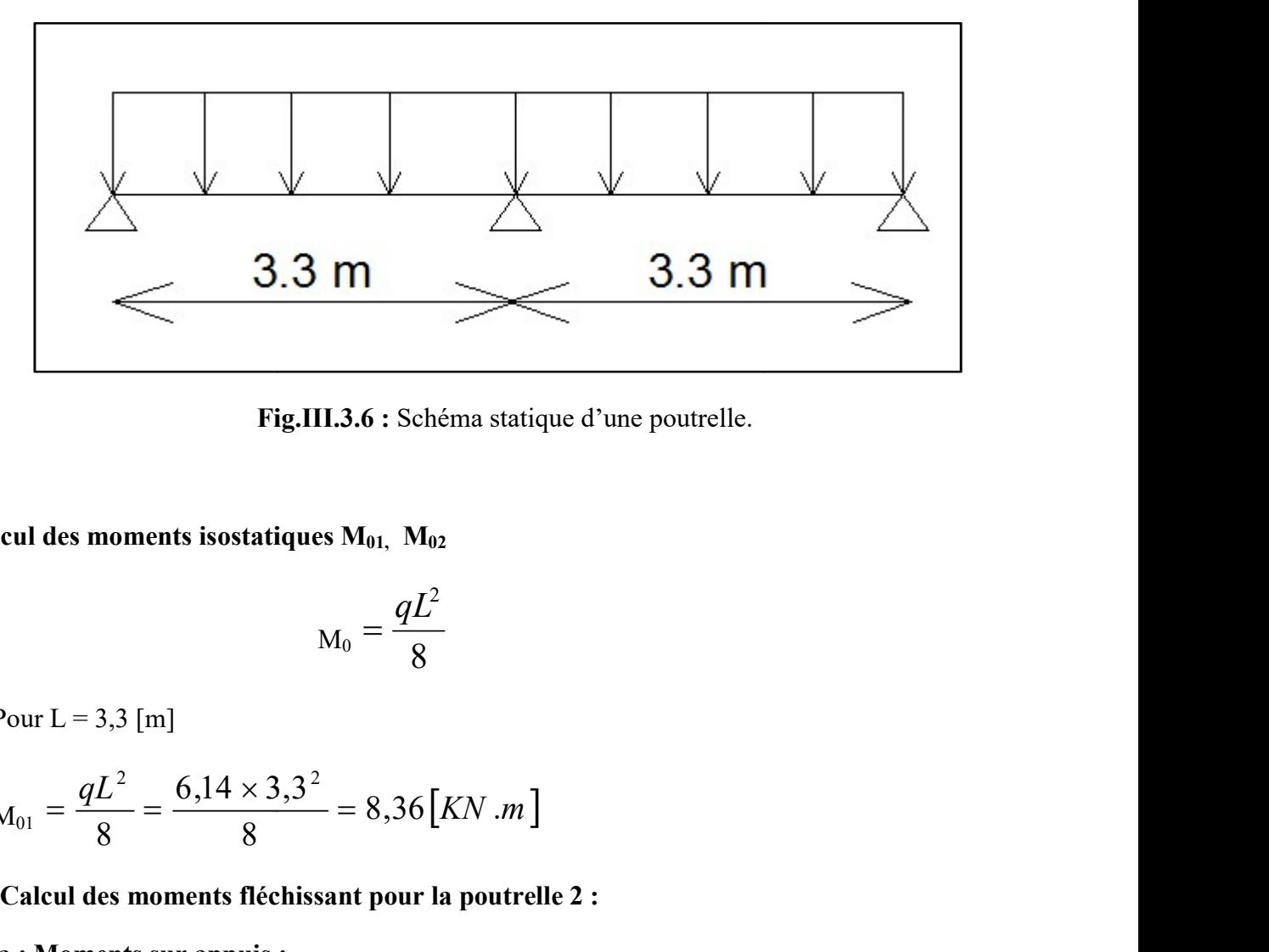

Fig. Fig.III.3.6 : Schéma statique d'une poutrelle.

-Calcul des moments isostatiques  $M_{01}$ ,  $M_{02}$ 

$$
_{\mathrm{M_0}}=\frac{qL^2}{8}
$$

Pour  $L = 3,3$  [m]

$$
M_{01} = \frac{qL^2}{8} = \frac{6,14 \times 3,3^2}{8} = 8,36 [KN..m]
$$

### C.3-Calcul des moments fléchissant pour la poutrelle 2 :

C.3.a : Moments sur appuis :

$$
M_1 = 0,3 \times M_{01} = 0,3 \times 8,36
$$
  
\n
$$
M_1 = 2,51 \text{ [KN.m]}
$$
  
\n
$$
M_2 = 0,6 \times M_{01} = 0,5 \times 8,36
$$
  
\n
$$
M_2 = 5,02 \text{ [KN.m]}
$$
  
\n
$$
M_3 = 0,3 \times M_{01} = 0,3 \times 8,36
$$
  
\n
$$
M_3 = 2,51 \text{ [KN.m]}
$$

$$
M_2=0.6 \times M_{01}=0.5 \times 8.36
$$

$$
M_2 = 5.02
$$
 [KN.m]

 $M_3= 0.3 \times M_{01} = 0.3 \times 8.36$ 

$$
M_3=2,51
$$
 [KN.m]

### C.3.b-Moments en travées :

 $\triangleright$  Travée AB

$$
M_{tAB} + \frac{M_A + M_B}{2} \geq (1+0.3\alpha)M_{01}
$$

Avec :  $(1+0,3\alpha) \ge 1,05 \rightarrow 1,066 \ge 1,05$ 

$$
M_{tAB} = 5,14 \text{ [KN.m]}
$$

$$
\text{Travée de rive} \to M_{\text{tAB}} \ge \left(\begin{array}{cc} \frac{1,2+0,3\alpha}{2} \\ 2 \end{array}\right) M_{01}
$$

 $M<sub>tAB</sub>= 5,29$  [KN.m]

$$
M_{\text{tAB}} = 5.29 \text{ [KN.m]}
$$

 $\triangleright$  Travée BC

$$
M_{tBC} + \frac{M_B + M_C}{2} \ge (1+0.3\alpha)M_{01}
$$

$$
A \text{vec} : (1+0,3\alpha) \ge 1,05 \to 1,069 \ge 1,05
$$

 $M_{tBC} = 5,14$  [KN.m]

$$
ext{Travée intermeédiaire} \to M_{tBC} \ge \left(\frac{1+0.3\alpha}{2}\right) M_{01}
$$

 $M_{tBC} = 5,29$  [KN.m]

$$
M_{\text{tBC}} = 5,29 \text{ [KN.m]}
$$

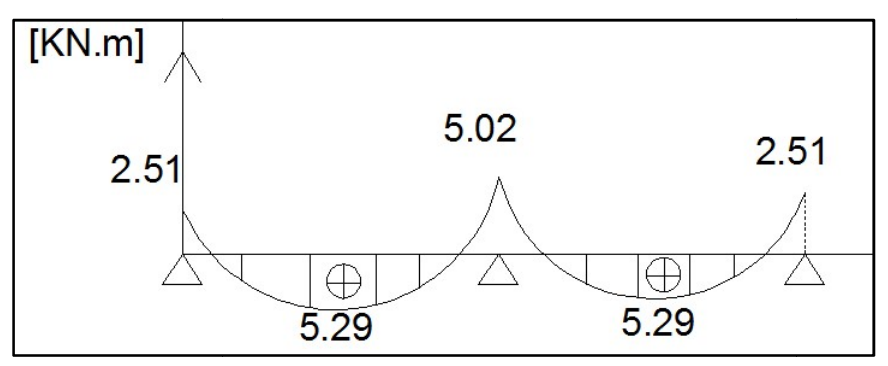

Fig.III.3.7 : Diagramme des moments fléchissant :

### Calcul des efforts tranchants :

 $\triangleright$  Travée AB AB  $A = \frac{M_A - M_B}{l_{AB}}$  $T_A = \frac{M_A - M_B}{I}$ 2  $-\frac{q \cdot l_{AB}}{q}$  $T_A = -10,89$  [KN]

$$
T_B = \frac{M_A - M_B}{l_{AB}} + \frac{q.l_{AB}}{2}
$$
  
**T<sub>B</sub> = 9,37 [KN]**

> Travel BC  
\n
$$
T_B = \frac{M_B - M_C}{l_{BC}} - \frac{q.l_{BC}}{2}
$$
\n
$$
T_B = -9.37 \text{ [KN]}
$$

$$
T_{C} = \frac{M_{B} - M_{C}}{l_{BC}} + \frac{q.l_{BC}}{2}
$$
  
**T<sub>C</sub> = 10,89 [KN]**

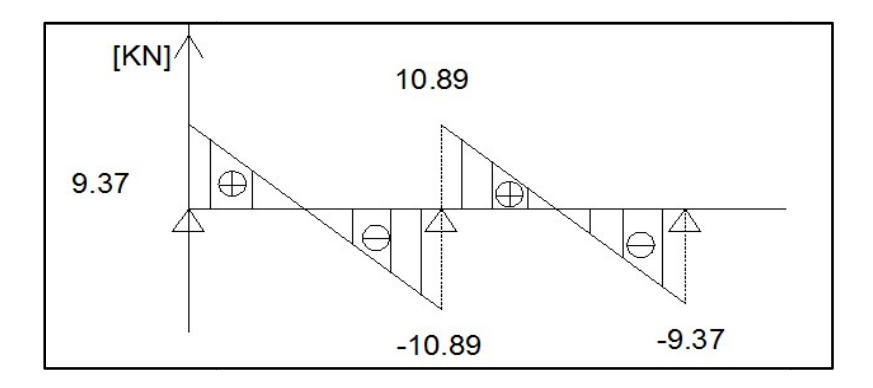

Fig.III.3.8 : Diagramme efforts tranchants.

### III.3.4 : Calcul des armatures Calcul des armatures :

1-à l'ELU

-Les moments sur appuis et en travée sont comme suite :

 $M<sub>amax</sub>=5,02[KN.m]$  $M_{tmax} = 5,57[KN.m]$ 

#### III.3.4 .1 -Armatures longitudinales Armatures

> En travée :

Moment équilibré par la table

$$
M_{t} = b \cdot h_{0} \cdot f_{bc} \left( d - \frac{h_{0}}{2} \right)
$$
  
M<sub>t</sub>=0,65×0,04×14,2×10<sup>3</sup>  $\left( 0,18 - \frac{0,04}{2} \right)$  =59,07[KN.m]

 $M_t > M_{tmax} \rightarrow L$ 'axe neutre se trouve dans la table donc le calcul sera conduit comme pour une section rectangulaire de section (bxh)

$$
\mu = \frac{M_{t_{\text{max}}}}{b \cdot d^2 \cdot \sigma_{bc}}
$$
\n
$$
\mu = \frac{5,57 \cdot 10^6}{650 \times 180^2 \times 14,2} = 0,0186
$$
\n
$$
\mu = 0,0186 \quad < \mu_1 = 0,392 \quad \to \quad \text{S.S.A}
$$
\n
$$
\mu = 0,0186 \quad \to \quad \beta = 0,991
$$

$$
A_{t} = \frac{M_{t\max}}{\beta \cdot d \cdot \sigma_{s}} = \frac{5,57 \times 10^{3}}{0,991 \times 18 \times 348} = 0,89 \left[ cm^{2} \right]
$$

Soit:  $A_t = 2HA10=1,57[cm^2]$ 

#### $\triangleright$  Aux appuis :

 La table est entièrement tendue, la section à considérer pour le calcul est une section rectangulaire de hauteur utile d=18et de largeur  $b_0$ =12[cm].

$$
M_{a\text{max}} = 5,02 \text{ [KN.m]}.
$$
  
\n
$$
\mu = \frac{M_{\text{max}}}{b_0 \cdot d^2 \cdot f_{bc}}
$$
  
\n
$$
\mu = \frac{5,02 \times 10^3}{12 \times 18^2 \times 14,2} = 0,0123.
$$
  
\n
$$
\mu = 0,0123 < \mu_1 = 0,392 \rightarrow \text{SSA}.
$$
  
\n
$$
\mu = 0,0123 \rightarrow \beta = 0,994
$$
  
\n
$$
A_a = \frac{M_{a\text{max}}}{\beta \cdot d \cdot \alpha}.
$$
  
\n
$$
A_a = \frac{5,02 \times 10^3}{0,994 \times 18 \times 348} = 0,806 \text{ [cm}^2 \text{]}
$$

Soit : $A_a = 1HA12 = 1,13[cm^2]$ 

### III.3.4.2 :Calcul des armatures transversales :

 Diamètre des aciers transversaux (RPA99/2003-Art :7-2-2) : Il faut vérifier que :

$$
\phi_t \leq \min\left(\phi_1 ; \frac{h}{35} ; \frac{b_0}{10}\right)
$$

$$
\phi_{t \text{ smin}} \{10mm; 5,71; 12mm\}
$$

On adopte un diamètre  $\phi_t = 6$  mm

La section des armatures transversales :

At = 
$$
2 \phi_6 = 0.56 \text{cm}^2
$$

- L'espacement entre les cadres :
- $St = min (St<sub>1</sub>, St<sub>2</sub>; St<sub>3</sub>)$

 $St_1 = min (0.9d, 40cm) = 16,2cm$ 

$$
\text{St}_2 \leq \frac{At}{0, 4} \cdot \frac{fe}{b_0} = \frac{0, 56 \times 235}{0, 4.12} = 27, 42 \text{ cm}
$$

$$
\tau_u = \frac{T^{\text{max}}}{b_0 d} = \frac{10,89.10^3}{120.180} = 0,504 MPa
$$

► La section des armatures transversales :  
\nAt = 2 
$$
\phi_6
$$
 = 0,56cm<sup>2</sup>  
\n>▶ L'espacement entre les cadres :  
\nSt = min (St<sub>1</sub>, St<sub>2</sub>; St<sub>3</sub>)  
\nSt<sub>1</sub>= min (0,9d, 40cm) = 16,2cm  
\n
$$
St_2 \le \frac{At}{0,4} \cdot \frac{fe}{b_0} = \frac{0,56 \times 235}{0,4.12} = 27,42 \text{ cm}
$$
\n
$$
\tau_u = \frac{T^{\text{max}}}{b_0 d} = \frac{10,89.10^3}{120.180} = 0,504 MPa
$$
\n
$$
St_3 \le \frac{0,8.feAt}{(\tau_u - 0,3f_{128})b_0} = \frac{0,8.235.0,56}{(0,504 - 0,3.2,1)12} < 0
$$
\nSt = min {16,2;24,42} = 16,2cm

$$
St = min \{16, 2; 24, 42\} = 16, 2cm
$$

Soit:  $St = 15cm$ .

## III.3.5 Les vérifications :

### III.3.5.1 Vérification de la condition de non fragilité :

**III.3.5** Les vérifications :  
\n**III.3.5.1** Verification de la condition de non fragilité :  
\n
$$
A_{\text{min}} = \frac{0.23 \cdot b_0 \cdot d \cdot f_{c28}}{fe}
$$
  
\n $A_{\text{min}} = \frac{0.23 \times 12 \times 18 \times 2.1}{400} = 0.26 \text{ [cm}^2\text{]}$   
\n
$$
\triangleright
$$
 En través: At=1,57[cm<sup>2</sup>] > A\_{\text{min}}=0,26[cm<sup>2</sup>]\n $\rightarrow$  Condition vérifiée  
\n $\triangleright$  Aux appuis: A<sub>a</sub>=1,13[cm<sup>2</sup>] > A\_{\text{min}}=0,26[cm<sup>2</sup>]\n $\rightarrow$  Condition vérifiée  
\n**III.3.5.2 - Vérification au cisaillement:**  
\n
$$
\tau_u = \frac{T_{\text{max}}}{b_0 \times d}
$$
  
\n
$$
\tau_u = \frac{10,89 \times 10^3}{180 \times 120} = 0,504 \text{[MPa]}
$$
  
\nFissuration peu nuisible  
\n
$$
\overline{\tau}_u = \min \left\{ 0,2 \frac{f_{c28}}{r_b} \ ; \ [5 \text{ MPa }] \right\} = 3,33 \ [ \text{ MPa }]
$$

## III.3.5.2 -Vérification au cisaillement:

$$
\tau_u = \frac{T_{\text{max}}}{b_0 \times d}
$$

$$
\tau_u = \frac{10,89 \times 10^3}{180 \times 120} = 0,504[MPa]
$$

Fissuration peu nuisible

$$
\overline{\tau}_u = \min \left\{ 0, 2 \frac{f_{c28}}{\gamma_b} ; \left[ 5 MPa \right] \right\} = 3,33 \left[ MPa \right]
$$

$$
\tau_u = 0.504 \, MPa < \overline{\tau}_u = 3.33 \, MPA \rightarrow \text{Condition} \, \text{vein}
$$

## III.3.5.3 -Influence de l'effort tranchant sur le béton : (Art.A.5.1-313\_B.A.E.L.91\_modifié.99)

On doit vérifier que:  $T_{\text{max}} \leq 0.4 \times \frac{J_c 28}{\gamma} \times a \times b_0$ f  $T_{\rm r}$ b  $\leq 0.4 \times \frac{J c 28}{4} \times a \times$ γ

Avec:

 $a = 0.9$ .d: Longueur d'appui de la bielle

**Chapter III : Calcul des éléments**  
\n
$$
\tau_u = 0,504 \text{ MPa} < \overline{\tau}_u = 3,33 \text{ MPA} \rightarrow \text{Condition verify the}
$$
  
\nIII.3.5.3 - Influence de l'effort tranchant sur le béton :  
\n(Art.A.5.1-313\_B.A.E.L.91\_modifié.99)  
\nOn doit vérifier que:  $T_{\text{max}} \le 0.4 \times \frac{f_{c28}}{\gamma_b} \times a \times b_0$   
\nAvec:  
\na = 0,9.d: Longueur d'appui de la bielle  
\n $T_{\text{max}} \le 0.4 \times \frac{25}{1.5} \times 0.9 \times 180 \times 120 \times 10^{-3} = 129.6 \text{ [ KN ]}$   
\n $T_{\text{max}} = 10,89 \text{ [ KN ]} < 129.6 \text{ [ KN ]} \rightarrow \text{Condition verify the}$ 

## III.3.5.4 -Influence de l'effort tranchant sur les armatures: (Art.A.5.1-313\_BAEL.91\_modifié.99)

Si la valeure absolue du moment flechissant de calcul à l'E.L.U  $M_{\text{U}}$  < 0.9. $T_{\text{U}}$  d ;alors on doit prolonger les armatures en travées au delà des appuis et ancrer une section d'armatures

suffisantes pour équilibrer un effort égale a :  $T_{\text{umax}}+$ d  $M_{\rm s}$  $0,9$ . max

### a-Au niveau de l'appui intermédiaire:

 $M_a < 0.9$ . T<sub>umax</sub>. d 0,9 x 10,89 x 0,18=1,76  $M_a = 5,02$  [KN/m] > 1,76[KN/m]  $\rightarrow$ Les armatures sont sufisantes

#### b-Au niveau de l'appui de rive:

Il est de bonne construction pour équilibrer l'effort tranchant d'ancrer la nappe d'armatures inferieures suffisante avec sa longueur de scellement il faut vérifier cette condition :

 $A_{\text{adopté}} > A_{\text{ancré}}$ 

 $Avec: A_{\text{ancr\'e}} =$ e s f  $\gamma_{\textit{s}} \cdot T_{\text{max}}$  $A_{\text{adopté}} = 1,13[\text{cm}^2] > A_{\text{ancré}} = 0,313[\text{cm}^2]$ 

 $\rightarrow$ Les armatures sont sufisantes

#### c-Au niveau de la jonction table nervure :

$$
\tau = \frac{T_{\text{max}}(b - b_0)}{1,8.b.d.h_0}
$$

$$
\tau = \frac{10,89 \times (650 - 120) \times 10^3}{1,8 \times 650 \times 180 \times 40} = 0,84 \text{ [} \text{ MPa } \text{]}
$$

 $\tau = 0.68 \text{MPa} \, \langle \tau_u = 3,33 \text{MPa} \rightarrow \text{Condition}$  vérifiée.

#### Conclusion:

Il n y'a pas lieu de prévoir une section supplémentaire.

## III.3.5.5 : Vérification des contraintes d'adhérence à l'entrainement des barres: (Art.A.6.1-3\_B.A.E.L.91\_modifié.99)

$$
\tau = \frac{10,89 \times (650 - 120) \times 10^{3}}{1,8 \times 650 \times 180 \times 40} = 0,84[MPa]
$$
\n
$$
\tau = 0,68MPa(\tau_{u} = 3,33MPa \rightarrow Condition \text{ verifies.}
$$
\n**Conclusion:**\nIn  $y$ 'a pas lieu de prévoir une section supplémentaire.

\n**HI.3.5.5 : Verification des contraintes d'adhérence à l'entrainement des barres: (Art.A.6.1-3\_B.A.E.L.91\_modifié.99)\n
$$
\tau_{se} = \psi_{s} \cdot f_{.28}
$$
\n
$$
\tau_{se} = 1,5 \times 2,1 = 3,15 [MPa]
$$
\n
$$
\tau_{se} = \frac{T_{\text{max}}}{0.94 \sum U_{\text{t}}}
$$
\n
$$
\sum U_{\text{t}} : \text{Some des périmètres uiles des barres}
$$
\n
$$
\sum U_{\text{t}} = n \times \pi \times \phi = 1 \times 3,14 \times 1,2 = 3,76 [cm]
$$
\n
$$
\tau_{se} = \frac{10.89 \times 10^{3}}{0.9 \times 180 \times 37,6} = 1,78 [MPa]
$$
\n
$$
\tau_{se} = 1,78 [MPa] < \overline{\tau}_{se} = 3,76 [MPa] \rightarrow Condition \text{veinfe}
$$
\n
$$
\tau_{se} : \text{Continiate d'adhérence limite utime}
$$
\n
$$
= \overline{\tau}_{se} : \text{Continiate d'adhérence i l'entraiment des barres}
$$
\n
$$
\text{HI.3.5.6: Calculate le la longueur de scellement:}/droit:
$$
\n
$$
(\text{Art.A.6.1-221_B.A.E.L.91_modifié.99)}
$$
\n
$$
L_{s} = \frac{4,2 \times 400}{4 \times 2,835} = 42,33 [cm]
$$
\n
$$
\text{On prend} \rightarrow \text{L}_{s} = 45 \text{[cm]}
$$
\n
$$
\text{Note}: \tau_{\text{var}} = 0,6, \psi_{s}^{2}.f_{28}
$$**

 $=$   $\tau_{se}$ : Contrainte d'adhérence limite ultime

 $\tau$  se: Contrainte admissible d'adhérence à l'entrainement des barres III.3.5.6: Calcul de la longueur de scellement:/droit:

(Art.A.6.1-221\_B.A.E.L.91\_modifié.99)

 $\mathcal{L}=\mathcal{L}$ 

$$
L_{S} = \frac{\Phi f_{e}}{4\tau_{su}}
$$
  
\n
$$
L_{S} = \frac{1,2 \times 400}{4 \times 2,835} = 42,33 [cm]
$$
  
\nOn prend  $\rightarrow$  Ls=45[cm]  
\n  
\n
$$
Avec : \tau_{su} = 0,6. \psi_{s}^{2} .f_{t28}
$$

$$
\tau_{\rm su} = 0.6 \times (1.5)^2 \times 2.1 = 2.835 \text{ [MPa]}.
$$

A défaut de calcul précis, on adopte les valeurs forfaitaires suivantes:

Ls = 40XØ pour les aciers à haute adhérence Fe E 400, de  $\Psi_s$  au moins égal à 1,5.

### III.3.6 Vérification à l'ELS :

#### III.3.6.1 : Moment de flexion et efforts tranchants à l'ELS

De la même manière qu'a l'ELU nous calculerons les moments sur appuis et en travées.

Obtient les valeurs données ci- dessous sous forme de diagrammes.

#### a/-Etat limite de résistance de béton en compression :

La contrainte de compression dans le béton :

 $\overline{\sigma_{bc}} = \sigma_s x$  k

#### > En travée :

La section d'armatures adoptée à l'ELU en travée est As =  $2\phi_{10}=1,57$ cm<sup>2</sup>

$$
\mathcal{P}_1 = \frac{100 \, .A_s}{b_0 \, .d} = \frac{100.1,57}{12.18} = 0,72 \rightarrow \beta_1 = 0,837 \rightarrow \alpha_1 = 0,489
$$

$$
K = \frac{\alpha_1}{15(1 - \alpha_1)} = \frac{0,489}{15(1 - 0,489)} = 0,0637
$$

La contrainte dans les aciers est :

$$
\sigma_s = \frac{M_t^{ser}}{\beta_1 d.A_s} = \frac{4,02.10^{-3}}{0,837.0,18.1,57.10^{-4}} = 169,95 \text{MPa} < 348 \text{MPa} \text{ (OK)}
$$

bc = 0,0637X169X95 = 10,82 < bc = 15MPa……………….condition vérifiée

## $\triangleright$  Aux appuis :

La section d'armatures adoptée aux appuis :

As=1 
$$
\phi_{12=1,13 \text{cm}^2}
$$

$$
\rho_1 = \frac{100.A_s}{b_0.d} = \frac{100.1,13}{12.18} = 0,523 \rightarrow \beta_1 = 0,891 \rightarrow \alpha_1 = 0,327
$$

$$
K = \frac{\alpha_1}{15(1 - \alpha_1)} = \frac{0,327}{15(1 - 0,327)} = 0,0324
$$

$$
\sigma_s = \frac{M_a^{ser}}{\beta_1 d.A_s} = \frac{3,62.10^{-3}}{0,891.0,18.1,13.10^{-4}} = 199,74 \text{MPa} < 348 \text{MPa} \dots \dots \text{OK}
$$

bc =0,0324x199,74 = 6,47MPa < bc =15MPa……………….condition vérifiée.

Donc les armatures calculées à l'ELU sont suffisantes à l'ELS.

#### b/ Etat limite d'ouverture des fissures :

$$
\sigma_{s}\leq\!\sigma_{\textit{St}}
$$

Les poutrelles ne sont pas soumise à des agressions  $\rightarrow$  Fissuration peu préjudiciable  $\rightarrow \overline{\sigma_{st}} = f_e = 400 \text{MPa}$ 

 En travée : st = 169,95 MPa< fe = 400MPa…………………. condition vérifiée.

#### c/ Etat limite de déformation :

 La flèche développée au niveau de la poutrelle doit rester suffisamment petite par rapport à la flèche admissible pour ne pas nuire à l'aspect et l'utilisation de la construction.

Les règles de BAEL (A.6.5.2) précisent qu'on peu admettre qu'il n'est pas indispensable de vérifier la flèche si les conditions suivantes seront vérifiées.

 $L = 330$ cm (longueur entre axe)

h = 20cm (hauteur totale de la poutrelle).

- $\bullet$ 16 1  $\geq$ l  $\frac{h}{1} \geq \frac{1}{16} \rightarrow$ 380 20  $=0,0526 \geq$ 16 1 …………… (1)……condition non vérifiée.
- $\bullet$   $\frac{\ }{l}$ h  $\geq$   $\frac{1}{10}$ 1  $\overline{M}_0$  $M_{_t}^{\,s}$ <sup>t</sup> ……………………………(2).

 b d A 0 ≤ e f 4,2 (MPa)……………………….(3).

 $L < 8,00$ m………………………………………….(4).

Vu que la première condition n'est pas vérifiée on doit procéder au calcul de la flèche.

$$
f = \frac{M_t L^2}{10.E_V I_{Fv}} < \overline{f} \overline{f} = \frac{L}{500} = \frac{330}{500} = 0,66
$$
cm.

$$
E_v
$$
= 3700  $\sqrt[3]{f_{c28}}$  = 3700  $\sqrt[3]{25}$  = 10818,88MPa.

Ifv : Inertie fictive de la section pour les charges de longue durée.

$$
I_{fv}=\frac{1,\!1.I_0}{1+\upsilon.\lambda_v}
$$

 $I_0$ : Moment d'inertie total de la section homogène par rapport au CDG de la section

avec  $(n = 15)$ 

$$
\upsilon = \max \bigg[ 0; 1 - \frac{1,75 \cdot f_{128}}{4 \cdot \rho \cdot \sigma_s + f_{128}} \bigg]
$$

 $Y_1$ : Position de l'axe neutre :

*I*<sub>0</sub>: Moment d'inertie total de la section homogène par rapport au CDG de la section  
\navec (n =15)  
\n
$$
v = \max \left[ 0; 1 - \frac{1,75 \cdot f_{.28}}{4, \rho \cdot \sigma_s + f_{.28}} \right]
$$
\n*Y*<sub>1</sub>: Position de l'axe neutre :  
\n
$$
Y_1 = \frac{\sum s_i \cdot y_i}{\sum s_i}
$$
\n
$$
\rho = \frac{A}{b_0 \cdot d} = \frac{1.57}{12 \cdot x^5} = 0,016
$$
\n
$$
Y_1 = \frac{(b \cdot h_0)h_0 / 2 + (h - h_0)b_0[(h - h_0) / 2 + h_0] + n \cdot A_s \cdot d}{(b \cdot h_0) + (h - h_0)b_0 + n \cdot A_s}
$$
\n
$$
Y_1 = \frac{(65x4) / 2 + (20 - 4)x12x[(20 - 4) / 2 + 4] + 15x1,57x18}{(65x4) + (20 - 4)x12 + 15x1,57}
$$
\n
$$
Y_1 = 9,00 \text{cm}
$$
\n
$$
Y_1 = \text{h} \cdot \text{y}_1 = 11 \text{cm}
$$
\n
$$
I_0 = \frac{b_0}{3} \left[ y_1^3 + y_2^3 \right] + h_0 (b - b_0) \left[ \frac{h_0^2}{12} + \left( y_1 - \frac{h_0}{2} \right)^2 \right] + 15 \cdot A_s \cdot (y_2 - c)^2
$$
\n
$$
I_0 = \frac{12}{3} [9^3 + 11^3] + 4(65 - 12) \left[ \frac{4^2}{12} + \left( 9 - \frac{4}{3} \right)^2 \right] + 15x1,57(11 - 2)^2
$$

 $Y_1 = 9,00$ cm

 $Y_1 = h-y_1 = 11$  cm

$$
\rho = \frac{A}{b_0 d} = \frac{1.37}{12x8} = 0,016
$$
\n
$$
Y_1 = \frac{(b.h_0)h_0 / 2 + (h - h_0)b_0 [(h - h_0) / 2 + h_0] + n.A_{st} d}{(b.h_0) + (h - h_0)b_0 + nA_{st}}
$$
\n
$$
Y_1 = \frac{(65x4) / 2 + (20 - 4)x12x[(20 - 4) / 2 + 4] + 15x1,57x18}{(65x4) + (20 - 4)x12 + 15x1,57}
$$
\n
$$
Y_1 = 9,00 \text{cm}
$$
\n
$$
Y_1 = \text{h-y1} = 11 \text{cm}
$$
\n
$$
I_0 = \frac{b_0}{3} [y_1^3 + y_2^3] + h_0 (b - b_0) \left[ \frac{h_0^2}{12} + \left( y_1 - \frac{h_0}{2} \right)^2 \right] + 15.A_s (y_2 - c)^2
$$
\n
$$
I_0 = \frac{12}{3} [9^3 + 11^3] + 4(65 - 12) \left[ \frac{4^2}{12} + \left( 9 - \frac{4}{2} \right)^2 \right] + 15x1,57.(11 - 2)^2
$$
\n
$$
I_0 = 20818,216 \text{cm}^4
$$

 $I_0$  = 20818,216cm<sup>4</sup>

$$
\lambda_{v} = \frac{0.02 \cdot f_{t28}}{\left(2 + \frac{3b_{0}}{b}\right) \rho} = \frac{0.02 \cdot 2.1}{\left(2 + \frac{3x12}{65}\right) 0.016} = 1.027
$$
  

$$
U = \max\left[0; 1 - \frac{1.75x2.1}{4x0.016x169.95 + 2.1}\right] = 0.716
$$

<sup>→</sup><sup>1</sup> 0,716 1,027 1,1 20818 .216 x x I fv fv I = 13196,3437 f = v fv s t E I M xL 10 . . 2 f<sup>=</sup> 10 10818,88 10 10 13196,3437 4,02 10 330 3 4 3 2 x x x x x f = 0,306cm < f = 0,66cm →……………condition vérifiée.

## III-4 : Calcul des balcons :

Un balcon est un élément de structure qui va subir des charges et surcharges.

Il sera calculé comme une console encastrée dans la poutre.

### III-4-1: Dimensionnement :

Le calcul se fera pour une bande de 1m de longueur

 $-Larger$  l=1,30m.

-Epaisseur de balcon (dalle pleine) : e  $\geq \frac{l}{10} = \frac{130}{10} = 13$  cm 10 130 10  $=\frac{150}{18}$  =

On prend une épaisseur e =  $15$ cm.

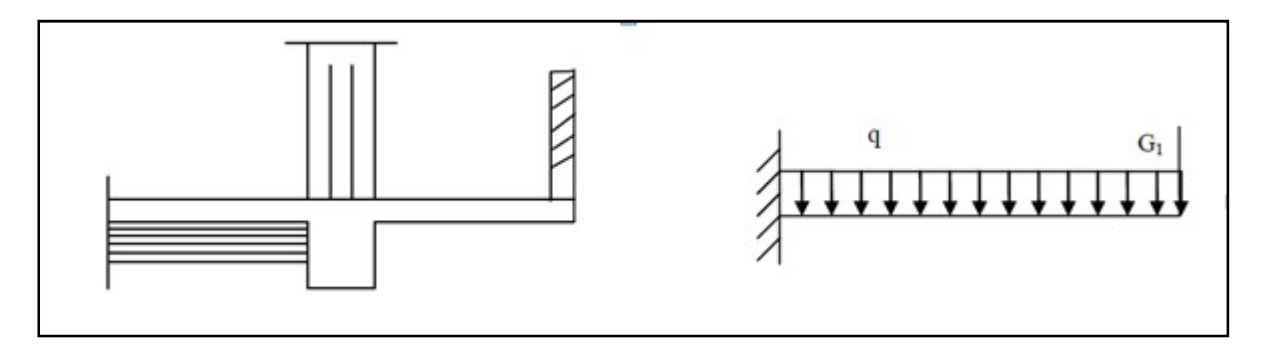

Fig.III .4.1 : Schéma statique du balcon.

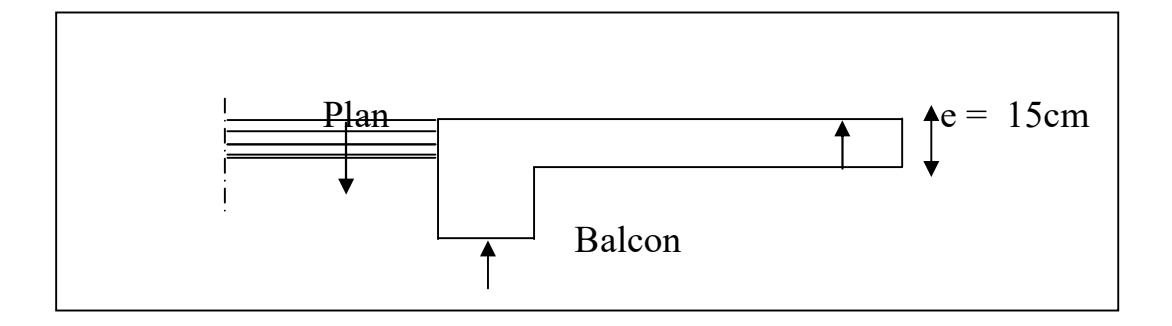

Fig. III .4.2 : Coupe verticale détaillant la liaison balcon – poutre de rive.

## III-4-2 : Détermination des charges :

### III-4-2-1 : Charges permanentes :

### a / Poids surfacique :

.

 $G = 535 \text{Kg/m}^2$  (déjà calculé)

### - Poids par mètre linéaire :

 $G = 535x1x10^{-2} = 5,35KN/ml.$ 

- b / Charges concentrées :
- Poids de garde corps :  $G_1 = 1.62 \text{KN} / \text{m}^2$ .

 $G_1 = 1{,}62x1m = 1{,}62KN/ml.$ 

### III-4-2-2 : Surcharges d'exploitation :

a / Charges concentrées dues à la main courante :

 $Q_1 = 1$ KN / ml.

### b / Surcharges d'exploitation :

 $Q = 3.5$  KN / ml.

## III-3-3 : Calcul à L'E.L.U :

Le balcon est calculé en flexion simple.

## III-4-3-1 : Combinaison de charges :

 $q_u = 1,35G + 1,5Q$ .

 $q_u = (1,35 \times 5,35 +1,5 \times 3,5) \times 1 \text{m} = 12,47 \text{ KN } / \text{m}$ .

 $G_{1u} = 1,35G_1 = 1,35x1,62 = 2.187KN/ml$ 

 $Q_{1u} = 1,5Q_1 = 1,5x1 = 1,5 KN$  / ml.

## III-4-3-2 : Calcul de moment  $M_u$ :

La section de calcul est la section d'encastrement, section sollicitée par le moment maximum.

## III-4-3-2-1 : Moment provoqué par  $F_u$  :

 $M_{Gu} = G_{1u}x L = 2.18 x 1,3 = 2,83KNm.$ 

## III-4-3-2-2 : Moment provoqué par F'u :

 $M_{\text{Qu}} = Q_{1u}x H = 1,5x1 = 1,5KNm.$ 

## III-4-3-2-3 : Moment provoqué par qu :

$$
M_{qu} = \frac{+q_u.L^2}{2} = \frac{+12,47x(1,3)^2}{2} = 10,54 \text{ KNm}
$$

## III-4-3-2-4 : Moment total  $M_u$ :

$$
M_u = M_{qu} + M_{fu} + M_{fu} = 10,54 + 2,83 + 1,5 = 14,88
$$
 KN.m.

La fibre supérieure est tendue.

## III-4-4 : Ferraillage :

## III-4-4-1 : Armatures principales :(Longitudinales)

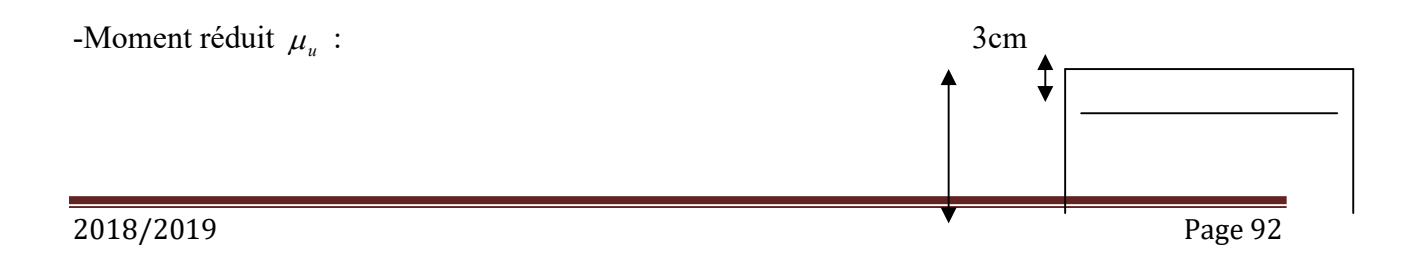

$$
\mu_u = \frac{M_u}{b.d^2 f_{bu}} = \frac{14,88}{1x0,12^2 x14,2.10^3} = 0,072
$$

$$
\mu_u = 0.072 < \mu_l = 0.392 \dots \dots \dots \quad (SSA)
$$

Donc les armatures de compression ne sont pas nécessaires.

$$
\mu_u = 0.072 \longrightarrow \beta = 0.963
$$

$$
A_s = \frac{M_u}{\beta d.f_{su}} = \frac{14,88x10^3}{0,959x12x348} = 3,71 \text{ cm}^2
$$

On opte :  $A_s = 5H A 12/ml = 5,65 cm^2/ml$ 

Avec un espacement :  $S_t = 20$ cm

### III 4.4.2 : Armatures de répartition : (Transversales)

$$
A_r = \frac{A_s}{4} = \frac{5,65}{4} = 1,41cm^2
$$

On adopte  $5H A 10 = 3,93 \text{ cm}^2$ .

Avec un espacement  $S_t = 20$ cm.

### III 4.5 : Vérification à L'E.L.U :

### 1-Condition de non fragilité :

$$
A_{\min} \ge 0,23.d.b.\frac{f_{t28}}{f_e}
$$

 $A_{\text{min}} \ge 0.23 \times 12 \times 100 \cdot \frac{2.1}{400} = 1.75 \text{ cm}^2$ 400 2,1  $= 1,75cm<sup>2</sup> < A<sub>S</sub> = 5,65 \implies$  condition vérifiée.

### 2- Vérification de la section du béton à l'effort tranchant (cisaillement) :

Fissuration préjudiciable (Art 5-1-2-1)

Avec in a  
\nAvec in a  
\nAvec in a  
\nAvec in a  
\n**III 4.5 :** Vérification à L'E.L.U :  
\n1-Condition de non fragilité :  
\n
$$
A_{min} \ge 0,23.1b.\frac{f_{i2s}}{f_e}
$$
\n
$$
A_{min} \ge 0,23x12x100.\frac{2,1}{400} = 1,75cm^2 < A_s = 5,65 \implies
$$
 condition vérifiée.  
\n2- Vérification de la section du béton à l'effort tranchant (cissillement) :  
\nFissuration préjudiciable (Art 5-1-2-1)  
\n
$$
\overline{t_u} = \min\left\{\frac{0,15f_{\omega}}{r_b},4MP_a\right\} = \{2,5MPa,4MP_a\} = 2,5MPa.
$$
\n
$$
V_U^{max} = q_U.l + Q_{u1} = 12,47 \times 1,30 + 2.18 = 18,39KN
$$
\n
$$
\overline{t_u} = \frac{v_u^{max}}{b_0d} = \frac{18,39.10^{-3}}{1x0,12} = 0,153 \prec 2,5MPa \implies
$$
 Condition vérifiée.

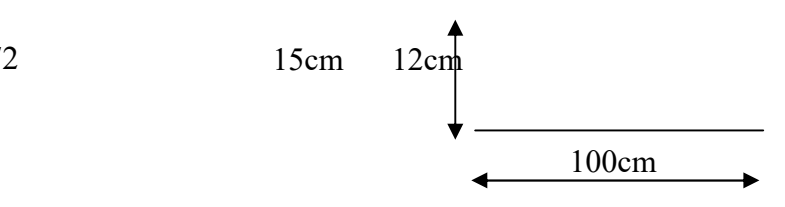

Donc les armatures transversales ne sont pas nécessaires.

## 3-Vérification de la condition d'adhérence et d'entraînement au niveau des appuis BAEL.91-Art6.1.3

$$
\tau_{se} = \frac{V_{\text{max}}}{0.9.4 \cdot \sum u_i} = \frac{18,39 \times 10^{-3}}{0.9 \times 0.12 \times 3.14 \times 0.012 \times 5} = 0.903 MPa
$$
  

$$
\tau_{se} = \psi_s \times f_{t28} = 1.5 \times 2.1 = 3.15 MPa.
$$
  

$$
\tau_{se} = 0.903 MPa \times \tau_{se} = 3.15 MPa \longrightarrow \text{ condition verify:}
$$

Donc pas de risque d'entraînement des barres.

## 4-Ancrage des barres (BAEL.91-A-6-1-2) :

$$
L_s = \frac{\phi \times fe}{4 \times \tau_{su}} = \frac{1,2x400}{4x2,835} = 42,33 \text{cm}.
$$

$$
Avec: \quad \tau_{su} = 0.6x1.5^2.2.1 = 2.835 MPa
$$

Le BAEL propose de munir les barres d'un crochet normal de longueur d'encombrement.

$$
l_a = 0.4l_s = 0.4x42.33 = 16.93
$$
cm.

On adopte  $l_a = 17$ cm.

### 5- Espacement des barres :

#### -Armatures principales :

 $St_{max} = 20 \text{cm} \leq \text{min} \{3h, 33cm\} = 33 \text{cm} \dots \dots \dots \dots \dots \text{condition verify}$ 

### -Armatures de répartition :

 $St_{max} = 20 \text{cm} \leq \text{min} \{4h, 45 \text{cm}\} = 45 \text{cm} \dots \dots \dots \dots \text{condition verify}$ 

### 6-Influence de l'effort tranchant au niveau de l'appui :

Il faut vérifier que :

$$
\frac{2.V_{u}^{\max}}{a.b} \le 0.8 \frac{f_{c28}}{\gamma_b} \to V_{u}^{\max} \le 0.267.a.b.f_{c28}
$$

Avec :  $a \le 0.9d = 0.9x12 = 10,80cm$ .

 $0,267$ .a.b.f<sub>c28</sub> =  $0,267$ x10,80x10<sup>-2</sup> x1x25x10<sup>3</sup> = 720,9KN.

max V<sup>u</sup> = 18,39KN < 720 ,9KN……………………condition vérifiée.

## III 4.5 : Vérification à l'ELS :

### III 4.5.1 : Combinaison de charges :

 $q_s = G + Q = (5,35+3,5)x1m = 8,85KN/ml$ 

 $G_{s1} = 1,62KN/ml$ 

 $Q_{s1} = 1$ KN/ml

### III 4.5.2 : Calcul de moment  $M_s$ :

La section de calcul et la section d'encombrement, section sollicité par le moment maximum.

### III4.5.2.1 : Moment provoqué par  $G_s$ :

 $M_{Gs1} = Q_{G1}xL = 1,62x1,3 = 2,11$  KN.m

### III 4.5.2.2 : Moment provoqué par Q's :

 $M_{Qs1} = Q_{s1} x H = 1x1 = 1KNm$ 

### III  $4.5.3$ : Moment provoqué par  $q_s$ :

$$
M_{qs} = \frac{q_s L^2}{2} = \frac{8,85x1,3^2}{2} = 7,48KN.m
$$

### III  $4.5.3.1$ : Moment total  $M_S$ :

 $M_S = M_{qs} + M_{Gs1} + M_{Qs1} = 7,48 + 2,11 + 1 = 10,59KN.m$ 

## III 4.5.3.2 : Vérification des contraintes dans le béton et les aciers :

$$
\sigma_{bc} = k.\sigma_{st} \le \overline{\sigma_{bc}} = 15 \text{MPa}
$$

La section adoptée à l'ELU en travée est :

$$
A_{st} = 5,65 \text{cm}^2 = 5 \text{HA} 12/\text{ml}
$$

$$
M_{st}^{\text{max}} = 10,59 \text{KN} .m
$$

$$
\rho_1 = \frac{100xA_{st}}{bxd} = \frac{100x5,65}{100 \times 12} = 0,471
$$

$$
\rho_1 = 0,471 \xrightarrow{\text{tableau}} \beta_1 = 0,896 \; ; \; \alpha_1 = 0,312
$$

**Chapter III : Calcul des éléments**  
\nK=
$$
\frac{\alpha_1}{15(1-\alpha_1)} = \frac{0,312}{15(1-0,312)} = 0,0302
$$
  
\n $\sigma_x = \frac{M_{st}^{ser}}{\beta_1 d.A_{st}} = \frac{10,59 \times 10^{-3}}{0,896 \times 0,12 \times 5,65 \times 10^{-4}} = 174,32MPa$  car  $\phi > 6mm$   
\n $\eta = 1,6$  pour HA, car  $\phi > 6mm$   
\n $\overline{\sigma}_{st} = \min \left\{ \frac{2}{3} . f_e; 110 \sqrt{\eta . f_g} \right\} = \min \left\{ \frac{2}{3} \times 400; 110 \sqrt{1,6 \times 2,1} \right\} = 201,63 MPa.$   
\n $\sigma_{st} = 174,32 MPa < \overline{\sigma}_{st} = 201,63 MPa$ ........... condition vérifiée.  
\n $\sigma_{bc} = k.\sigma_{st} = 0,0302 \times 174,32 = 5,26 MPa < 15 MPa$   $\longrightarrow$  Condition vérifiée.

## III 4.5.3.3 : Vérification de la flèche :

Il faut vérifier que :

$$
f=\frac{M_t^s l^2}{10.E_v.I_{fv}} < \overline{f} = \frac{l}{250} = \frac{130}{250} = 0,52\,cm
$$
  
\n
$$
E_v = 10818,88MPa \qquad ; \qquad M_t^s = 10,59KN.m \qquad ; \qquad 1 = 130cm.
$$
  
\n
$$
I_{fv} = \frac{1,1.I_0}{1+\mu.\lambda_v}
$$
  
\n
$$
\rho = \frac{A}{b.d} = \frac{5,65}{100x12} = 0,00470
$$
  
\n
$$
y_1 = \frac{b.h^2/2 + 15.A_{st}.d}{b.h + 15.A_{st}} = \frac{100.15^2/2 + 15x5,65x12}{100x15 + 15x5,65} = 7,74\,cm
$$

$$
b.h+15.Ast \t 100x15+15x5,65
$$

$$
y_2 = h - y_1 = 15-7,74 = 7,26cm
$$

$$
I = \begin{pmatrix} 3 & 3 \\ 3 & 2 \end{pmatrix} b
$$

$$
I_0 = (y_1^3 + y_2^3).\frac{b}{3} + 15.A_{st}(y_2 - c)^2
$$

$$
I_0 = (7,74^3 + 7,26^3) \cdot \frac{100}{3} + 15 \times .5,65 (7,26 - 3)^2
$$
  
\n
$$
I_0 = 29749,41 \text{ cm}^4
$$
  
\n
$$
\lambda_v = \frac{0,02.f_{t28}}{(2 + 3.b_0 / b).\rho} = \frac{0,02x2,1}{(2 + 3).0,00470} = 1,787
$$

$$
\mu = \max \left\{ 0; 1 - \frac{1,75. f_{128}}{4. \rho. \sigma_s + f_{128}} \right\}
$$
  
\n
$$
\mu = \max \left\{ 0; 1 - \frac{1,75x2,1}{4x0,00470x174,32 + 2,1} \right\} = 0,466
$$
  
\n
$$
\rightarrow I_{fv} = 17887,2417 \text{ cm}^4
$$
  
\n
$$
f = \frac{10,59 \times 10^2 \times 130^2}{10 \times 10818,886.10^3.10^{-4} \times 17887,2417} = 0,092.
$$

Donc f = 0,092cm < f = 0,52cm…………… 0,52cm……………condition vérifiée.

La flèche est admissible.

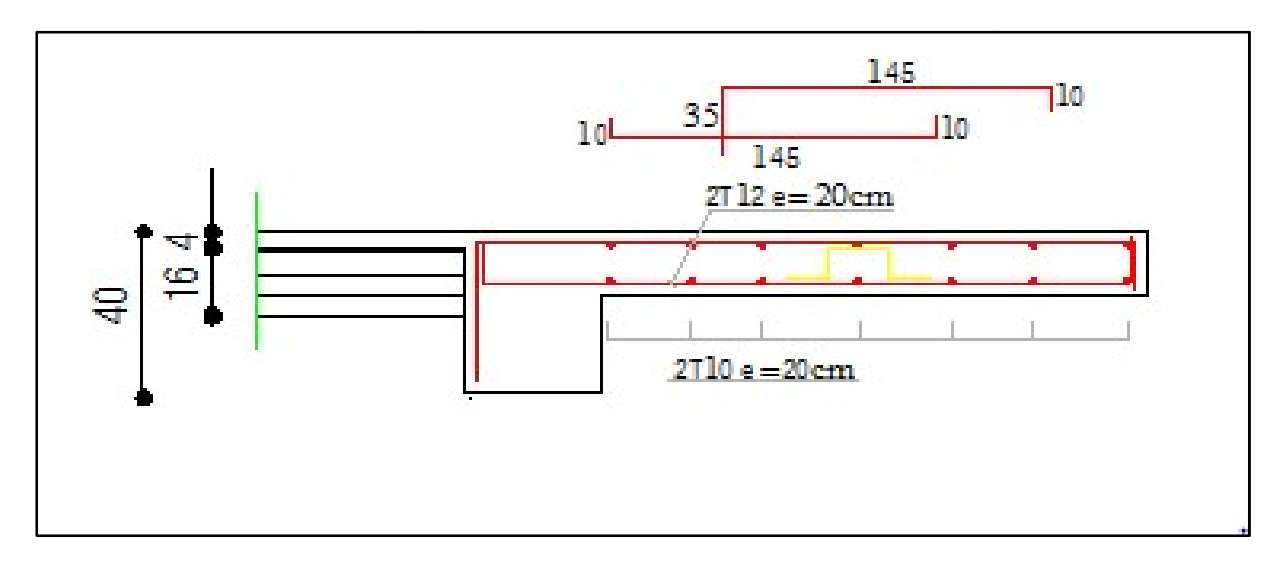

Fig. Fig.III.4 .3 : Ferraillage du balcon-

## III-5 : Etude de la charpente :

 Notre bâtiment comporte une charpente en bois supportant une couverture en tuiles mécaniques. Elle présente deux versants inclinés à 30° et reposant de part et d'autre sur des murs de pignons. Dans l'étude de cette charpente, nous nous intéresserons à déterminer les efforts revenant à chaque élément (pannes, cheverons et liteaux) puis vérifier leurs résistances sous différentes sollicitations.

### Les différents éléments de la charpente :

- tuiles
- liteaux
- chevrons
- pannes sablières, pannes ventrières ou intermédiaire et pannes faîtière.
- murs pignons.

## III 5. 1-Détermination Des Charges Et Surcharges :

-charges permanentes :(tuiles, liteaux, chevrons, les pannes)  $G_t$ =0.55 KN/m2.

- charges d'exploitation : Q= 1KN/m2.

Remarque : dans 1m2 de toiture, nous aurons une panne et deux chevrons ; leurs sections est respectivement  $(10 \text{ X } 25)$  cm2 et  $(7.50 \text{ X } 10)$  cm2.

### Combinaisons des charges :

 $\triangleright$  A L'ELU :  $q_{\text{U}} = 1,35G + 1,5Q$  $q_u$  = (1, 35x0.55) + (1,5x1) = 2.25KN/m<sup>2</sup>  $\triangleright$  A L'ELS :  $q_s = G + Q$  $q_s$ = 0.55+1= 1.55KN/m<sup>2</sup>

 Le choix des sections des pannes, des chevrons et des liteaux est conditionné par le marché, c'est pour cela que notre choix se portera sur les sections les plus commercialisées. Alors on adoptera les sections suivantes :

-pannes :  $(7.5x 25)$  cm<sup>2</sup>.  $-$  chevrons :  $(5.5x7.5)$  cm<sup>2</sup>. -Liteaux :  $(3 \text{ x3})$  cm<sup>2</sup>.

- $\triangleright$  Calcul des poids :
	- Poids de la panne :

 $Pp = (0.075 \times 0.25) \times \rho_{\text{hois}}$  avec :  $\rho_{\text{hois}} = 6 \times N / m (D.T.R)$ 

 $Pp = (0.075 \times 0.25) \times 6 = 0.11$ KN/ml

#### Poids de chevrons :

Pc=  $(0.075x\ 0.055)$  x6 = 0.025 KN/ml.

### Poids des liteaux :

 $P1 = (0.030x0, 03)$  x6 = 0.0054KN/ml.

## III.5.2-Détermination des efforts revenant à chaque élément :

## III.5.2.1-Efforts revenant aux pannes :

$$
e_p \frac{-l}{n} \text{ et } 0.8m \le e_p \le 1.8m
$$
  
\n
$$
\Rightarrow n \frac{-l}{e_p}, \quad l = 8.25/\cos(23) = 8.96
$$
  
\n
$$
\frac{8.96}{1.8} \le e_p \le \frac{8.96}{0.8} \Rightarrow 4.97 \text{ m} \le n \le 11.2
$$

On prend : n=10  
\n
$$
e_p = \frac{8.96}{10} = 0.896
$$
 cm  $\Rightarrow e_p = 90$  cm

 $q_p =$ qu x  $e_p$ .  $q_p$ =2.25x0.9= 2.025KN/ml.

### -Projection sur les axes:

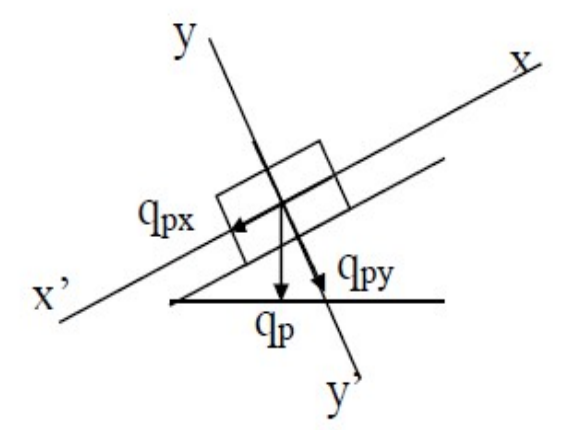

 $q_{p(x-x)} = q_p x \sin(\alpha) = 0.79$ KN/ml

 $q_{p(y-y)}=q_p x \cos(\alpha)=1.86$ KN/ml
## III 5.2.2 : Efforts revenant aux chevrons :

L'espacement des chevrons  $e_c = 0.4$ m. Portée des liteaux  $l_c$  =90cm.

 $q_c = q_u x e_c$  $q_c$ =2.25x0.4= 0.9KN/ml  $q_c$ =0.9KN/ml

## III.5.2.3 : Efforts revenant aux liteaux :

L'espacement des liteaux  $e_l = 0.32$ m.(longueur d'une tuile) Portée des liteaux  $L_1 = 0.4$  m.  $q_l = q_u x e_l$  $q_l$ =2.25x0. 32= 0.72KN/ml  $q_l = 0.72$ KN/ml

## III.5.3 : Dimensionnement des éléments de la charpente :

 Nous utilisons le bois de sapin de catégorie I et d'après les règles CB71, la contrainte admissible forfaitaire dans ce bois travail en flexion déviées est  $\sigma f = 142 \text{da}N/\text{cm}^2$ 

## III.5.3.1 : Dimensionnement des pannes :

 La panne est considérée comme une poutre simplement appuyée sur ses deux extrémités ; elle travaille en flexion déviée sous la charge  $q_p$ .

#### $\triangleright$  Vérification de la contrainte admissible :

On a  $:\alpha = 23^\circ$ 

On doit vérifier que :

$$
\sigma = \frac{M_{\text{tx}}}{W_{\text{x}}} + \frac{M_{\text{ty}}}{W_{\text{y}}} \le \overline{\sigma_{\text{f}}}
$$

Module de résistance :

$$
W_x = \frac{l_{xx}}{v} = \frac{2}{h} \times \frac{bh^3}{12} = \frac{bh^2}{6} = \frac{7.5 \times 25^2}{6} = 781.25 \text{ cm}^2.
$$
  
\n
$$
W_y = \frac{l_{yy}}{v} = \frac{2}{h} \times \frac{hb^3}{12} = \frac{hb^2}{6} = \frac{25 \times 7.5^2}{6} = 234.375 \text{ cm}^2.
$$
  
\n
$$
M_{fx} = q_{px} \frac{l^2}{8} = 0.79 \times \frac{3.3^2}{8} = 1.075 \text{KN.m}
$$
  
\n
$$
M_{fy} = q_{py} \frac{l^2}{8} = 1.86 \times \frac{3.3^2}{8} = 2.530 \text{KN.m}
$$

Donc :

$$
\sigma_{\rm f} = \frac{1.075 \times 10^4}{781.25} + \frac{2.53 \times 10^4}{234.375} = 121.7 \text{ daN } / \text{cm}^2
$$

 $\sigma_f$  = 121.7  $\sigma_f$  = 142daN/ cm<sup>2</sup>  $\rightarrow$  condition vérifiée.

Donc la section choisie pour les pannes est  $(7.5 \times 25)$ .

#### Vérification de la flèche [Art: 4.962/CB71]

On doit vérifier que :  $f = \frac{5 \times \sigma_f \times L^2}{h}$  $48\times E_f\times\frac{h}{2}$ మ  $\leq f$ 

La valeur de la flèche admissible est donnée par la formule suivante :

$$
\overline{f} = \frac{L_p}{300}
$$
 avec  $L_p$ : la portée de la panne.  

$$
\overline{f} = \frac{L_p}{330}
$$

$$
\overline{f} = \frac{L_p}{300} = \frac{3.30}{300} = 1.1 \text{cm}
$$

Avec :  $E_f = 11000 \sqrt{\overline{\sigma}f}$ ; est le module de déformation de la flèche.

$$
E_f = 11000\sqrt{121.7} = 12.13 \times 10^4 \text{daN/cm}^2.
$$
  

$$
5 \times \sigma f \times I^2
$$

$$
f = \frac{5 \times \sigma f \times L^2}{48 \times E_f \times \frac{h}{2}} = \frac{5 \times 119.044 \times 320^2}{48 \times 12 \times 10^4 \times \frac{25}{2}} = 0.91 \text{ cm}
$$

$$
f = 0.91
$$
cm  $\leq f = 1.1$ cm

Donc la section choisie pour les pannes est bonne.

## III.5.3.2 : Dimensionnement des chevrons :

 Le calcul se fera en flexion simple sous la charge qc, le chevron étant considéré comme une poutre continue sur plusieurs appuis comme le montre le schéma suivant :

#### 1. Vérification des contraintes :

On doit vérifier que :  $\sigma_f = \frac{M_f \times V}{I}$  $\frac{\partial V}{\partial t} \leq \overline{\sigma}_{\rm f}$ 

#### $\triangleright$  Calcul des moments :

$$
\begin{cases}\n\text{Aux appuis: } M_t = \frac{2}{3} M_0 \\
\text{En través: } M_{ap} = \frac{4}{5} M_0\n\end{cases}
$$
\n
$$
M_0 = \frac{q_c \times l_c^2}{8} = \frac{0.9 \times 0.9^2}{8} = 0.091 \text{ KN.m}
$$
\n
$$
M_t = \frac{2}{3} M_0 = \frac{2}{3} \times 0.091 = 0.06 \text{ KN.m}
$$

 $M_a = 0.8M_0 = \frac{4}{5}$  $\frac{4}{5}$  × 0.091=0.073 KN.m

#### Calcul de module de résistance :

$$
W = \frac{I}{V} = \frac{b \times h^2}{6} = \frac{5.5 \times 7.5^2}{6} = 51.56 \text{cm}^2
$$

Ainsi on aura :

$$
\begin{cases}\n\text{Aux appuis: } \sigma_f = \frac{M_{fa}}{w} = \frac{0.073 \times 10^4}{51.56} = 14.16 \text{daN/cm}^2 \\
\text{En travée: } \sigma_f = \frac{M_{ft}}{w} = \frac{0.06 \times 10^4}{51.56} = 11.63 \text{daN/cm}^2\n\end{cases}
$$

 $\sigma_{fa}$ =14.16daN/cm<sup>2</sup> <  $\sigma_f$ =142daN/cm<sup>2</sup>  $\rightarrow$  Condition vérifiée.

 $\sigma_{ft}$ =11.63daN/cm<sup>2</sup> <  $\sigma_{f}$ = 142daN/cm<sup>2</sup> → Condition vérifiée.

#### 2. Vérification de la flèche [Art: 4.962/CB71] :

Selon le règlement, la valeur de la flèche admissible pour les pièces supportant directement les éléments de (chevrons, liteaux et tuiles), est donnée par la formule suivante :

$$
\overline{f} = \frac{L_c}{200} = \frac{90}{200} = 0.45 \text{ cm}
$$
  $l_p$ : la portée de chevrons.  

$$
f = \frac{5 \times 14.16 \times 90^2}{48 \times 37513.06 \times \frac{7.5}{2}} = 0.089m
$$

$$
E_f = 11000\sqrt{11.63} = 37513.06 \text{daN/cm}^2.
$$

$$
f = 0.089
$$
 cm  $\overline{sf} = 0.45$ cm

Donc la section choisie pour les chevrons est bonne.

## III.5.3.3 : Dimensionnement des liteaux :

 L'étude de dimensionnement des liteaux se fait de la même manière que la panne, on a choisit une section de  $(3 \times 3)$ 

#### 1. Vérification de la contrainte admissible :

On doit vérifiée que :

$$
\sigma = \frac{M_{\text{tx}}}{W_{\text{x}}} + \frac{M_{\text{ty}}}{W_{\text{y}}} \le \overline{\sigma_{\text{f}}}
$$

Module de résistance :

$$
W_x = \frac{l_{xx}}{V} = \frac{2}{h} \times \frac{bh^3}{12} = \frac{bh^2}{6} = \frac{3 \times 3^2}{6} = 4.5 \text{ cm}^2
$$

$$
W_y = \frac{l_{yy}}{V} = \frac{2}{h} \times \frac{hb^3}{12} = \frac{hb^2}{6} = \frac{3 \times 3^2}{6} = 4.5 \text{ cm}^2
$$

Moments de flexion :  $\alpha = 23^{\circ}$  $q_{lx}$  = q<sub>p</sub> sin  $\alpha$  = 0.72  $\times$  sin 23°= 0.28KN/ml  $q_{ly}$  = q<sub>p</sub> cos  $\alpha$  =0.72 × cos23°=0.66KN/ml  $M_{fx}=q_{lx}\frac{1^2}{8}$  $\frac{1^2}{8}$  = 0.28  $\times \frac{0.4^2}{8}$  $\frac{1}{8}$  =0.0056KN.m  $M_{fy} = q_{ly} \frac{1^2}{8}$  $\frac{1^2}{8}$  = 0.66  $\times$   $\frac{0.4^2}{8}$  $\frac{1}{8}$  = 0.0132KN.m

Donc :

 $\sigma_{\rm f} = \frac{0.0056 \times 10^4}{4.5}$  $\frac{56\times10^4}{4.5} + \frac{0.0132\times10^4}{4.5}$  $\frac{32\times10^4}{4.5}$  = 41.78daN/ cm<sup>2</sup>

 $\sigma_f$  = 41.78  $\sigma_f$  = 142daN/ cm<sup>2</sup>  $\rightarrow$  condition vérifiée. Donc la section choisie pour les liteaux est  $(4 \times 5)$  cm<sup>2</sup>.

#### 2. Vérification de la flèche [Art: 4.962/CB71] :

On doit vérifier que :  $f = \frac{5 \times \sigma_f \times L^2}{h}$  $48\times E_f\times\frac{h}{2}$ మ  $\leq f$ 

La valeur de la flèche admissible est donnée par la formule suivante :

$$
\overline{f} = \frac{L}{300}
$$
 avec L<sub>p</sub> : la portée de liteaux.  

$$
\overline{f} = \frac{L}{300} = \frac{40}{300} = 0.13
$$
 cm.

Avec :  $E_f = 11000 \sqrt{\overline{\sigma}f}$ ; est le module de déformation de la flèche.

$$
E_f = 11000\sqrt{141.38} = 71101.195 daN/cm^2
$$

$$
f = \frac{5 \times 41.78 \times 40^2}{48 \times 71101.195 \times \frac{3}{2}} = 0.065
$$
  
f = 0.065 cm  $\le$  f=0.17cm.

Donc la section choisie pour les liteaux est  $(3 \times 3)$  cm2

#### $\triangleright$  Conclusion :

\* **Pannes** = (7.5x 25) cm<sup>2</sup> avec 
$$
l_p
$$
 = 90cm.  
\n\* **Chevrons** = (5.5 x 7.5) cm<sup>2</sup> avec  $l_{c=}$  40cm.  
\n\* **Liteaux** = (3x 3) cm<sup>2</sup> avec  $l_l$  =32c

## IV-1 Introduction :

 La complexité de l'étude dynamique d'une structure vis-à-vis aux différentes sollicitations qui la mobilisent, en particulier l'effort sismique, demande des méthodes de calcul très rigoureuses ; Pour cela, l'utilisation des méthodes numériques telle que la MEF est devenu indispensable.

 En s'appuyant sur l'outil informatique, qui nous offre des résultats plus exacts et un travail plus facile, on peut alors éviter le calcul manuel laborieux, voir même peu fiable. On dispose de nombreux programmes permettant l'étude statique et dynamique des structures dont on site : ETABS, ROBOT, SAP…etc.

Pour notre étude nous avons utilisé ETABS Version 9.6.0.

## IV.2- Concept de base de la M.E.F :(méthode des éléments finis)

 La méthode des éléments finis est une généralisation de la méthode de déformation pour le cas de structure ayant des éléments plans ou volumineux. La méthode considère le milieu solide, liquide ou gazeux constituant la structure comme un assemblage discret d'éléments finis. Ces derniers sont connectés entre eux par des nœuds situés sur leurs limites. Les structures réelles sont définies par un nombre infini de nœuds.

 La structure étant ainsi subdivisée, elle peut être analysée d'une manière similaire à celle utilisée dans la théorie des poutres. Pour chaque type d'éléments, une fonction de déformation (fonction de forme) de forme polynomiale qui détermine la relation entre la déformation et la force nodale peut être dérivée sur la base de principe de l'énergie minimale, cette relation est connue sous le nom de la matrice de rigidité de l'élément. Un système d'équation algébrique linéaire peut être établi en imposant l'équilibre de chaque nœud, tout en considérant comme inconnues les déformations aux niveaux des nœuds. La solution consiste donc à déterminer ces déformations, en suite les forces et les contraintes peuvent être calculées en utilisant les matrices de rigidité de chaque élément.

## IV.3 Choix de la méthode de calcul :

 L'étude sismique à pour but de calculer les forces sismiques ; ce calcul peut être mené par les trois méthodes qui sont :

1- la méthode statique équivalente.

2- la méthode d'analyse modale spectrale.

3- la méthode d'analyse dynamique par accélérogrammes.

D'après le RPA99V2003, notre structure est implantée et classée dans la zone Sismique 02 groupe d'usage 02.

 Nous avons utilisé une méthode dynamique (méthode d'analyse modale Spectrale) en utilisant le logiciel de calcul de structures (ETABS 9.6.0).

## IV.4-Description du logiciel ETABS :

 ETABS est un logiciel de calcul conçu exclusivement pour le calcul des bâtiments. Il permet de modéliser facilement et rapidement tous types de bâtiments grâce à une interface graphique unique. Il offre de nombreuses possibilités pour l'analyse statique et dynamique. Ce logiciel permet la prise en compte des propriétés non-linéaires des matériaux, ainsi que le calcul et le dimensionnement des éléments structuraux suivant différentes réglementations en

vigueur à travers le monde (Euro code, UBC, ACI...etc.). En plus de sa spécificité pour le calcul des bâtiments, ETABS offre un avantage certain par rapport aux autres codes de calcul calcul des bâtiments, ETABS offre un avantage certain par rapport aux autres codes de calcul<br>à utilisation plus étendue. En effet, grâce à ces diverses fonctions il permet une descente de charge automatique et rapide, un calcul automatique du centre de masse et de rigidité, ainsi charge automatique et rapide, un calcul automatique du centre de masse et de rigidité, ainsi<br>que la prise en compte implicite d'une éventuelle excentricité accidentelle. De plus, ce logiciel utilise une terminologie propre au domaine du bâtiment (plancher, dalle, trumeau, logiciel utilise une terminologie propre au domaine du bâtiment (plancher, dalle, trumeau, linteau etc.). ETABS permet également le transfert de donnée avec d'autres logiciels (AUTOCAD, SAP2000 et SAFE). **CHAPITRE IV**: modélisation de la structure.<br>
Equeur à travers le monde (Euro code, UBC, ACL..etc.). En plus de sa<br>
calcul des hátiments, FTABS offre un avantage certain par raporot ava autilisation plus étende. Fn effet,

(AUTOCAD, SAP2000 et SAFE).<br>Dans notre travail on a utilisé la version ETABS v 9.6.0 Pour choisir l'application ETABS on clique sur l'icône de l'ETABS de l'ETABS :

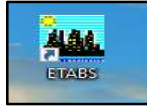

## $\triangleright$  Etapes de modélisation

Les étapes de modélisation peuvent être résumées comme suit :

- 1. Introduction de la géométrie du modèle.
- 2. Spécification des propriétés mécaniques des matériaux.
- 3. Spécification des propriétés géométriques des éléments (poteaux, poutres, voiles...). de modélisation peuvent être résumées comme suit :<br>tion de la géométrie du modèle.<br>ation des propriétés mécaniques des matériaux.<br>poteaux, pour des charges statiques (G, Q).<br>tion du spectre de réponse (E) selon le RPA99/ve
- 4. Définition des charges statiques (G, Q).
- 5. Introduction du spectre de réponse (E) selon le RPA99/vers
- 6. Définition de la charge sismique E.
- 7. Chargement des éléments.
- 8. Introduction des combinaisons d'actions.
- 6. Définition de la charge sismique E.<br>
7. Chargement des éléments.<br>
8. Introduction des combinaisons d'actions.<br>
9. Déroulement de l'analyse et visualisation des résultats.

#### IV.5- Etapes de modélisation : IV.5.1- Première étape :

La première étape consiste à spécifier la géométrie de la structure à modéliser.

 a) Choix des unités : On doit choisir un système d'unités pour la saisie de données dans ETABS. Au bas de l'écran, on sélectionne KN m déplacements : ère étape consiste à spécifier la géométrie de la structure à modéliser.<br>x **des unités :** On doit choisir un système d'unités pour la saisie de données dans<br>Au bas de l'écran, on sélectionne KN-m comme unité de base pour l

$$
\fbox{\hbox{\tt GLOBAL}} \quad \fbox{\tt \large \underline{\hspace{.1cm}}}\hbox{\tt KN-m} \quad \fbox{\tt \large \underline{\hspace{.1cm}}}
$$

 b) Géométrie de base : Dans le menu déroulant en haut de l'écran on sélectionne File puis New model, cette option permet d'introduire :

-le nombre de ligne suivant les deux directions X et Y

- le nombre de travée dans les deux sens X et Y
- les hauteurs des différents étages
- le nombre d'étages
- les longueurs des travées

# CHAPITRE IV : modélisation de la structure.

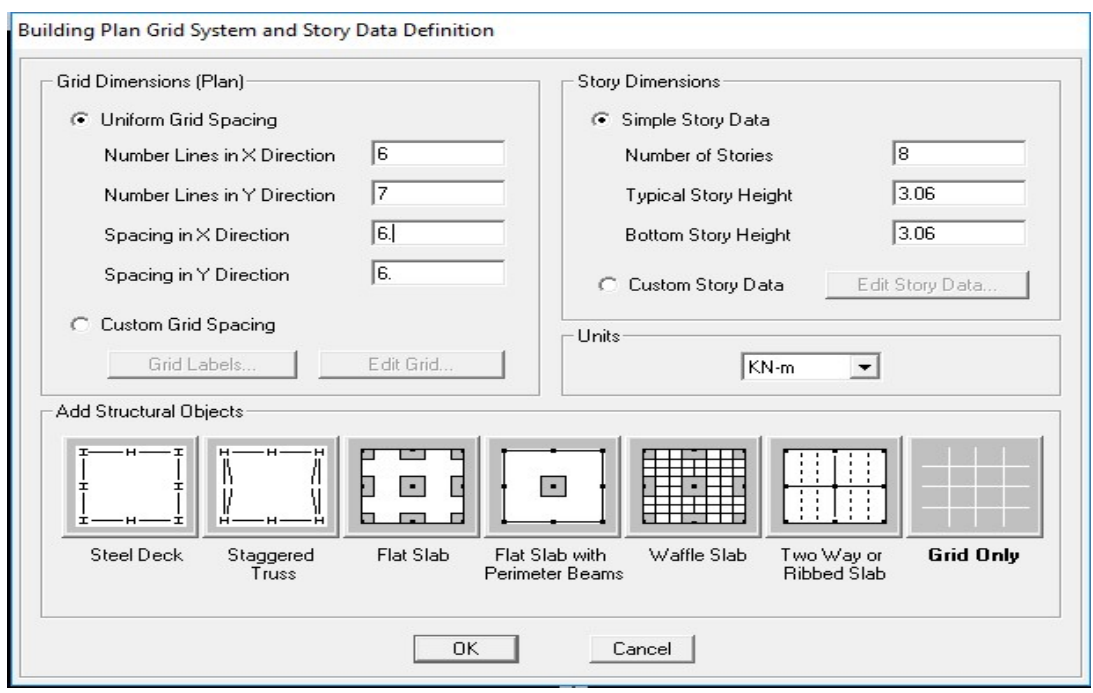

Après validation de l'exemple on aura deux fenêtres représentants la structure, l'une en 3D et l'autre a 2D suivant l'un des plans : X-Y, X-Z, Y-Z.

C) Modification de la géométrie de base : Nous allons procéder à la modification des longueurs de trames et des hauteurs d'étage.

On clique sur le bouton droit de la souris.

On introduit les distances cumulées puis on clique sur ok Pour modifié les hauteurs d'étage On clique sur le bouton droit de la souris puis Edit Story Data : ongueurs de trames et des hauteurs d'étage.<br>On clique sur le bouton droit de la souris.<br>On introduit les distances cumulées puis on clique sur ok Pour m<br>On clique sur le bouton droit de la souris puis Edit Story Data : --

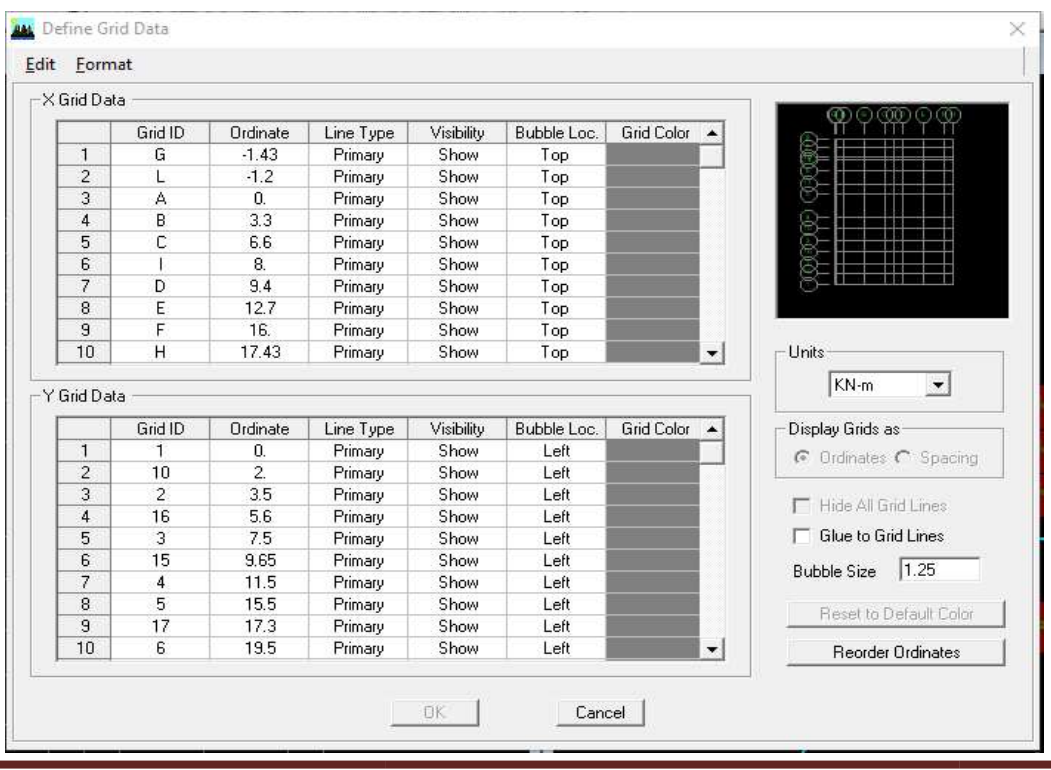

#### IV.5-2- Deuxième étape :

La deuxième étape consiste à la définition des propriétés mécaniques des matériaux en l'occurrence, l'acier et le béton. On clique sur Define puis Material propriétés nous sélections le matériau CONC et on clique sur Modify /Show Material, et on apporte les modifications inscrites dans la figure suivante :

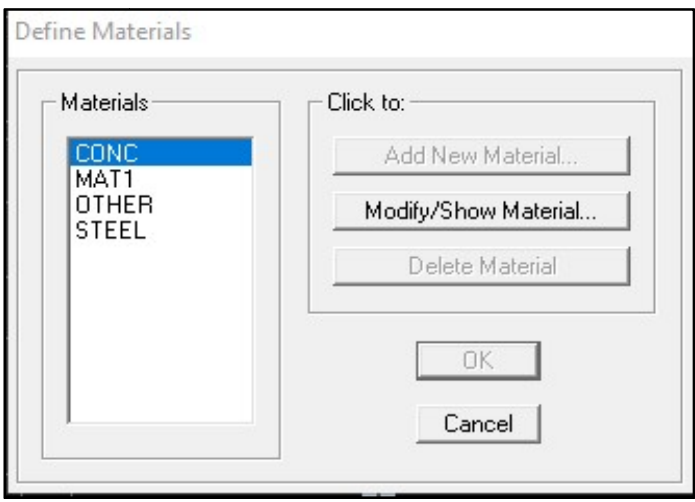

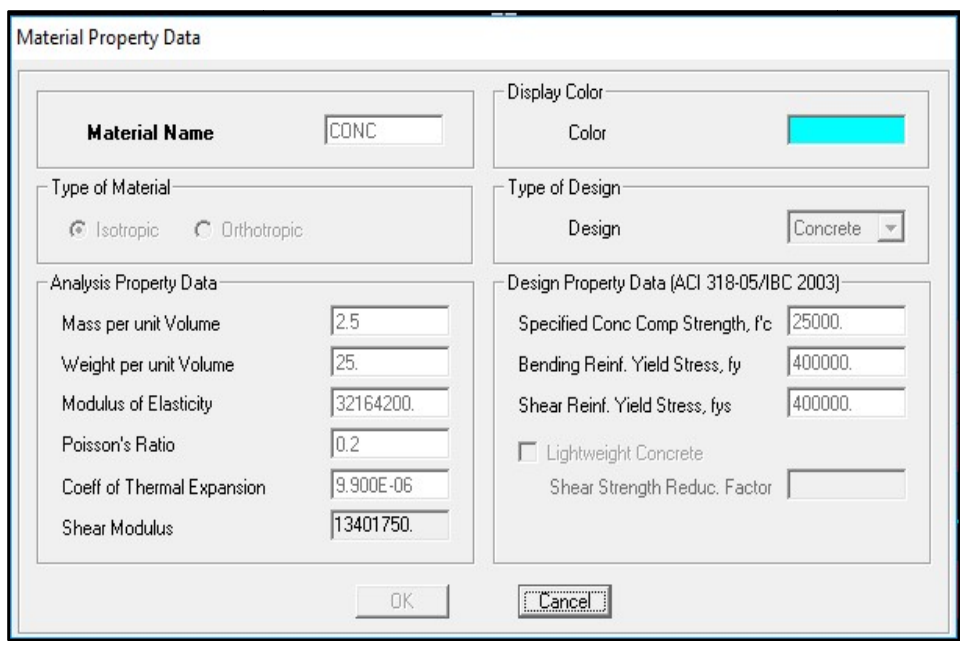

## IV.5.3- Troisième étape :

La troisième étape consiste à l'affection des propriétés géométriques des éléments (Poutre, poteaux, dalle, voile...).

Nous commençons d'abord par affecter les sections des poutres principales (PP) et ceci de la manière suivante :

 Nous choisissons le menu Define Define puis Frame sections. On clique sur la liste d'ajout des sections et on sélectionne Add Rectangular pour ajouter une section rectangulaire (les sections en béton armé du bâtiment à modéliser sont rectangulaires).

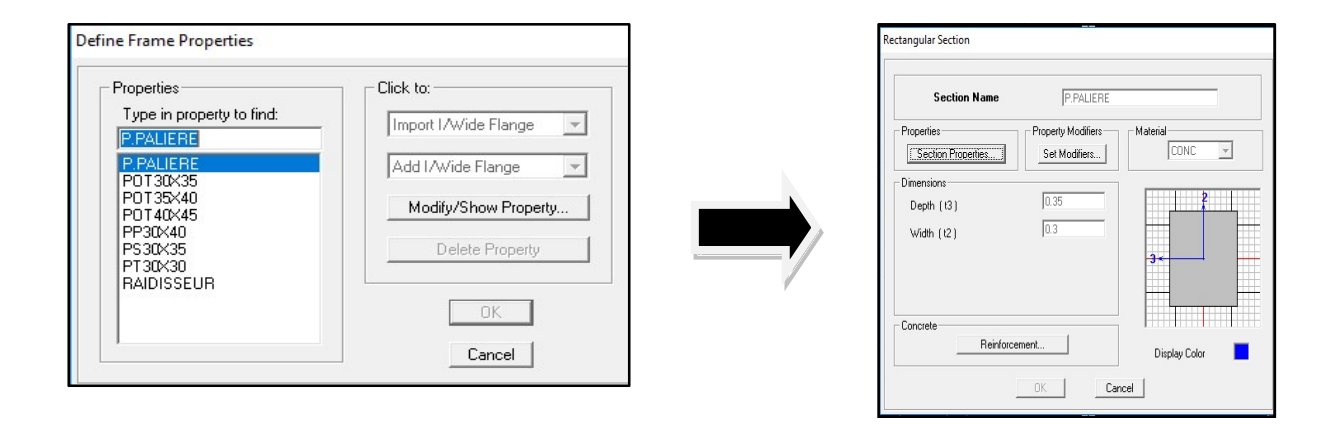

Le bouton Reinforcement conduit à une fenêtre qui permet de spécifier les propriétés des barres d'armatures.

Si on clique sur le bouton Section properties on peut voir l'aire, les moments d'inerties, l'aire de cisaillement et autres propriétés calculés par ETABS.

-Nous procéderont de la même manière pour les autres éléments.

- Après avoir finis de modéliser les éléments barres (poutres, poteaux), nous allons passer aux éléments plaques (plancher, dalle pleine, voile). cisaillement et autres pro<br>rocéderont de la même ma<br>avoir finis de modéliser le<br>s plaques (plancher, dalle

On choisit le menu Define et wall/slab :

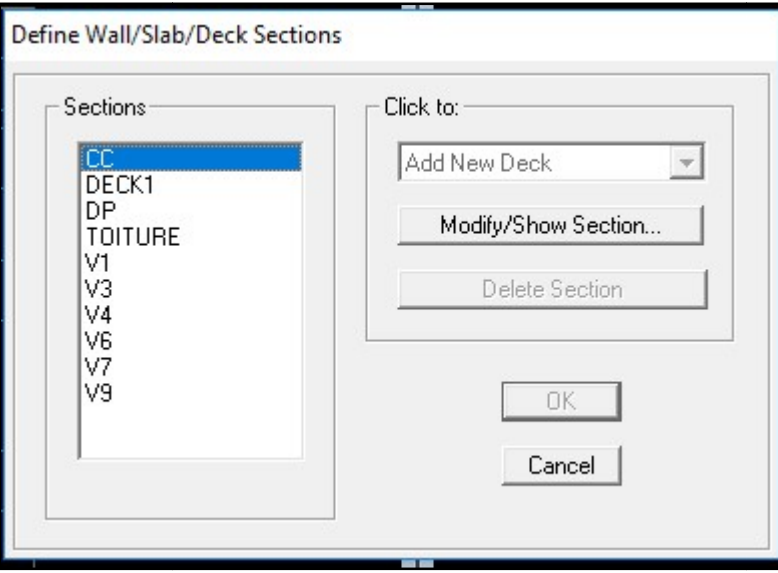

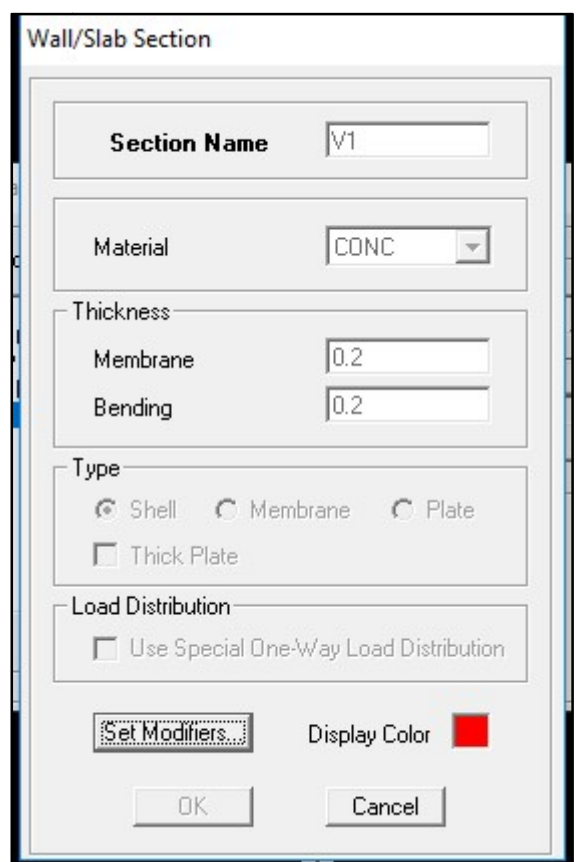

#### -Dessin des éléments de la structure :

Pour affecter les sections précédentes aux différents éléments on doit suivre les étapes ci après:

## -Pour les poteaux :

on clique sur le bouton :

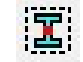

une fenêtre s'affiche (properties of object) None on choisit le nom de la section (pot40X45 par exemple) on valide.

#### -Pour les poutres et les voiles: Pour les poutres

 $\sum_{i=1}^{n}$ De même que pour les poteaux sauf qu'on clique cette fois sur le bouton pour les poutres, et sur pour les voiles ; on obtient la structure suivante :

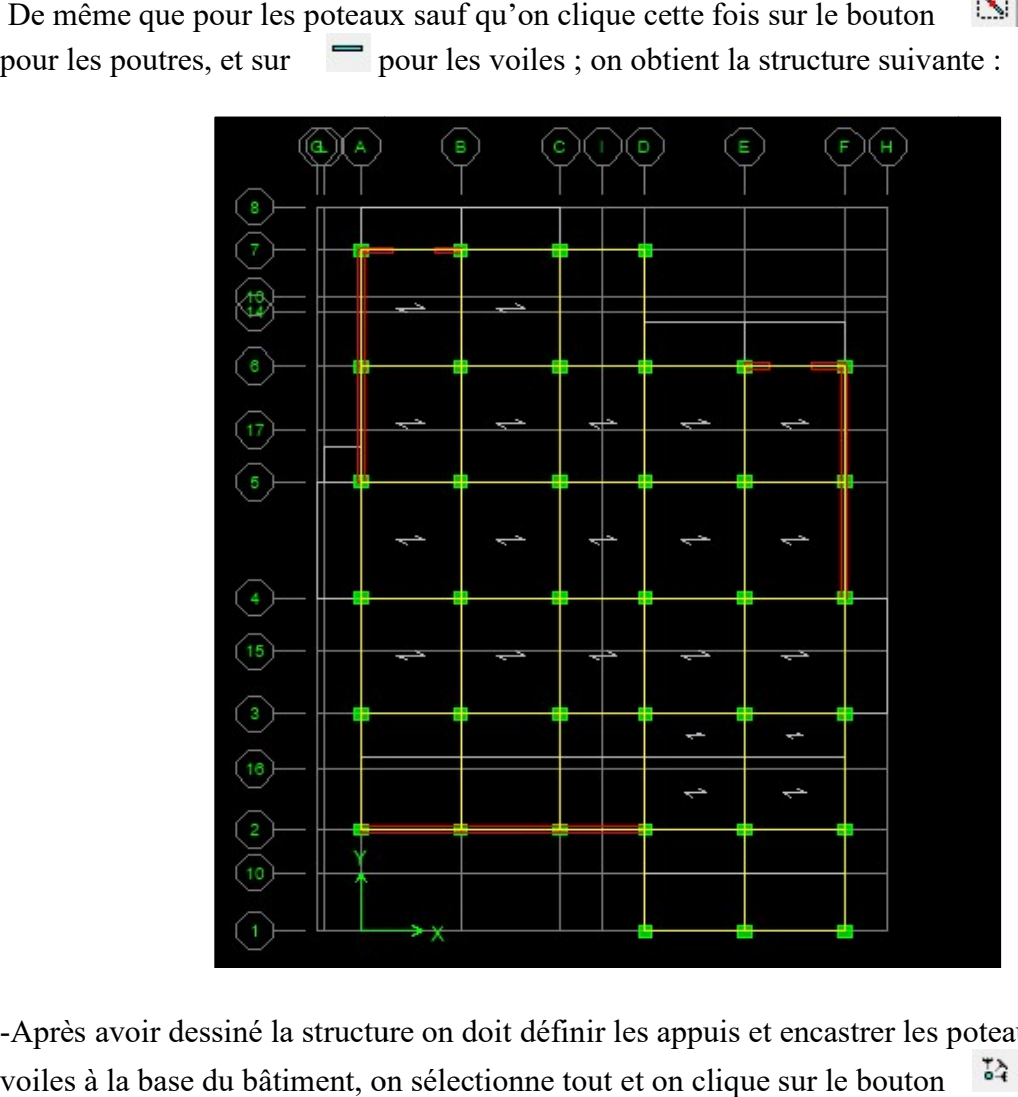

-Après avoir dessiné la structure on doit définir les appuis et encastrer les poteaux et les voiles à la base du bâtiment, on sélectionne tout et on clique sur le bouton La fenêtre ciaprès s'affichera :

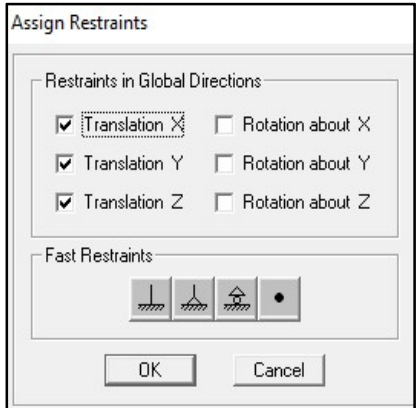

On bloque toutes les translations et les rotations et on valide.

## IV.5.4- Quatrième étape :

Avant de charger la structure il faut d'abord définir les charges appliquées à la structure modélisée.

#### 1) Charges statiques (G et Q) Charges statiques

La structure est soumise à des charges permanentes  $(G)$ , et à des surcharges d'exploitation  $Q$ , pour les définir on clique sur : Define Load Cases.

#### -Charges permanentes :

-Load Name (Nom de la charge): G -Type : DEAD (permanente) -Type : DEAD (permanente)<br>-Self weight multiplier (Coefficient interne poids propre) : 1

- Surcharges d'exploitation :

Load Name (Nom de la charge): Q

Type : LIVE (exploitation).

Self weight multiplier (Coefficient interne poids propre) :0

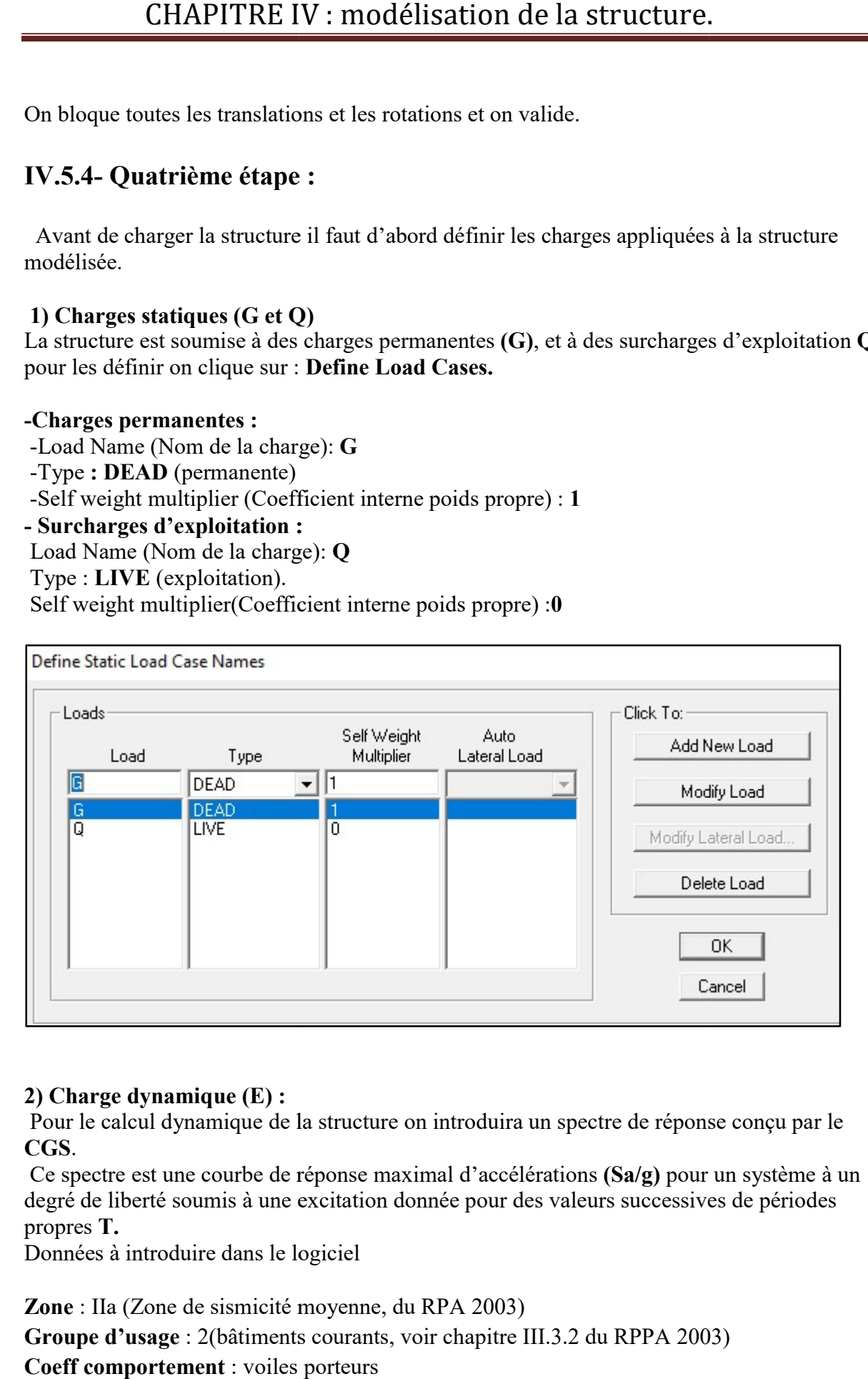

#### 2) Charge dynamique (E) :

Pour le calcul dynamique de la structure on introduira un spectre de réponse conçu par le CGS.

Ce spectre est une courbe de réponse maximal d'accélérations (Sa/g) pour un système à un degré de liberté soumis à une excitation donnée pour des valeurs successives de périodes propres T.

Données à introduire dans le logiciel

Zone : IIa (Zone de sismicité moyenne, du RPA 2003)

Groupe d'usage : 2(bâtiments courants, voir chapitre III.3.2 du RPPA 2003) Coeff comportement : voiles porteurs

Remplissage : Dense (Cloisons en maçonnerie) Site : S2 Facteur de qualité (Q) : Le facteur de qualité de la structure est fonction de : -Conditions minimales sur les files de contreventement, -la redondance en plan, -la régularité en plan, -la régularité et en élévation, -Contrôle de la qualité des matériaux, Remplissage : Dense (Cloisons en maçonnerie)<br>Site : S2<br>Facteur de qualité (Q) : Le facteur de qualité de la stru<br>Conditions minimales sur les files de contreventement,

-Contrôle de la qualité de l'exécution.

-Contrôle de la qualité de l'exécution.<br>La valeur Q est déterminée par la formule :Q=1+∑Pq

Pq : pénalité à retenir selon que le critère de qualité q ''est satisfait ou non'' Apres avoir vérifiée les conditions ci-dessus en trouve le facteur de qualité  $Q=1,00$ .

On introduit dans le logiciel

 $RPA$  les données dans leurs cases respectives, on

Clique sur Text pour voir les valeurs.

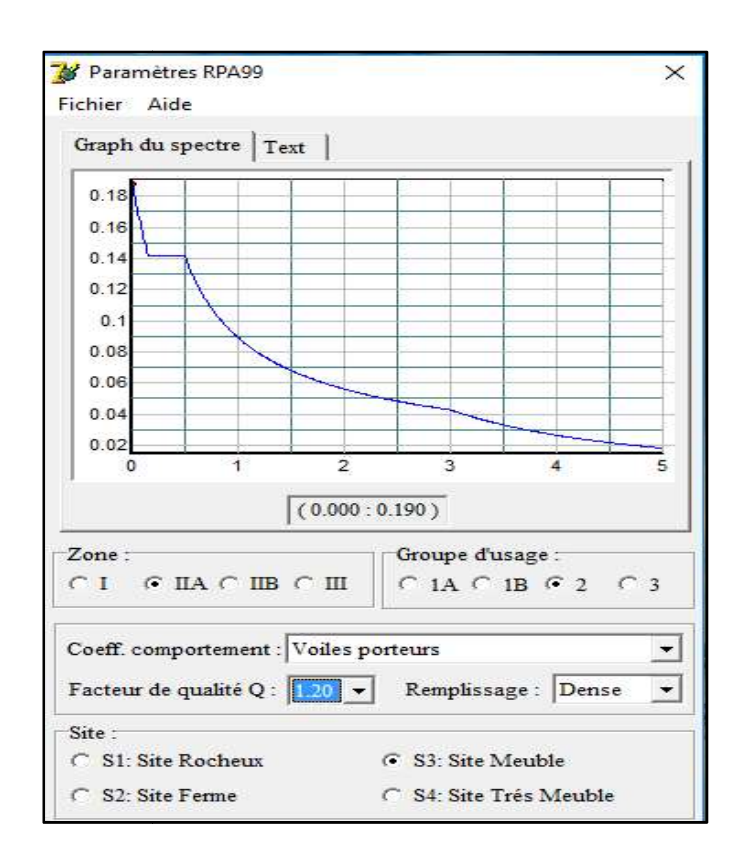

Pour injecter le spectre dans le logiciel ETABS, on clique sur : Define → Reponsespectrum fonctions...

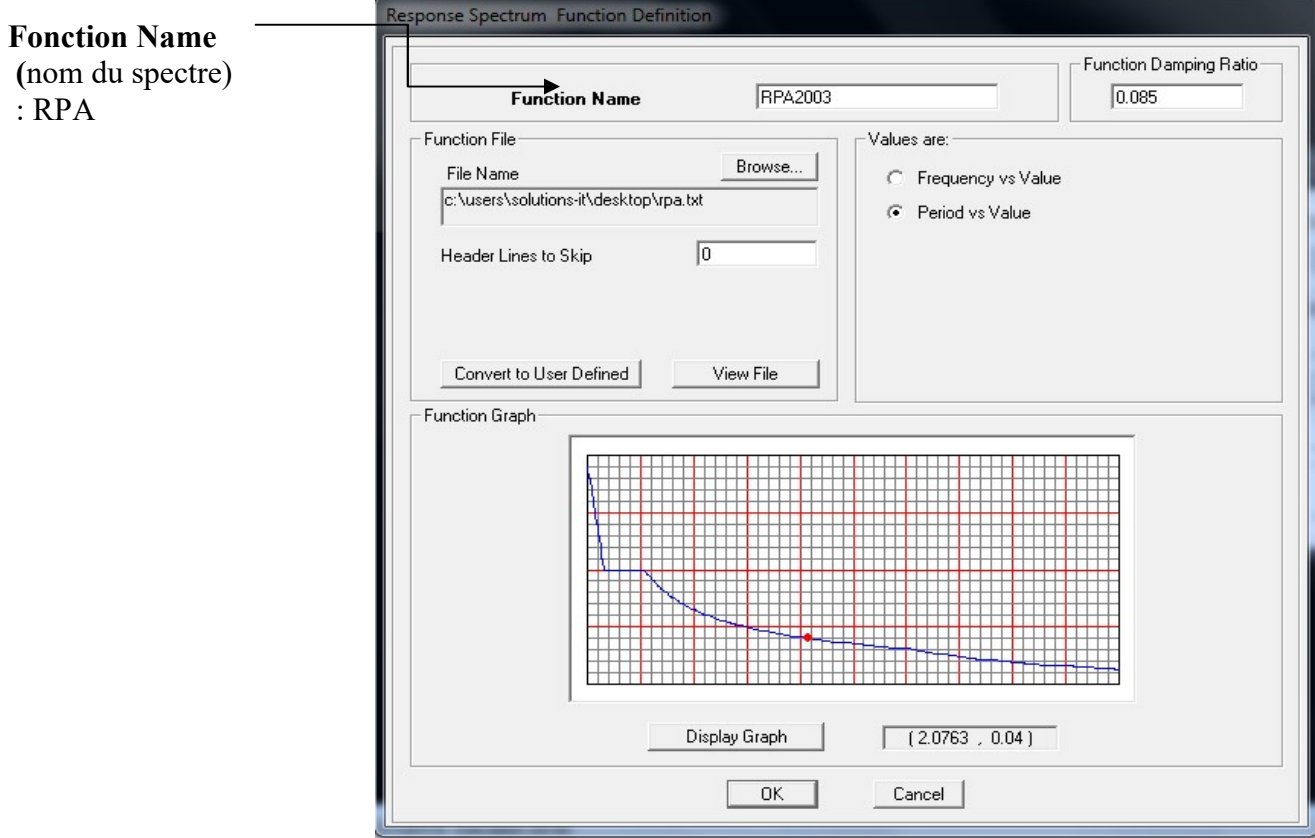

Une fois que le spectre est introduit, nous allons procéder à la prochaine étape qui consiste à définir le chargement E (séisme) ; on clique sur : Define reponsespectrum cases.

# CHAPITRE IV : modélisation de la structure.

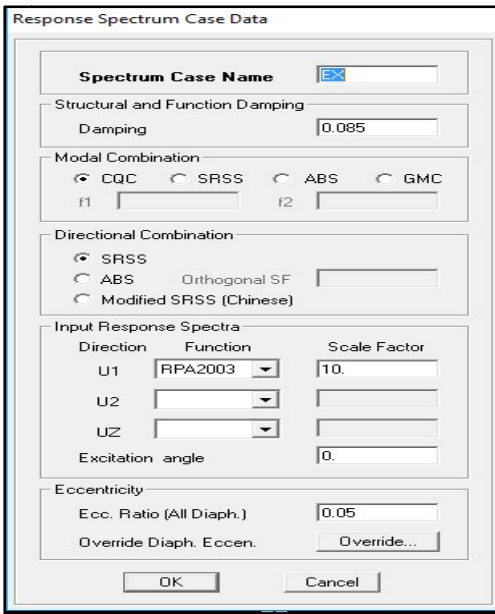

## IV.5.5- Cinquième étape : (Chargement de plancher)

Les charges statiques étant introduites, on sélectionne chaque panneau et on introduit le chargement linéaire qui lui revient en cliquant sur :

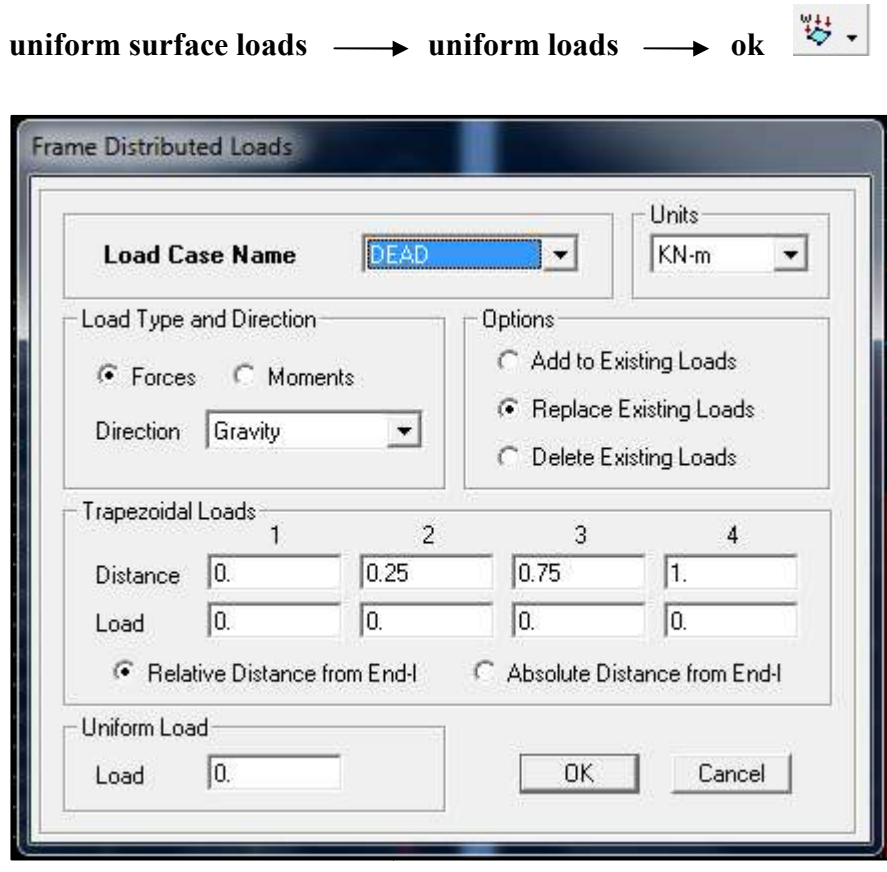

## IV.5.6- Sixième étape : (introduction des combinaisons d'actions)

Les combinaisons d'action à considérer pour la détermination des sollicitations et déformations sont :

Combinaisons aux états limites :

BAEL91  $\cup$  $\big\{\text{ELS} \Rightarrow \text{G} + \text{Q}$  $\vert$ ELU  $\Rightarrow$  1,35G + 1,5Q

Combinaisons accidentelles duRPA :

RPA99  $\mathcal{U}$  $\Big\}0,8G \pm E$  $G + Q \pm E$ 

Pour introduire les combinaisons dans le logiciel on clique sur Definestatic load combinationsAdd New Combo

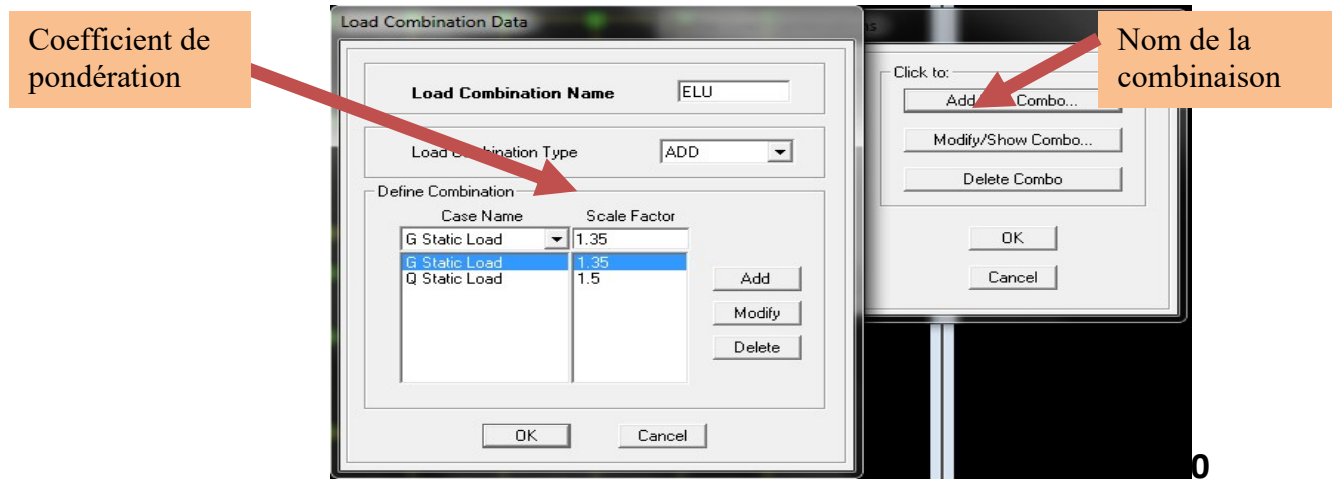

On reprend la même opération pour les autres combinaisons.

## IV.5.7-Septième étape : (introduction de la masse sismique)

La masse peut être définie dans l'ETABS et ceci de la manière suivante : define→mass source

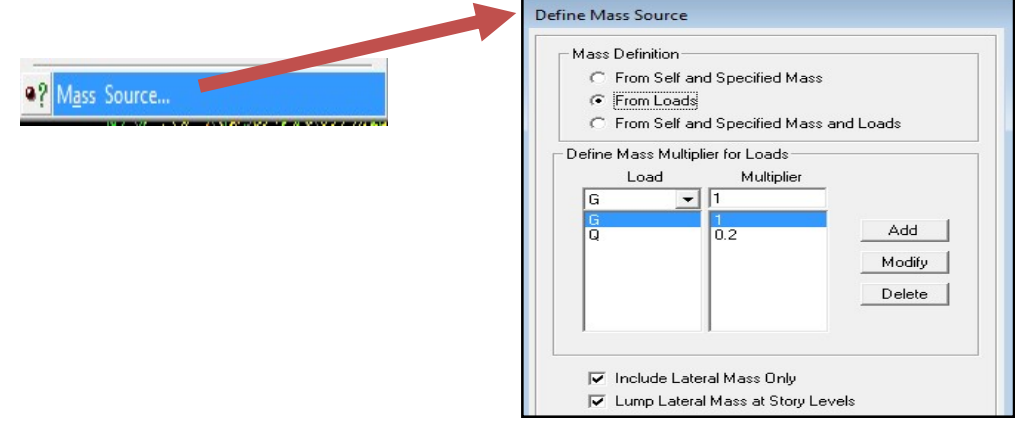

# IV.5.8- Huitième étape : Spécification des conditions aux limites (appuis, diaphragmes)

Les appuis :

 $\vec{b}^{\lambda}_{\rm d}$ 

Pour modéliser la fondation du bâtiment, on a admis que les poteaux sont encastrés au sol de fondation. Pour réaliser cela, on sélectionne tous les nœuds de la base, et leur attribuant un encastrement ;

Assign  $\longrightarrow$  joint pointre  $\longrightarrow$  straints (support) :

On clique sur l'icône de l'encastrement et tous les nœuds seront encastrés.

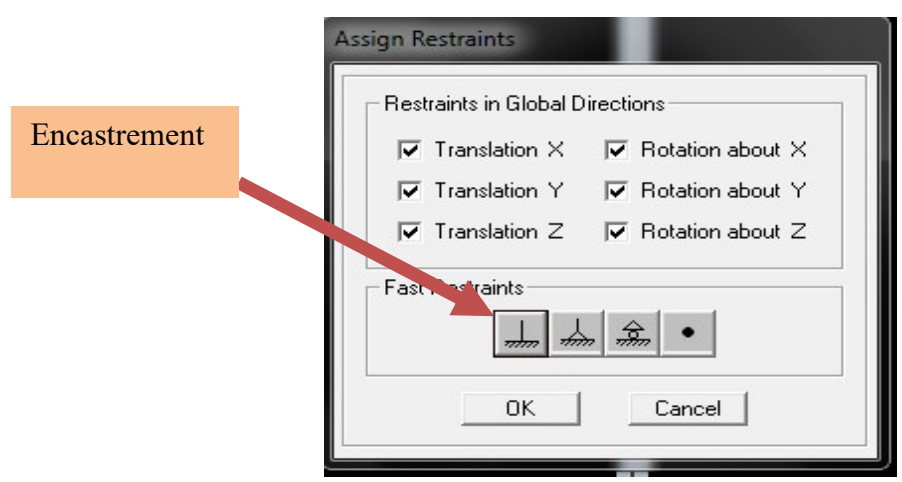

#### Les diaphragmes :

Les plancher sont modélisés comme infiniment rigide dans leurs plans « diaphragmes » et se sont assignés au plancher en sélectionnant les plancher un à un on clique ensuite sur l'icône

 $\mathbb{X}$  ou en suivant les étapes suivantes : Assign $\rightarrow$  joint/ point $\rightarrow$  Diaphragme Add New Diaphragm.

# CHAPITRE IV : modélisation de la structure.

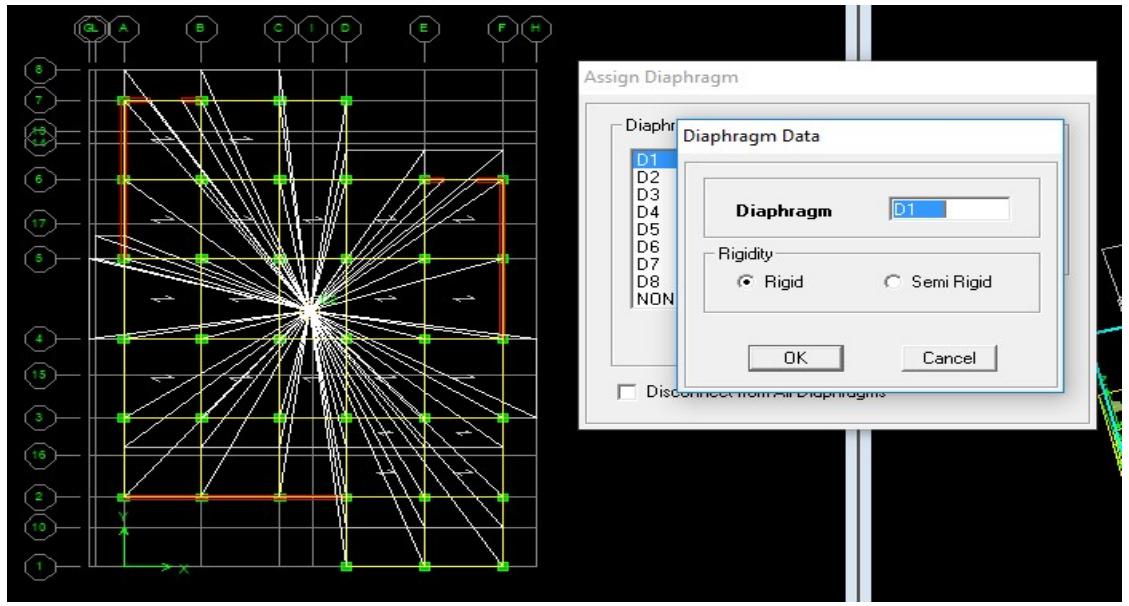

Après introduit le nom du diaphragme dans la case diaphragme on clique sur OK pour valider, En refait la même opération pour chaque plancher.

#### Analyse et visualisation des résultats :

Pour le lancement de l'analyse : Analyze $\Rightarrow$ RunAnalysis(ou F5) pour la visualisation des résultats :

#### IV -6-Visualisation des résultats :

#### $\triangleright$  Période et participation modale :

Dans la fenêtre Display  $\Rightarrow$  show tables, on clique sur Modal Information et on sélectionne la combinaison « Modal ».

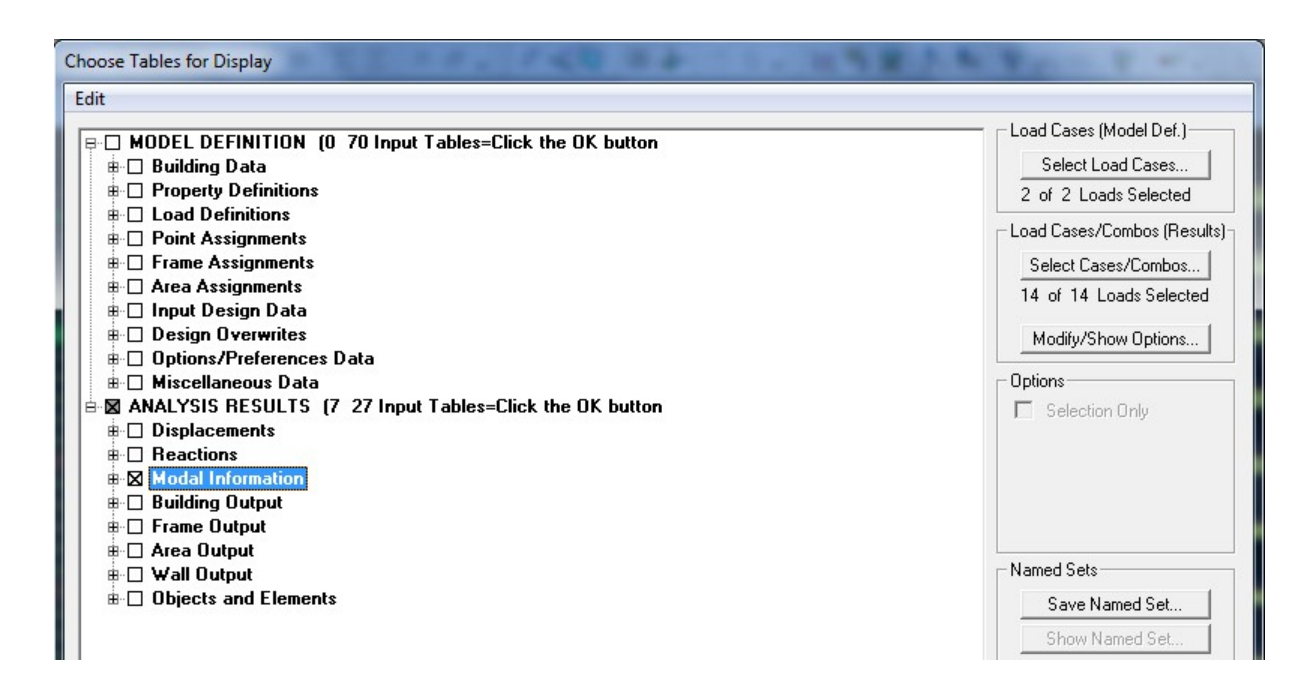

#### > Déformée de la structure :

Avec le menu **Display** il est possible de choisir show **Deformed Shap** ( $\vert \vert T \vert$ ) pour visualiser les déplacements. Le menu Show deformed conduit à la fenêtre suivante : Il faut spécifier le cas de chargement  $G$ 

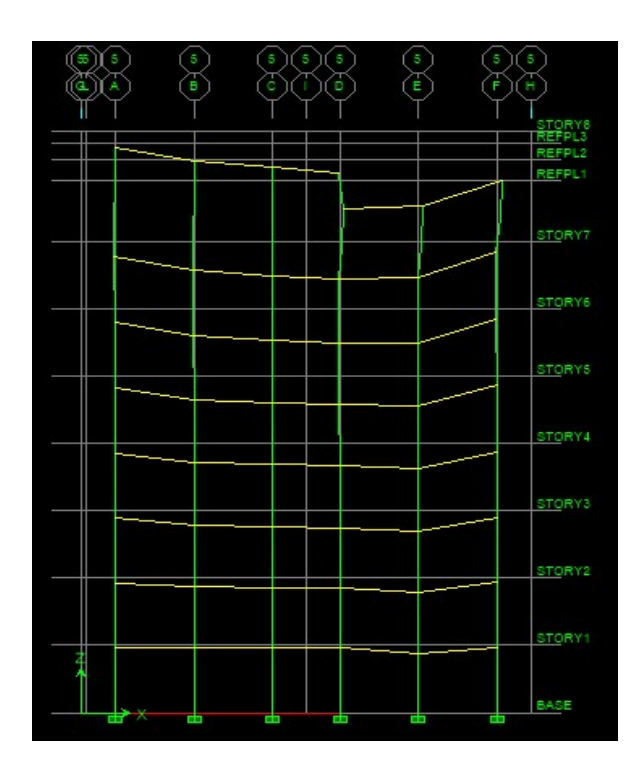

#### > Réaction :

Le menu Display permet d'afficher les réactions avec Show Member forces/ Stresses Diagram -Support / Spring Reaction. On aura la boite de dialogue suivante :

- Sélectionner le cas de chargement.
- \_ cocher Réactions
- Sélectionner le cas de chargement.<br>
cocher **Réactions**<br>
Valider pour voir les réactions affichées sur les appuis.

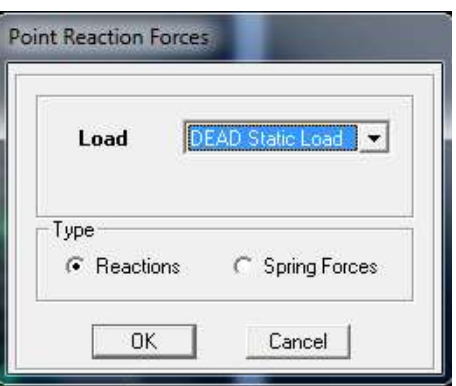

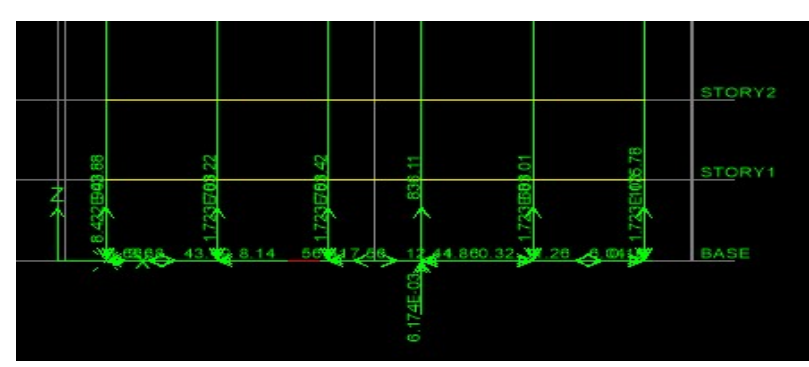

Les réactions à la base de la structure

 $\triangleright$  Les efforts internes :

 Le menu Display permet d'afficher les efforts internes avec Show Member Forces/Stresses Diagram- Frame/pier/Spandrel Forces . Et aura la fenêtre suivante :

- Sélectionner le cas de chargement
- \_ L'option Axial Force permet d'afficher le diagramme d'efforts normaux(DEN) le cas de chargement<br>**al Force** permet d'afficher le diagramme<br>**ar 2-2** permet d'afficher le diagramme d'e<br>**ar 3-3**affichél'effort tranchant hors plans
- l'option Shear 2-2 permet d'afficher le diagramme d'efforts tranchants (DET)
- l'option Shear 3-3affichél'effort tranchant hors plans
- \_ l'option Moment 3-3affiché le diagramme de moments fléchissant (DMF)
- \_ l'option Torsion et Moment 2 Moment 2-2 affichent les moments auteur d'axes
- l'option Seal Facteur permet d'ajuster la taille des diagrammes
- 1'option Seal Facteur permet d'ajuster la taille des diagrammes<br>
10. pour voir les valeurs dans les diagrammes on découcherFillDiagram et on couche

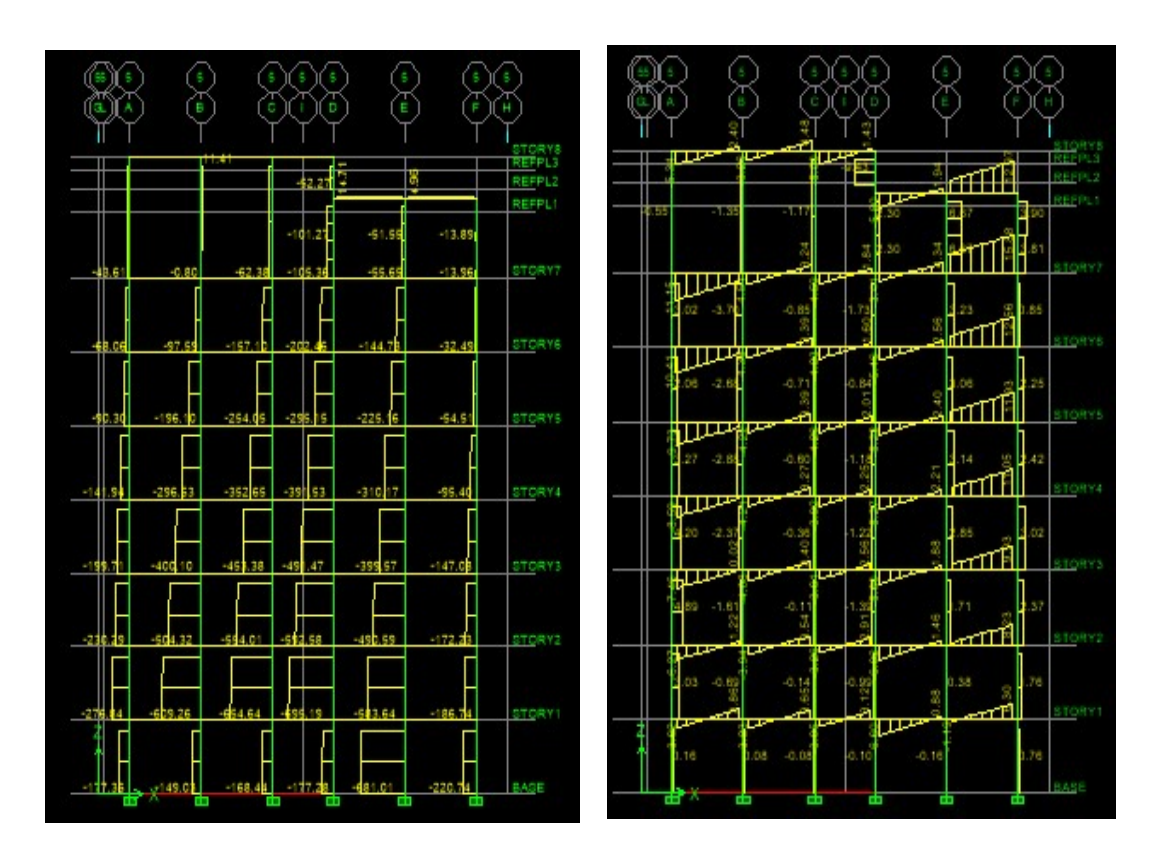

-Diagramme des efforts tranchant-

#### Efforts internes dans les éléments barres :

#### Les poutres :

Pour extraire les efforts max, on commence par sélectionner les poutres ensuite on clique sur : Display  $\Rightarrow$  Show tables Dans Frame Output on sélectionne « Frame Forces » (Efforts dans les barres).

On clique sur Select Case/combo pour choisir la combinaison d'actions puis on clique sur OK

#### Les poteaux :

 Pour extraire la valeur des efforts dans les poteaux, on sélectionne ces derniers et on suit les mêmes étapes que pour les poutres.

#### Les Efforts internes dans les voiles :

Pour extraire les contraintes dans les voiles, Dans Area Output on clique sur « Area forces and Stresses » et on sélectionne une combinaison d'actions.

#### Déplacements :

Pour extraire les déplacements sous formes de tableaux, on sélectionne tout le plancher du niveau considéré, on appui sur show tables puis on couche« Displacements »

Pour une meilleure visualisation on exporte le tableau sur Excel, la colonne  $U_x$  correspond au sens xx, et  $U_v$  au sens yy.

#### $\triangleright$  Effort tranchant et moment sismique à la base :

Pour extraire les efforts à la base (fondations) on clique sur show tables on coche « Base Réactions » ensuite dans « Select Cases/comb » on choisit «  $EX$  ou  $EY$  ».

#### $\triangleright$  Effort tranchant de niveau :

Pour extraire l'effort tranchant de chaque niveau, on se positionne sur la vue en 2D puis dans le menu View on clique sur Set 3D View et on selectionne le plan XZ.

Dans Display on clique sur Show Deformed Shape et on selectionne la combinaison ≪EX ou EY≫.

Enfin, dans Draw on choisit l'option Draw Section Cut et on trace une droite traversant les éléments du niveau considéré.

## V-1 Introduction :

 Le séisme est un phénomène naturel qui affecte la surface de la terre. Il produit des dégâts destructifs au niveau des constructions et par conséquent des vies humaines. Notre but est d'en remédier, par la conception adéquate des ouvrages, de façon à ce qu'ils résistent et qu'ils présentent un degré de protection acceptable pour les vies humaines et les biens matériels.

Pour cela, le règlement parasismique Algérien (RPA) prévoit des mesures nécessaires à la conception et à la réalisation des constructions de manière à assurer un degré de protection acceptable.

## V.2 : Choix de la méthode d'étude :

 En fonction de la forme, des dimensions et du type de la construction, le RPA. Prévoit d'utiliser soit :

- La méthode statique équivalente.
- La méthode d'analyse modale spectrale.
- La méthode d'analyse dynamique par accélérogrammes.

Dans le cas de notre structure, les conditions exigées par le RPA pour l'application de la méthode statique équivalente à savoir la régularité en plan et élévation, avec une hauteur au plus égal à 65m en zone  $II_a$  sont satisfaites.

## Méthode statique équivalente :

#### -Principe de la méthode :

 Le principe de cette méthode est de remplacer les forces réelles dynamiques qui se développent dans la construction par un système de forces statiques fictives dont les effets sont considérés équivalents à ceux de l'action sismique.

#### -Modélisation :

 a) Le modèle du bâtiment à utiliser dans chacune des deux directions de calcul est plan avec les masses concentrées au centre de gravité des planchers, et un seul degré de liberté en translation horizontale par niveau.

 b) La rigidité latérale des éléments porteurs du système de contreventement est calculée à partir des sections non fissurées pour les structures en BA ou en maçonnerie.

 c) Seul le mode fondamental de vibration de la structure est à considérer dans le calcul de la force sismique totale.

## V.3 : Calcul de la force sismique totale :

La force sismique totale V, appliquée à la base de la structure, doit être calculée successivement dans les deux directions horizontales et orthogonales selon la formule :

$$
V = \frac{A \cdot D \cdot Q}{R} \cdot W_T \dots \dots \dots \dots \dots (Art.4.1 \, RPA \, 99/V2003).
$$

Avec : A : coefficient d'accélération de la zone.

- R : coefficient de comportement de la structure.
- D : facteur d'amplification dynamique moyen.
- Q : facteur de qualité.
- W : poids total de la structure.

## a- Estimation de la période fondamentale de la structure :

La valeur de la période fondamentale de la structure peut être estimée à partir des formules empiriques ou calculées par des méthodes analytiques ou numériques.

$$
T = \min\left(0.09 \frac{h_{N}}{\sqrt{D}}, C_{T} \cdot h_{N}^{3/4}\right)
$$

Où :

D : dimension du bâtiment mesurée à sa base dans la direction de calcul considérée.

hn : hauteur du bâtiment mesurée à partir de la base de la structure jusqu'au dernier étage (N).

 $C_T$ : coefficient fonction du système de contreventement donné par le tableau (Art.4.6 RPA 99/V2003).

Dans le cas du contreventement assuré par des voiles «  $C_T$ = 0,05 », h<sub>n</sub> = 26,42 m.

On aura : T=0,05 $\times$ (26,42)<sup>3/4</sup> = 0,582 s

- Sens longitudinal : D = 25,2 m d'où  $T_L = 0.09 \frac{20,42}{\sqrt{25}} \Rightarrow T_L = 0.473s$ 25,2  $= 0.09 \frac{26,42}{\sqrt{1.00}} \Rightarrow T_L =$
- Sens transversal : D = 18,85 m d'où  $T_T = 0.09 \frac{20,42}{\sqrt{10.05}} \Rightarrow T_T = 0.547s$ 18.85  $= 0.09 \frac{26,42}{\sqrt{100}} \Rightarrow T_r =$
- D'après le (RPA 99/V2003), on doit prendre la plus petite des deux valeurs données respectivement par (4.6) et (4.7) dans chaque direction soit :
- $T_{min} = T_L = 0,473s$
- $T_{num} = 1,3 \times 0,473=0,615s$

| Mode           | Période  | UX      | UY      | <b>UZ</b> | SumUX   | SumUY   | SumUZ |
|----------------|----------|---------|---------|-----------|---------|---------|-------|
| 1              | 0.450521 | 52.485  | 0.1621  | 0         | 52.485  | 0.1621  | 0     |
| $\overline{2}$ | 0.26122  | 0.0033  | 68.4696 | 0         | 52.4883 | 68.6318 | 0     |
| 3              | 0.243162 | 3.1169  | 0.0044  | 0         | 55.6052 | 68.6362 | 0     |
| 4              | 0.112669 | 14.6159 | 0.0396  | 0         | 70.221  | 68.6757 | 0     |
| 5              | 0.088523 | 9.7332  | 0.0056  | 0         | 79.9543 | 68.6813 | 0     |
| 6              | 0.075977 | 0.4407  | 0.125   | 0         | 80.395  | 68.8063 | 0     |
| $\overline{7}$ | 0.069496 | 0.0433  | 21.4231 | 0         | 80.4383 | 90.2293 | 0     |
| 8              | 0.049051 | 2.8143  | 0.2264  | 0         | 83.2526 | 90.4558 | 0     |
| 9              | 0.042897 | 7.2174  | 0.0369  | 0         | 90.4699 | 90.4927 | 0     |
| 10             | 0.036308 | 0.5136  | 0.3065  | 0         | 90.9836 | 90.7991 | 0     |
| 11             | 0.035088 | 0.0031  | 4.1195  | 0         | 90.9867 | 94.9186 | 0     |
| 12             | 0.026646 | 0.0001  | 1.9609  | 0         | 90.9867 | 96.8795 | 0     |

Tableau V.1 :La période analytique est tirée du tableau donnée par le logiciel ETABS.

 $T_{\text{etabs}} < T_{\text{num}} \dots \dots \dots \dots \text{Condition }$  vérifiée.

#### b- Calcul du facteur d'amplification dynamique moyen « D » :

Il est en fonction de la catégorie de site, du facteur de correction d'amortissement  $(\eta)$  et de la période fondamentale de la structure (T).

$$
D = \begin{cases} 2.5\eta & si 0 \le T \le T_2 \\ 2.5\eta \left(\frac{T_2}{T}\right)^{2/3} & si T_2 \le T \le 3.0 s \\ 2.5\eta \left(\frac{T_2}{T}\right)^{2/3} \left(\frac{3}{T}\right)^{5/3} & si T \ge 3.0 s \end{cases}
$$

Avec :

T2 : période caractéristique associée à la catégorie du site, qui est donnée par le tableau (4.7RPA 99/V2003)  $T_2 = 0,50s$  (site meuble).

 $\eta$ : Facteur de correction d'amortissement donné par la formule  $\eta = \sqrt{\frac{7}{12.7}} \ge 0.7$  $(2 + \zeta)$  $\frac{7}{1}$   $\ge$  $+\zeta$  $\eta =$ 

(%) : pourcentage d'amortissement critique en fonction du matériau constitutif, donnée par le tableau (4.2 RPA 99/V2003).

 $\zeta = 7\%$ : Construction auto stable.

 $\zeta = 10\%$ : Contreventement par des voiles.

Pour une construction mixte en prend la moyenne :  $\zeta = 8.5\%$ 

Dans notre cas :  $D = 2.5\eta$   $\longrightarrow$   $(0 \le T \le T_2)$ 

D'où : 
$$
\eta = \sqrt{\frac{7}{2+10}} = 0.76
$$

On aura ainsi :  $D = 2,5 \cdot 0.76 = 1,91$ 

$$
D = 1.91
$$

#### c- Poids de la structure :

Du logiciel ETABS :

Le poids totale de la structure est :  $Wt = 24110.58KN$ 

## d- Coefficient de comportement global de la structure « R » :

 Sa valeur est donnée par le tableau (4.3 RPA 99/Version2003) en fonction du système de contreventement.

 $R = 3.5$  (voiles porteurs).

#### e- Facteur de qualité (Q) :

 $=1+\sum_{q=1}^{6}$ 1 1  $\overline{q}$  $Q=1+\sum P_q$  Facteur de qualité qui est déterminé comme suit :

 $P_q$ : pénalité à retenir selon que le critère de qualité « q » est satisfait ou non.

**Tableau V.2 :** Tableau donnant les valeurs des pénalités «  $P_q$  ».

| Critère « $P_a$ »                                          | Observé | Non observé |  |
|------------------------------------------------------------|---------|-------------|--|
| 1- Conditions minimales sur les files de contreventements. |         | 0,05        |  |
| 2- Redondance en plan.                                     |         | 0,05        |  |
| 3- Régularité en élévation.                                |         | 0,05        |  |
| 4- régularité en plan.                                     |         | 0,05        |  |
| 5- Contrôle de la qualité des matériaux.                   |         | 0.05        |  |
| 6- Contrôle de la qualité de l'exécution.                  |         | 0.10        |  |

## $\triangleright$  Sens parallèle à  $(xx)$ :

- chaque file de portique doit avoir à chaque niveau au moins trois travées, d'où le critère observé ce qui veut dire que  $P_1 = 0.05$ .

- chaque étage doit avoir en plan au moins quatre file de portique dont le rapport des espacements est inférieur à 1,5, le critère est observé donc  $P_2 = 0.00$ .
- régularité en plan

Le bâtiment symétrique suivant cette direction.

L'excentricité est inférieure à 15%L.

La forme est compacte  $\frac{1}{x} \leq 4$  $\ell$  $\frac{L}{L} \leq 4$  mais les décrochements sont vérifiés.

 $S_{overtures} \leq S_{\text{totale}} P_3 = 0.00$ .

régularité en élévation

Système de contreventement continu.

Étages identiques, pas de différence de rigidité.

Pas de décrochements en élévation.

Le critère est observé  $P_4 = 0.00$ .

- les essais systématiques sont régulièrement réalisés sur chantier, d'où  $P_5 = 0.00$ .
- le contrat de suivi est permanent (BET et CTC)  $P_6 = 0,00$

$$
Q_x = 1 + 0.00 = 1.00
$$

Sens parallèle à  $(yy): Q_y = 1 + 0,00 = 1,00$ 

#### f- Coefficient d'accélération de zone « A »

 Il est donné par le tableau (4.1 RPA 99/V2003) suivant la zone sismique et le groupe d'usage du bâtiment.

Pour notre cas :  $\left\{\Rightarrow A = 0.15\right\}$ . 2  $\Rightarrow$  A =  $\int$  $\left\{ \right.$  $\vert$ A groupe Zone IIa

On aura ainsi la force sismique à la base :

Sens longitudinal :  $V_L = \frac{44.4 \times 10^{-4} \text{ J}}{R_{\text{F}}} \cdot W_T = \frac{0.13 \times 10^{-4} \text{ J}}{25.4 \times 10^{-4} \text{ J}} \cdot 24110.58$ 3,5  $V_L = \frac{A \cdot D_L \cdot Q}{R} \cdot W_T = \frac{0.15 \cdot 1.91 \cdot 1.00}{3.5}$  $V_L = \frac{A \cdot D_L \cdot Q}{R}$ 

Donc :  $V_L = 2368.34$  KN

Sens transversal :  $V_T = \frac{11.6V_T Q}{R} \cdot W_T = \frac{0.13.4V_T Q}{R} \cdot 24110.58$ 3,5  $V_T = \frac{A \cdot D_T \cdot Q}{R} \cdot W_T = \frac{0,15 \cdot 1,91 \cdot 1,00}{3,5}$  $V_T = \frac{A \cdot D_T \cdot Q}{R}$ 

Done: 
$$
V_T = 2368.34
$$
 KN

## V.4 : Pourcentage de la participation de la masse modale :

 Le pourcentage de la masse modale participante au séisme doit être supérieur à 90% dans les deux sens (X-X et Y-Y). (Art 4.3.4 ; RPA99/V2003) D'après les résultats obtenus la participation massique atteint les 90% à partir du 9<sup>eme</sup> mode :

(Tableau VI-1)

- Sens-xx : 90,46 %
- Sens-yy : 90,49 %

Donc la condition du RPA est vérifiée.

## V.5: Vérification des efforts normaux aux niveaux des poteaux :

 Dans le but d'éviter ou limiter le risque de rupture fragile sous sollicitations d'ensemble dues au séisme, l'effort normal de compression de calcul est limité par la condition suivante :

#### (Art 7.4.3.1 RPA 99/V2003)

$$
\frac{N_d}{B_{c.}f_{c28}} \leq 0.3
$$

Avec :

 $N_d$ : Effort normal de calcul s'exerçant sur une section de béton.

 $B_c$ :L'aire (section brute) de la section de béton.

 $f_{c28}$  = la résistance caractéristique du béton.

 $N_d = 1129,93$  KN

 $0,25 \le 0,30$  $(500 \times 400)$ .25  $\frac{1129,93.10^3}{200,000000} = 0.25 \le$  $\times$ Donc la condition du RPA est vérifiée.

# V.6 : Vérification de l'effort sismique dynamique  $V_d$ :

## (ART 4.3.6 ; RPA99/V2003)

La résultante des forces sismiques à la base  $V_t$  obtenue par combinaison des valeurs modales ne doit pas être inférieure à 80% de la résultante des forces sismique déterminée par la méthode statique équivalente V pour une valeur de la période fondamentale donnée par la formule empirique appropriée :  $V_d \ge 0.80 V_{st}$ 

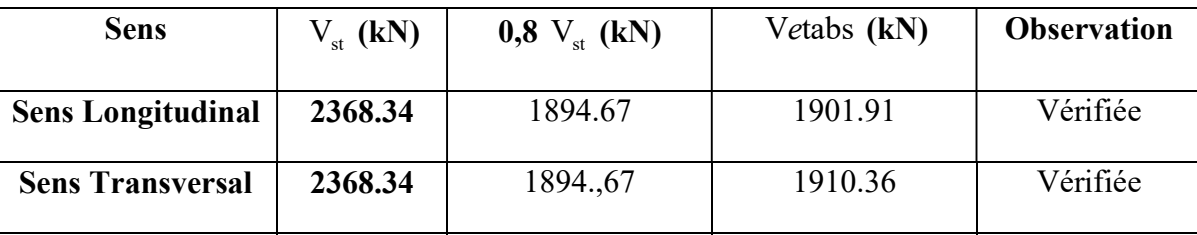

Tableau V.3 :L'effort sismique dynamique.

## V .7: Caractéristiques géométriques de la Structure :

#### V.7 .1 : Le centre de masse et le centre de torsion pour chaque niveau :

Tableau V 4: Centre de torsion et centre de masse de la structure.

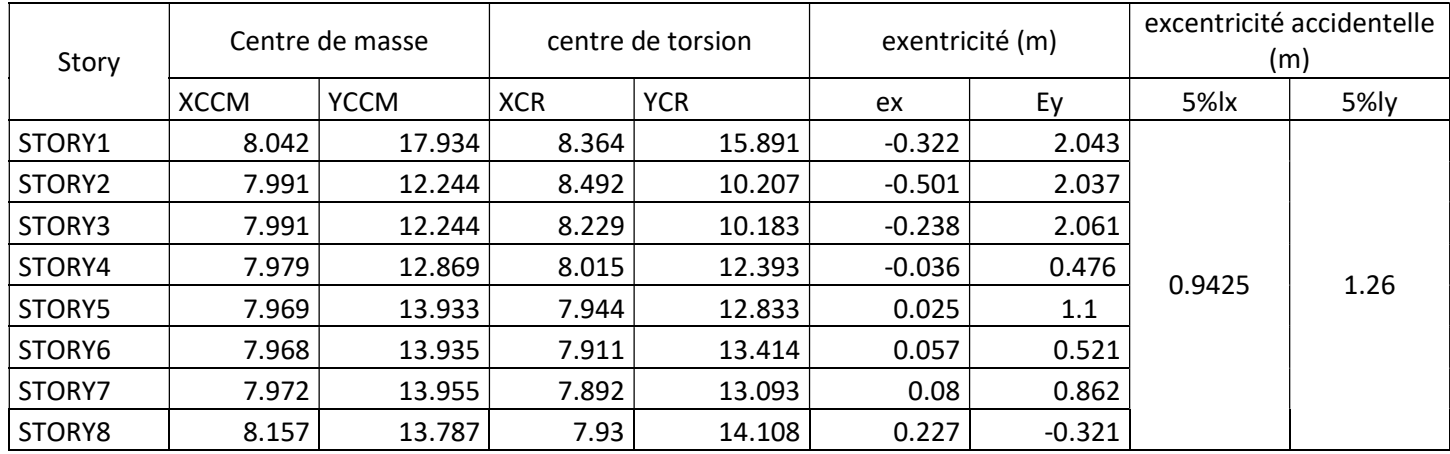

## V.7.2 : L'excentricité :

 Pour toutes les structures comprenant des planchers ou diaphragmes horizontaux rigides dans leur plan, on supposera qu'à chaque direction, la résultante des forces horizontales a une excentricité par rapport au centre de torsion égale à la plus grande des deux valeurs :

- 5 % de la plus grande dimension du bâtiment à ce niveau (cette excentricité doit être prise de part et d'autre du centre de torsion).
- Excentricité théorique résultant des plans.

## a) Excentricité accidentelle : (Art 4.2.7 ;RPA99/V2003)

Le RPA dicte que :  $e_x = 0.05 \times Lx = 0.9425$  m

 $e_y = 0.05 \times Ly = 1.26$ m

## b) Excentricité théorique :

 $e_x = |XCR - XCM| < 5\%L_x \Rightarrow CV$ 

 $e_y = |YCR - YCM| < 5\%L_y \Rightarrow CV$ 

## V.8: Justification de la sécurité :

V 8 .1 : Justification vis-à-vis des déformations :

- Calcul des déplacements : (Art.4.43 ; RPA 99/V2003).
- a- Le déplacement horizontal : à chaque niveau (k) de la structure est calculé comme suit :

 $δ_k = R δ_{ek}(4.19)$ 

Avec : R : Coefficient de comportement.

δek : Déplacement dû aux forces sismiques.

b- Le déplacement relatif : au niveau "k" par rapport au niveau "k-1" est égal à :

 $\Delta_k = \delta_k - \delta_{k-1}$ 

D'après l'Art 5.10RPA99/V2003, les déplacements relatifs latéraux d'un étage par rapport aux étages qui lui sont adjacents ne doivent pas dépasser 1% de la hauteur d'étage.

 $\Delta_K \leq \overline{\Delta_k} = 1\% h_e$ 

Tableau V.5 : Vérification les déplacements relatifs de chaque niveau.

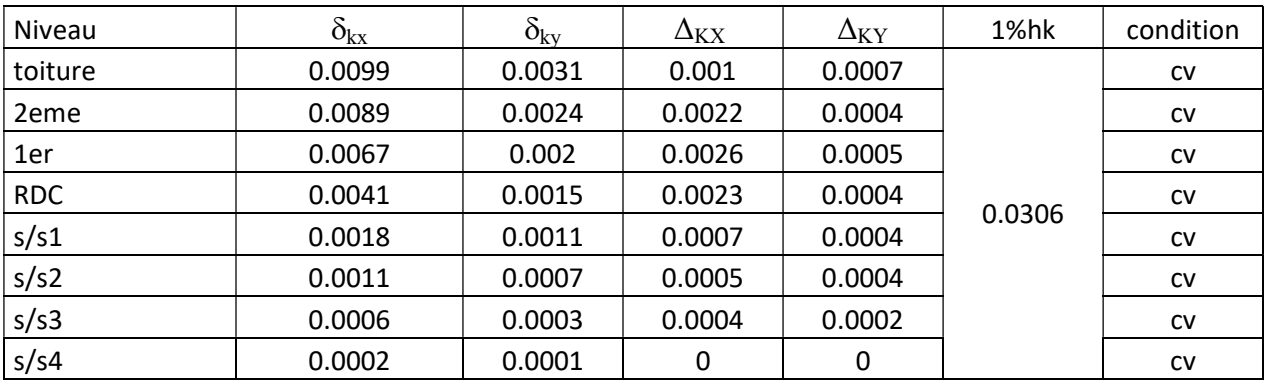

#### C Déplacements maximum :

Le déplacement maximal que subit la structure doit vérifier la formule suivante :

$$
\delta_{\text{max}} = 0.0112m \le f = \frac{H}{500} = \frac{26.42}{500} = 0.0528m \Rightarrow \text{codition verifyiée}
$$

f : la flèche admissible,

H : la hauteur totale du bâtiment.

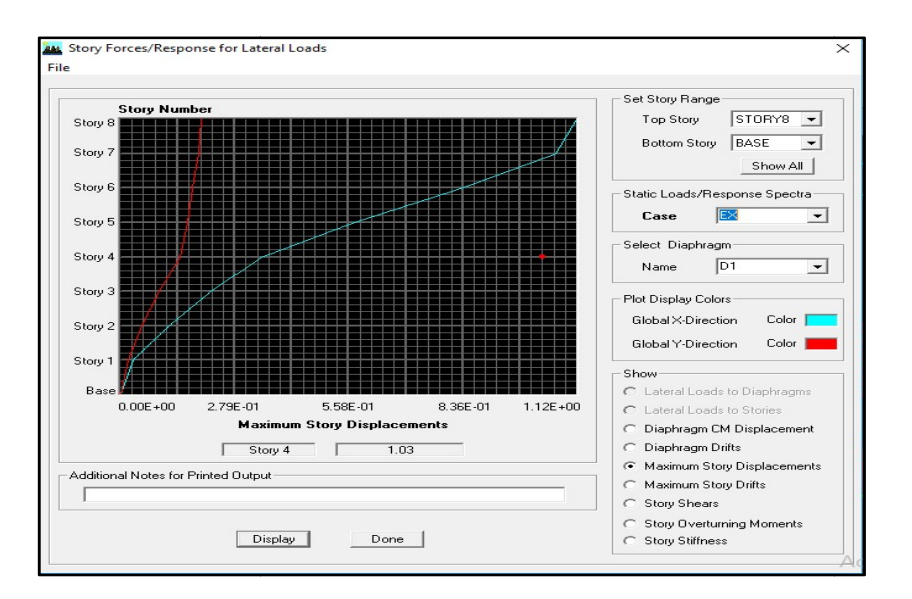

Fig.V.1 : Déplacement maximal dans le sens longitudinal.

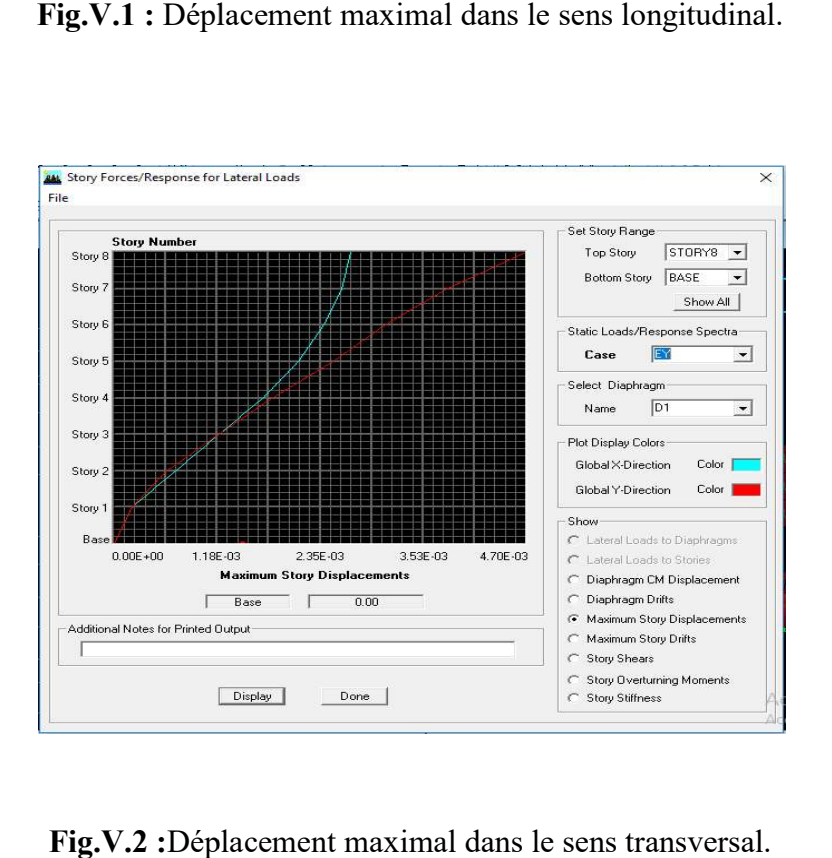

Fig.V.2 :Déplacement maximal dans le sens transversal.

## V.8-2 : Justification vis-à-vis de l'effet P- $\Delta$  : (Art 5.9 ; RPA 99/V2003)

Les effets du  $2^{\circ}$  ordre (ou effet P- $\Delta$ ) peuvent être négligés dans le cas des bâtiments si la condition suivante est satisfaite à tous les niveaux :

$$
\theta = \frac{P_K.\Delta_K}{V_K.h_K} \leq 0.1
$$

Avec :

 $P_{K}$ : Poids total de la structure et des charges d'exploitation associées au-dessus du niveau K;

 $V_K$ : Effort tranchant de l'étage k;

 $h_K$ : Hauteur de l'étage K;

 $\Delta_K$ : Déplacement relatif du niveau K par rapport au niveau K-1.

Les résultats de vérification de l'effet P- $\Delta$  dans les deux sens xx, yy sont donner dans le tableau.

 $\triangleright$  Sens x-x :

Tableau V.6 : Vérification de l'effet P- $\Delta$  dans le sens (x-x).

| <b>Niveau</b> | poids    | $\Delta_{kx}$ | $V_x$   | $h_k$ | $\theta_{kx}$ | condition |
|---------------|----------|---------------|---------|-------|---------------|-----------|
| toiture       | 42       | 0.0007        | 112.61  |       | 0.0037        |           |
| 2eme          | 4834.34  | 0.0017        | 620.65  |       | 0.0043        |           |
| 1er           | 7842.52  | 0.0019        | 888.66  | 3.06  | 0.0055        | C.V       |
| rdc           | 10291.11 | 0.0017        | 1067.84 |       | 0.0054        |           |
| s/s1          | 14654.6  | 0.0006        | 1175.88 |       | 0.0024        |           |
| s/s2          | 18375.49 | 0.0004        | 1298.02 |       | 0.0018        |           |
| s/s3          | 22096.38 | 0.0003        | 1404.11 |       | 0.0015        |           |
| s/s4          | 15282.16 | 0.0001        | 458.67  |       | 0.0011        |           |

#### $\triangleright$  Sens y-y :

Tableau V.7 : Vérification de l'effet P- $\Delta$  dans le sens (y-y).

| Niveau  | poids    | $\Delta_{kx}$ | $V_x$   | $h_k$ | $\theta_{kx}$ | condition |
|---------|----------|---------------|---------|-------|---------------|-----------|
| toiture | 1826.15  | 0.0006        | 142.67  |       | 0.0025        |           |
| 2eme    | 4834.34  | 0.0004        | 710.44  |       | 0.00088       |           |
| 1er     | 7842.52  | 0.0005        | 999.59  |       | 0.0012        |           |
| rdc     | 10933.71 | 0.0004        | 1209.32 | 3.06  | 0.00018       | C.V       |
| s/s1    | 14654.6  | 0.0003        | 1405.39 |       | 0.00013       |           |
| s/s2    | 18375.49 | 0.0002        | 1598.96 |       | 0.00011       |           |
| s/s3    | 22096.38 | 0.0001        | 1747.1  |       | 0.00083       |           |
| s/s4    | 15282.16 | 0.0001        | 1007.8  |       | 0.00049       |           |

## V.9-Justification du système portiques contreventé par des voiles :(Calcul du pourcentage de participation des voiles et portiques)

A- Sous charges horizontales :

```
a- Suivant X-X :
```
# CHAPITRE V : vérification des conditions du RPA

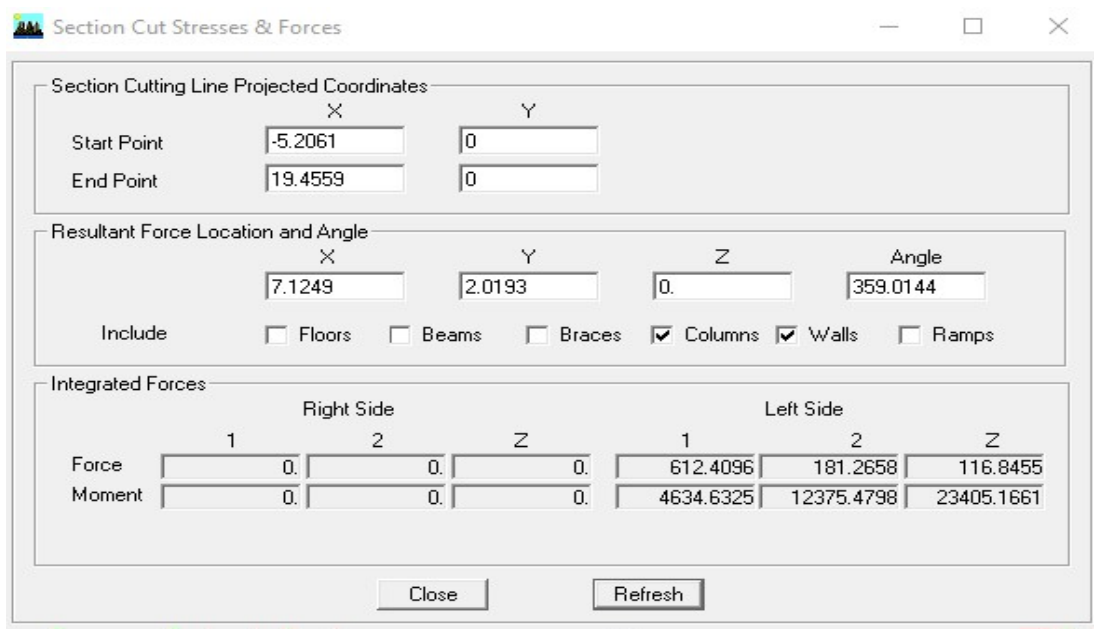

Fig.V.3 : L'effort de la charge Ex repris par portiques et voiles.

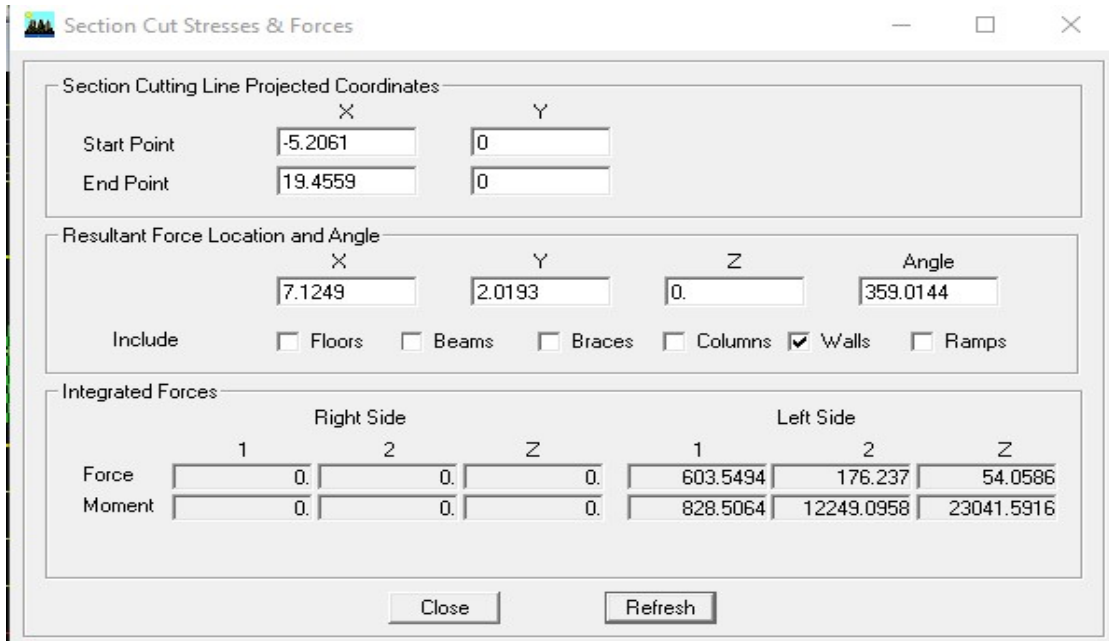

Fig.V.4 : L'effort de la charge  $E_X$  repris par les voiles.

#### Analyse des résultats :

Le pourcentage repris par :

Les portiques : 28.67%

Les voiles : 71,33 %

## b- Suivant Y-Y :

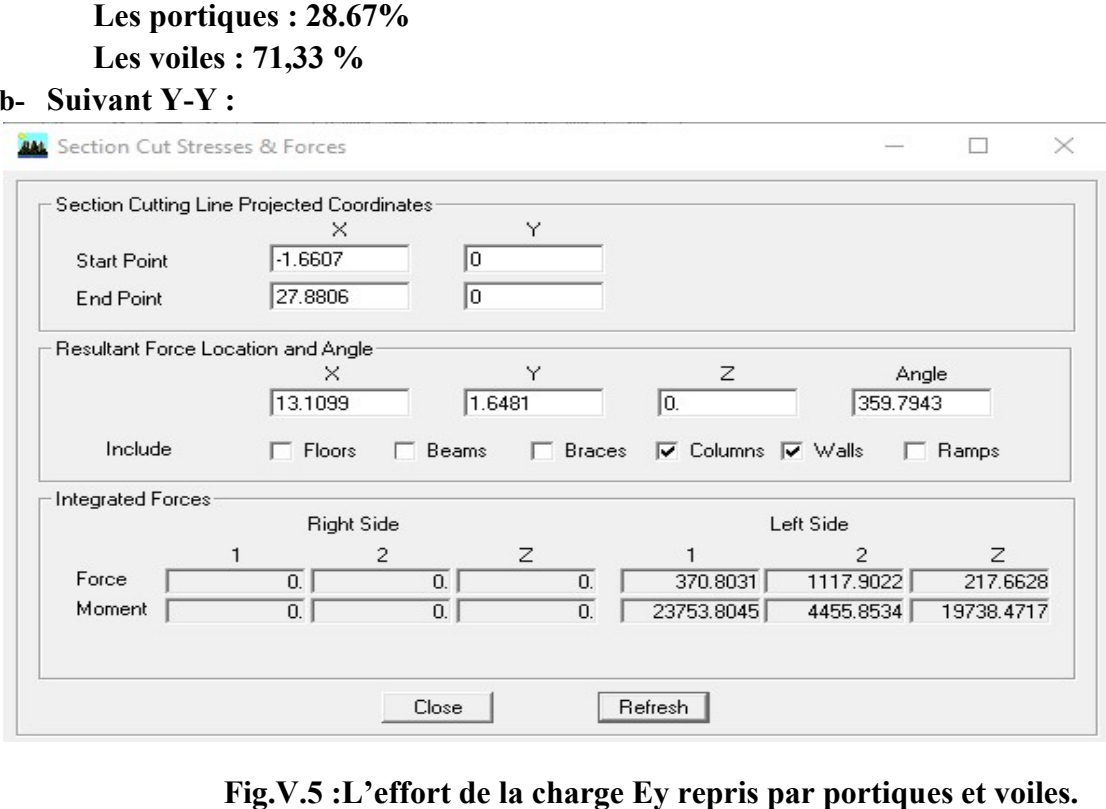

Fig.V.5 :L'effort de la charge Ey repris par portiques et voiles.

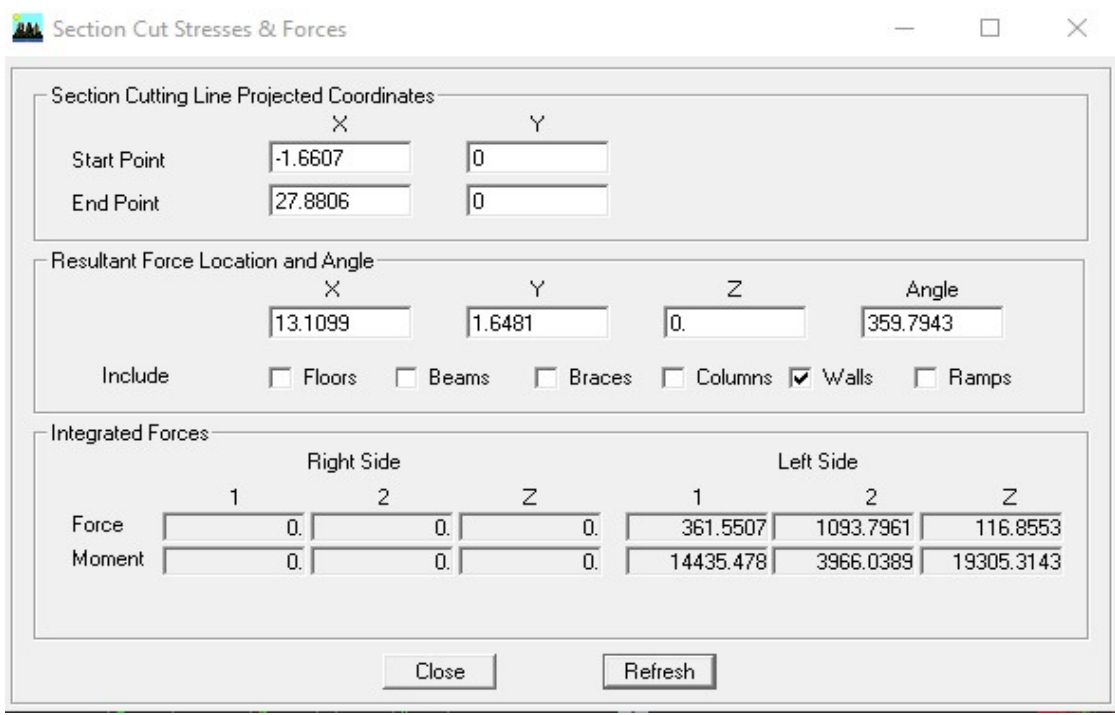

Fig.V.6: L'effort de la charge Ey repris par les voiles.

#### Analyse des résultats :

Le pourcentage repris par :

Les portiques : 16.34%

Les voiles : 83.66%

# Les portiques : 16.34%<br>Les voiles : 83.66%<br>B- Sous charges verticales :

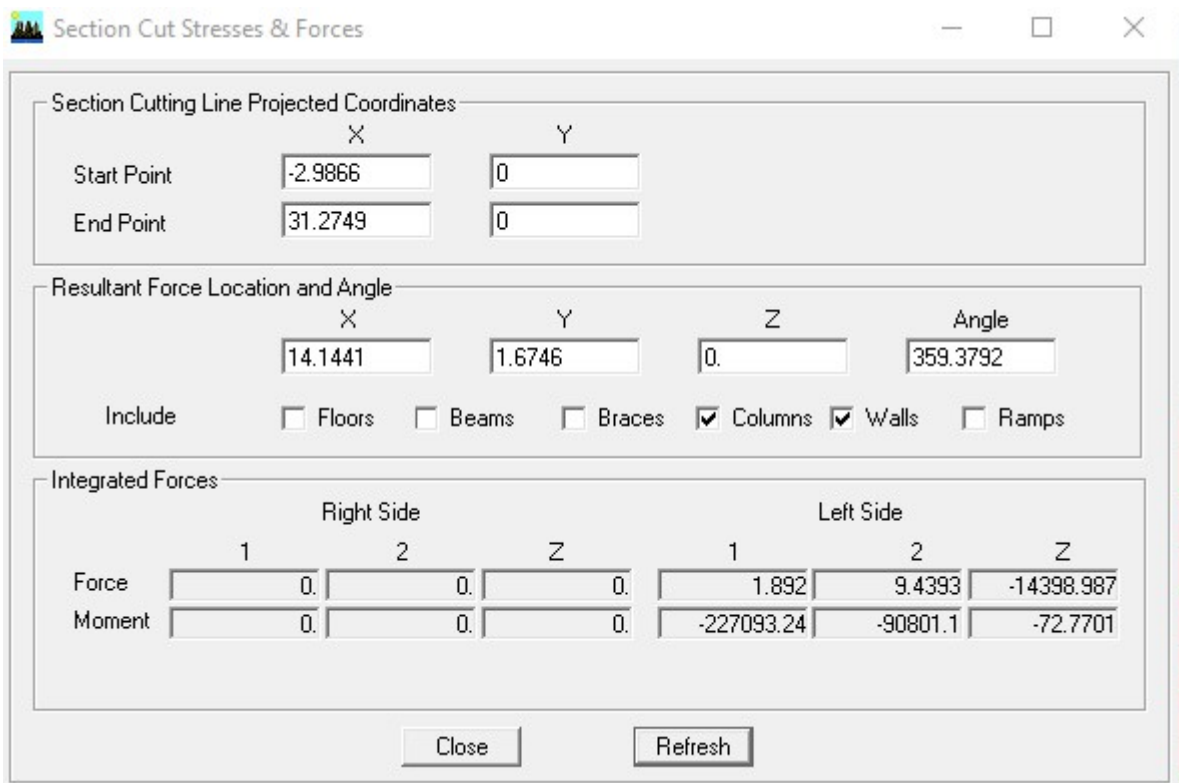

Fig.V.7 : L'effort de la charge verticale repris par l'ensemble.

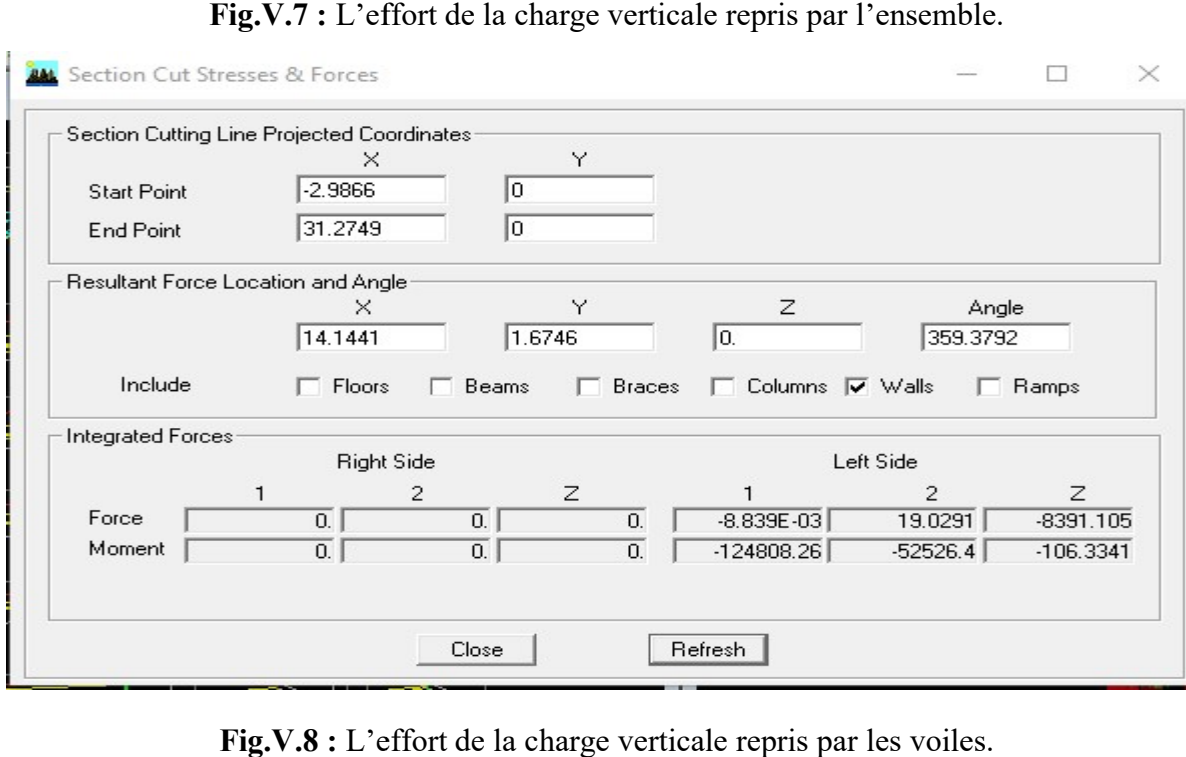

Fig.V.8 : L'effort de la charge v erticale

## Analyse des résultats :

Le pourcentage repris par :

Les portiques : 41,73 % Les voiles : 58,27 %

Les voiles reprennent plus 20% des sollicitations dues aux charges verticales, On considère que la sollicitation horizontale est reprise uniquement par les voiles.

Donc la structure est contreventée par les voiles  $(R = 3.5)$ .

#### Conclusion :

 D'après les résultats obtenus ci-dessus on peut conclure que l'exigence du RPA a été observée :

- Le pourcentage de la participation massique est vérifié.
- L'excentricité est vérifiée.
- Les déplacements relatifs sont vérifiés.
- L'effort normal aux niveaux des poteaux est vérifiée.
- L'effort tranchant à la base est vérifié.
- $-L$ 'effet P- $\Lambda$ .

Nous pouvons passer au ferraillage de la structure.

## Ferraillage des poteaux :

 On dit qu'une section est soumise à une flexion composée lorsque cette section subit simultanément l'action d'un moment de flexion et un effort de compression ou de traction.

 Le système constitué d'un moment et d'un effort normal peut être remplacé par un effort normal appliqué au centre de pression « C » qui est distant du centre de gravité de la section d'une quantité :  $e = \frac{M}{\sqrt{2}}$ 

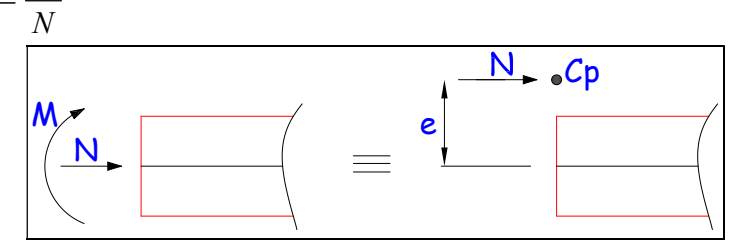

Fig.VI.1 :L'application l'effort normal.

Lorsque N est un effort de compression, il est nécessaire de vérifier l'état limite de stabilité de forme.

Une section soumise à la flexion composée peut être entièrement tendue, partiellement comprimée et entièrement comprimée.

Les sollicitations à prendre en considération sont les suivantes :

 $\sim N_{\text{max}} \rightarrow M_{\text{corr}}$ 

$$
- N_{\min} \rightarrow M_{corr}
$$

$$
-M_{\text{max}} \rightarrow N_{\text{corr}}
$$

Combinaisons de charges :

Selon le BAEL 91

\n
$$
\begin{cases}\n1,35 \text{ } G + 1,5 \text{ } Q \\
G + Q\n\end{cases}
$$
\nSelon le RPA version 2003

\n
$$
\begin{cases}\nG + Q \pm E \\
0,8 \text{ } G \pm E\n\end{cases}
$$

## VI-1-Les Recommandations du RPA99 modifié 2003 :

#### A- Pour les armatures longitudinales :(Art.7.4.2.1 RPA 99/V2003)

- Les armatures longitudinales doivent être à haute adhérence, droites et sans crochets.
- Le diamètre minimal est de 12mm.
- La longueur minimale des recouvrements est de  $40\phi$  (zone  $II_a$ ).
- La distance entre les barres verticales dans une face du poteau ne doit pas dépasser 20cm.
- Les pourcentages d'armatures recommandés par rapport aux sections du béton sont :
|                      | Pourcentage minimal                          |                                           | Pourcentage maximal                              |  |  |
|----------------------|----------------------------------------------|-------------------------------------------|--------------------------------------------------|--|--|
| Sections des poteaux | Amin = $0,8\%$ x b x h<br>(cm <sup>2</sup> ) | Zone courante<br>$A_{max} = 0.04$ x b x h | Zone de recouvrement<br>$A_{max} = 0.06$ x b x h |  |  |
| $(30 \times 40)$     | 9,60                                         | 48,00                                     | 72,00                                            |  |  |
| $(35 \times 45)$     | 12,60                                        | 63,00                                     | 94,50                                            |  |  |
| $(40 \times 50)$     | 16,00                                        | 80,00                                     | 120,00                                           |  |  |

Tableau VI-1 : sections minimale et maximale dans les poteaux.

### B- Pour les armatures transversales :(Art.7.4.2.2 RPA 99/V2003)

Les armatures transversales des poteaux sont calculées à l'aide de la formule :

$$
\frac{A_t}{t} = \frac{\rho_a T_u}{h_1 f_e} (7\text{-}1)
$$

Avec :  $T_u$ : Effort tranchant de calcul.

 $h_1$ : hauteur totale de la section brute.

 $f_e$ : contrainte limite élastique de l'acier d'armatures transversales

 $\rho_a$ : Coefficient correcteur qui tient compte de mode fragile de la rupture par effort tranchant. Il est pris égal :

 $\rho_a = 2.5$  Si l'élancement géométrique dans la direction considérée  $\lambda_g \ge 5$ 

 $\rho_a = 3.75$  dans le cas contraire.

t : est l'espacement des armatures transversales donc la valeur est déterminée dans la formule (7-1) ; Par ailleurs la valeur maximum de cet espacement est fixée comme suit :

Dans la zone **nodale** :  $t \leq min(10\mathcal{Q}_1,15cm)$  en zone IIa

Dans la zone courante : t' $\leq 15 \varnothing_1$  en zone IIa

 $O\hat{u}\mathcal{O}_1$  est le diamètre minimal des armatures longitudinales du poteau

- La quantité d'armatures transversales minimale  $A_t/t.b_1$  en % est donnée comme suit :

 $\text{Si } \lambda_{\text{g}} \geq 5:$  0,3%

Si  $\lambda_{g} \leq 3$ : 0,8%

Si  $3<\lambda_{\rm g}$ <5 : interpoler entre les valeurs limites précédentes

Avec : $\lambda_{\mathcal{Q}}$  est l'élancement géométrique du poteau.

 $\mathsf{l}$ J  $\left(\frac{\mathbf{l_f}}{\mathbf{v}}$  ou  $\frac{\mathbf{l_f}}{\mathbf{v}}\right)$  $\backslash$  $\lambda_{\sigma} = \int$ b ou  $\frac{1}{7}$ a  $\mathbf{g} = \begin{pmatrix} \mathbf{l_f} & \mathbf{l_f} \\ \frac{\mathbf{f}}{\mathbf{r}} & \mathbf{0} \end{pmatrix}$ 

 Avec a et b, dimensions de la section droite du poteau dans la direction de déformation considérée, et lf longueur de flambement du poteau.

Les cadres et les étriers doivent être fermés par des crochets à 135° ayant une longueur droite de 10  $\varnothing$ <sub>t</sub> minimum ;

Les cadres et les étriers doivent ménager des cheminées verticales en nombre et diamètre suffisants ( $\varnothing$  cheminées > 12cm) pour permettre une vibration correcte du béton sur toute la hauteur des poteaux.

### VI-2-Etapes de calcul en flexion composée à l'ELU :

### -Calcul du centre de pression :

$$
e_u = \frac{M_u}{N_u}
$$

N étant un effort de compression, deux cas peuvent se présenter :

- Section partiellement comprimée (SPC)
- Section entièrement comprimée (SEC)

### a) Section partiellement comprimée (SPC) :

La section est partiellement comprimée si l'une des deux conditions suivantes est satisfaite :

$$
e_u > \left(\frac{h}{2} - c\right)
$$

$$
N_u (d - c') - M_f \leq (0,337h - 0,81c) bh f_{bu}
$$

Avec :

$$
M_f = M_u + N_u \left(\frac{h}{2} - c\right); M_f : \text{Moment fictif.}
$$

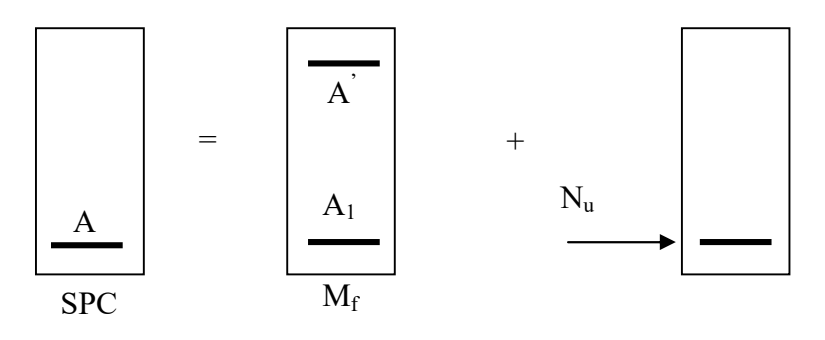

Figure VI-2 : Section d'un poteau à SPC.

### VI-3-Calcul des armatures :

$$
\mu\!=\!\!\frac{M_{\rm f}}{b d^2 f_{\rm bu}}
$$

 $Si: \mu \leq \mu_1 = 0,392$  .............la section est simplement armée.

$$
\mu\text{-} \xrightarrow{tableau} \beta
$$

2018/2019 137

$$
A_f = \frac{M_f}{\beta d\sigma_s}
$$

La section réelle d'armature est : s u  $s^{-1}$  $s^{+}$   $\sigma$  $A_s = A_f \pm \frac{N_u}{N_u}$ 

 $\mathcal{U}$ {.  $\vert$  $+) \Rightarrow$  $\Rightarrow$  $(+) \Rightarrow N$ : Effort de traction  $\left(\frac{1}{2}\right) \Rightarrow N$ : Effort de compression

 $Si: \mu \ge \mu_1 = 0,392$  …………la section est doublement armée.

**CHAPTERE VI**: **ferraille des potaux**.  
\n
$$
A_{r} = \frac{M_{r}}{\beta d\sigma_{s}}
$$
\nLa section réelle d'armature est :  $A_{s} = A_{r} \pm \frac{N_{u}}{\sigma_{s}}$   
\n
$$
(\cdot) \Rightarrow N : \text{Effort de compression}
$$
  
\n
$$
(\cdot) \Rightarrow N : \text{Effort de traction}
$$
  
\nSi :  $\mu \ge \mu_{1} = 0,392$  .........la section est doublement armée.  
\net on calcul :....  $M_{r} = \mu_{1}bd^{2}f_{bu}$   
\n
$$
\Delta M = M_{r} - M_{r}
$$
  
\n
$$
A_{1} = \frac{M_{r}}{\beta_{r} d\sigma_{s}} + \frac{\Delta M}{(d - c')\sigma_{s}}
$$
;  $A' = \frac{\Delta M}{(d - c')\sigma_{s}}$   
\n
$$
\vdots \qquad \qquad \frac{\sigma_{bc}}{d}
$$

$$
Avec : \n\sigma_s = \frac{f_e}{\gamma_s} = 348 MPa
$$

Mr : Moment ultime pour une section simplement armée

La section réelle d'armature : s u  $S_{\rm s} = A'$ ;  $A_{\rm s} = A_{\rm f} - \frac{N}{\sigma_{\rm s}}$  $A'_{s} = A'$ ;  $A_{s} = A_{f} - \frac{N_{g}}{N_{g}}$ 

### B ) Section entièrement comprimée (S.E.C) :

La section est entièrement comprimée si la condition suivante est vérifiée :

| →                                                                                                    | →                      |
|----------------------------------------------------------------------------------------------------|------------------------|
| 4                                                                                                    | →                      |
| 6                                                                                                    | →                      |
| 7 <sub>s</sub>                                                                                                    | $\frac{f_c}{\gamma_s}$ |
| M <sub>r</sub> : Moment ultimate pour une section simplement armée                                                                                                    |                        |
| La section réelle d'armature : A <sub>s</sub> = A'; A <sub>s</sub> = A <sub>r</sub> - $\frac{N_u}{\sigma_s}$                                                                                |                        |
| B) Section entièrement comprimée (S.E.C):                                                                                                    |                        |
| La section est entièrement comprimée si la condition suivante est vérifiée :                                                                                                    |                        |
| $e_u \leq \left(\frac{h}{2} - c\right)$                                                                                                    |                        |
| N <sub>u</sub> (d-c') − M <sub>r</sub> > $\left(0,337 - 0,81\frac{c}{h}\right)$ bh <sup>2</sup> f <sub>bu</sub>                                                                             |                        |
| Deux cas peuvent se présenter :                                                                                                    |                        |
| 1- Si : $\left(0,337 - 0,81\frac{c}{h}\right)$ bh <sup>2</sup> f <sub>bu</sub> < N <sub>u</sub> (d-c') − M <sub>r</sub> < $\left(0,5 - \frac{c'}{h}\right)$ bh <sup>2</sup> f <sub>bu</sub> |                        |

Deux cas peuvent se présenter :

$$
1 - Si: \left(0,337 - 0,81 \frac{c'}{h} \right) bh^2 f_{\mathfrak{b}u} < N_{\mathfrak{u}} \left(d - c' \right) - M_{\mathfrak{f}} < \left(0,5 - \frac{c'}{h} \right) bh^2 f_{\mathfrak{b}u}
$$

**CHAPTERE VI**: **ferraillege des poteaux.**  
\nLes sections d'armatures sont : 
$$
A_1 = \frac{N - 100 \gamma b h f_{bu}}{100 \sigma_s}
$$
 ;  $A_2 = 0$   
\nAvec :  
\n
$$
\Psi = \frac{0,3571 + \frac{N(d-c') - M_f}{bh^2 f_{bu}}}{0,8571 - \frac{c'}{h}}
$$
\n2- Si N<sub>u</sub> (d-c') - M<sub>f</sub>  $\geq$   $\left(0,5 - \frac{c'}{h}\right) bh^2 f_{bu}$   
\nLes sections d'armatures sont :  $A_1 = \frac{M_f - (d-0,5h)bh f_{bu}}{(d-c')\sigma_s}$ ;  $A_2 = \frac{N - bh f_{bu}}{\sigma_s} - A_1$ 

Avec :

$$
\Psi = \frac{0,3571 + \frac{N(d-c') - M_f}{bh^2 f_{bu}}}{0,8571 - \frac{c'}{h}}
$$

2- Si N<sub>u</sub> 
$$
(d-c')-M_f \geq (0.5-\frac{c'}{h})bh^2 f_{bv}
$$

Les sections d'armatures sont :  $A_1 = \frac{M_f - (d - 0.5h)bhf_{bu}}{(d - c')\sigma_s}$  ;  $A_2 = \frac{N - bhf_{bu}}{\sigma_s}$  $A_1 = \frac{M_f - (d - 0.5h)bhf}{(d - 0.5h)}$  $-c'$  $=\frac{M_f-(d-0.5h)bhf_{bu}}{(1-t)-1}$ ;  $A_2=\frac{N-bhf_{bu}}{t}-A_1$ s  $e_2 = \frac{N}{\sigma_s} - A_1$  $A_2 = \frac{N - bhf_{bu}}{m}$ 

### Remarque :

Traillage des poteaux.<br>  $\frac{0 \psi b h f_{bu}}{0 \sigma_s}$  ;  $A_2 = 0$ <br>  $\frac{(d-0.5h) b h f_{bu}}{(d-c') \sigma_s}$ ;  $A_2 = \frac{N-b h f_{bu}}{\sigma_s} - A_1$ <br>
ression pure), le calcul se fera à l'état limite de  $\text{Si}: e_u = \frac{W_u}{W} = 0$ u  $u = \frac{M_u}{N_u}$  $e_u = \frac{M_u}{M} = 0$  (excentricité nulle  $\Leftrightarrow$  compression pure), le calcul se fera à l'état limite de

stabilité de forme et la section d'armature sera : s  $_{\rm u}$  –  $\mathbf{L}_{\rm bu}$ σ  $A = \frac{N_u - Bf}{n}$ 

### Avec :

B : Aire de la section du béton seul.

 $\sigma_s$ : Contrainte de l'acier.

Tableau VI-2 : sections minimale et maximale dans les poteaux.

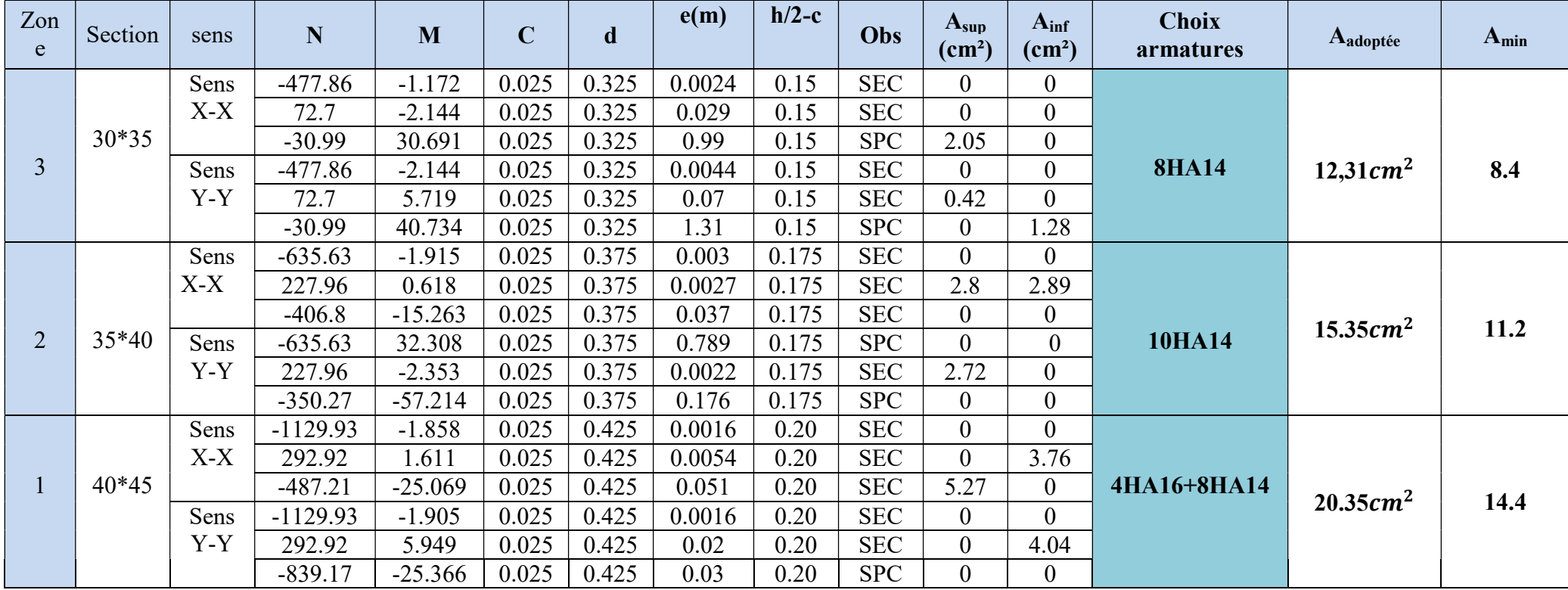

Remarque : le ferraillage des poteaux se fait par zones tel que : **ZONE 1**:  $1^{\text{er}}$  au  $4^{\text{ème}}$  sous sol. ZONE 2 : RDC **ZONE 3** : Toiture,  $1^{\text{er}}$  et  $2^{\text{ème}}$  étages.

### VI-4 : Vérifications à l'ELU :

- Les armatures transversales :
- 1) Diamètre des armatures transversales :(Art A.8.1,3/BAEL91 modifiées 99).

 $\emptyset_{\mathbf{t}} = \frac{\emptyset_{\mathbf{l}}}{2}$  $\frac{\phi_1}{3}=\frac{16}{3}$  $\frac{18}{3}$  = 5,33 mm

- $\varnothing_t = 8 \text{ mm }$ Soit 4HA8  $\implies A_t = 2.01 \text{ cm}^2$ .
	- 2) Espacement des armatures transversales :

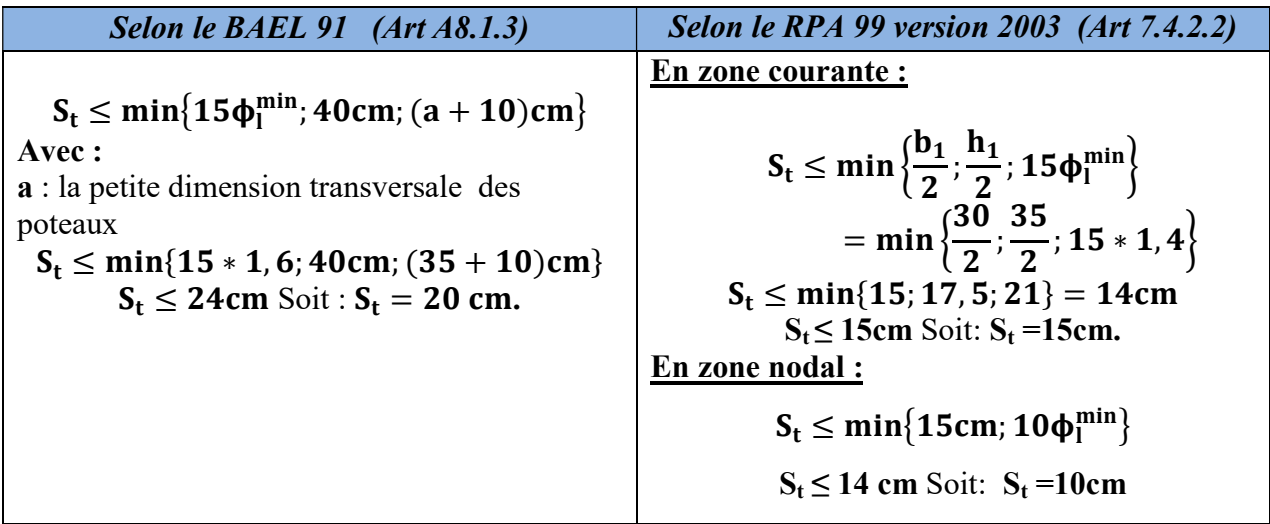

- 3) Vérification de la quantité d'armatures transversales :
- Si λg ≥ 5……………………A<sup>t</sup> min =0,3% St .b<sup>1</sup>
- Si λg ≤ 3……………………A<sup>t</sup> min =0,8 % St .b<sup>1</sup>
- Si 3 < λg ≤ 5………………...interpoler entre les deux valeurs précédentes

Avec  $\mathbf{b}_1$ : Dimension de la section droite du poteau dans la direction considère.

- $\lambda_{g}$ : Elancement géométrique du poteau :  $\lambda_{g} = \frac{I_{f}}{2}$ a
- $\mathbf{l}_f$  longueur de flambement du poteau.  $\mathbf{l}_f = \mathbf{0}, \mathbf{7} \mathbf{l}_0$
- l<sub>0</sub>: Hauteur libre du poteau.

# CHAPITRE VI : ferraillage des poteaux.

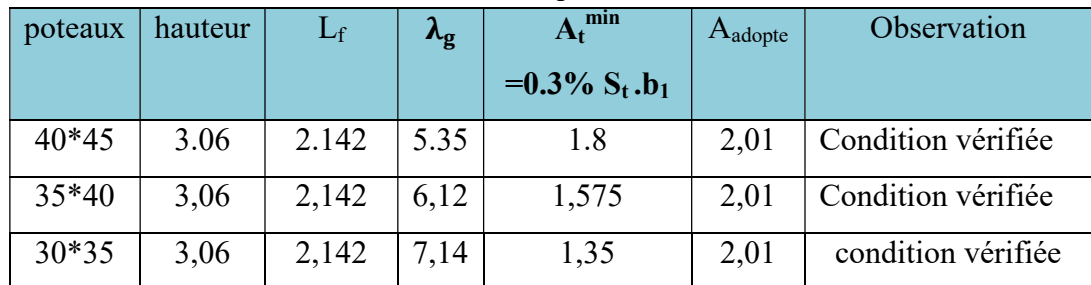

#### Les résultats se résument dans le tableau suivant :

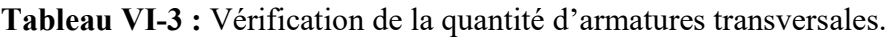

#### $\triangleright$  Détermination de la zone nodale :

 La zone nodale est constituée par le nœud poutre-poteaux proprement dit et les extrémités des barres qui y concourent. Les longueurs à prendre en compte pour chaque barre sont données dans la figure ci-dessous.

#### h'= Max  $(he/6; b_1; h_1; 60)$  (Art. 7.4.2.1).

he : la hauteur d'étage moins la hauteur de la poutre secondaire.

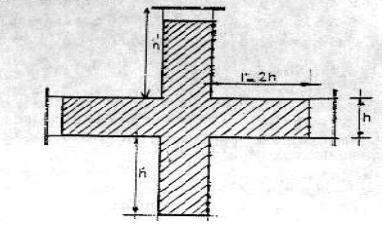

Tableau VI-5 : détermination de la zone nodal.

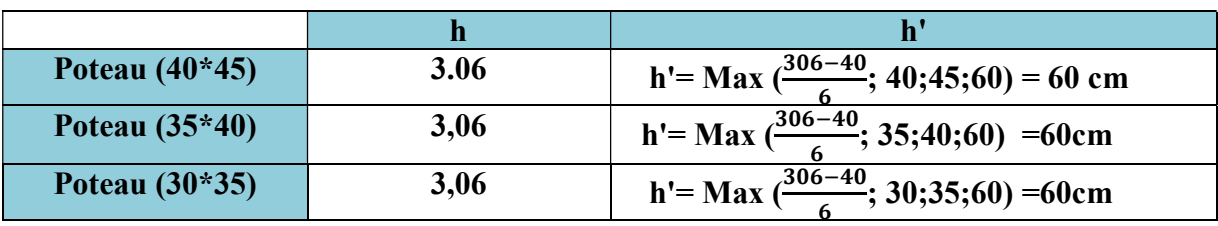

 La longueur minimale des recouvrements : Pour la zone  $II_a$  :  $L_r = 40\Phi$  $\varnothing$ 16  $\longrightarrow$  L<sub>r</sub> =40×1,6=64cm.  $\varnothing$ 14  $\longrightarrow$  L<sub>r</sub> =40×1,4=56cm.

Vérification des contraintes tangentielles (Art.7.4.3.2 /RPA99 version 2003) :

On doit vérifier : 
$$
\tau_b = \frac{T_u}{bd} \le \overline{\tau}_{bu} = \rho_b \times f_{c28}
$$
  
Avec :  $\lambda_g \ge 5$   $\longrightarrow$   $\left\{\n\begin{array}{ccc}\n\rho_b = 0,075 & \rightarrow & \overline{\tau}_{bu} = 1,875 MPa.\n\end{array}\n\right.$ 

# CHAPITRE VI : ferraillage des poteaux.

| poteau  | $h_{e}$ | $b = h$ | $\lambda_{\rm g} \geq 5$ | d     | $T_{\rm u}$ | 'u<br>$\mathbf{\tau}_{\mathbf{b}}$<br>$\overline{bd}$ | $\tau_{bu}$ |
|---------|---------|---------|--------------------------|-------|-------------|-------------------------------------------------------|-------------|
| 40*45   | 3,06    | 0,4     | 5,35                     | 0,425 | 24.82       | 0,146                                                 | 1,875       |
| $35*40$ | 3,06    | 0,35    | 6,12                     | 0,375 | 49.87       | 0.38                                                  | 1,875       |
| 30*35   | 3,06    | 0,30    | 7,14                     | 0,325 | 44.85       | 0,46                                                  | 1,875       |

Tableau VI-6 : Vérification des contraintes tangentielles.

### VI-5 : Vérifications à l'ELS :

### Vérification des contraintes à l'ELS :

### Vérification vis -à vis de l'état limite de service :

Pour le cas des poteaux, on vérifie l'état limite de compression du béton :

TableauVI-7 : vérification de l'état limite du béton a la compression.

| Zone           | Section | sens  | N(KN)                               | M(KN.m)                   | $\sigma_{\rm bs}$ | $\sigma_{bi}$    | $\overline{\sigma}_{bc}$ | <b>OBS</b> |
|----------------|---------|-------|-------------------------------------|---------------------------|-------------------|------------------|--------------------------|------------|
|                |         | Sens  | $N_{\text{max}} = -822.81$          | $M_{cor} = -1.352$        | 4,01              | 4,17             | 15                       | <b>CV</b>  |
|                |         | $X-X$ | $N_{\text{min}} = -3.44$            | $M_{cor} = 1.615$         | 0.15              | $\theta$         | 15                       | <b>CV</b>  |
|                | 40*45   |       | $N_{cor} = -479.06$                 | $m_{max} = -14.491$       | 1.54              | 3.22             | 15                       | <b>CV</b>  |
| 1              |         | Sens  | $N_{\text{max}} = -822.81$          | $M_{cor} = -1.388$        | 4.01              | 4.17             | 15                       | CV         |
|                |         | $Y-Y$ | $N_{\rm min} = -3.44$               | $M_{cor} = -0.333$        | $\boldsymbol{0}$  | 0.04             | 15                       | CV         |
|                |         |       | $N_{cor} = -265.14$                 | $m_{\rm max} = 11.654$    | 1.99              | 0.64             | 15                       | <b>CV</b>  |
|                |         | Sens  | $N_{\text{max}} = -462.91$          | $M_{cor} = -1.393$        | 2.81              | 3.04             | 15                       | <b>CV</b>  |
|                |         | $X-X$ | $N_{\text{min}} = -54.01$           | $M_{cor} = 0.032$         | 0.34              | 0.34             | 15                       | <b>CV</b>  |
|                |         |       | $N_{cor} = -402.46$                 | $m_{\text{max}} = -7.293$ | 1.94              | 3.14             | 15                       | <b>CV</b>  |
| $\overline{2}$ | 35*40   | Sens  | $N_{\text{max}} = \frac{1}{462.91}$ | $M_{cor} = -2.031$        | 2.75              | 3.09             | 15                       | CV         |
|                |         | $Y-Y$ | $N_{\text{min}} = -54.01$           | $M_{cor} = -0.605$        | 0.29              | 0.39             | 15                       | <b>CV</b>  |
|                |         |       | $N_{cor} = -367.08$                 | $m_{max} = -8.033$        | 1.66              | 2.98             | 15                       | CV         |
|                |         | Sens  | $N_{\text{max}} = -348.09$          | $M_{cor} = -0.851$        | 2.82              | 3.04             | 15                       | <b>CV</b>  |
|                |         | $X-X$ | $N_{\text{min}} = 15.71$            | $M_{cor} = 1.901$         | 0.4               | $\overline{0}$   | 15                       | <b>CV</b>  |
| $\overline{3}$ | 30*35   |       | $N_{cor} = -39.81$                  | $m_{max}$ =17.019         | 3.39              | $\theta$         | 15                       | <b>CV</b>  |
|                |         | Sens  | $N_{\text{max}} = -348.09$          | $M_{cor} = -1.561$        | 2.73              | 3.13             | 15                       | CV         |
|                |         | $Y-Y$ | $N_{\text{min}} = 15.71$            | $M_{cor} = 3.477$         | 0.71              | $\overline{0}$   | 15                       | CV         |
|                |         |       | $N_{cor} = -63.18$                  | $m_{max}$ =12.336         | 2.54              | $\boldsymbol{0}$ | 15                       | <b>CV</b>  |

σୠୡ ≤ σഥୠୡ = 0.6 × fୡଶ଼ = 0.6 6 × 25 = 15MP………………….(BAEL99/Art.4.5.2) ….(BAEL99/Art.4.5.2)

### Conclusion :

Tableau VI Tableau VI-8 : Ferraillage final des poteaux.

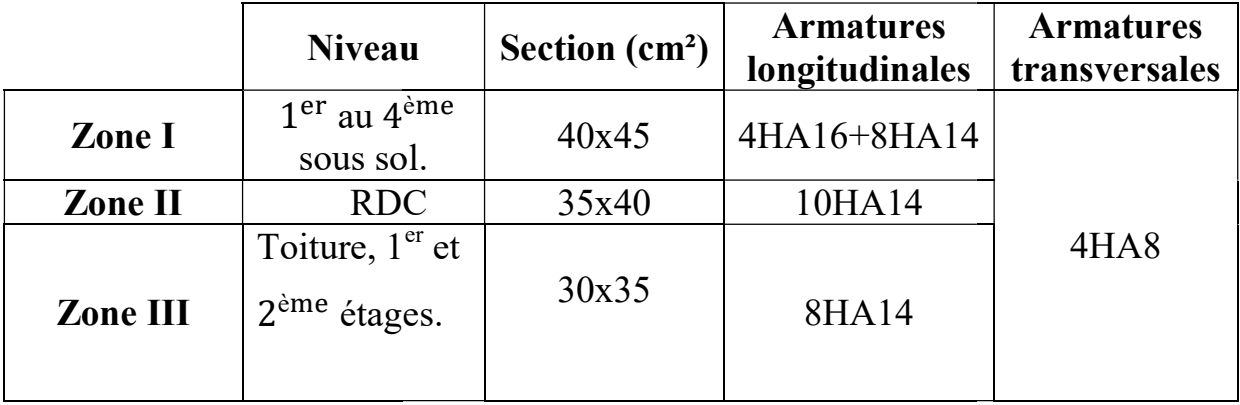

### Schémas Schémas de Ferraillage des poteaux :

### 1-Poteaux 40x45 :

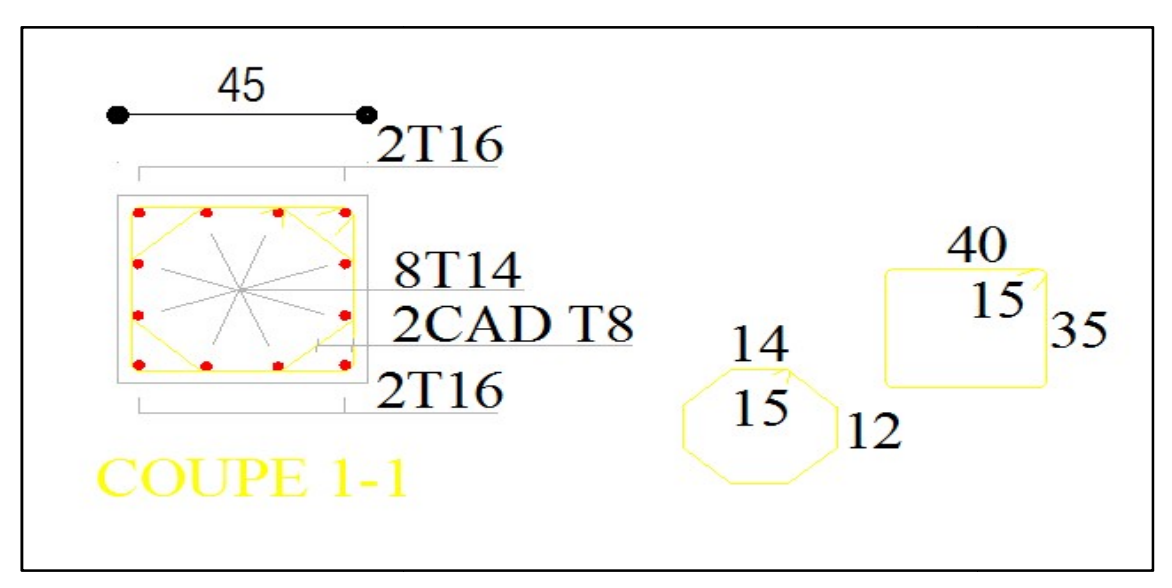

### Fig.VI-3 3 : schéma de ferraillage du poteau (40x45)

### 2-Poteaux 35x40 :

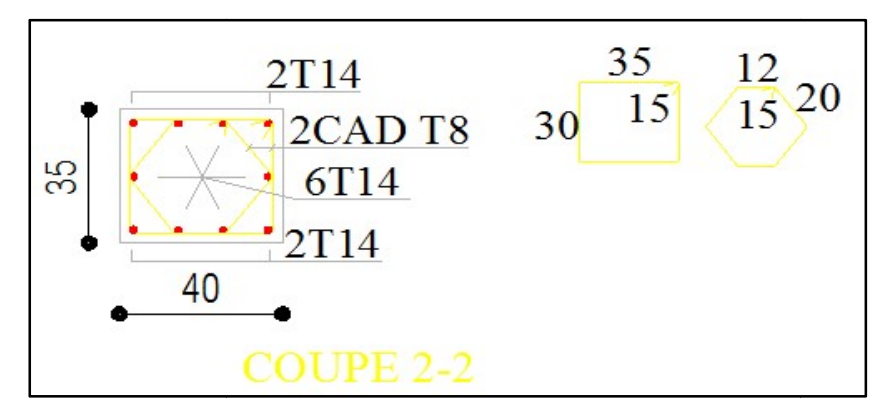

Fig.VI-4 4 : schéma de ferraillage du poteau (35x40)

### 3-Poteaux 30x35 :

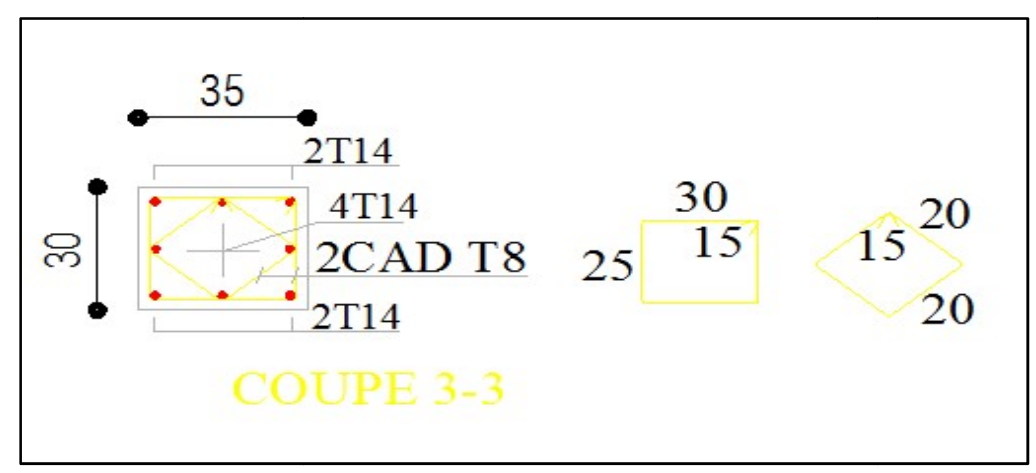

Fig.VI-5 5 : schéma de ferraillage du poteau (30x35)

# Ferraillage des poutres :

### Introduction :

Les poutres seront calculées en flexion simple sous les combinaisons de charges les plus Défavorables, et seront ensuite vérifiées à l'ELS.

Le ferraillage des poutres sera déterminé en fonction des moments fléchissant max, qui seront données par les combinaisons suivantes :

Selon le BAEL 91  $\overline{a}$  $\left\{ \right.$  $\left\lceil \right\rceil$  $^{+}$  $\ddot{}$  $G + Q$ 1,35  $G + 1,5 Q$ Selon le RPA version 2003  $\overline{a}$  $\left\{ \right.$  $\left\lceil \right\rceil$  $\pm$  $+Q\pm$  $G \pm E$  $G + Q \pm E$ 0,8

### VII-1 : Recommandations du RPA99 version 2003 :

### a) Armatures longitudinales

 Le pourcentage minimum des aciers longitudinaux sur toute la longueur de la poutre est de 0,5% en toute section.

- Poutre principales de (30x40)

 $A_{\text{min}} = 0.005 \times 30 \times 40 = 6 \text{cm}^2$ 

- Poutre secondaire de (30x35)

 $A_{\text{min}} = 0.005 \times 30 \times 35 = 5.25 \text{cm}^2$ 

 Le pourcentage maximum des aciers longitudinaux est de 4% en zone courante et de 6% en zone de recouvrement.

- Poutres principales de (30x40)

 $A<sub>max</sub> = 0.04 \times 30 \times 40 = 48$ cm (en zone courante).

 $A<sub>max</sub> = 0.06 \times 30 \times 40 = 72$ cm (en zone de recouvrement).

- Poutres secondaires de (30x35)

 $A<sub>max</sub> = 0.04 \times 30 \times 35 = 42$ cm (en zone courante).

 $A<sub>max</sub> = 0.06 \times 30 \times 35 = 63$ cm (en zone de recouvrement)

■ La longueur minimale de recouvrement est de 400 en zone II<sub>a</sub>.

 L'ancrage des armatures longitudinales supérieures et inférieures dans les poteaux de rive et d'angle doit être effectué avec des crochets à 90°.

 On doit avoir un espacement maximum de 10cm entre deux cadres et un minimum de trois cadres par nœud.

### b) Armatures transversales

- La quantité minimale des armatures transversales est donnée par :  $A_t = 0.003 \times S_t \times b$
- L'espacement maximum entre les armatures transversales est déterminé comme suit :

$$
-S_{tmax} = min\left(\frac{h}{4}, 12\phi\right) \text{ en zone nodale et en través}
$$

$$
-S_t \leq \frac{h}{2}
$$
 en zone de recouverment

La valeur du diamètre(∅)des armatures longitudinales à prendre est le plus petit diamètre utilisé, et dans le cas d'une section en travée avec armatures comprimées, c'est le diamètre le plus petit des aciers comprimés.

 Les premières armatures transversales doivent être disposée à 5cm au plus du nu de l'appui ou de l'encastrement.

## VII-2 : Etapes de calcul des armatures longitudinales

a) Calcul du moment réduit :  
\n
$$
\mu = \frac{M}{b \times d^2 \times f_{bu}}
$$
 avec  $f_{bu} = \frac{0.85 \times f_{c28}}{\gamma_b}$ 

**Situation courante**  
\nPour 
$$
\gamma_b = 1.5
$$
  
\n**Stuation accidentelle**  
\nPour  $\gamma_b = 1.15$   
\n $\gamma_s = 1.00$   
\n $\rightarrow$   $\begin{cases} f_{bu} = 14.2 \text{ MPa} \\ \frac{\pi}{\sigma_{st}} = 348 \text{ MPa} \\ \frac{\pi}{\sigma_{st}} = 400 \text{MPa} \end{cases}$ 

b) Calcul des moments réduit limite :

$$
\begin{cases}\n f_e \text{E400} \\
 \gamma_s = 1,15\n \end{cases}\n \quad \mu_l = 0,392
$$

On distingue deux cas

• Si  $\mu < \mu$ <sub>1</sub> = 0,392  $\rightarrow$  section simplement armée **SSA** Les armatures comprimées ne sont pas nécessaires :  $A_{sc} = 0$ .

$$
A_{st} = \frac{M}{\beta \times d \times \sigma_{st}}
$$
 avec  $\sigma_{st} = \frac{f_e}{\gamma_s}$   
• Si  $\mu > \mu_l = 0.392 \rightarrow$  Section doublement armée SDA

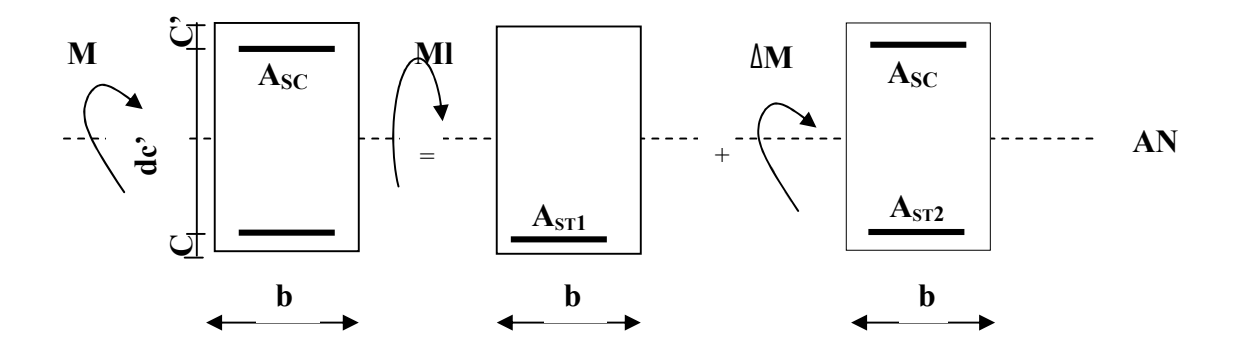

Fig.VII-1 : ferraillage des poutres.

$$
A_{st} = A_{st} + A_{st2} = \frac{Ml}{\beta \times d \times \sigma_{st}} + \frac{\Delta M}{(d - c') \times \sigma_{st}}
$$

$$
A_{sc} = \frac{\Delta M}{(d - c') \times \sigma_{st}}
$$

Les résultats obtenus seront résumés dans les tableaux suivant :

### > Les poutres principales :

En travée :

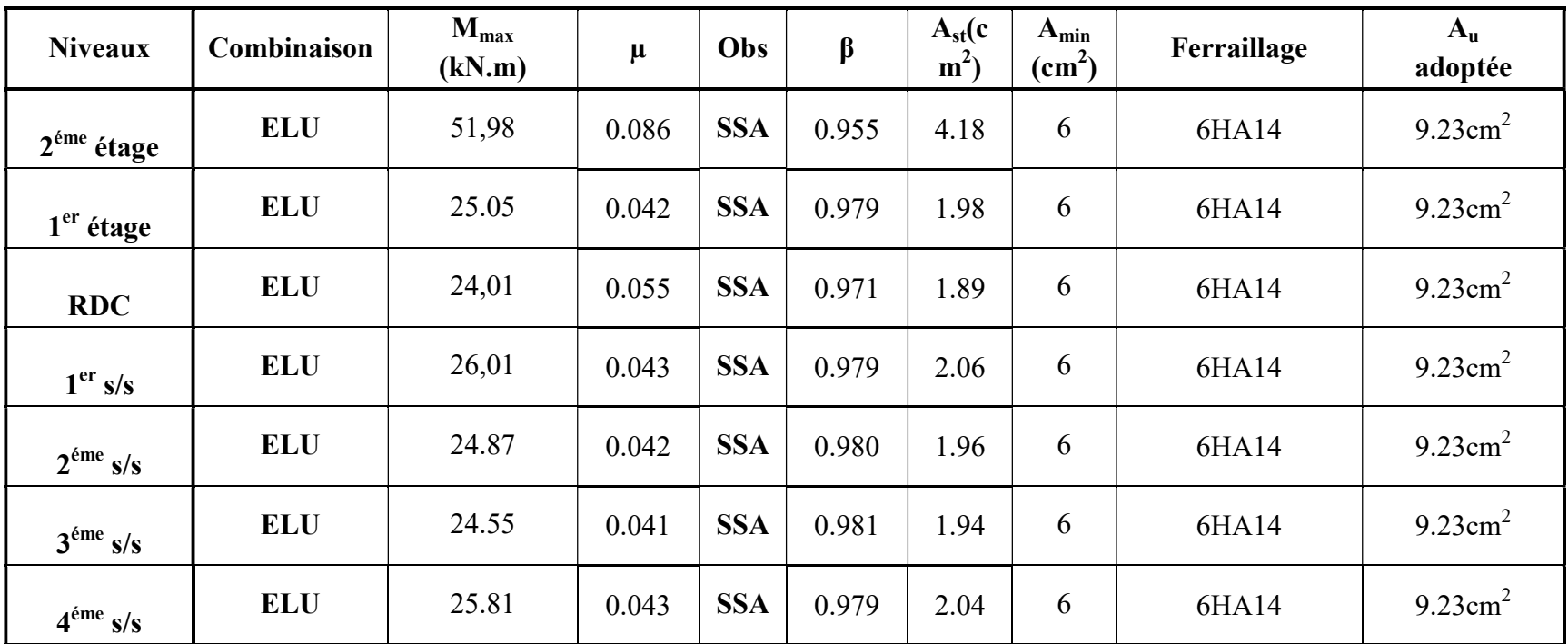

Tableau VII-1 : Ferraillage des poutres principales (en travée).

Aux appuis :

Tableau VII-2 : Ferraillage des poutres principales (aux appuis).

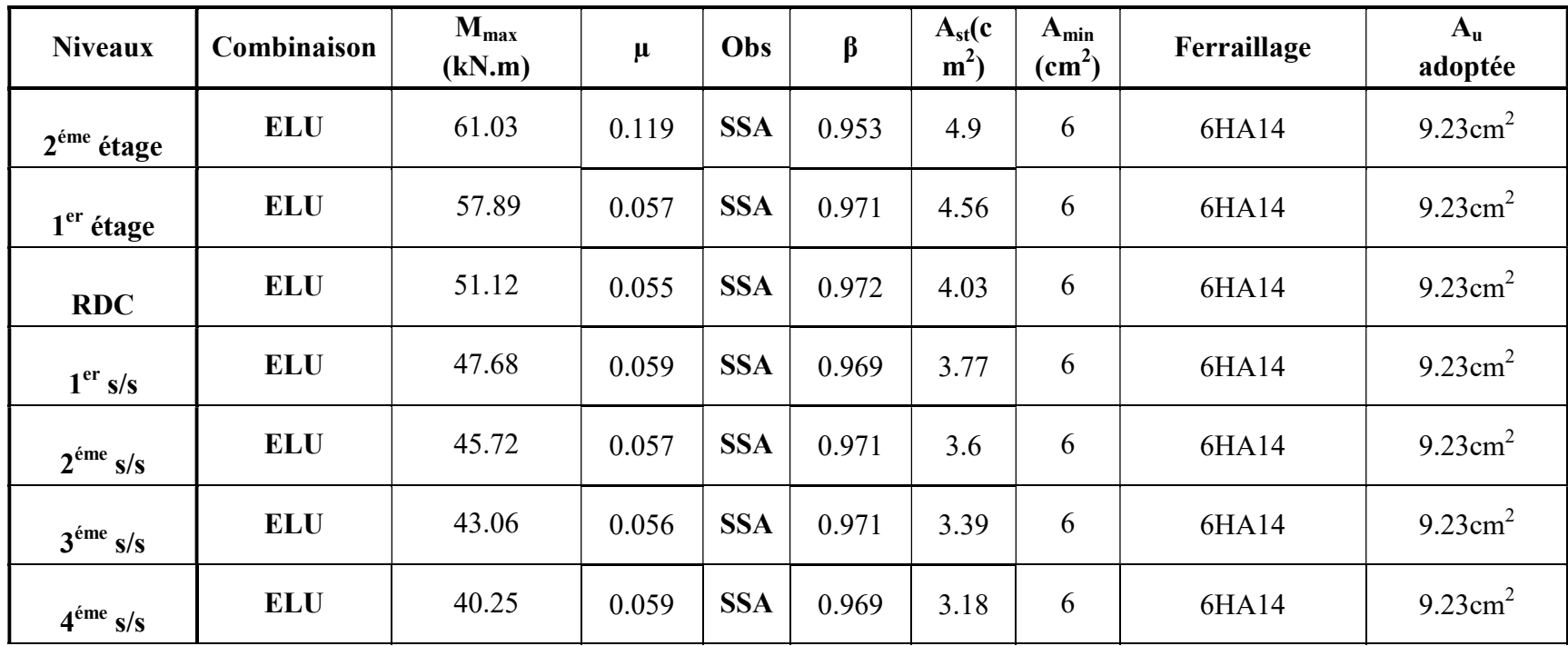

> Poutre secondaire :

En travée :

| <b>Niveaux</b>       | Combinaison | $M_{max}$<br>(kN.m) | $\mu$ | Obs        | $\beta$ | $A_{st}(c)$<br>$m2$ ) | $A_{min}$<br>$\text{(cm}^2)$ | Ferraillage           | $A_{u}$<br>adoptée |
|----------------------|-------------|---------------------|-------|------------|---------|-----------------------|------------------------------|-----------------------|--------------------|
| $2éme$ étage         | <b>ELU</b>  | 40.05               | 0.089 | <b>SSA</b> | 0.954   | 3.71                  | 5.25                         | 3HA14+3HA12<br>(Chap) | 8.01 $\text{cm}^2$ |
| $1er$ étage          | <b>ELU</b>  | 48.62               | 0.108 | <b>SSA</b> | 0.943   | 4.55                  | 5.25                         | 3HA14+3HA12<br>(Chap) | 8.01 $cm2$         |
| <b>RDC</b>           | <b>ELU</b>  | 39.52               | 0.088 | <b>SSA</b> | 0.954   | 3.66                  | 5.25                         | 3HA14+3HA12<br>(Chap) | 8.01 $cm2$         |
| 1 <sup>er</sup> s/s  | <b>ELU</b>  | 34.37               | 0.076 | <b>SSA</b> | 0.960   | 3.16                  | 5.25                         | 3HA14+3HA12<br>(Chap) | 8.01 $cm2$         |
| $2^{\text{éme}}$ s/s | <b>ELU</b>  | 27.27               | 0.061 | <b>SSA</b> | 0.969   | 2.49                  | 5.25                         | 3HA14+3HA12<br>(Chap) | 8.01 $cm2$         |
| 3 <sup>éme</sup> s/s | <b>ELU</b>  | 19.83               | 0.044 | <b>SSA</b> | 0.978   | 1.80                  | 5.25                         | 3HA14+3HA12<br>(Chap) | 8.01 $cm2$         |
| $4^{\text{éme}}$ s/s | <b>ELU</b>  | 10.17               | 0.022 | <b>SSA</b> | 0.989   | 0.91                  | 5.25                         | 3HA14+3HA12<br>(Chap) | 8.01 $cm2$         |

Tableau VII-3 : Ferraillage des poutres secondaire (en travée).

Aux appuis :

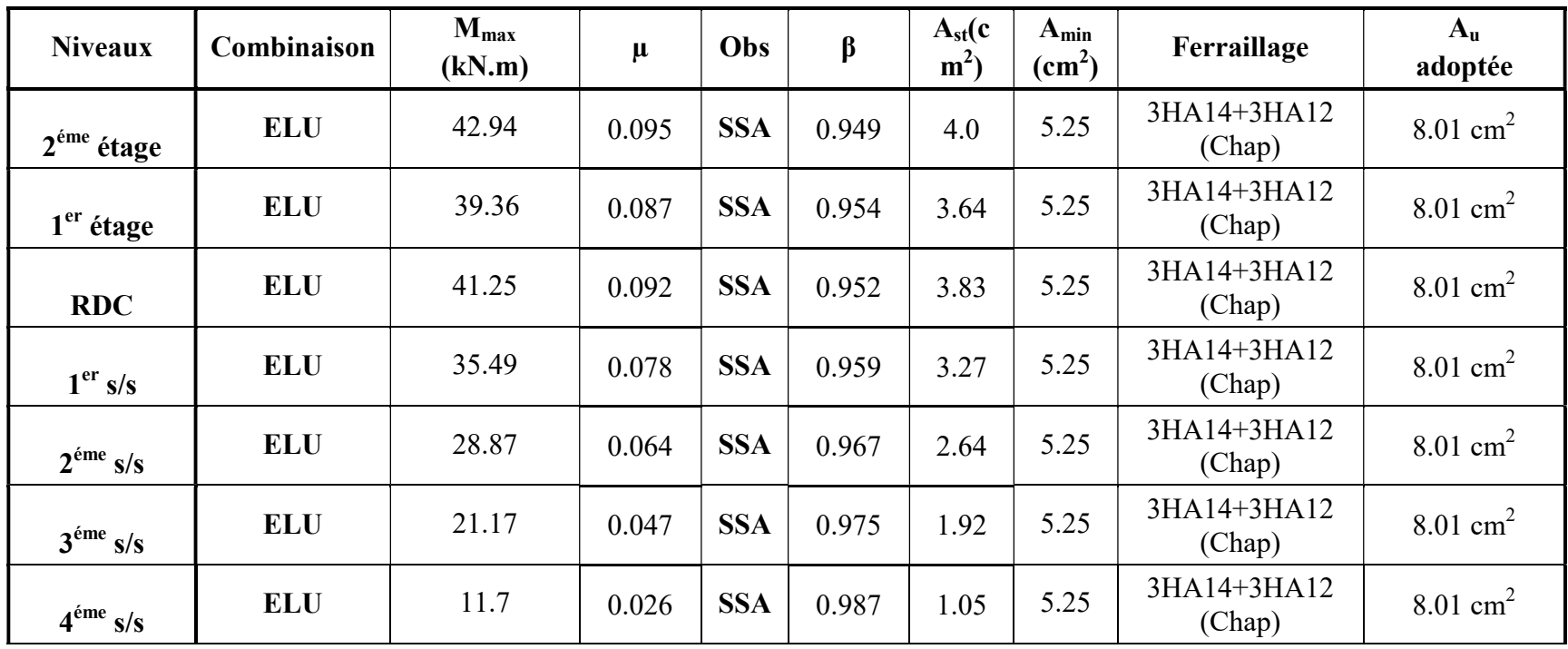

Tableau VII-4 : Ferraillage des poutres secondaire (en appuis).

### VII-3 : Vérification à l'ELU :

### a) Justification de l'effort tranchant :

Les poutres soumises à des efforts tranchants sont justifiées vis-à-vis de l'état limite ultime,

cette justification est conduite à partir de la contrainte tangente «  $\tau_u$  », prise

conventionnellement égale à :

$$
\tau_{u} = \frac{T_{u}^{\text{max}}}{b \times d} ; \qquad T_{u}^{\text{max}} : \text{effort tranchant maximal a l'ELU}
$$
  
84,21 × 10<sup>3</sup>

pointre principal: 
$$
\tau_u = \frac{84,21 \times 10^3}{300 \times 375} = 0.75
$$
 MPa

\n $\tau_{2.95} \times 10^{-3}$ 

poutre secondaire:  $\tau_u =$  $72,95 \times 10^{-3}$  $\frac{2,93 \times 10}{300 \times 325}$  = 0,75 MPa

### b) Vérification de la tangente du béton :(5.1. 211 /BAEL91)

La fissuration est préjudiciable, la contrainte doit vérifier : $\tau_u \leq \overline{\tau}_u$ 

$$
\bar{\tau}_{u} = \min\left(\frac{0.20f_{c28}}{\gamma_b}, 5MPa\right) \to \bar{\tau}_{u} = \min\left(\frac{0.20 \times 25}{1.5} = 3.33; 5 MPa\right) = 3.33 MPa
$$

Poutres principale :  $\tau_{\text{u}} = 0.75 < \bar{\tau}_{\text{u}} = 3.33 \text{ MPa} \dots \dots \text{...}$  Condition vérifiée Poutres secondaire :  $\tau_u = 0.75 < \bar{\tau}_u = 3.33 \text{ MPa} \dots \dots \dots$  Condition vérifiée

#### c) Influence de l'effort tranchant au voisinage des appuis :

Au droit d'un appui ou existe un M, la section (A) des armatures inferieures doit être telle que l'on ait

$$
A_s \geq \frac{1{,}15}{f_e} \Big( V_u + \frac{M_u}{0.9d} \Big)
$$

Et ces armatures doivent être ancrées au-delà de nu de l'appui pour pouvoir équilibrer un effort égal a  $\left(T_u + \frac{M_u}{0.9d}\right)$ 

Poutres principales :

$$
A_s \ge \frac{1,15}{400} \left( 84.21 + \frac{-61.036}{0,9(37.5)} \right) = 0.237
$$
  

$$
A_s = 9.23 > 0.237 \text{ cm}^2 \implies \text{C. V}
$$

Poutres secondaire :

$$
A_s \ge \frac{1,15}{400} \left( 72.95 + \frac{-42.92}{0,9(32.5)} \right) = 0.205
$$

$$
A_s = 8.01 > 0.205 \text{ cm}^2 \implies \text{C. V}
$$

Conclusion : Les armatures supplémentaires ne sont pas nécessaires

d) Influence de l'effort tranchant sur le béton au niveau des appuis :  $T_u \leq \overline{T}_u = 0.4 \times \frac{C}{1}$  $0.9 \times b \times d \times f_{c28}$ 1,5 Poutres principale:  $T_u = 84.21 \text{ kN} < \overline{T}_u = 0.4 \times \overline{T}$  $0.9\times0.30\times0.375\times25\times10^3$ 1,5  $= 675$  kN Poutres secondaire:  $T_u = 72.95 \text{ kN} < \overline{T}_u$  $= 0.4 \times \frac{6}{5}$  $0.9 \times 0.30 \times 0.325 \times 25 \times 10^3$  $\frac{1}{1,5}$  = 585 kN e) Vérification de la contrainte d'adhérence : (BAEL91/Art 6.1.3)  $\tau_{se}$  =  $T_{u}$ 0,9d $\Sigma$ u<sub>i</sub>  $\leq \bar{\tau}_{se} = \Psi f_{t28} = 1.5 \times 2.1 = 3.15 MPa$ Avec  $\sum u_i$  somme des périmètres utiles des armatures poutres principale :  $Σui = nφπ = (6 × 14) × 3,14 = 263,76 mm$  $\tau_{se} =$  $84,21 \times 10^3$  $\frac{64,21 \times 10}{0,9 \times 375 \times 263,76} = 1.49 \text{ MPa} < 3,15 \text{ MPa} \rightarrow \text{condition}$  vérifiée Poutres secondaire :  $Σui = nφπ = (3 × 14 + 3 × 12) × 3,14 = 244,92 mm$  $\tau_{se}$  =  $72.95 \times 10^{3}$  $\frac{72.55 \times 10}{0.9 \times 325 \times 244.92} = 1.02 < 3.15 \text{MPa} \rightarrow \textbf{condition}$  vérifiée

#### f) Ancrage des barres :

-Longueur de scellements(Art. A.6.1,22/BAEL91) ls =  $\frac{\phi f}{4\tau_{su}}$  avec:  $\tau_{su} = 0.6\Psi^2 f_{t28} = 0.6x(1.5^2)x^2 = 2.84MP$ pour T<sub>12</sub>: ls =  $\frac{1,2 \times 400}{4 \times 2,84}$  = 42,25 cm Pour T<sub>14</sub>:  $ls = \frac{1.4 \times 400}{4 \times 2.84} = 49,29$  cm  $\text{ls} = 40\phi_t$  $ls = max\}$ 42,25 cm 49,29 cm 56 cm Donc :  $Ls = 56$  cm ; on opte pour :  $Ls = 60$  cm

-Les règles de BAEL (Art A.6.1,253/BAEL91) à admettent que l'ancrage d'une barre rectiligne : terminée par un crochet normal est assuré lorsque la longueur de la portée mesurée hors crochet est au moins égal à 0,4 ls pour les aciers HA.

Lcr = 0,4x 56 = 22.4 cm → Lcr = 25 cm g) Calcul des armatures transversales :

 $\varnothing_t \le \min\left\{ \left( \frac{h}{35}, \varnothing_1 \right\} \right.$  $\left(\frac{b}{10}\right)$  = min{1,14; 1,4; 3} = 1,14cm. On prend :  $\phi_t = 8$ mm On choisira 1 cadre + double épingle soit  $A_t = 4HAB = 2.01$ cm<sup>2</sup> h) Calcul des espacements : 1) Zone nodale :  $S_t \leq \min\left\{\frac{h_t}{4}\right\}$  $\frac{a_1}{4}$ ; 12 $\phi_1$ ; 30cm $\}$ - Poutre principales de  $(30x40)$ : S<sub>t</sub>=10cm Soit S<sub>t</sub> = 10cm -Poutre secondaire de  $(30x35)$ : S<sub>t</sub>=8,75cm Soit S<sub>t</sub> = 8cm 2) Zone courante :  $S_t \leq$ h 2 -Poutre principales de  $(30x40)$ : St=20cm Soit S<sub>t</sub> = 15 cm  $-$ Poutre secondaire de (30x35) : St=17,5cm Soit S<sub>t</sub>=15cm \* selon le R.P.A 99 la section d'armatures transversale doit vérifier :

#### \*Poutres principale :

 $A_t \ge A_t^{\text{min}} = 0.003 \times St \times b = 0.003 \times 15 \times 30 = 1.35 \text{cm}^2$  $A_t = 2.01$ cm<sup>2</sup> > 1,35 cm<sup>2</sup> → condition vérifiée

#### \*poutres secondaire :

 $A_t \ge A_t^{\text{min}} = 0.003 \times St \times b = 0.003 \times 15 \times 30 = 1.35 \text{cm}^2$  $A_t$  = 2,01 > 1,35 cm<sup>2</sup> → condition vérifiée 3) Délimitation de la zone nodale :  $L'=2xh$  $h' = \max\left(\frac{h_e}{f}\right)$  $\frac{1}{6}$ ; b<sub>1</sub>; h<sub>1</sub>; 60cm)  $h' = max(51cm; 40cm; 45cm; 60cm)$ h : hauteur de la poutre.  $b_1$ et  $h_1$ : dimensions du poteau. he : hauteur entre nus des poutres. Poutre Poteau  $\mathbf{L}$ h'

On aura :

 $-h' = 60$  cm

 $-L' = 2x40 = 80$ [cm] : poutre principale de (30x40) :

 $-L' = 2x35 = 70$ [cm] : poutre secondaire de (30x35) :

#### Espacement minimale :

h

 $S_t \le \min\{0.9d; 15\phi_1; 40cm\} \implies S_t \le \min\{33.75cm; 16.8; 30cm\}$ 

 $S_t \le 16.8$  cm  $\Rightarrow$  **C. V** 

VII-4) Vérifications à l'ELS : a) Vérification de la condition de non fragilité :  $A_u \ge A_{\text{min}} = 0.23 \times b \times d \frac{f_{t28}}{f}$  $f_e$ Poutres principale (30x40) :  $A_{\text{min}} = 0.23 \times 30 \times 37.5 \times \frac{2.1}{400} = 1.36 < 9.23 \text{ cm}^2 \dots$  Condition vérifiée. Poutres secondaire (30x35) :  $A_{\text{min}} = 0.23 \times 30 \times 32.5 \times \frac{2.1}{400} = 1.18 < 8.01 \text{ cm}^2 \dots$  Condition vérifiée.

La condition de non fragilité est vérifiée, ainsi que les sections recommandées par le RPA.

b) Vérification de la résistance du béton à la compression  $\sigma_{bc} \leq \bar{\sigma}_{bc} = 15MPa$ 

 $\sigma_{bc} =$  $\sigma_{\rm s}$  $k_1$ avec  $\sigma_s =$  $M_a$  $\beta_1 \times d \times A_a$  $\beta_1$  et k<sub>1</sub> en fonction de  $\rho_1 =$  $100 \times A_a$  $b \times d$ 

Les résultats sont donnés par les tableaux suivants :

### $\triangleright$  Les poutres principales :

Tableau VII-8 : Vérification de la résistance du béton à la compression dans les poutres principales en travée à l'ELS

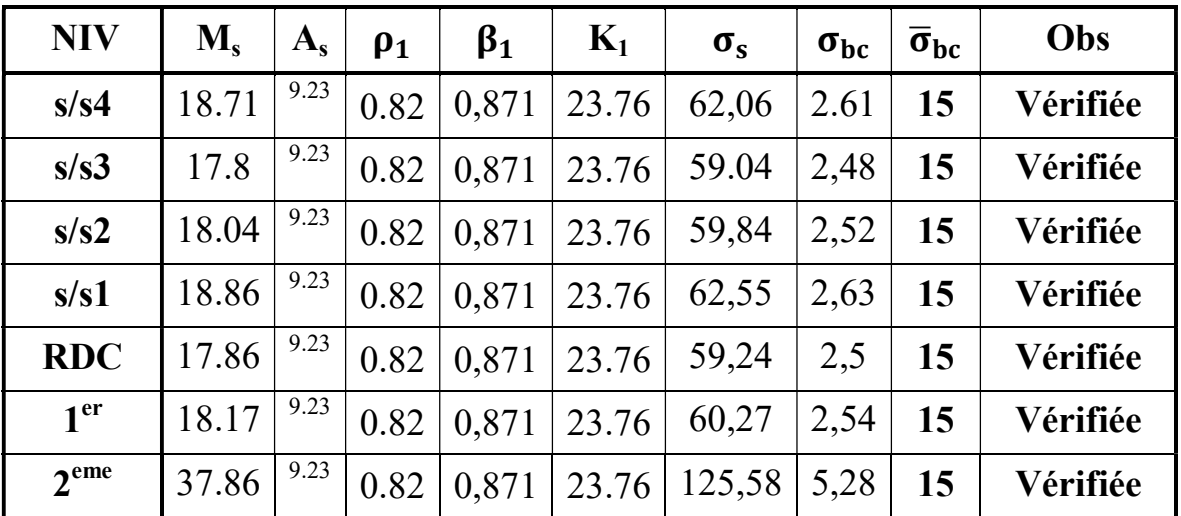

| <b>NIV</b>       | $M_{\rm s}$ | $A_{s}$ | $\rho_1$ | $\beta_1$ | $\mathbf{K}_1$ | $\sigma_{s}$ | $\sigma_{bc}$ | $\overline{\sigma}_{bc}$ | Obs      |
|------------------|-------------|---------|----------|-----------|----------------|--------------|---------------|--------------------------|----------|
| s/s4             | 29.15       | 9.23    | 0.82     | 0,871     | 23.76          | 96.69        | 4.07          | 15                       | Vérifiée |
| s/s3             | 31.21       | 9.23    | 0.82     | 0,871     | 23.76          | 103.52       | 4,36          | 15                       | Vérifiée |
| s/s2             | 32.15       | 9.23    | 0.82     | 0,871     | 23.76          | 106.64       | 4.49          | 15                       | Vérifiée |
| s/s1             | 34.57       | 9.23    | 0.82     | 0,871     | 23.76          | 114.67       | 4.82          | 15                       | Vérifiée |
| <b>RDC</b>       | 37.05       | 9.23    | 0.82     | 0,871     | 23.76          | 122.89       | 5.17          | 15                       | Vérifiée |
| 1 <sup>er</sup>  | 40.52       | 9.23    | 0.82     | 0,871     | 23.76          | 134.4        | 5.65          | 15                       | Vérifiée |
| 2 <sup>eme</sup> | 44.22       | 9.23    | 0.82     | 0,871     | 23.76          | 146.67       | 6.17          | 15                       | Vérifiée |

Tableau VII-9 : Vérification de la résistance du béton à la compression dans les poutres principales aux appuis à l'ELS.

### Les poutres secondaires :

Travée :

Tableau VII-10 : Vérification de la résistance du béton à la compression dans les poutres secondaire en travée à l'ELS.

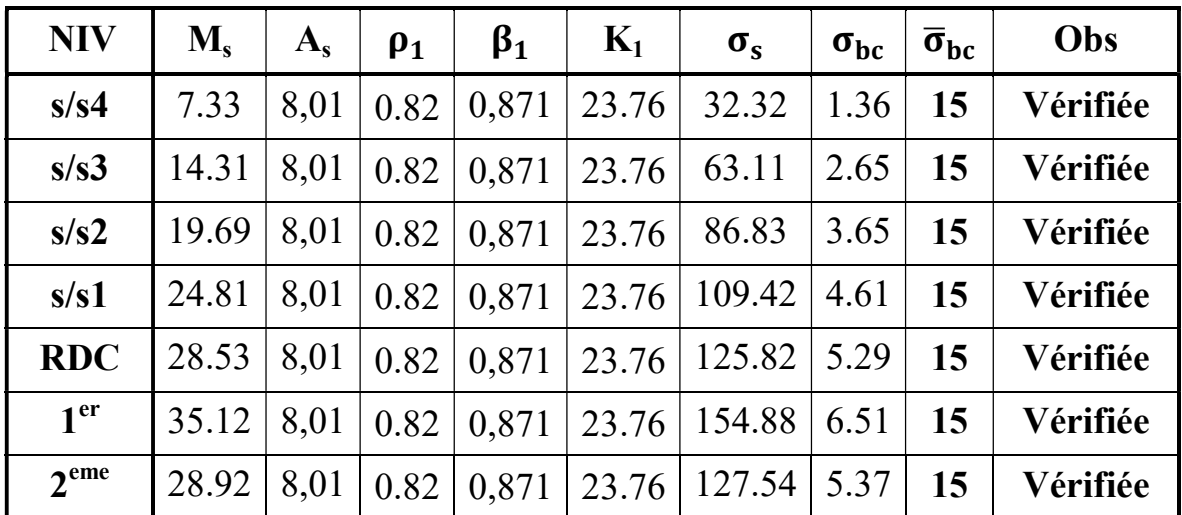

#### Appuis :

| <b>NIV</b>       | $\mathbf{M}_{\mathbf{s}}$ | $\mathbf{A}_s$ | $\rho_1$ | $\beta_1$ | $K_1$ | $\sigma_{s}$ | $\sigma_{bc}$ | $\overline{\sigma}_{bc}$ | Obs      |
|------------------|---------------------------|----------------|----------|-----------|-------|--------------|---------------|--------------------------|----------|
| s/s4             | 8.46                      | 8,01           | 0.82     | 0,871     | 23.76 | 37.31        | 1.57          | 15                       | Vérifiée |
| s/s3             | 15.3                      | 8,01           | 0.82     | 0,871     | 23.76 | 67.47        | 2.84          | 15                       | Vérifiée |
| s/s2             | 20.87                     | 8,01           | 0.82     | 0,871     | 23.76 | 92.04        | 3.87          | 15                       | Vérifiée |
| s/s1             | 25.64                     | 8,01           | 0.82     | 0,871     | 23.76 | 113.08       | 4.76          | 15                       | Vérifiée |
| <b>RDC</b>       | 29.8                      | 8,01           | 0.82     | 0,871     | 23.76 | 131.42       | 5.53          | 15                       | Vérifiée |
| 1 <sup>er</sup>  | 35.67                     | 8,01           | 0.82     | 0,871     | 23.76 | 157.31       | 6.62          | 15                       | Vérifiée |
| 2 <sup>eme</sup> | 31.03                     | 8,01           | 0.82     | 0,871     | 23.76 | 136.85       | 5.76          | 15                       | Vérifiée |

Tableau VII-11 : Vérification de la résistance du béton à la compression dans les poutres secondaire en appuis à l'ELS.

## c) Etat limite de déformation : Vérification de la flèche : (BAEL 91/ Art B .6.5.2)

On doit justifier l'état limite de déformation par le calcul de la flèche «  $f \rightarrow$ , qui ne doit pas dépasser la valeur limite «  $\overline{f}$  ».

Valeurs limites de la flèche :

$$
Pour L \le 5 m \Rightarrow \overline{f} = \frac{L}{500}
$$

L : La portée mesurée entre nus d'appuis.

Poutres secondaire:  $f = \frac{E}{500} = \frac{330}{500} = 0,66$ 500 330 500  $\overline{f} = \frac{L}{500} = \frac{330}{500} = 0,66$  cm Poutresprincipales :  $f = \frac{E}{500} = \frac{400}{500} = 0.8$ 500 400 500  $\overline{f} = \frac{L}{500} = \frac{400}{500} = 0.8$  cm

La flèche tirée par le logiciel ETABS est :

Poutres secondaire :  $f = 0.0204$  cm  $< \bar{f} = 0.66$ Poutre principales :  $f = 0.0285$  cm  $< \bar{f} = 0.8$ 

 $\Rightarrow$ Donc la flèche est vérifiée

Disposition des armatures :

Lors de la détermination de la longueur des chapeaux, il y'a lieu d'observer les recommandations qui stipulent que la longueur des chapeaux à partir des nus d'appuis doit être au moins égale à :

 $\bullet$ 5  $\frac{1}{5}$  de la plus grande portée des deux travées encadrant l'appui considéré s'il s'agit d'un

appui n'appartenant pas à une travée de rive.

- $\bullet$ 4  $\frac{1}{4}$  de la plus grande portée des deux travées encadrant l'appui considéré s'il s'agit d'un<br>appui intermédiaire voisin d'un appui de rive. appui intermédiaire voisin d'un appui de rive.
- La moitié au moins de la section des armatures inférieures nécessaire en travée est La moitié au moins de la section des armatures inférieures nécessaire en travée est<br>prolongée jusqu' aux appuis et les armatures de second lit sont arrêtées à une distance des appuis au plus égale à 10  $\frac{1}{2}$  de la porté.

## Ferraillage des poutres :

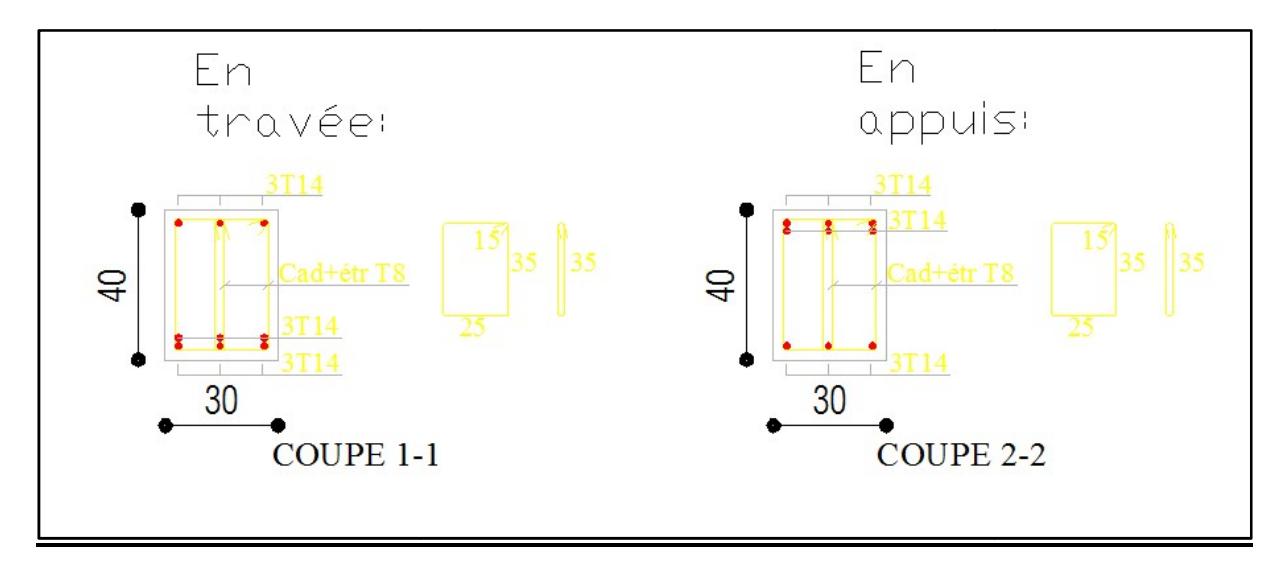

Fig. VII-2 : ferraillage des poutres principales

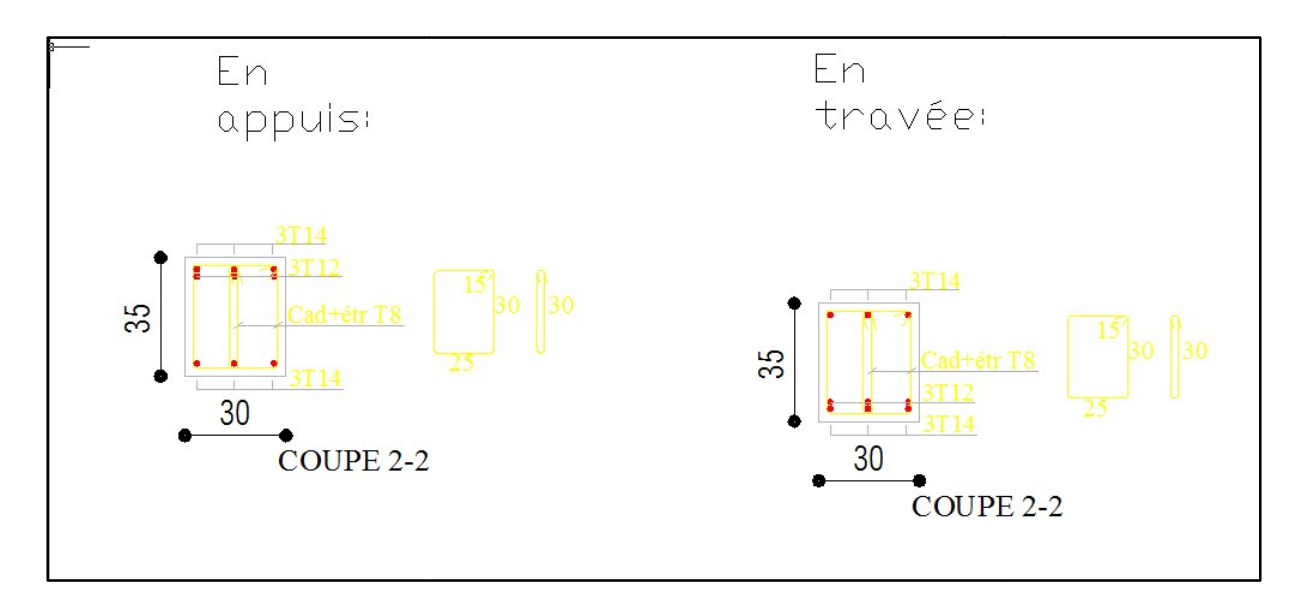

Fig.VII Fig.VII-3: ferraillage des poutres secondaires

### Ferraillage des voiles :

### VIII-1 Introduction :

 Le voile est un élément structural de contreventement soumis à des forces verticales et des forces horizontales. Donc le ferraillage des voiles consiste à déterminer les armatures en flexion composée sous l'action des sollicitations verticales dues aux charges permanentes (G) et aux surcharges d'exploitation (Q), ainsi les sollicitations horizontales dues aux séismes.

### VIII-2 Combinaison d'action :

Les combinaisons d'actions sismiques et d'actions dues aux charges verticales à prendre sont données ci-dessous :

Selon le BAEL 91

\n
$$
\begin{cases}\n1,35 \text{ } G + 1,5 \text{ } Q \\
G + Q\n\end{cases}
$$
\nSelon le RPA version 2003

\n
$$
\begin{cases}\nG + Q \pm E \\
0,8 \text{ } G \pm E\n\end{cases}
$$

### VIII-3 Ferraillage des voiles pleins :

 Le calcul se fera en procédant par la méthode des tronçons de la RDM qui se fait pour une bande de largeur (d).

Pour faire face à ces sollicitations, on prévoir trois types d'armatures :

- Armatures verticales ;
- Armatures horizontales ;
- Armatures transversales.

Nous allons ferrailler par zone, car on a constaté qu'il est possible d'adopter le même type de ferraillage pour un certain nombre de niveaux.

Zone I :  $1^{\text{er}}$ ,  $2^{\text{eme}}$ ,  $3^{\text{eme}}$  et  $4^{\text{eme}}$  sous sol

Zone II : RDC

Zone III :  $1<sup>er</sup>$ ,  $2<sup>éme</sup>$  étage, et comble.

### VIII-4-Exposé de la méthode :

 La méthode consiste à déterminer les diagrammes des contraintes, sous les sollicitations les plus défavorables.

### a) Calcul des contraintes :

$$
\sigma_{\text{max}} = \frac{N}{B} + \frac{M \cdot V}{I} \qquad ; \qquad \sigma_{\text{min}} = \frac{N}{B} - \frac{M \cdot V'}{I}
$$

Avec :

B : section du voile,

I : inertie du voile,

 $V, V'$ : bras de levier avec :  $V = V' =$ 2  $\frac{L}{\cdot}$ 

L : longueur du voile.

Dans les calculs, il est de pratique de découper le diagramme des contraintes en bandes de largeur « d », tel que :  $d \le \min\left\{\frac{n_e}{2}; \frac{2}{3}L_c\right\}$  $\mathcal{L}$  $\left\lfloor \right\rfloor$ }- $\leq \min\left\{\frac{h_e}{2}\right\}$ ;  $\frac{2}{2}L_c$ d 3  $\frac{2}{2}$ 2  $\min \{\frac{n_e}{n}\,;\,\frac{2}{n_e}\}$  .... [Art 7.7.4 RPA99/V2003]

Avec  $L_c$ : longueur de la zone comprimée,  $L_c = \frac{U_{\text{max}}}{I_c - I_c} L$  $_{\text{max}}$   $\tau$   $_{\text{min}}$ max  $\sigma_{\dots}+\sigma$  $\sigma$  $\ddot{}$  $=$ 

he : hauteur du voile calculé entre nu du plancher.

Les efforts normaux dans les différentes sections sont donnés en fonction des diagrammes des contraintes obtenues.

### b) Calcul des efforts normaux :

Section entièrement comprimée :

$$
N_{i} = \frac{\sigma_{\text{max}} + \sigma_{1}}{2} \cdot d_{1} \cdot e
$$

$$
N_{i+1} = \frac{\sigma_{1} + \sigma_{2}}{2} \cdot d_{2} \cdot e \mathbf{i}
$$

e : épaisseur du voile

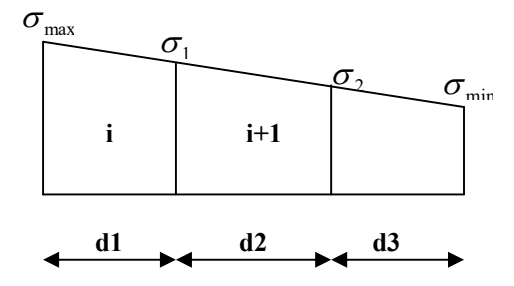

Fig.VIII-1 : Section entièrement comprimé

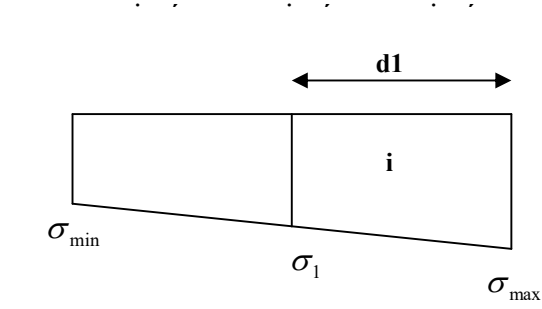

Fig.VIII-2 : Section entièrement tendue.

Section partiellement comprimée :

$$
N_{i} = \frac{\sigma_{\min} + \sigma_{1}}{2} \cdot d_{1} \cdot e \mathbf{i}
$$

$$
N_{i+1} = \frac{\sigma_{1}}{2} \cdot d_{2} \cdot e
$$

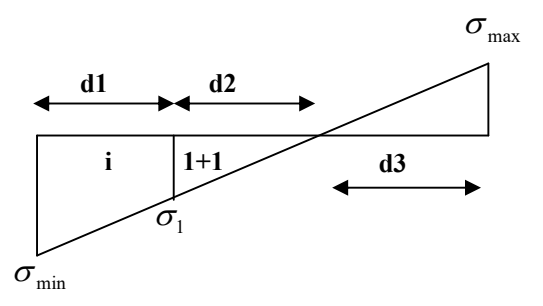

Fig. VIII-3 : Section partiellement comprimée.

Section entièrement tendue :

$$
N_i = \frac{\sigma_{\text{max}} + \sigma_1}{2} \cdot d_1 \cdot e \mathbf{i}
$$

### c) Armatures verticales :

### Section entièrement comprimée :

$$
A_{vi} = \frac{N_i + B_i \cdot f_{c28}}{\sigma_s}
$$

Bt : section de la bande  $B_t = d$ . e

A<sub>min</sub> 
$$
\geq
$$
 4cm<sup>2</sup>/ml et 0,2%  $\leq \frac{A_{min}}{B} \leq 0,5\%$ 

Avec B : section du béton comprimé.

### Section partiellement comprimée :

$$
A_{vi} = \frac{N_i}{\sigma_s} \qquad ; \qquad A_{\min} \ge \max \left\{ 0, 23 \cdot B \cdot \frac{f_{i28}}{f_e} \quad ; \quad 0, 005 \cdot B \right\}
$$

### Section entièrement tendue :

$$
A_{vi} = \frac{N_i}{\sigma_s} \qquad ; \qquad A_{\min} = \max \left\{ \frac{N_i}{2 \cdot \sigma_s} ; \ B \cdot \frac{f_{t28}}{f_e} \right\}
$$

### d) Armatures minimales : (RPA 99) :

 $A_{\min} \geq 2\%({\rm B}^{\rm t})$  $\mathbf{B}^t$ : section du béton tendu.

### e) Armature horizontales : [Art 7.7.4.2 RPA99/V2003]

 Les armatures horizontales doivent être munies de crochets à 90°, ayant une longueur de  $10\Phi$ , la section des armatures doit être :

$$
A_h \ge 0,15B
$$
 B: section du voile [Art 7.7.4.3 RPA99/V2003]

$$
A_h \geq \frac{A_{vT}}{4}
$$

D'où :  $A_h \ge \max\left\{\frac{A_v r}{4} : 0,15\% (B)\right\}$  $\mathcal{L}$  $\left\lfloor \right\rfloor$ }−  $\geq$  max $\frac{A_{vT}}{1}$ ; 0,15%(*B*) 4  $A_h \ge \max\left\{\frac{A_{vT}}{4} : 0.15\% (B)\right\}$ 

 $\rightarrow$  Dans chaque nappe, les barres horizontales doivent être disposées vers l'extérieur.

### f) Armatures de coutures :

Le long des joints de reprise de bétonnage, l'effort tranchant dont être repris par les armatures de coutures.

$$
A_{vj} = \frac{1,1 \cdot T}{f_e} \qquad \text{Avec}: T = 1,4(\mathbf{V}_u) \qquad \Rightarrow \qquad A_{vj} = \frac{1,54 \cdot V_u}{f_e}
$$

Les armatures de coutures sont ajoutées aux armatures tendues pour reprendre les efforts de traction engendrés par les moments de renversement.

#### g) Armatures transversal :

 armatures transversales sont perpendiculaires aux faces des voiles, elles assemblent les deux nappes d'armatures et les empêchent du flambement.

Ce sont généralement des épingles dons le nombre minimal est de 4 épingles par mètre carré.

### h) Les potelets :

 Il est de pratique de concentrer les armatures verticales aux l'extrémité du voiles formant ainsi des potelets, la section totales de ces armatures doit être au moins égales à 4HA10.

### i) Règles communes :

### Espacement

 L'espacement des barres verticales doit satisfaire la condition suivante :  $S_t \le \text{min } \{1, 5(e) \}$ ; 30cm} Aux extrémités du voile, l'espacement des barres est réduit de moitié sur 1/10 de la longueur du voile.

#### Longueur de renversement

Elle est de :

- 40 pour les barres situées dans les zones où les renversements du signe des efforts est possible.
- 20 pour les barres situées dans les zones comprimées, sous l'action de toutes les combinaisons possible du chargement.

### Diamètre maximal

 Le diamètre des armatures verticales et horizontales des voiles, ne doivent pas dépassé 1/10 de l'épaisseur du voile.

#### Pourcentage minimal des armatures

 Le pourcentage minimal des armatures verticales et horizontales des voiles, est donné comme suit :

- 0,15% de la section globale du voile.
- 0,10% en zone courante

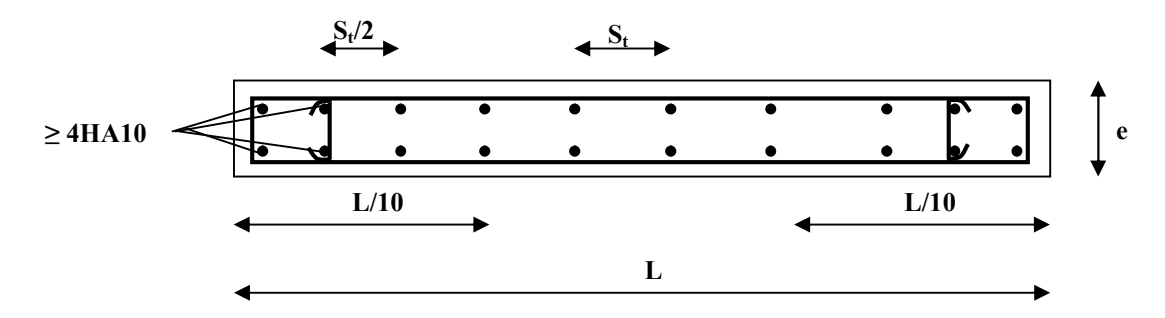

Fig.VIII-4 : Disposition des armatures verticales dans les voiles.

### VIII-5 Vérification à L'ELS :

### 1- Contrainte du béton à l'ELS :

On doit vérifier que :  $\sigma_{bc} \leq \overline{\sigma}_{bc} = 0.6 f_{c28} = 15 \text{MPa}$ 

$$
\sigma_{bc} = \frac{N_{ser}}{B + 15 \cdot A_V}
$$

Avec :

Nser : effort normal de service, B : section du béton comprimé,  $A_V$ : section d'armatures verticales.

### 2- Contrainte de cisaillement :

$$
\tau_b \le \bar{\tau}_b = 0.2 f_{c28}
$$
 ;  $\tau_b = \frac{T}{b_0 \cdot d} = \frac{1.4 \cdot T_k}{b_0 \cdot d}$ 

Avec :

- $b_0$ : Epaisseur du voile,
- d : Hauteur utile  $(d = 0.9h)$ ,

h : Hauteur total de la section.

$$
\tau_u \le \overline{\tau_u} \qquad ; \quad \tau_u = \frac{T_k}{b \cdot d} \qquad \text{Avec} \qquad \tau_u \text{ : contradict the disallement}
$$
\n
$$
\overline{\tau}_u = \min \left\{ 0, 20 \cdot \frac{f_{c28}}{\gamma_b} \right\}
$$

### VIII-6 Exemple de calcul de voile (VT1 ) :

### 1- Caractéristiques géométriques

L = 3.6 m ; e = 0,20 m ; B = 0,72 m<sup>2</sup> ; I = 0.77 m<sup>4</sup>  $V = V' =$ 2  $\frac{L}{I}$  = 1.8 m.  $L=4 m$  $e=0,2m$   $\uparrow$ 

Fig.VIII-5 : Coupe du voile transversal.

### 2- Sollicitation de calcul :

Du logiciel ETABS on tire les valeurs des contraintes :

 $\sigma_{\text{max}}$ =1814 MPa > 0  $\sigma_{\text{min}}$  = -4736.28 MPa < 0

Section partiellement comprimée.

3- Calcul de « d » :  $\int$  $\left\{ \right.$  $\begin{matrix} \phantom{-} \end{matrix}$  $\left\lfloor \right\rfloor$ }- $\begin{bmatrix} \end{bmatrix}$  $\leq$ 3 2 ; 2  $d \leq \min\left\{\frac{h_e}{h_e}\right\}$ ;  $\frac{2L_c}{h_e}$ 

 $L_t = L - L_c = 4 - 1.11 = 2,89$  m

$$
\Rightarrow d \le \min\left\{\frac{h_e}{2} = \frac{3,06}{2} = 1,53m \; ; \; \frac{2L_c}{3} = \frac{2(1.11)}{3} = 0.74m\right\}
$$

 $1^{\text{ere}}$  bande :  $d_1 = 0.74$  m

 $2^{\text{eme}}$  bande : $d_2=L_t-d_1=2.89-0.74=2.15$  m

### 4- Calcul de la contrainte «  $\sigma_{1}$  » :

$$
\sigma_1 = \frac{\sigma_{\min}(L_t - d_1)}{L_t} = \frac{1814(2.89 - 0.74)}{2.89} = -1349.5 \text{kN/m}
$$

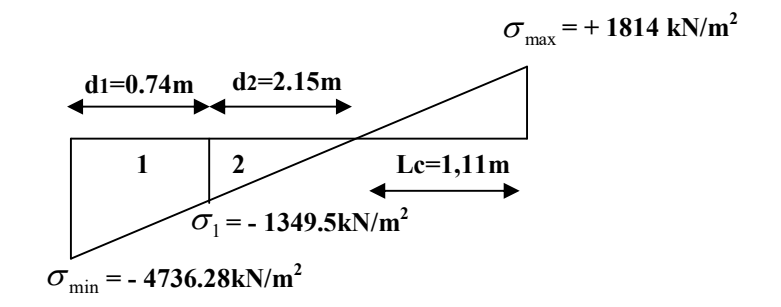

Fig.VIII-6: Section partiellement comprimée.

#### 5- Détermination des efforts normaux :

1<sup>ere</sup> bande :  $N_{ul} = \frac{O_{\min} + O_1}{2} \cdot d_1 \cdot e = \frac{-4730.26 + 1343.3}{2} \times 0.74 \times 0.2$ 2  $4736.28 + 1349.5$  $2^{\cdots}$ <sup>u</sup><sup>1</sup>  $N_{ul} = \frac{\sigma_{\min} + \sigma_1}{2} \cdot d_1 \cdot e = \frac{-4736.28 + 1349.5}{2} \times 0.74 \times 0.2 = -234.09 \text{kN}.$  $2^{\text{eme}}$  bande :  $N_{u2} = \frac{O_1}{2} \cdot d_2 \cdot e = \frac{-1349.3}{2} \times 2.15 \times (0,2)$ 2 1349.5  $2^{-u_2}$  $N_{u2} = \frac{\sigma_1}{2} \cdot d_2 \cdot e = \frac{-1349.5}{2} \times 2.15 \times (0,2) = -290.14 \text{ kN}.$ 

Le signe (-) indique que les efforts  $N_{ui}$  et  $N_{ui+1}$  sont de traction.

#### 6-Calcul des armatures verticales :

1<sup>ere</sup> bande : 
$$
A_{v1} = \frac{N_{u1}}{\sigma_s} = \frac{234.09 \times 10}{348} = 6.72 \text{ cm}^2
$$
  
\n2<sup>ème</sup> bande :  $A_{v2} = \frac{N_{u2}}{\sigma_s} = \frac{290.14 \times 10}{348} = 8.34 \text{ cm}^2$   
\n $A_{vj} = 1,1 \cdot \frac{1,4 \cdot T_u}{f_e} = 1,1 \times \frac{1,4 \cdot (1749.7)}{400} \times 10 = 67.36 \text{ cm}^2$   
\n1<sup>ere</sup> bande :  $A_1 = A_{v1} + A_{vj}/4 = 6.72 + 67,36/4 = 23,56 \text{ cm}^2$   
\n2<sup>ème</sup> bande :  $A_2 = A_{v2} + A_{vj}/4 = 8.34 + 67,36/4 = 25.18 \text{ cm}^2$   
\n $A_{min} \ge \max \left\{ 0,23 \cdot \frac{B' \cdot f_{t28}}{f_e} \right\}; \frac{0,2 \cdot B'}{100} \right\}; \quad B_t = L_t.(e) = 2,89.(0,20) = 0,578 \text{ m}^2$   
\n $A_{min} \ge \max \left\{ 0,23 \cdot \frac{0,578 \times 2,1}{400} \right\}; \frac{0,2 \cdot (0,578)}{100} \right\}$   
\n $A_{min} \ge \max \left\{ 6,97 ; 11.56 \right\} \Rightarrow A_{min} = 11,56 \text{ cm}^2 < A_{v1} + A_{v2}$ 

Choix des armatures :

 $1^{\text{ere}}$  bande : A<sub>v1</sub> = 23,56cm<sup>2</sup>, soit 2x9HA14 (27.7 cm<sup>2</sup>)  $Esp = 8$  cm.  $2^{\text{eme}}$  bande: $A_{v2}$  = 25.18 cm<sup>2</sup>, soit 2x9 HA14 (27.7 cm<sup>2</sup>)  $Esp = 15cm$ .

#### 7- Armatures horizontales :

Selon le RPA 99 100  $0,15 \cdot (400 \times 20)$ 100  $A_h \ge \frac{0.15 \cdot B}{100} = \frac{0.15 \cdot (400 \times 20)}{100} = 12 \text{ cm}^2$ Selon le BAEL 4  $27.7 + 27.7$ 4 4  $\frac{1}{1} + A_{v2} = \frac{27.7 + 1}{1}$  $^{+}$  $\geq \frac{H_{vT}}{4} = \frac{H_{v1} + H_{v1}}{4}$ h  $A_{vT}$   $A_{v1}$  +  $A_{v}$  $A_h \ge \frac{A_v r}{4} = \frac{A_v (1 + A_v r)}{4} = \frac{27.7 + 27.7}{4} = 13.85$  cm<sup>2</sup>  $\Rightarrow$  A<sub>h</sub> = 13.85 cm<sup>2</sup>

Soit :  $2x7HA12 = 15,84$  cm<sup>2</sup>/ml avec :  $S_t = 10$  cm.

#### 8- Armatures transversales :

Les armatures transversales sont perpendiculaires aux faces des refends.

 Elles retiennent les deux nappes d'armatures verticales, ce sont généralement des épingles dont le rôle est d'empêcher le flambement des aciers verticaux sous l'action de la compression d'après l'article [Art 7.7.4.3 RPA99/V2003].

 Les deux nappes d'armatures verticales doivent être reliées au moins par (04) épingles au mètre carré.

On opte pour 4 épingles de HA8/m².

9-Vérification à l'ELS :

a) Espacement des barres :

Esp  $\leq$  min  $\{1,5(e); 30cm\}$  = min  $\{30cm; 30cm\}$  $\Rightarrow E_{\rm sm}^{\rm max} \leq 30$ cm $\Rightarrow$  Condition vérifiée b) Contrainte du béton : 10  $(8000) + 15 \cdot (27.7 + 27.7)$ 5226.73 15  $\times$  $+15. (27.7 +$  $=$  $+15.$  $=$  $\sigma_b = \frac{N_s}{B+15 \cdot A} = \frac{5226.73}{(8000)+15 \cdot (27.7+27.7)} \times 10 = 5,92 \text{ MPa}$  $\sigma_{b} = 0,6 \cdot f c_{28} = 15 \text{ MPa} > \sigma_{b} \Rightarrow \text{Condition verify}$ 

c) Vérification au cisaillement :

RPA : 10  $20 \times 360$  $1,4(1749.7)$ 0,9  $\frac{1,4\cdot T_u}{1,4\cdot T_u} = \frac{1,4\cdot(1749.7)}{1,4\cdot(1749.7)} \times$  $\times$  $=\frac{1,4}{\cdot}$  $\cdot e \cdot$  $=\frac{1,4}{1,4}$  $e \cdot L$  $\tau_b = \frac{1.4 \cdot T_u}{0.0 \cdot 1.5} = \frac{1.4 \cdot (1749.7)}{20 \cdot 2.00} \times 10 = 3.4 \text{ MPa}$  $\sigma_{_b}\!=\!0,\!2\!f_{c28}\!=\!5\text{MPa}\!>\!\sigma_{_b}\!\Rightarrow\!\textbf{Condition}\;\textbf{veirifiée}$ 

**BAEL 91 :**  
\n
$$
\tau_b = \frac{T_u}{0.9 \cdot e \cdot L} = \frac{(1749.7)}{20 \times 360} \times 10 = 2.4 \text{ MPa}
$$
\n
$$
\overline{\sigma}_b = \min \left\{ \frac{0.20 \cdot f_{c28}}{\gamma_b} \right\}; \ 5MPa \right\} = 3.33 \text{ MPa} > \sigma_b \implies \text{Condition verify the}
$$

### Remarque :

 Les espacements qui se trouvent sur les tableaux au-dessous sont calculés entre axes des barres verticales (pour les barres verticales), et entre axes des barres horizontales (pour les barres horizontales)

 Les sections des armatures horizontales calculées et adoptées sont pour une bande de 1ml de hauteur.

### Ferraillage des voiles :

Les résultats sont résumés dans les tableaux suivants :

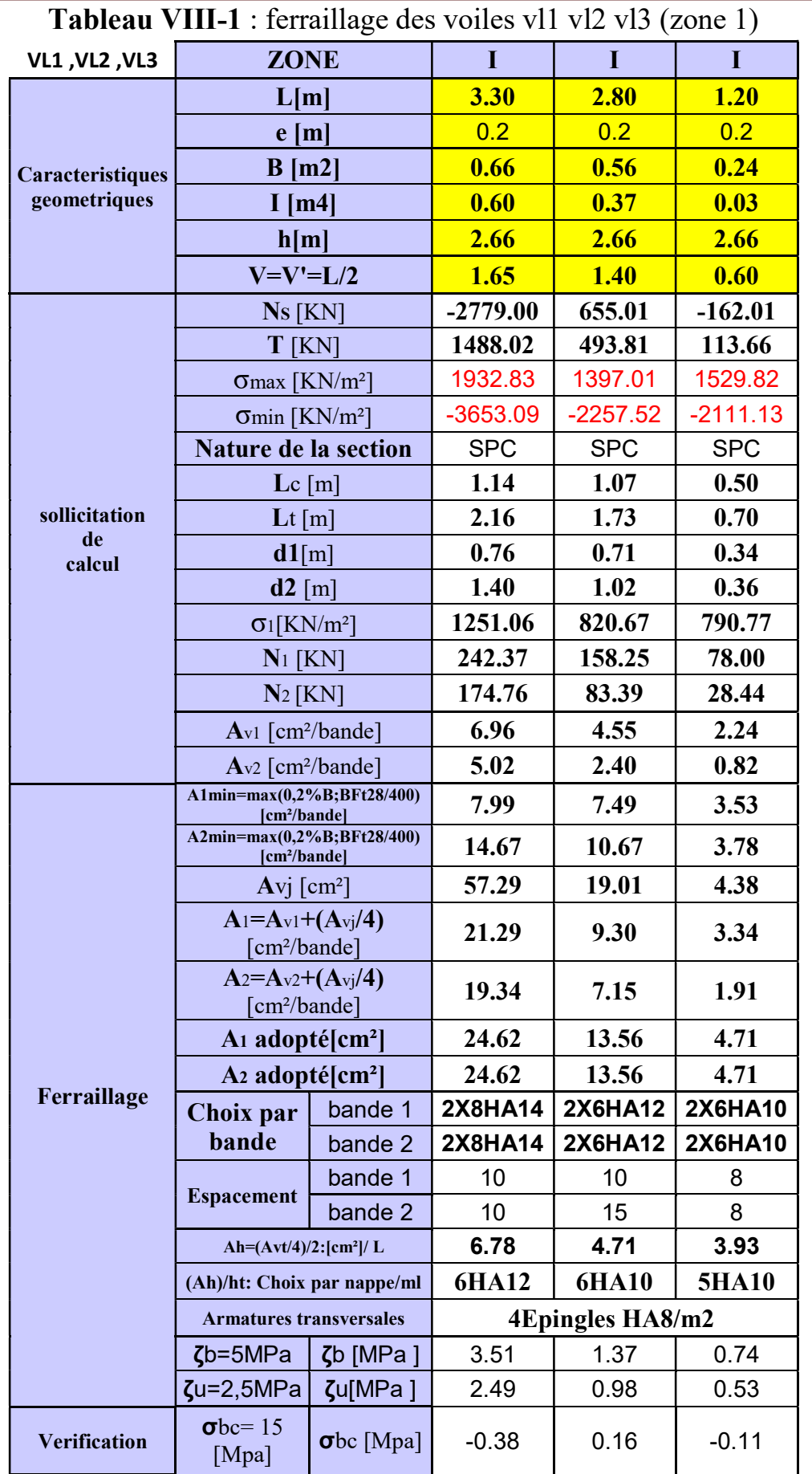

# CHAPITRE VIII : ferraillage des voiles

# CHAPITRE VIII : ferraillage des voiles

| VL4                              | Zone                                                   | $\mathbf I$ | $\mathbf{I}$ | III          |
|----------------------------------|--------------------------------------------------------|-------------|--------------|--------------|
|                                  | L[m]                                                   | 1.08        | 1.08         | 1.08         |
|                                  | e[m]                                                   | 0.20        | 0.2          | 0.2          |
| Caracteristiques<br>geometriques | $B$ [m2]                                               | 0.216       | 0.216        | 0.216        |
|                                  | $I$ [m4]                                               | 0.02        | 0.02         | 0.02         |
|                                  | h[m]                                                   | 2.66        | 2.71         | 2.71         |
|                                  | $V=V'=L/2$                                             | 0.54        | 0.54         | 0.54         |
|                                  | Tableau-VIII-3 : Ferraillage du voile -vl5             |             |              | 0.30<br>1.05 |
|                                  | $\sigma$ max [KN/m <sup>2</sup> ]                      | 2515.79     | 2630.81      | 1715.96      |
|                                  | $\sigma$ min [KN/m <sup>2</sup> ]                      | $-4842.77$  | $-3439.11$   | $-2420.24$   |
|                                  | <b>Nature de la section</b>                            | <b>SPC</b>  | <b>SPC</b>   | <b>SPC</b>   |
| <b>solgcitation</b>              | Zone                                                   | I           | $\mathbf{I}$ | $\mathbf{I}$ |
|                                  | L[m]                                                   | 0.83        | 0.83         | 0.83         |
|                                  | e[m]                                                   | 0.2         | 0.2          | 0.2          |
| Caracteristiques                 | $B$ [m2]                                               | 0.166       | 0.166        | 0.166        |
| geometriques                     | $I$ [m4]                                               | 0.01        | 0.01         | 0.01         |
|                                  | h[m]                                                   | 2.66        | 2.66         | 2.66         |
|                                  | $V=V'=L/2$                                             | 0.42        | 0.42         | 0.42         |
|                                  | $Ns$ [KN]                                              | $-812.29$   | 351.34       | $-276.46$    |
|                                  | Vu[KN]                                                 | 288.44      | 351.02       | 288.44       |
|                                  | $\sigma$ max [KN/m <sup>2</sup> ]                      | 2707.85     | 2104.89      | 2707.85      |
|                                  | $\sigma$ min [KN/m <sup>2</sup> ]                      | -5086.88    | $-3744.03$   | $-2408.90$   |
|                                  | Nature de la section                                   | <b>SPC</b>  | <b>SPC</b>   | <b>SPC</b>   |
|                                  | $Lc$ [m]                                               | 0.29        | 0.30         | 0.44         |
| sollicitation                    | $\mathbf{L}$ t [m]                                     | 0.54        | 0.53         | 0.39         |
| de<br>calcul                     | d1[m]                                                  | 0.19        | 0.20         | 0.29         |
|                                  | $d2$ [m]                                               | 0.35        | 0.33         | 0.10         |
|                                  | $\sigma$ <sub>1</sub> [KN/m <sup>2</sup> ]             | 1746.89     | 1315.98      | 678.58       |
|                                  | $N_1$ [KN]                                             | 85.63       | 68.12        | 99.17        |
|                                  | $N_2$ [KN]                                             | 61.04       | 43.71        | 6.64         |
|                                  | $Av1$ [cm <sup>2</sup> /bande]                         | 2.46        | 1.96         | 2.85         |
|                                  | $Av2$ [cm <sup>2</sup> /bande]                         | 1.75        | 1.26         | 0.19         |
|                                  | A1min=max(0,2%B;BFt28/400)<br>[cm <sup>2</sup> /bande] | 2.02        | 2.09         | 3.07         |
|                                  | A2min=max(0,2%B;BFt28/400)<br>[cm <sup>2</sup> /bande] | 3.67        | 3.49         | 1.03         |
| Ferraillage                      | Avj $\lceil$ cm <sup>2</sup> $\rceil$                  | 11.10       | 13.51        | 11.10        |
|                                  | $A_1 = A_{v1} + (A_{vj}/4)$<br>cm <sup>2</sup> /bande] | 5.24        | 5.34         | 5.63         |
|                                  | $A_2 = A_{v2} + (A_{vj}/4)$<br>cm <sup>2</sup> /bande] | 4.53        | 4.63         | 2.97         |

Tableau-VIII-2 :Ferraillage du voile -vl4- en (zone1-2-3)

|                     | A <sub>1</sub> adopté [cm <sup>2</sup> ]                  |                 | 6.78                    | 6.78         | 6.78         |  |
|---------------------|-----------------------------------------------------------|-----------------|-------------------------|--------------|--------------|--|
|                     | A2 adopté[cm <sup>2</sup> ]                               |                 | 6.78                    | 6.78         | 6.78         |  |
|                     | Choix par                                                 | bande 1         | 2x3HA12                 | 2x3HA12      | 2x3HA12      |  |
|                     | bande                                                     | bande 2         | 2x3HA12                 | 2x3HA12      | 2x3HA12      |  |
|                     |                                                           | bande 1         | 8                       | 8            | 8            |  |
|                     | <b>Espacement</b>                                         | bande 2         | 10                      | 10           | 10           |  |
|                     | Ah= $(Avt/4)/2$ : $[cm^2]/L$                              |                 | 6.78                    | 6.78         | 6.78         |  |
|                     | (Ah)/ht: Choix par nappe/ml                               |                 | <b>6HA12</b>            | <b>6HA12</b> | <b>6HA12</b> |  |
|                     | <b>Armatures transversales</b>                            |                 | <b>4Epingles HA8/m2</b> |              |              |  |
|                     | $\zeta$ b=5MPa                                            | $\zeta$ b [MPa] | 2.70                    | 3.29         | 2.70         |  |
|                     | $\zeta$ u=2,5MPa                                          | ζu[MPa]         | 1.93                    | 2.35         | 1.93         |  |
| <b>Vérification</b> | $\sigma$ <sub>bc</sub> = 15<br>$\sigma$ bc [Mpa]<br>[Mpa] |                 | $-0.29$                 | 0.13         | $-0.10$      |  |
|                     |                                                           |                 |                         |              |              |  |

CHAPITRE VIII : ferraillage des voiles

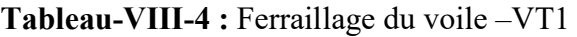

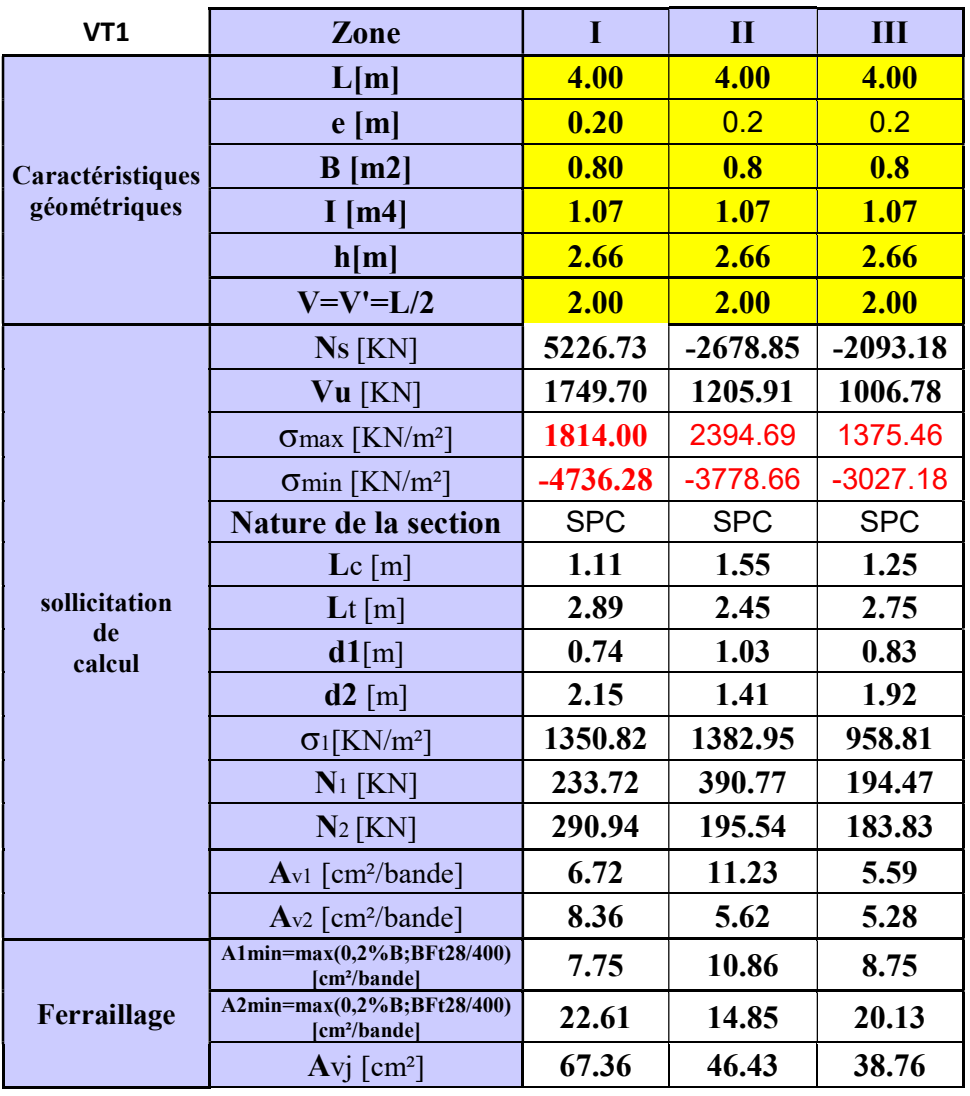
|                     | $A_1 = A_{v1} + (A_{vj}/4)$<br>cm <sup>2</sup> /bande] |                      | 23.56                   | 22.84          | 15.28        |
|---------------------|--------------------------------------------------------|----------------------|-------------------------|----------------|--------------|
|                     | $A_2 = A_{v2} + (A_{vj}/4)$<br>cm <sup>2</sup> /bande] |                      | 25.20                   | 17.23          | 14.97        |
|                     | A <sub>1</sub> adopté[cm <sup>2</sup> ]                |                      | 27.70                   | 27.70          | 20.36        |
|                     | A2 adopté $[\text{cm}^2]$                              |                      | 27.70                   | 20.36          | 20.36        |
|                     | Choix par                                              | bande 1              | 2x9HA14                 | <b>2X9HA14</b> | 2x9HA12      |
|                     | bande<br>bande 2                                       |                      | 2x9HA14                 | <b>2X9HA12</b> | 2x9HA12      |
|                     |                                                        | bande 1              | 8                       | 8              | 8            |
|                     | <b>Espacement</b>                                      | bande 2              | 15                      | 15             | 15           |
|                     | Ah= $(Avt/4)/2$ : $[cm^2]/L$                           |                      | 9.05                    | 9.05           | 9.06         |
|                     | (Ah)/ht: Choix par nappe/ml                            |                      | <b>8HA12</b>            | <b>8HA12</b>   | <b>8HA12</b> |
|                     | <b>Armatures transversales</b>                         |                      | <b>4Epingles HA8/m2</b> |                |              |
|                     | $\zeta$ b [MPa]<br>$\zeta$ b=5MPa                      |                      | 3.40                    | 2.34           | 1.96         |
|                     | $\zeta$ u=2,5MPa                                       | ζu[MPa]              | 2.43                    | 1.67           | 1.40         |
| <b>Verification</b> | $\sigma$ <sub>bc</sub> = 15<br>[Mpa]                   | $\sigma$ bc<br>[Mpa] | 6.05                    | $-0.32$        | $-0.34$      |

CHAPITRE VIII : ferraillage des voiles

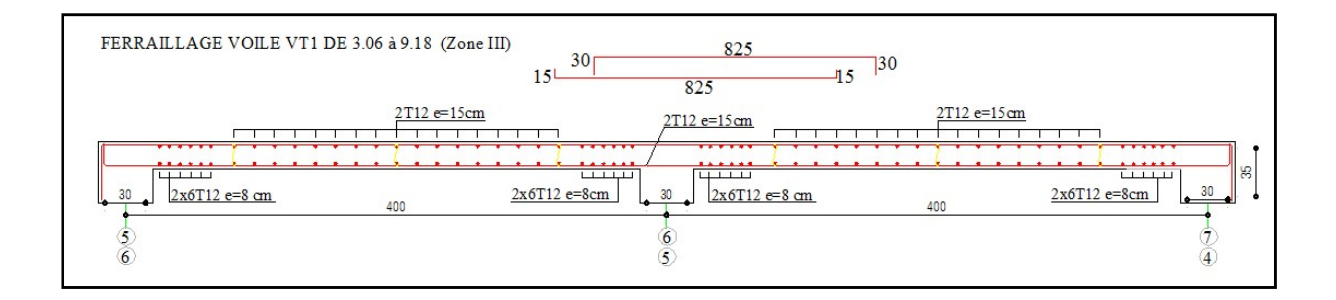

Fig.VIII-7 : ferraillage du voile vt1

# Etude de l'infrastructure.

#### Introduction :

 Les fondations sont des éléments de la structure ayant pour objet la transmission des charges de la superstructure au sol. Cette transmission se fait soit directement (cas des semelles reposant sur le sol ou cas des radiers), soit par l'intermédiaire d'autres organes (cas des semelles sur pieux).

 Dans le cas le plus générale un élément déterminé de la structure peut transmettre à sa fondation :

- Un effort normal : charge verticale centrée dont il convient de connaitre les valeurs extrêmes ;
- Une force horizontale résultant de l'action de séisme, qui peut être variable en grandeur et en direction ;
- Un moment qui peut être exercé dans de différents plans.

On distingue deux types de fondation selon leur mode d'exécution et selon la résistance aux sollicitations extérieurs.

# 1- Fondations superficielles :

 Elles sont utilisées pour les sols de bonne capacité portante. Elles permettent la transmission directe des efforts au sol.

Les principaux types de fondations superficielles que l'on rencontre dans la pratique sont :

- Les semelles continues sous mur ;
- Les semelles continues sous poteaux :
- Les semelles isolées ;
- Les radiers.

# 2- Fondations profondes :

Elles sont utilisées dans le cas des sols ayant une faible capacité portante ou dans les cas où le bon sol se trouve à une grande profondeur, les principaux types de fondations profondes sont :

- Les pieux ;
- Les puits ;

# IX-1) Etude du sol de fondation :

 Le choix du type de fondation repose essentiellement sur l'étude de sol détaillée, qui nous renseigne sur la capacité portante de ce dernier.

Une étude préalable du sol nous a donné la valeur de 2,2 bar comme contrainte admissible du Sol.

# IX-2) Choix du type de fondation :

Le choix du type de fondation est conditionné par les critères suivants :

La nature de l'ouvrage à fonder ;

- La nature du terrain et sa résistance ;
- Profondeur du bon sol ;
- Le tassement du sol.

Dans notre cas nous avons deux fondations décalées :

fondation Sous sol 4.

fondation Sous sol 3.

# -FONDATION DU SOUS SOL 3-

## IX-3 : Semelle isolé :

Pour le pré dimensionnement, il faut considérer uniquement effort normal « N<sub>ser</sub> » qui est obtenue à la base de tous les poteaux du RDC.

sol ser σ  $A \times B \geq \frac{N_s}{n}$  Homothétie des dimensions :  $K = 1,125 \Rightarrow A \neq B$ 40 45 B  $\overline{A}$ b  $\frac{a}{b} = \frac{A}{D} = \frac{45}{10} = K = 1,125 \implies A \neq B$  (Poteau rectangulaire). sol  $A \times B \geq \frac{N_s}{\frac{S}{S}}$  $\sigma$  $\times B \geq \stackrel{f}{\Longrightarrow}$  D'où Exemple :  $N_{ser} = 799,91 \, kN \qquad , \ \bar{\sigma}_{sol} = 220 \, kN/m^2 \qquad \Rightarrow \quad A \times B = 3,63 \, m^2$  $B = 1.79$  m ;  $A = 2.02$  m.

Remarque : Vu que les dimensions des semelles sont très importantes, donc le risque de chevauchements est inévitable, alors il faut opter pour des semelles filantes.

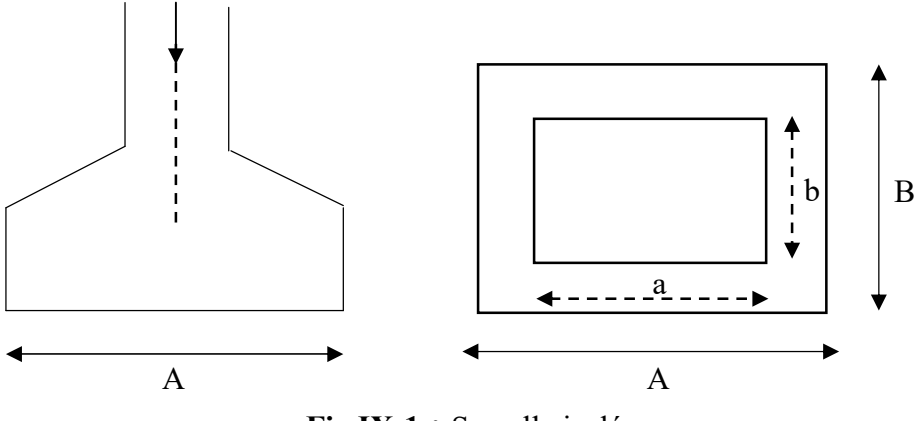

Fig.IX-1 : Semelle isolée.

# IX-4)Semelles filantes :

IX-4-1) Dimensionnement des semelles filantes sous les voiles :

$$
\sigma_{sol} \ge \frac{N_s}{S} = \frac{G+Q}{B.L}
$$

 $\sigma_{\text{sol}}$ : Capacité portante du sol ( $\sigma_{\text{sol}} = 220 \text{kN/m}^2$ <sup>=</sup> 0,22MPa)

B : Largeur de la semelle ;

G et Q : charge et surcharge à la base du voile ;

L : longueur de la semelle sous voile ;

$$
\Rightarrow B \ge \frac{N_s}{\sigma_{sol} . L}
$$

Les résultats de calcul sont résumés sur le tableau ci – dessous :

| Voile           | $N_{ser}(kN)$ | L(m) | B(m) | $S = B x L (m2)$ |
|-----------------|---------------|------|------|------------------|
| VL1             | 286.52        | 1.2  | 1.08 | 1.3              |
| VL <sub>2</sub> | 356.39        | 3.3  | 0.5  | 1.65             |
| VL3             | 405.67        | 2.8  | 0.65 | 1.82             |
|                 |               |      |      | $S_t = 11.02$    |

Tableau IX-1 : Surface des semelles filantes sous voiles (sens longitudinal).

Tableau IX-2 : Surface des semelles filantes sous voiles (sens transversal).

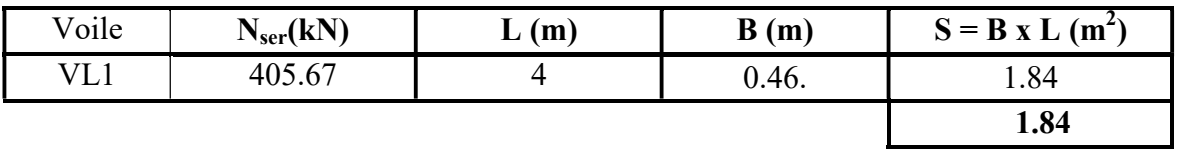

-La surface des semelles filantes sous les voiles est :  $Sv = 12.86$  m<sup>2</sup>

# IX-4-2) Dimensionnement des semelles filantes sous poteaux :

# Hypothèse de calcul :

 Une semelle est infiniment rigide engendre une répartition linéaire de contrainte sur le sol.

Les réactions du sol sont distribuées suivants une droite ou une surface plane telle que leur centre de gravité coïncide avec le point d'application de la résultante des charges agissantes sur la semelle.

- Etape de calcul :
- Détermination de la résultante des charges  $R = \sum N_i$
- Détermination de la Coordonnée de la résultante des forces :
- R  $e = \frac{\sum N_i \cdot e_i + \sum M_i}{\sum_{i=1}^{n} e_i}$  $=$
- Détermination de la Distribution (par mètre linéaire) des sollicitations de la semelle :

$$
e < \frac{L}{6} \Rightarrow \text{ Répartition trapézoïdale.}
$$
\n
$$
e > \frac{L}{6} \Rightarrow \text{ Répartition triangulaire.}
$$
\n
$$
e > \frac{L}{6} \Rightarrow \text{ Répartition triangulaire.}
$$
\n
$$
q_{min} = \frac{N}{L} \times \left(1 - \frac{6 \cdot e}{L}\right)
$$
\n
$$
q_{max} = \frac{N}{L} \times \left(1 + \frac{6 \cdot e}{L}\right)
$$
\n
$$
q_{(L/4)} = \frac{N}{L} \times \left(1 + \frac{3 \cdot e}{L}\right)
$$
\n
$$
\text{Application:}
$$
\nOn fera le calcul sur le portique transversal (2-2)

$$
e > \frac{L}{6} \Rightarrow
$$
 Répartition triangulaire.

$$
q_{min} = \frac{N}{L} \times \left(1 - \frac{6 \cdot e}{L}\right)
$$

$$
q_{max} = \frac{N}{L} \times \left(1 + \frac{6 \cdot e}{L}\right)
$$

$$
q_{(L/4)} = \frac{N}{L} \times \left(1 + \frac{3 \cdot e}{L}\right)
$$

Application :

On fera le calcul sur le portique transversal (2-2) Les résultats sont résumés dans le tableau suivant :

Tableau IX-3 : Surface de semelles filantes sous poteaux.

|                |                                                                                                    |                | Tableau IX-3 : Surface de semelles filantes sous poteaux. |                  |  |
|----------------|----------------------------------------------------------------------------------------------------|----------------|-----------------------------------------------------------|------------------|--|
| <b>Poteaux</b> | $N_s(kN)$                                                                                                    | $e_i(m)$       | $N_s$ x $e_i(kN.m)$                                       | $M_i$            |  |
| 1              | 797.52                                                                                                    | $\overline{4}$ | 3190.08                                                   | 0.217            |  |
| $\overline{2}$ | 746.66                                                                                                    | $\theta$       | $\theta$                                                  | $-1.575$         |  |
| 3              | 346.22                                                                                                    | $-4$           | $-1384.88$                                                | $-2.672$         |  |
|                | $R = \sum N_i = 1890.4$                                                                                                    |                | $\Sigma = 1805.2$                                         | $\Sigma = -4.03$ |  |
| On a:          | $e = \frac{\sum N_i \cdot e_i + \sum M_i}{R} = \frac{1805.2 - 4.03}{1890.4} = 0,952 \text{ m} < \frac{L}{6} = \frac{8.4}{6} = 1,4 \text{ m}$<br>$q_{(L/4)} = \frac{N}{I} \times \left(1 + \frac{3 \cdot e}{I}\right) = \frac{1890.4}{8 A} \left(1 + \frac{3.0,952}{8 A0}\right) = 301,56 kN/m$ |                |                                                           |                  |  |

On a :  
\n
$$
e = \frac{\sum N_i \cdot e_i + \sum M_i}{R} = \frac{1805.2 - 4.03}{1890.4} = 0,952 \text{ m} < \frac{L}{6} = \frac{8.4}{6} = 1,4 \text{ m}
$$
\n
$$
q_{(L/4)} = \frac{N}{L} \times \left(1 + \frac{3 \cdot e}{L}\right) = \frac{1890.4}{8.4} \left(1 + \frac{3.0,952}{8.40}\right) = 301,56 \text{ kN/m}
$$

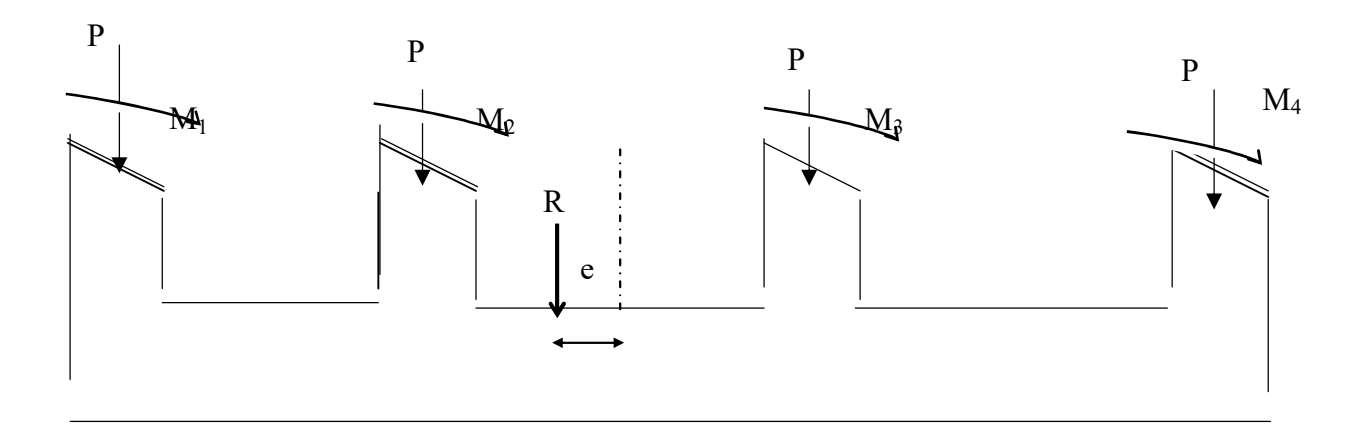

#### Figure IX-2: Semelles filante souspoteaux.

- Détermination de la largeur de la semelle :

$$
B \ge \frac{q(L/4)}{\sigma_{SOL}} = \frac{301,56}{220} = 1,37 \text{ m} \text{ on prend } B = 1,40m
$$

On aura donc,  $S_p = 1,40 \times 8,4 = 11.76m^2$ 

Nous aurons la surface totale des semelles sous poteaux :

$$
S_p = S \times n
$$
  
\n
$$
S_p = 11.76 \times 6 = 70.56 \text{ m}^2
$$
  
\n
$$
S_t = S_p + S_v
$$
  
\n
$$
S_t = 70,56 + 12,86 = 83,42 \text{ m}^2
$$

La surface totale de la structure :  $S_{st} = 192 m^2$ 

Le rapport de la surface des semelles sur la surface de la structure est :

$$
\frac{S_t}{S_{st}} = \frac{83.42}{192} = 0,435
$$
  
S<sub>t</sub>< 50 % S<sub>st</sub>

La surface des semelles représente 43.5 %

#### Conclusion :

 On remarque que la surface des semelles filantes est inférieure à 50% de la surface totale du Bâtiment. Donc on opte pour des semelles filantes comme fondation du SOUS SOL 3.

#### -Calcule de semelle : VI-4-1-Hauteur de la semelle :

$$
h_s \geq \frac{B-b}{4}+5\;cm
$$

Avec :

B : largeur de la semelle.  $h_s$ : Hauteur de la semelle. b : largeur du poteau dans le sens x  $h_s \geq$  $140 - 40$  $\frac{-40}{4} + 5$  cm = 30 cm. On adopte une hauteur  $h s = 30$  cm

Les dimensions adoptées sont les suivantes :  $L = 8.4 m$  $B = 140 \, \text{cm}$  $hs = 30 cm$ 

Afin d'assurer une meilleure rigidité de la semelle, cette dernière sera munie d'une poutre de rigidité sur toute sa longueur qui agit comme une poutre renversée continue avec les poteaux comme appuis, d'où les armatures supérieures (moments positifs en travée) et des armatures inférieures (moments négatif sur appuis).

#### VI-4-2-Etude de la poutre de rigidité : VI-4-2-1-Dimensionnement :

Il faut que : La hauteur :  $\frac{L}{2}$  $\frac{L}{9} \leq h_p \leq \frac{L}{6}$ 6

> La largeur  $\frac{1}{2}$  $\frac{1}{3}h_p \le b_p \le \frac{2}{3}$  $rac{2}{3}h_p$

L : étant la plus grande portée dans le sens étudié.

$$
L = 4 m \Rightarrow \frac{400}{9} \le h_p \le \frac{400}{6} \Rightarrow 44.44 \le h_p \le 66.66 cm
$$

On adopte une hauteur  $h_p = 70$  cm.  $\mathbf{h}_{\mathbf{p}} = 70 \text{ cm} \Rightarrow \frac{70}{3} \leq b_p \leq \frac{2 \times 70}{3}$  $\frac{\times 70}{3}$   $\Rightarrow$  35  $\leq b_p \leq 46.66$ 

On adopte une largeur :  $bp = 45$  cm.

# VI-4-2-2-Ferraillage de la poutre (ELU) :

Le schéma statique de la poutre de redressement est équivalent à une poutre continue sur cinq appuis.

Le calcul des moments le long de la poutre se fera par les méthodes classiques de calcul en béton armé.

## Calcul de la charge uniforme :

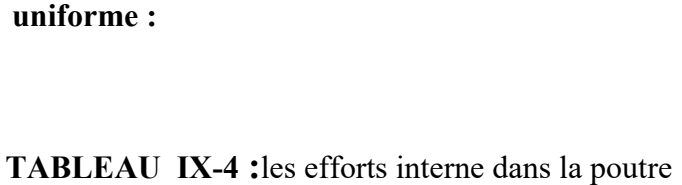

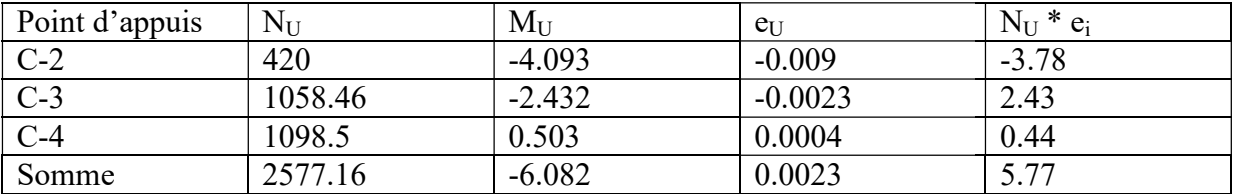

 $R=\sum N_U = 4514.59$  KN.

$$
e = \frac{\sum N_i \times e_u + \sum M_i}{R} = \frac{-5.77 - 6.082}{2577.16} = 0.0045 \, m
$$
  
N... (3e) 2577.16 (3x(1.05))

$$
q_{u} = \frac{\sum N_{U}}{L_{T}} \left( 1 + \frac{3e_{u}}{L_{T}} \right) = \frac{2577.16}{8.4} \left( 1 + \frac{3x(1.05)}{8.4} \right) = 293.36 \text{ KN/ml}
$$

#### VI-4-2-3-Calcul des moments isostatiques : Calcul des moments isostatiques :

Les moments isostatiques seront extrais de l'ETABS.

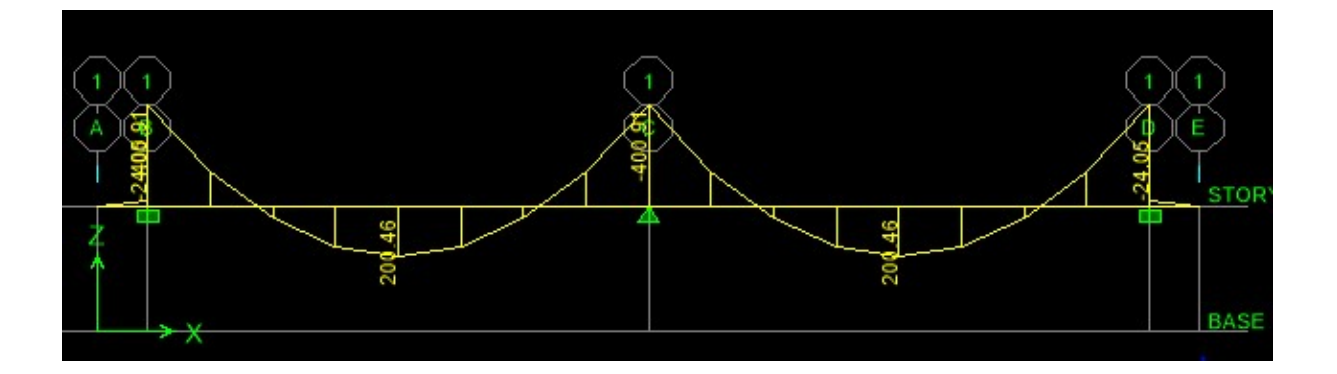

Fig. Fig.IX-3- Diagramme des moments

Aux appuis :

$$
M_A = M_B = M_C = 400.91 \text{ KN} \cdot m
$$

En travée :

$$
M_{AB} = M_{BC} = 200.46
$$
 KN. m

#### VI-4-2-4-Calcul des armatures : Aux appuis :

Tableau-VI-5 : Ferraillage de la poutre de rigidité au niveau des appuis.

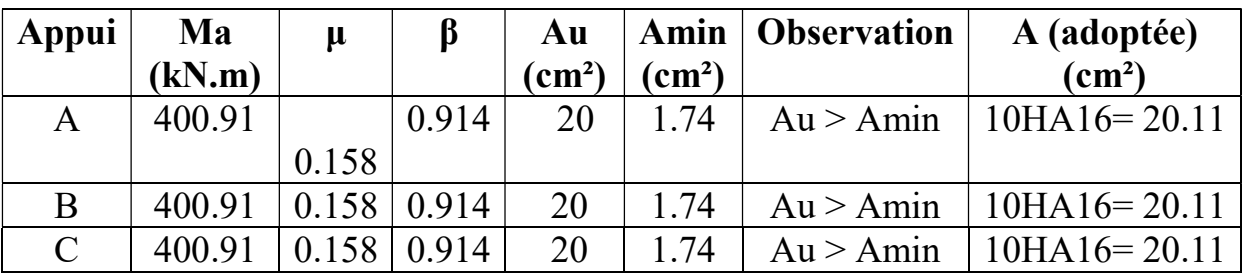

En travée :

Tableau-VI-6: Ferraillage de la poutre de rigidité en travée

| Travée | Mt<br>(kN.m) | $\mathbf u$ |       | Au<br>$\text{(cm}^2)$ | Amin<br>$\rm \left( cm^{2}\right)$ | <b>Observation</b> | A (adoptée)<br>$\text{(cm}^2)$ |
|--------|--------------|-------------|-------|-----------------------|------------------------------------|--------------------|--------------------------------|
| A-B    | 200.46       | 0.08        | 0.958 | 9.54                  | .74                                | Au > Amin          | $8H A16=16.09$                 |
| B-C    | 200.46       | 0.08        | 0.958 | 9.54                  | .74                                | Au > Amin          | $8H A16=16.09$                 |

## Vérification au cisaillement :

$$
\tau_U = \frac{V_U^{Max}}{b \times d} \le \bar{\tau}_u = \min\left(\frac{0.15f_{c28}}{\gamma_b} = 2.5 \text{ Mpa}, 4Mpa\right)
$$
  
\n
$$
V_U = \frac{q_u l}{2} = \frac{268.15 \times 3.55}{2} = 475.97 \text{ KN}.
$$
  
\n
$$
\tau_U = \frac{293. \times 10^3}{570 \times 400} = 2.23 \text{ Mpa} \cdot \langle \bar{\tau}_u \rangle
$$
  
\nArmateurs transversales :  
\n
$$
\Phi_t \le \min\left(\frac{h}{35}, \frac{b}{10}, \Phi_{l \text{ min}}\right) \text{ cm}.
$$
  
\n
$$
\Phi_t \le \min(2, 4.5, 1.2) \text{ cm}.
$$
  
\n
$$
\Phi_t \le 1.2 \text{ cm}.
$$
on prend  $\Phi_t = 8 \text{ mm}.$   
\nEspacement des cadres :

Selon le RPA, L'espacement entre les cadres doit être : En zone nodale :

 $S_t \leq min\left(\frac{1}{2}\right)$  $\boldsymbol{h}$  $\frac{n}{4}$ , 12 $\Phi_l$ , 30)  $S_t \leq min(17.5; 14.4; 30)$  cm.  $S_t \leq 14,4 \text{ cm.}$  on prend  $S_t = 10 \text{ cm.}$  En zone courante :

 $S_t \leq$  $\bm{h}$ 2 = 70  $\frac{20}{2}$  = 35 *cm*. on prend  $S_t$  = 10 *cm*.

Vérification des armatures transversales :  $A_t \ge 0.003 S_t b = 0.003 \times 10 \times 45 = 1.35$  cm<sup>2</sup>.  $At = 4<sub>0</sub>8=2.01cm2...$  condition vérifiée.

# X-2 Ferraillage de la semelle dans le sens "B" :

 Le calcul des armatures se fera avec la méthode des bielles  $A_b =$  $N_{uf}(B - b)$ 8 d  $\sigma_{st}$  $Qu' N_{uf} = B \sigma_{3/4} 100$ Ab est la section d'armatures longitudinales donnée par mètre linière (cm²/ml). Nuf=293.36 x1.4x1 = 410.7 KN. Ce qui nous donne :  $A_B =$  $410.7 \times (100 - 45)$  $\frac{3.7 \times (100 - 43)}{8 \times 63 \times 348} = 1.28 \text{ cm}^2.$  On prend : 5HA12= 5.65 cm2/ml. Armatures de répartition  $A_r =$  $A_B$ 4 = 5.65  $\frac{1.03}{4}$  = 1.41 cm<sup>2</sup>. On prend :  $5H A10=3.93$  cm<sup>2</sup>.

## Calcul des armatures : (Sens longitudinal)

Les armatures seront calculées en considérant une bande de 1 m  $N_{II} = 1095.58$  KN.  $M_U =$  $N_u(B-b)^2$  $\frac{1}{8 \times B} =$  $\frac{1095.58(1-0.45)^2}{0 \times 1} = 41.43 \text{ KN} \cdot m$  $8 \times 1$  $(Z=0.9 d)$  $A = \frac{M_U}{R}$  $Z\sigma_S$ =  $41.43 \times 10^{6}$  $\frac{41.45 \times 10}{0.9 \times 70 \times 348} = 1.89 \text{ cm}^2$ A=2.26  $cm^2$  On prend 5HA14=7.69 cm<sup>2</sup>. Armatures de répartition :  $A_r =$  $A_S$ 4 = 7.69  $\frac{1.09}{4}$  = 1.92 cm<sup>2</sup>. Soient :  $5HA 10 = 3.92 cm^2$ 

## $\triangleright$  Ferraillage de la longrine :

## Le rôle des longrines :

Les longrines servent à chaîner les semelles dans les deux sens, rigidifier et empêcher sont déplacement.

Elles doivent être calculées pour résister à la traction sous l'action d'une force égale à :

# $F = \frac{N}{\alpha} \geq 20$  KN.

Avec :

 $N$ : égale à la valeur maximale de la charge verticale de gravité apportée par les points D'appuis solidarisés.

 $\alpha$ : Coefficient en fonction de la zone sismique et de la catégorie de site considérée. (Site :S2 ;zone IIa ).

#### Dimensionnement des longrines :

 Les dimensions minimales de la section transversale des longrines d'après le RPA 99 (Art 10.1.1) sont :

- (25cm x30cm) : site de catégorie  $S_2$  et  $S_3$ .
- $\bullet$  (30cm x30cm) : site de catégorie S<sub>4</sub>

On adoptera pour notre cas une section de  $(30 X 35)$  cm<sup>2</sup>

Armatures longitudinales :

 $N = 293.36 kN$  $\alpha$  = 12 (Zone II a ; Site 3)  $F = \frac{268.15}{12} = 24.45$  KN  $\geq 20$  KN.  $A =$  $\boldsymbol{F}$  $\sigma_S$ =  $24.45 \times 10$  $\frac{348 \times 10}{348} = 0.70 \text{ cm}^2.$ 

Le ferraillage minimum exigé par le RPA est de 0,6 % de la section totale.  $A_{min} = 0,006 \text{ x}30 \text{ x}35 = 6.3 \text{ cm}^2$ .

 $\Rightarrow$  On adopte une section d'armature longitudinale de :A=6HA12 = 6.78 cm<sup>2</sup>

Armatures transversales :

$$
\Phi_t \le \min\left(\frac{h}{35}, \frac{b}{10}, \Phi_{l \min}\right) \, cm.
$$
  
\n
$$
\Phi_t \le \min(1, 3, 1.6) \, cm.
$$
  
\n
$$
\Phi_t \le 1 \, cm.
$$
 on prend *HA8.*

#### Espacement des cadres :

Selon le RPA, l'espacement entre les cadres doit être :

 $S_t \leq min(20, 15\Phi_1) = min(20, 21).$  $S_t \leq 20$  cm. on prend  $S_t = 15$  cm.

## -FONDATION DU SOUS SOL4 :

#### IX-5) Semelle isolé :

Pour le pré-dimensionnement, il faut considérer uniquement effort normal «  $N<sub>ser</sub>$  » qui est obtenue à la base de tous les poteaux du RDC.

sol ser σ  $A \times B \geq \frac{N_s}{n}$ 

Homothétie des dimensions :

$$
\frac{a}{b} = \frac{A}{B} = \frac{45}{40} = K = 1,125 \Rightarrow A \neq B \quad \text{(Poteau rectangular).}
$$
\n
$$
A \times B \ge \frac{N_s}{\sigma_{sol}}
$$

D'où Exemple :  $N_{ser}$ =1379.93 kN ,  $\overline{\sigma}_{sol}$ =220 kN /  $m^2$   $\Rightarrow$   $A \times B$ =6,27  $m^2$  $B = 2.36$ . m ;  $A = 2.65$  m.

Remarque : Vu que les dimensions des semelles sont très importantes, donc le risque de chevauchements est inévitable, alors il faut opter pour des semelles filantes.

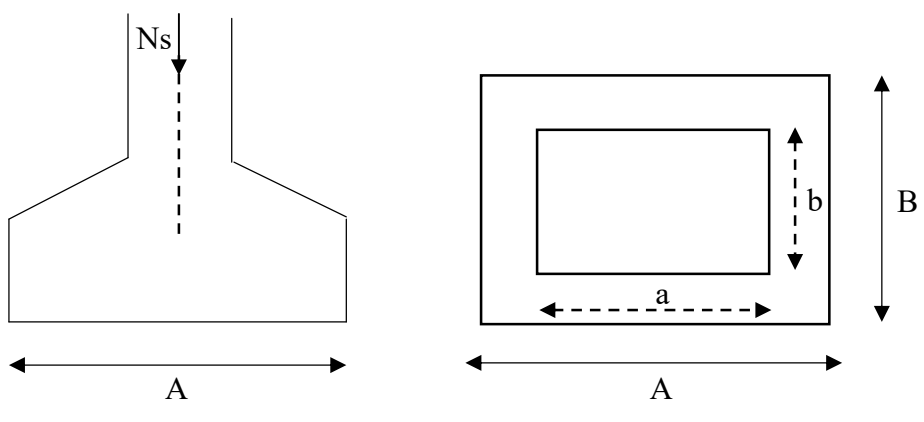

Fig.IX-4: Semelle isolée.

# IX-6)Semelles filantes :

IX-6-1) Dimensionnement des semelles filantes sous les voiles :

$$
\sigma_{\text{sol}} \ge \frac{N_s}{S} = \frac{G+Q}{B.L}
$$

 $\sigma_{\text{sol}}$ : Capacité portante du sol ( $\sigma_{\text{sol}} = 220 \text{kN/m}^2$ <sup>=</sup> 0,22MPa)

B : Largeur de la semelle ;

G et Q : charge et surcharge à la base du voile ;

L : longueur de la semelle sous voile ;

$$
\Rightarrow B \ge \frac{N_s}{\sigma_{sol} . L}
$$

Les résultats de calcul sont résumés sur le tableau ci – dessous :

Tableau IX-7 : Surface des semelles filantes sous voiles (sens longitudinal).

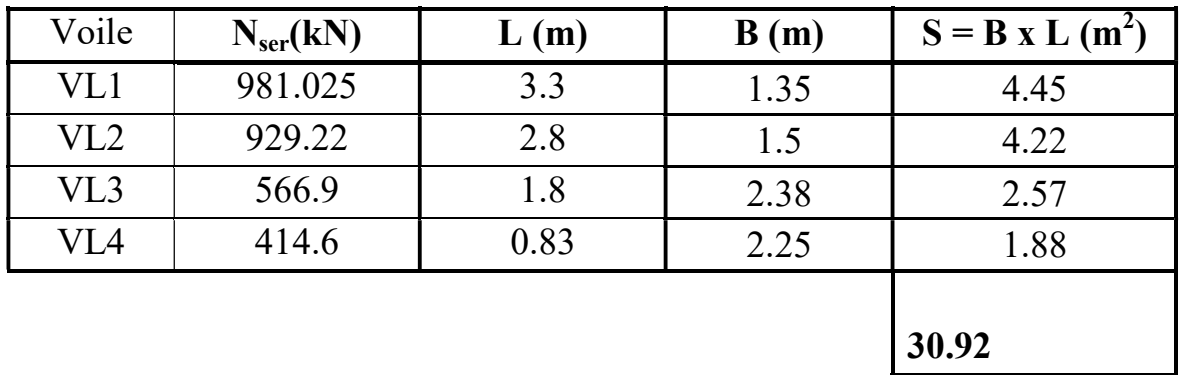

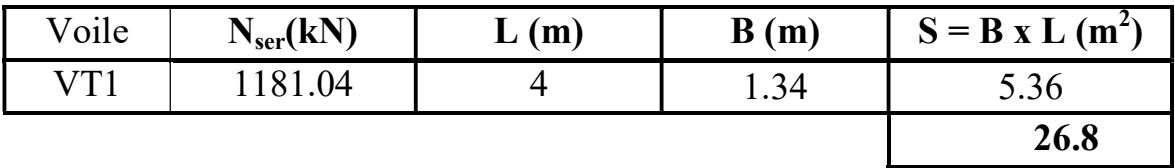

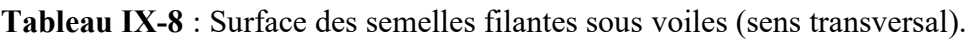

La surface des semelles filantes sous les voiles est :  $Sv = 57.82$  m<sup>2</sup>

# IX-6-2) Dimensionnement des semelles filantes sous poteaux :

# Hypothèse de calcul :

 Une semelle est infiniment rigide engendre une répartition linéaire de contrainte sur le sol.

Les réactions du sol sont distribuées suivants une droite ou une surface plane telle que leur centre de gravité coïncide avec le point d'application de la résultante des charges agissantes sur la semelle.

- Etape de calcul :
- Détermination de la résultante des charges  $R = \sum N_i$
- Détermination de la Coordonnée de la résultante des forces : e

$$
e = \frac{\sum N_i \cdot e_i + \sum M_i}{R}
$$

Détermination de la Distribution (par mètre linéaire) des sollicitations de la semelle :

Détermination de la Coordonée de la résultatante des forces : 
$$
e = \frac{\sum_{i=1}^{n} \Delta E(E_i)}{E(E_i)}
$$
  
Détermination de la Distribution (par mètre linéaire) des sollicitations  
 $e > \frac{L}{6} \Rightarrow$  Répartition trapézoïdale.  
 $e > \frac{L}{6} \Rightarrow$  Répartition triangulaire.  
 $q_{min} = \frac{N}{L} \times \left(1 - \frac{6 \cdot e}{L}\right)$   
 $q_{max} = \frac{N}{L} \times \left(1 + \frac{6 \cdot e}{L}\right)$   
 $q_{(L/4)} = \frac{N}{L} \times \left(1 + \frac{3 \cdot e}{L}\right)$   
Application :  
On fera le calcul sur le portique transversal (2-2)

$$
q_{min} = \frac{N}{L} \times \left(1 - \frac{6 \cdot e}{L}\right)
$$

$$
q_{max} = \frac{N}{L} \times \left(1 + \frac{6 \cdot e}{L}\right)
$$

$$
q_{(L/4)} = \frac{N}{L} \times \left(1 + \frac{3 \cdot e}{L}\right)
$$

Application :

On fera le calcul sur le portique transversal (2-2) Les résultats sont résumés dans le tableau suivant :

# CHAPITRE IX : Etude de l'infrastructure

| <b>Poteaux</b>          | $N_s(kN)$                                                                                                    | $e_i(m)$ | $N_s$ x $e_i(kN.m)$ | $M_i$             |
|-------------------------|----------------------------------------------------------------------------------------------------|----------|---------------------|-------------------|
| 1                       | 1379.89                                                                                                    | 8        | 11039.12            | 6.133             |
| $\overline{2}$          | 806.47                                                                                                    | 4.7      | 3790.4              | 0.522             |
| $\overline{\mathbf{3}}$ | 744.17                                                                                                    | 1.4      | 1041.84             | 2.015             |
| $\overline{\mathbf{4}}$ | 700.32                                                                                                    | $-1.4$   | $-980.45$           | 1.469             |
| 5                       | 620.62                                                                                                    | $-4.7$   | $-2916.91$          | $-1.783$          |
| 6                       | 966.54                                                                                                    | $-8$     | $-7732.32$          | 5.125             |
|                         | $R = \sum N_i = 5218.01$                                                                                                    |          | $\Sigma = 4231.68$  | $\Sigma = 13.481$ |
| On a:                   | $e = \frac{\sum N_i \cdot e_i + \sum M_i}{R} = \frac{4231.68 + 13.481}{5218.01} = 0.82 \text{ m} < \frac{L}{6} = \frac{16}{6} = 2.66 \text{ m}$<br>$q_{(L/4)} = \frac{N}{L} \times \left(1 + \frac{3 \cdot e}{L}\right) = \frac{5218.01}{16} \left(1 + \frac{3.082}{16}\right) = 376.26 \text{ kN/m}$ |          |                     |                   |
| $\mathbf{P}$            | $\mathbf{P}$                                                                                                    |          | $\mathbf{P}$        | $\mathbf{P}$      |

Tableau IX-9 : Surface de semelles filantes sous poteaux.

$$
e = \frac{\sum N_i \cdot e_i + \sum M_i}{R} = \frac{4231.68 + 13.481}{5218.01} = 0,82 \text{ m} < \frac{L}{6} = \frac{16}{6} = 2.66 \text{ m}
$$

$$
q_{(L/4)} = \frac{N}{L} \times \left(1 + \frac{3 \cdot e}{L}\right) = \frac{5218.01}{16} \left(1 + \frac{3.0,82}{16}\right) = 376.26 \text{ kN/m}
$$

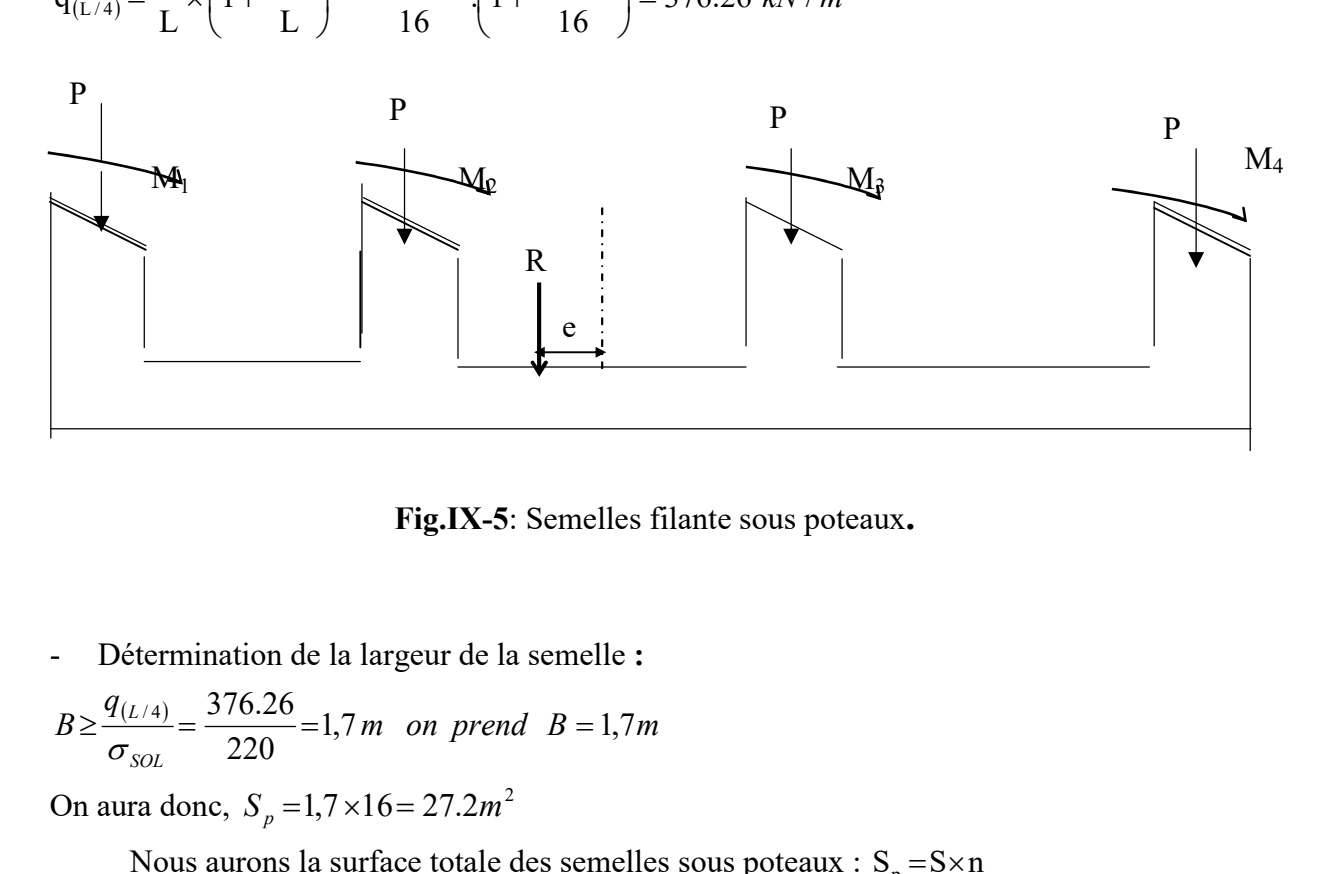

Fig.IX-5: Semelles filante sous poteaux.

- Détermination de la largeur de la semelle :

$$
B \ge \frac{q_{(L/4)}}{\sigma_{\text{SOL}}} = \frac{376.26}{220} = 1.7 \, \text{m} \quad \text{on } \text{ prend} \quad B = 1.7 \, \text{m}
$$

On aura donc,  $S_p = 1,7 \times 16 = 27.2 m^2$ 

Nous aurons la surface totale des semelles sous poteaux :  $S_p = S \times n$ 

$$
S_p = 27.2 \times 3 = 81.6 \, m^2
$$
\n
$$
S_t = S_p + S_v
$$
\n
$$
S_t = 81.6 + 57.82 = 139.42 \, m^2
$$

La surface totale de la structure :  $S_{st} = 147.4 m^2$ 

Le rapport de la surface des semelles sur la surface de la structure est :

$$
\frac{S_t}{S_{st}} = \frac{139.42}{147.4} = 0,945
$$
  
S<sub>t</sub>< 50 % S<sub>st</sub>

La surface des semelles représente 94.5 %

#### Conclusion :

 On remarque que la surface des semelles filantes est superieur à 50% de la surface totale du Bâtiment. Donc on opte pour radier générale comme fondation du SOUS SOL 4.

#### IX-7) Calcul du radier général :

 Un radier est définit comme étant une fondation superficielle travaillant comme un plancher renversé dont les appuis sont constituées par les poteaux de l'ossature, il est soumis à la réaction du sol diminuée du poids propre du radier.

Le radier est :

- Rigide en son plan horizontal;
- Permet une meilleur répartition de la charge sur le sol de la fondation ;
- Facilité de coffrage;
- Rapidité d'exécution.

## IX-7-1) Pré dimensionnement du radier :

#### A- Selon la condition d'épaisseur minimale :

La hauteur du radier doit avoir au minimum 25 cm ( $h_{min} \ge 25$  cm)

#### B- Selon la condition forfaitaire :

a) Sous voiles :

$$
\frac{L_{\max}}{8} \le h \le \frac{L_{\max}}{5} \Rightarrow 0.5 \le h \le 0.8
$$

h : épaisseur du radier

L<sub>max</sub> : distance entre deux voiles successifs ;

D'après ces conditions, nous adopterons une épaisseur du radier de  $h = 100$  cm.

#### b) Sous poteaux :

#### Dalle :

La dalle du radier doit satisfaire la condition suivante

$$
h_d \ge \frac{L_{\text{max}}}{20}
$$

Avec une hauteur minimale de 25cm

$$
h_d \ge \frac{400}{20} = 20 \, \text{cm}
$$
  
Soit  $\mathbf{h_d} = 30 \, \text{cm}$ 

# Nervure :

La nervure du radier doit vérifier la condition suivante :

$$
h_n \ge \frac{L_{\text{max}}}{10} = \frac{400}{10} = 40
$$
 cm Soit  $\mathbf{h_n} = 100$  cm

La base de la nervure :

$$
0.4h_n \le b_n \le 0.7h_n
$$

# $0.4 \times 70 = 28$ cm  $\le b_n \le 0.7 \times 70 = 49$  cm On prend  $b_n = 45$  cm

# IX-7-2) Condition de longueur d'élasticité :

$$
L_e = \sqrt[4]{\frac{4 \cdot E \cdot I}{K \cdot b}} \ge \frac{2}{\pi} \cdot L_{\text{max}}
$$

Le calcul est effectué en supposant une répartition uniforme des contraintes sur le sol, le radier est rigide s'il vérifie :

$$
L_{\max} \leq \frac{\pi}{2} \cdot L_e \quad \text{Ce qui conduit à : } h \geq \sqrt[3]{\left(\frac{2}{\pi} \cdot L_{\max}\right)^4 \cdot \frac{3 \cdot K}{E}}
$$

Avec :

Le : Longueur élastique ;

K : Module de raideur du sol, rapporté à l'unité de surface K = 40 MPa pour un sol moyen ;

I : L'inertie de la section du radier (bande de 1 m) ;

E : Module de déformation longitudinale déférée  $E = 3700 \cdot \sqrt[3]{f_{c28}} = 10818,86 MPa$ 

Lmax : Distance maximale entre nus des nervures.

D'où : 
$$
h \ge \sqrt[3]{\left(\frac{2}{\pi} \times 4\right)^4} \times \frac{3 \times 40}{10818,86} = 0,776 m
$$

On prend :  $h=100$  cm

# Conclusion :

On optera une épaisseur constante sur toute l'étendue du radier :

 $h_{ner}$ = 100 cm  $h_{\text{dalle}}= 30 \text{ cm}$  $b_{\text{ner}} = 45$  cm

# IX-7-3) Détermination des efforts à la base du radier :

On prend comme surface du radier celle du bâtiment.

# Remarque :

Le BAEL, nous impose un débord minimal qui sera calculé comme suite :

$$
L_{\text{deb}} \ge \max\left(\frac{h}{2}; 30 \text{ cm}\right) = \max\left(\frac{100}{2}; 30 \text{ cm}\right) = 50 \text{ cm}
$$

On opte pour un débord de  $L_{\text{déb}}$ = 50 cm

D'après le calcul, la surface du débord :

 $S_{\text{débord}} = (8x \ 0.50x2 + 16x2x0.50 + 7.2x0.5) = 22.08 \text{ m}^2$ 

Donc : la surface totale du radier :  $S_{rad} = S_{bat} + S_{deb} = 128 + 22.08 = 150,08 \text{ m}^2$ 

# IX-7-4) Les Charge :

Poids radier = (Pds de la dalle) + (Pds de la nervure)+(pds du radier)  $:G_{\text{radier}} = [150.08 \times 0.3 \times 25] + [(0.7 \times 0.45 \times 6 \times 25 + 4 \times 0.7 \times 0.45 \times 25 + 16 \times 0.45 \times 0.7 \times 25 \times 3)] =$ 1582.35 kN Poids du remblai en TVO :  $G_{remblai} = [(128 - 23.4 - 21.6) \times 0.7 \times 17] = 987,7kN$ 

Poids de la dalle flottante : $G_{DF} = [(128+17.16) \times 0.15 \times 25] = 544.35$  kN

Poids rad = (Pds de la dalle) + (Pds de la nervure) + (Pds de la dalle flottante) + (Pds T.V.O)  $G_{rad}$  = 3114,4 kN

Surcharge du radier :  $Q_{\text{radier}} = 3.5 \times S_{\text{rad}} = 5 \times 128$ 

# $Q_{rad}$ =640 kN

Pour le calcul des charges et surcharge de la superstructure, on fait la somme des masses des planchers.

- Charge permanente : G bâtiment = 29620.53 kN (ETABS)
- Surcharge d'exploitation : Q bâtiment =4719.1 kN. (ETABS)
- Charge permanente apportée sur le radier  $G_T$ :

 $G_T = P$  (superstructure) + P (infrastructure)

$$
G_T = 29620.53 + 3114.4 = 32734,93 \text{kN}
$$

- Charge d'exploitation apportée sur le radier  $Q_T$ :
- $Q_T = P$  (superstructure) + P (infrastructure)

 $Q_T = 4719.1 + 640 = 5359,1$ kN

# IX-7-5) Combinaisons d'actions :

L'ELU :  $N_u = 1,35 \cdot G + 1,5 \cdot Q = 52230,8 kN$ 

L'ELS :  $N_s = G + Q = 38094,03 kN$ 

## IX-7-6) Détermination de la surface nécessaire du radier :

L'ELU: 
$$
S_{nrad} \ge \frac{N_u}{1,33 \times \sigma_{SOL}} = \frac{23533.17}{1,33 \times 220} = 80.42 m^2
$$
  
L'ELS:  $S_{nrad} \ge \frac{N_s}{\sigma_{SOL}} = \frac{17169.84}{220} = 78.04 m^2$ 

220

$$
D'o\grave{u}:
$$

$$
S_{\text{nrad}} = \max \left( S_{\text{rad}}^{\text{ELU}} ; S_{\text{rad}}^{\text{ELS}} \right) = 80.42 \, m^2
$$

SOL

 $S_{rad} > S_{nrad}$  ……….. Condition vérifiée.

# IX-8) Vérification :

IX-8-1) Vérification à la contrainte de cisaillement :

II faut vérifier que 
$$
\tau_u \le \tau_u
$$
  
\n
$$
\tau_u = \frac{T_u^{\max}}{b \cdot d} \le \tau = \min\left\{\frac{0.15 \cdot f_{c28}}{\gamma_b}; 5MPa\right\} = 2,5MPa
$$
\n
$$
b = 1m; d = 0,9.h_d = 0,9 \times 0,75 = 0,67 m
$$
\n
$$
T_u^{\max} = q_u \cdot \frac{L_{\max}}{2} = \frac{N_u \cdot b}{S_{rad}} \cdot \frac{L_{\max}}{2}
$$
\n
$$
T_u^{\max} = \frac{23533.17 \times 1}{128} \times \frac{4}{2} = 367.71 kN
$$
\n
$$
\tau_u = \frac{367.17}{1 \times 0.27} = 1359.88 kN/m^2 = 1.36 MPa
$$
\n
$$
\tau_u < \tau_u \Rightarrow \text{Condition } \text{vein } \text{fie}
$$

# IX-8-2) Vérification de la stabilité du radier :

La stabilité du radier consiste à la vérification des contraintes du sol sous le radier qui est sollicité par les efforts suivants :

- Efforts normaux (N) dus aux charges verticales.
- Moment de renversement (M) du au séisme dans le sens considéré.

 $M = M_0 + T_0 \cdot h$ 

Avec :

 $M_{j(K=0)}$ : Moment sismique à la base de la structure ;

 $T_{j(K=0)}$ : Effort tranchant à la base de la structure ;

h : Profondeur de l'infrastructure.

Le diagramme trapézoïdal des contraintes nous donne :

$$
\sigma_{\rm m}=\frac{3\cdot\sigma_1+\sigma_2}{4}
$$

On doit vérifier que :

L'ELU: 
$$
\sigma_m = \frac{3 \cdot \sigma_1 + \sigma_2}{4} \le 1,33 \cdot \sigma_{SOL}
$$
  
L'ELS:  $\sigma_m = \frac{3 \cdot \sigma_1 + \sigma_2}{4} \le \sigma_{SOL}$ 

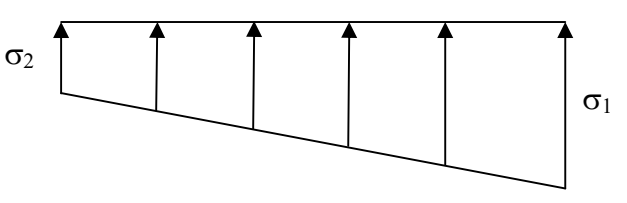

Fig. IX-6 : Diagramme des contraintes.

Avec :

$$
\sigma_{1,2}=\frac{N}{S_{rad}}\pm\frac{M}{I}\cdot V
$$

2018/2019 Page 192

#### a) Calcul du centre de gravité du radier :

Les coordonnées du centre de gravité du radier seront calculées comme suite :

$$
X_G = \frac{\sum S_i \cdot X_i}{\sum S_i} = 8m; \qquad Y_G = \frac{\sum S_i \cdot Y_i}{\sum S_i} = 6.35m
$$

Avec :

S<sub>i</sub>: Aire du panneau considéré ;

Xi, Yi : Centre de gravité du panneau considéré.

#### b) Moment d'inertie du radier :

**CHAPTERE IX**: Etude de l'infrastructure  
\n**a) Calcul du centre de gravité du radier**:  
\nLes coordonnées du centre de gravité du radier seront calculées comme suite :  
\n
$$
X_G = \frac{\sum S_i \cdot X_i}{\sum S_i} = 8 m; \qquad Y_G = \frac{\sum S_i \cdot Y_i}{\sum S_i} = 6.35 m
$$
\nAvec:  
\nS<sub>i</sub>: Aire du panneau considéré ;  
\nX<sub>i</sub>, Y<sub>i</sub>: Centre de gravité du panneau considéré.  
\n**b) Moment d'inertie du radier** :  
\n
$$
I_{xx} = \sum_{i=1}^{n} (I_{xt} + S_i(X_i - X_G)^2) ; I_{yy} = \sum_{i=1}^{n} (I_{yt} + S_i(Y_i - Y_G)^2)
$$
\n
$$
I_{xx} = 2667,93 m4
$$
\n
$$
I_{yy} = 1241.7 m4
$$

#### c) Calcul des moments :

 $M_{xx} = 5272.83 \text{ kN.m}$ 

 $M_{yy} = 13449.81 \text{ kN.m}$ 

d) Calcul les contraintes :

ELU :

Sens longitudinal :

$$
\sigma_1 = \frac{N_u}{S_{rad}} + \frac{M_{xx}}{I_{yy}} \cdot Y_G = \frac{23533.17}{128} + \frac{5272.83}{1241.7} \times 6,35 = 210.8kN/m^2
$$
  

$$
\sigma_2 = \frac{N_u}{S_{rad}} - \frac{M_{xx}}{I_{yy}} \cdot Y_G = \frac{23533.17}{128} - \frac{5272.83}{1241.7} \times 6.35 = 156.88kN/m^2
$$

Sens transversal :

$$
\sigma_1 = \frac{N_u}{S_{rad}} + \frac{Myy}{Ix} \cdot X_G = \frac{23533.17}{128} + \frac{13449.81}{2667.93} \times 8 = 224.18kN/m^2
$$

$$
\sigma_1 = \frac{N_u}{S_{rad}} + \frac{Myy}{Ix} \cdot X_G = \frac{23533.17}{128} - \frac{13449.81}{2667.93} \times 8 = 143.52kN/m^2
$$

- **ELS**:

Sens longitudinal :

$$
\sigma_1 = \frac{Ns}{S_{rad}} + \frac{M_{xx}}{I_{yy}} \cdot Y_G = \frac{17169.84}{128} + \frac{5272.83}{1241.7} \times 6,35 = 161.1kN/m^2
$$

$$
\sigma_2 = \frac{Ns}{S_{rad}} - \frac{M_{xx}}{I_{yy}} \cdot Y_G = \frac{17169.84}{128} - \frac{5272.83}{1241.7} \times 6.35 = 107.17kN/m^2
$$

Sens transversal :  $\frac{1}{1} = \frac{1}{S_{rad}} + \frac{Myy}{Ix} \cdot X_G = \frac{1/109.84}{128} + \frac{13449.81}{2667.93} \times 8 = 174.47 kN/m^2$ 13449.81 128  $X_G = \frac{17169.84}{1288} + \frac{13449.81}{2657.82} \times 8 = 174.47 kN/m^2$ Ixx Myy  $\overline{S}$ Ns G  $\sigma_1 = \frac{143}{8} + \frac{1499}{8} \cdot X_G = \frac{11109.04}{1288} + \frac{15449.01}{2667.82} \times 8 =$ 

2018/2019 Page 193

rad

$$
\sigma_1 = \frac{Ns}{S_{rad}} + \frac{Myy}{Ix} \cdot X_G = \frac{17169.84}{128} - \frac{13449.81}{2667.93} \times 8 = 93.81 \, \text{kN} / \, \text{m}^2
$$

Tableau IX-10:Vérification de la stabilité du radier.

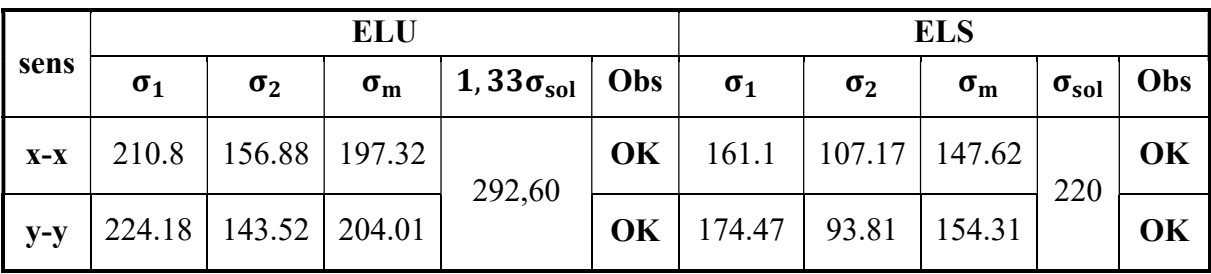

## IX-8-3) Vérification au poinçonnement :(Art A.5.2, 42 /BAEL91)

Aucun calcul n'exigé si la condition suivante est satisfaite :

$$
N_u \leq \frac{(0.07 \cdot \mu_c \cdot h \cdot f_{c28})}{\gamma_b}
$$

Avec :

Nu : Charge de calcul à l'ELU pour le poteau

 $\mu_c$ : Périmètre du pourtour cisaillé sur le plan du feuillet moyen du radier.

a : Epaisseur du voile ou du poteau.

b : Largeur du poteau ou du voile (une bonde de 1m)

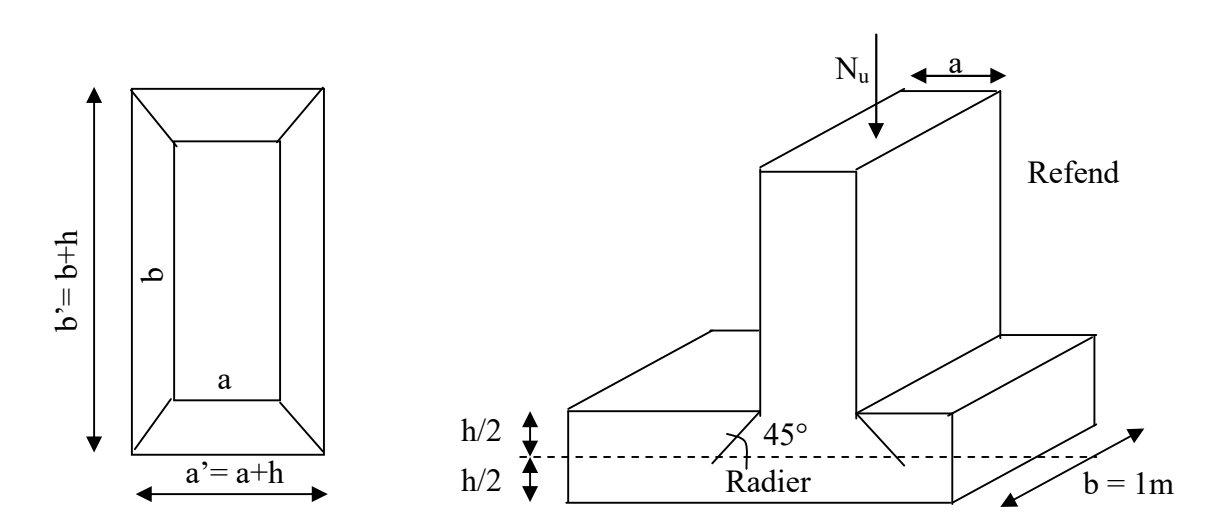

Fig.IX-7 : Périmètre utile des voiles et des poteaux.

#### Calcul du périmètre utile  $\mu_c$ :

1- Poteaux :  
\n
$$
\mu_c = 2 \cdot (a' + b') = 2 \cdot (a + b + 2 \cdot h) = 2 \times (0,40 + 0,45 + 2 \times 1) = 4,36 \text{ m}
$$
  
\n $N_u = 1887.95kN$   
\n $N_u < \frac{(0,07 \times 4,80 \times 1 \times 25.10^3)}{1,5} = 5086.66 \text{ kN} \Rightarrow \text{Condition Vérifiée}$   
\n2- Voile :  
\n $\mu_c = 2 \cdot (a' + b') = 2 \cdot (a + b + 2 \cdot h) = 2 \times (0,2 + 1 + 2 \times 1) = 3,2 \text{ m}$   
\n $N_u = 1616,09 \text{ kN}$   
\n $N_u < \frac{0,07 \times 1 \times 3,2 \times 25.10^3}{1,5} = 3733.33 \text{ kN} \Rightarrow \text{Condition Vérifiée}$ 

#### IX-8-4) Vérification de l'effort de sous pression :

Cette vérification justifie le non soulèvement de la structure sous l'effet de la pression hydrostatique.

 $P \ge \alpha \times S_{rad} \times \gamma_w \times Z = 1.5 \times 128 \times 10 \times 1 = 1920$  kN

P : Poids total du bâtiment à la base du radier

 $\alpha$ : Coefficient de sécurité vis à vis du soulèvement  $\alpha$  = 1,5

 $\gamma_w$ : Poids volumique de l'eau  $\gamma_w = (10 \text{kN/m}^2)$ 

Z : profondeur de l'infrastructure  $(h = 1 m)$ 

 $P = 15282.18$  kN > 1920 kN  $\longrightarrow$  Pas de risque de soulèvement de la structure.

## IX-9) Ferraillage du radier :

## IX-9-1) Ferraillage de la dalle :

 Le radier se ferraille comme une dalle pleine renversé s'appuyant sur les nervures qui sont à sa partie supérieure soumis à la réaction du sol. calle comme une dalle pleine renversé s'appuyant sur les nervures qui<br>
ure soumis à la réaction du sol.<br>
<br>
<br>
ongitudinale est négligeable.<br>
<br>  $\omega_y = 0$ <br>
(composite d'unité valent :<br>
<br>
<br>
<br>  $\omega_y = 0$ <br>
(composite d'unité valen

On distingue deux cas :

a-  $1<sup>er</sup> Cas$ :

Si  $\rho$  < 0,4 la flexion longitudinale est négligeable.

$$
M_{ox} = q_u \cdot \frac{L_x^2}{8} \quad \text{Et} \quad \text{M}_{oy} = 0
$$
  
**b.**  $2^{\text{eme}} \text{Cas :}$ 

Si  $0.4 \le \rho \le 1$ ; les deux flexions interviennent, les moments développés au centre de la dalle dans les deux bandes de largeur d'unité valent :

- Dans le sens de la petite portée  $L_x$  :  $M_{ox} = \mu_x \cdot q_u \cdot L_x^2$
- Dans le sens de la grande portée  $L_y$  :  $M_{ov} = \mu_v \cdot M_{ox}$

Les coefficients  $\mu_x, \mu_y$  sont donnés par les tables de PIGEAUD.

Avec :

$$
\rho = \frac{L_x}{L_y} \quad \text{avec} \left( L_x < L_y \right)
$$

## Remarque :

Les panneaux étant soumis à des chargements sensiblement voisins et afin d'homogénéiser le ferraillage et de facilité la mise en pratique, il leur sera donc adopté la même section d'armatures, en considérant pour les calculs le panneau le plus sollicité.

1- Identification du panneau le plus sollicité :

 $L_x = 3.3 \text{ m}$ ;  $L_y = 4 \text{ m}$ 

$$
\rho = \frac{L_x}{L_y} = \frac{3.3}{4} = 0.825
$$

 $0,4 \leq \rho \leq 1 \rightarrow$  la dalle travaille dans les deux sens

 $L_y = 4 \text{ m}$  $L_x=3.3 \text{ m}$ 

Pour le calcul du ferraillage, soustrairons de la contrainte maximale  $\sigma_m^{\max}$ , la contrainte due au poids propre du radier, ce dernier étant directement repris par le sol. ares, en considérant pour les calculs le panneau le plus sollicité.<br> **autification du panneau le plus sollicité :**<br>  $1, 1, 1, -1, 4$  m<br>  $3, 3, -1, 3, 3, -1, 4$ <br>  $\frac{3, 3}{4} = 0, 825$ <br>  $1 \rightarrow$  la dalle travaille dans les deux se tification du panneau le plus sollicité :<br>  $1.5 L_y = 4 m$ <br>  $L_y = 4 m$ <br>  $L_y = 4 m$ <br>  $L_y = 4 m$ <br>  $L_y = 4 m$ <br>  $L_y = 4 m$ <br>  $L_x = 3$ <br>
alcul du ferraillage, soustrairons de la contrainte maximale  $\sigma_m^{\text{max}}$ , la contra<br>
propre du radier, ce

$$
ELU \Rightarrow \sigma_m^{\max} = \max(197.32; 204.01) = 204,01kN/m^2
$$
  

$$
ELS \Rightarrow \sigma_m^{\max} = \max(147.62;154,31) = 154.31kN/m^2
$$
  
L'ELU :

$$
q_{um} = \sigma_m (ELU) - \frac{1,35G_{rad}}{S_{rad}} = 204,01 - \frac{1,35 \times 3114.4}{150.08} = 175.99 \text{ kN/m}^2
$$

L'ELS :

$$
q_{\rm sm} = \sigma_{\rm m}(ELS) - \frac{G_{\rm rad}}{S_{\rm rad}} = 154.31 - \frac{3114.4}{150,08} = 133.56 \ \text{kN/m}^2
$$

# 2- Calcul a' L'ELU :

$$
q_u = 175.99 \text{ kN/m}^2
$$
  
\n
$$
\rho = 0.825 \rightarrow \begin{cases} U_x = 0.0542 \\ U_y = 0.631 \end{cases}
$$

# a) Calcul des moments  $M_{ox}$  et  $M_{ox}$ :

 $M_{\alpha x} = u_x \times q_x l_x^{2} = 0.0542 \times 175.99 \times (3.3^2) = 103.88 \text{ kN}$  $M_{oy} = u_y \times M_{ox} = 0.631 \times 103,88 = 65,55$  kN  $v_{\rm ox} = u_{\rm x} \times q_{\rm x} 1_{\rm x}^2 = 0.0542 \times 175.99 \times (3.3^2) =$ 

# Remarque :

Si le panneau considéré est continu au-delà de ses appuis, alors :

- Moment en travée :  $0,75M_{ox}$  ou  $0,75M_{ox}$
- Moment sur appuis :  $0.5M_{ox}$  ou  $0.5M_{ov}$

Si le panneau considéré est un panneau de rive dont l'appui peut assurer un encastrement Partiel alors :

- Moment en travée :  $0,85M_{ox}$  ou  $0,85M_{oy}$
- Moment sur appui de rive :  $0,3M_{ox}$  ou  $0,3M_{oy}$
- Moment sur appui intermédiaire :  $0.5M_{ox}$  ou  $0.5M_{oy}$

Afin de tenir compte du semi encastrement de cette dalle au niveau des nervures, les moments seront minorisés en leurs affectant un coefficient de  $(-0,5)$  aux appuis et  $(0,75)$  en travée.

#### b) Ferraillage dans le sens x - x :

- *Aux appuis* :

**CHAPTER E IX**: **Etude de l'infrastructure**  
\nAfin de tenir compte du semi encastrement de cette dalle au niveau des nervures, les moments  
\nseront minorisés en leurs affectant un coefficient de (-0,5) aux appuis et (0,75) en través.  
\n**b) Ferraillage dans le sens x - x :**  
\n- *Aux appuis :*  
\n
$$
M_a = -0.5M_{ox} = -0.50 \times 103.88 = -51.94 \text{ kN}
$$
\n
$$
u_u = \frac{M_a}{b \times d^2 \times f_{bc}} = \frac{51.94 \times 10^3}{100 \times 27^2 \times 14.2} = 0.0501 < u_1 = 0.392 \Rightarrow (SSA)
$$
\n
$$
u_u = 0.05 \rightarrow \beta = 0.974 \qquad \text{(Tableau)}
$$
\n
$$
A_{sa} = \frac{M_a}{\beta \times d \times \sigma_{sat}} = \frac{51.94 \times 10^3}{0.974 \times 27 \times 348} = 5.66 \text{cm}^2
$$
\n
$$
Soit : 5HA 14 = 7, 7 \text{ cm}^2 / ml
$$
\n
$$
Avec : 8 = 15 \text{ cm} < \text{min (3h, 33 cm)}; Sens de la petite portée
$$
\n- *Entraveé :*  
\n
$$
M_t = 0.75 \times 103.88 = 77.91 \text{ kN}
$$
\n
$$
\mu_u = \frac{M_t}{b \times d^2 \times f_{bc}} = \frac{77.9 \times 10^3}{100 \times 27^2 \times 14.2} = 0.075 < u_1 = 0.392 \Rightarrow (SSA)
$$
\n
$$
\mu_u = 0.075 \rightarrow \beta = 0.960 \text{ (Tableau)}
$$
\n
$$
A_{sa} = \frac{M_t}{-8.63 \text{ cm}^2} = 8.63 \text{ cm}^2
$$

$$
A_{sa} = \frac{M_a}{\beta \times d \times \sigma_{st}} = \frac{51,94 \times 10^3}{0,974 \times 27 \times 348} = 5.66
$$
cm<sup>2</sup>

Soit: 5 HA 14 = 7,7 cm<sup>2</sup> / ml

Avec :  $S_t = 15$  cm < min (3h, 33 cm); Sens de la petite portée En travée :

$$
M_t = 0.75 \times 103,88 = 77,91kN
$$

$$
\mu_{u} = \frac{M_{t}}{b \times d^{2} \times f_{bc}} = \frac{77.9 \times 10^{3}}{100 \times 27^{2} \times 14.2} = 0.075 < u_{1} = 0.392 \Rightarrow (SSA)
$$
  
\n
$$
\mu_{u} = 0.075 \rightarrow \beta = 0.960 \text{ (Tableau)}
$$
  
\n
$$
A_{st} = \frac{M_{t}}{9.960 \times 27.249} = 8.63 \text{ cm}^{2}
$$

$$
A_{st} = \frac{M_t}{\beta \times d \times \sigma_{st}} = \frac{77,3 \times 10}{0,960 \times 27 \times 348} = 8,63 \text{ cm}^2
$$
  
Soit : 7*HA*14 = 10.77 *cm*<sup>2</sup> / *ml*

Avec :  $S_t = 15$  cm < min (3h, 33 cm); Sens de la petite portée

#### c) Ferraillage dans le sens y - y :

- Aux appuis :

$$
E_1
$$
 **Example 3**  
\n
$$
M_1 = 0.75 \times 103,88 = 77,91 \text{kN}
$$
\n
$$
\mu_u = \frac{M_1}{b \times d^2 \times f_{bc}} = \frac{77,9 \times 10^3}{100 \times 27^2 \times 14,2} = 0,075 < u_1 = 0,392 \Rightarrow (SSA)
$$
\n
$$
\mu_u = 0,075 \rightarrow \beta = 0,960 \text{ (Tableau)}
$$
\n
$$
A_u = \frac{M_1}{\beta \times d \times \sigma_{sa}} = \frac{77,9 \times 10^3}{0,960 \times 27 \times 348} = 8,63 \text{ cm}^2
$$
\n
$$
Soit : 7H A 14 = 10.77 cm^2 / ml
$$
\n
$$
Avec : 8t = 15 \text{ cm} < \text{min (3h, 33 cm)}; Sens de la petite portée
$$
\n
$$
e) \text{ Ferraillage dans le sens } y - y :
$$
\n
$$
Aux appuis :
$$
\n
$$
M_a = -0.5 M_{ox} = -0.50 \times 65,55 = -32,78 \text{ kN}
$$
\n
$$
u_u = \frac{M_a}{b \times d^2 \times f_{bc}} = \frac{32,78 \times 10^3}{100 \times 27^2 \times 14,2} = 0,032 < u_1 = 0,392 \Rightarrow (SSA)
$$
\n
$$
u_u = 0,032 \rightarrow \beta = 0,984 \text{ (Tableau)}
$$
\n
$$
A_{sa} = \frac{M_a}{\beta \times d \times \sigma_{sa}} = \frac{32,78 \times 10^3}{0,984 \times 27 \times 348} = 3,55 \text{ cm}^2
$$
\n
$$
Soit : 5H A 14 = 7,7 cm^2 / ml
$$
\n
$$
Avec : 5H A 14 = 7,7 cm^2 / ml
$$
\n
$$
Avec : 8H 14 = 7,7 cm^2 / ml
$$
\n
$$
Avec : 8H 14 = 7,7 cm^2 / ml
$$
\n<math display="block</math>

$$
\mu_{\rm u} = \frac{M_{\rm t}}{b \times d^2 \times f_{\rm bc}} = \frac{49,16 \times 10^3}{100 \times 27^2 \times 14,2} = 0,047 < u_{\rm l} = 0,392 \Longrightarrow \text{(SSA)}
$$

2018/2019 Page 197

 $\mu_u = 0.047 \rightarrow \beta = 0.976$  (Tableau)  $3 - 5.26$  cm<sup>2</sup> st  $t_{\rm st} = \frac{M_{\rm t}}{\beta \times d \times \sigma_{\rm st}} \frac{49,16 \times 10^3}{0,976 \times 27 \times 348} = 5,36 \text{ cm}^2$  $d \times \sigma$  $A_{st} = \frac{M_t}{2.1} = \frac{49,16 \times 10^3}{2.25 \times 10^3} =$  $\times$  27  $\times$  $\times$  $\times d \times$  $=$  $\beta$ Soit :  $5HA14 = 7.7 cm<sup>2</sup>/ml$ Avec :  $S_t = 20$  cm < min (4h, 45 cm) ;Sens de la grande portée.

# IX-9-2 -Calcul a L'ELS :

a) Calcul des moments  $M_{ox}$  et  $M_{oy}$ :

 $q_s = 133,56$  kN/m<sup>2</sup>

$$
\rho = 0.825 \longrightarrow \begin{cases} \mu_x = 0.0542 \\ \mu_y = 0.631 \end{cases}
$$

Calcul des moments  $M_{ox}$ ,  $M_{oy}$ .

 $M_{\alpha x} = \mu_{\alpha} \times q_s \times {L_x}^2 = 0.0541 \times 133.56 \times (3.30)^2 = 78.83 \text{kN} \cdot \text{m}$  $M_{oy} = \mu_y \times M_u = 0.631 \times 78,83 = 49,74$  kN.m  $v_{\text{ox}} = \mu_{\text{u}} \times q_{\text{s}} \times L_{\text{x}}^2 = 0.0541 \times 133.56 \times (3.30)^2 =$ 

Calcul des moments  $M_a$ ,  $M_t$  dans les sens.

Sens xx :

 $M_t = 0.75M_{ox} = 0.75 \times 78.83 = 59.12$  kN.m  $M_a = -0.5M_{ox} = -0.5 \times 78.83 = -39,41 \text{ kN.m}$ Sens yy :  $M_t = 0.75M_{oy} = 0.75 \times 49.74 = 37,31$  kN.m  $M_a = -0.5M_{oy} = -0.5 \times 49.74 = -24.87$  kN.m

b) Vérification des contraintes dans le béton :

On peut se disposer de cette vérification, si l'inégalité suivante est vérifiée :

$$
\alpha = \frac{y}{d} < \frac{\gamma-1}{2} + \frac{f_{c28}}{100} \qquad \text{avec :} \gamma = \frac{M_u}{M_s}
$$

| <b>Sens</b> | Zone          | $\mathbf{M}_{\mathbf{u}}$ | $\mathbf{M}_s$ | γ    | $\alpha$ | <b>Rapport</b> | Obs.     |
|-------------|---------------|---------------------------|----------------|------|----------|----------------|----------|
| $X - X$     | <b>Appuis</b> | 51,94                     | 39.41          | 1.32 | 0,048    | 0,41           | Vérifiée |
|             | Travée        | 77,91                     | 59.12          | 1.32 | 0,048    | 0,41           | Vérifiée |
| $Y - Y$     | <b>Appuis</b> | 32,78                     | 24.87          | 1.32 | 0,08     | 0,41           | Vérifiée |
|             | Travée        | 49.16                     | 37.31          | 1.32 | 0,048    | 0,41           | Vérifiée |

Tableau IX-11 : Vérification des contraintes dans le béton.

# a) Vérification de la condition de non fragilité :

 $\sum_{\min}$  –  $\omega_0$  or  $n$  – 2  $3 - \frac{L_x}{I_x}$  $L_{y}$  $A_{\min} = \omega_0 \cdot b \cdot h \cdot \frac{E_y}{2}$  Avec :  $\omega_0 = 0,0008$  pour HA Fe E400 Sens  $x - x$ :  $A_{\min} = 0.0008 \times 100 \times 30 \times \frac{3 - 0.825}{2} = 2.61 \text{ cm}^2 / \text{ml}$ Sens  $y - y$ :  $A_{\text{min}} = 0,0008 \times 100 \times 30 = 2,4 \text{ cm}^2 / \text{ml}$ Aux appuis:  $A_u^{\mathbb{I}}$  $A_u^2$ y ua x ua Aux appuis:  $A_u^{\circ}$ x ua 2  $\frac{0,825}{2}$  = 2,61 cm<sup>2</sup>  $cm^2 > A_{\min} = 2.4 \, cm^2 / ml \rightarrow condition$  $cm^2 > A_{\min} = 2.61 \text{ cm}^2 / \text{ml} \rightarrow$  condition  $= 10,77 \, \text{cm}^2 > A_{\text{min}} = 2,4 \, \text{cm}^2 / \text{ml} \rightarrow$  $= 7.7 cm<sup>2</sup> > A_{\min} = 2.61 cm<sup>2</sup> / ml$   $\rightarrow$  $10,77 \, \text{cm}^2 > A_{\text{min}} = 2,4 \, \text{cm}^2$  /  $7.7 cm<sup>2</sup> > A<sub>min</sub> = 2.61 cm<sup>2</sup>/$ 2 min 2 2 min 2  $cm^2 > A_{\min} = 2.61$  cm<sup>2</sup> / ml  $\rightarrow$  condition  $= 7.7 cm<sup>2</sup> > A<sub>min</sub> = 2.61 cm<sup>2</sup>/ml$   $\rightarrow$  $7.7 cm<sup>2</sup> > A<sub>min</sub> = 2.61 cm<sup>2</sup>/$ 2 min 2 conditionvérifiée condition vérifiée conditionvérifiée

$$
A_{ua}^y = 7.7 \, \text{cm}^2 \, > A_{\text{min}} = 2.4 \, \text{cm}^2 / \text{ml} \, \rightarrow \text{condition} \, \text{veffi} \, \text{ee}
$$

# IX-9-3) Ferraillage de la nervure :

Les nervures considérées comme des poutres doublement encastrées  $h = 100$  cm;  $b = 45$  cm;  $c = 5$  cm  $h = 100$  cm ;  $b = 45$  cm ;  $c = 5$  cm<br>Pour la détermination des efforts, on utilise le logiciel ETABS.

# IX-9-3-1) Détermination des efforts et calcul des armatures:

A- Sens longitudinal : ELU :  $q_u = 351.98 \text{kN/ml}$ 

ELS : $q_s = 267.12$  kN/ml

1- ELU :

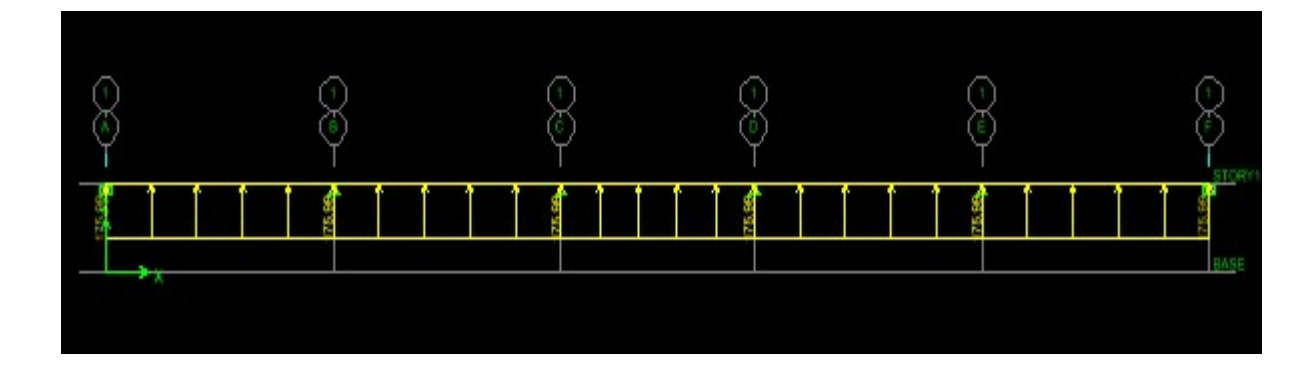

Fig.VI -8 : diagramme des efforts internes.

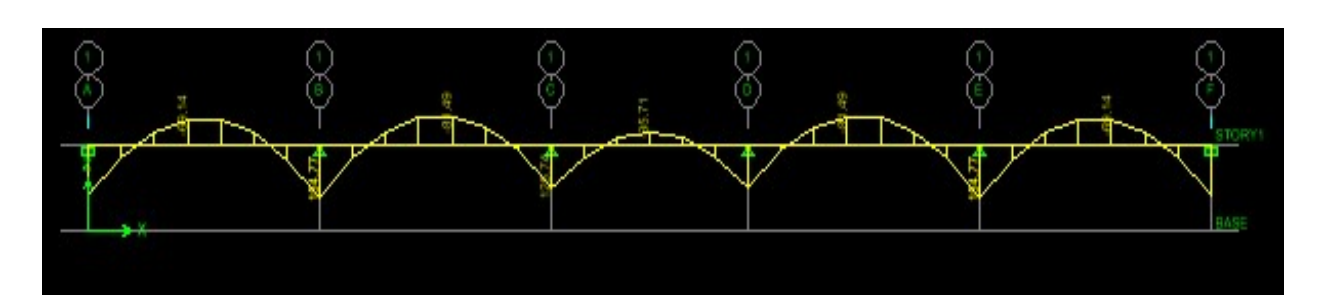

Fig.IX-9 : Diagramme des moments fléchissant à ELU.

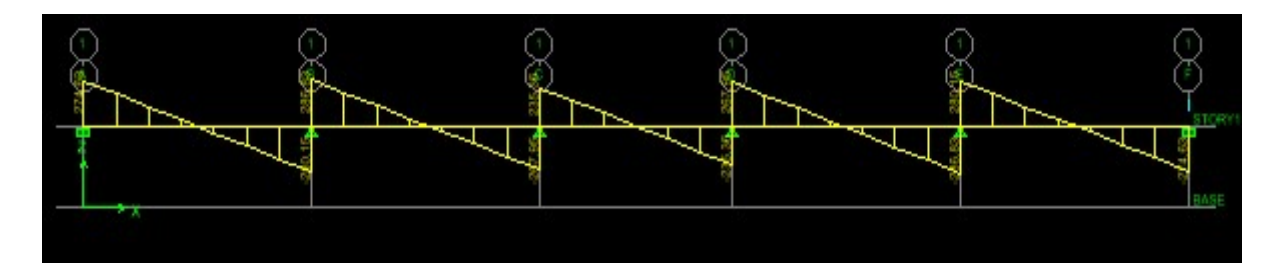

Fig.IX-10 : Diagramme des efforts tranchants à ELU.

Le ferraillage se fera avec les moments  $M_{\text{max}}$  aux appuis et en travées dans le sens longitudinal et transversal.

## Calcul des armatures:

$$
M_{t}^{max} = -168.55 \text{ kN.m}
$$
\n
$$
M_{a}^{max} = 320.12 \text{ kN.m}
$$
\n
$$
b = 45 \text{ cm}, \text{h} = 100 \text{ cm}, \text{d} = 90 \text{ cm}, \text{f}_{bc} = 14, 2 \text{ MPa}, \text{ } \sigma_{st} = 348 \text{ MPa}
$$
\n
$$
M_{a} = 320,12 \text{ kN.m}
$$
\n
$$
\mu_{u} = \frac{M_{a}}{bd^{2} f_{bc}} = \frac{320.12 \times 10^{3}}{45 \times 90^{2} \times 14,2} = 0,062 < 0,392 = U_{1} \Rightarrow \text{Section Simplement Armée}
$$
\n
$$
\mu_{u} = 0,062 \rightarrow \beta = 0,968
$$
\n
$$
A_{sa} = \frac{M_{a}}{\beta \cdot d \cdot \sigma_{st}} = \frac{320.12 \times 10^{3}}{0,968 \times 90 \times 348} = 10,56 \text{ cm}^{2}
$$
\n
$$
\text{Soit}: \quad 4 \text{HA}14 + 4 \text{HA}16 = 14.19 \text{ cm}^{2}/\text{m1}.
$$
\n
$$
B = \frac{M_{t}}{bd^{2} f_{bc}} = \frac{168.55 \times 10^{3}}{45 \times 90^{2} \times 14,2} = 0,032 < U_{1} = 0,392 \Rightarrow \text{Section Simplement Armée}
$$
\n
$$
\mu_{u} = \frac{M_{t}}{bd^{2} f_{bc}} = \frac{168.55 \times 10^{3}}{45 \times 90^{2} \times 14,2} = 0,032 < U_{1} = 0,392 \Rightarrow \text{Section Simplement Armée}
$$
\n
$$
\mu_{u} = 0,032 \rightarrow \beta = 0,984
$$

$$
A_{st} = \frac{M_t}{\beta d \sigma_{st}} = \frac{168,55 \times 10^3}{0,984 \times 90 \times 348} = 7,99 \text{ cm}^2
$$
  
Soit :4AHI6+2HA14 =11.12 cm<sup>2</sup>/ml.

2- ELS :

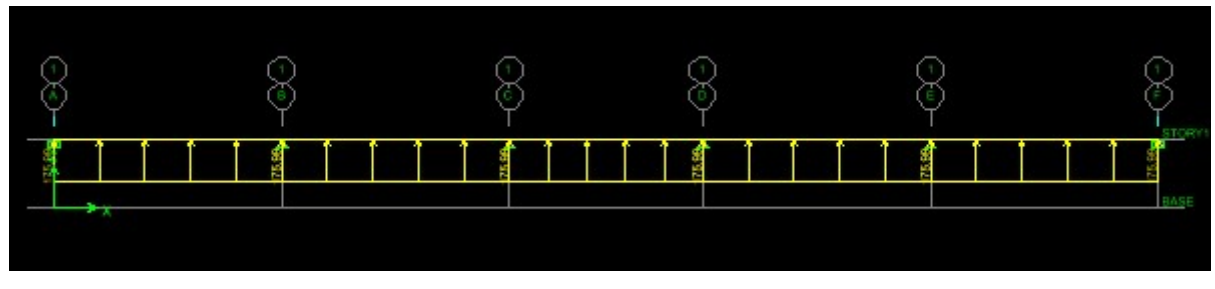

Fig.IX-11: Le chargement à ELS.

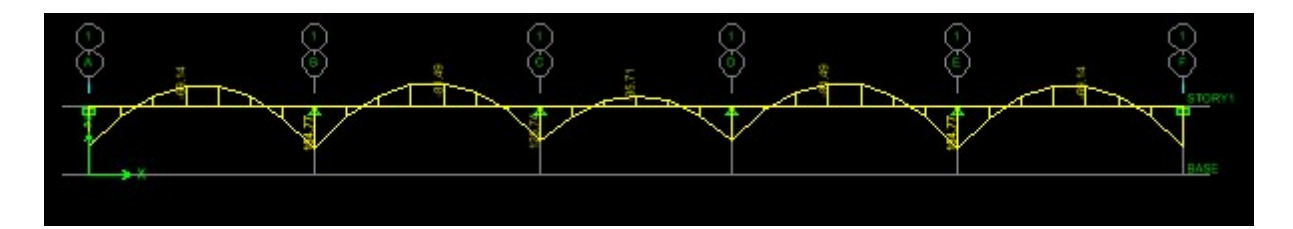

Fig.IX-12 : Diagramme des moments fléchissant à ELS.

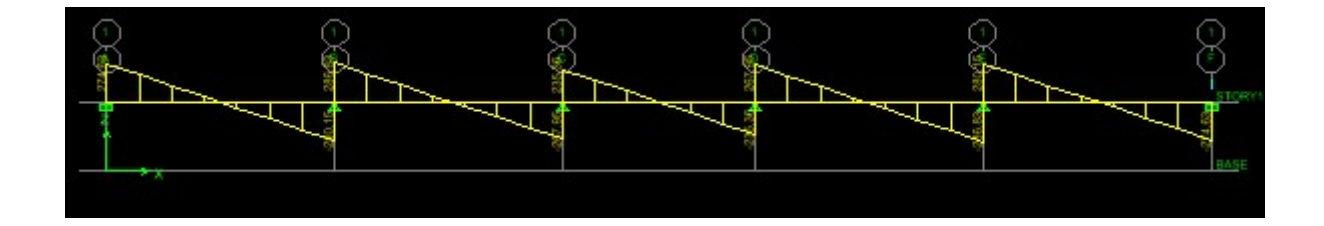

Fig.IX-13 : Diagramme des efforts tranchants à ELS.

# IX 9-4) Vérification à l'ELS :

On peut se disposer de cette vérification, si l'inégalité suivante est vérifiée :

$$
\alpha = \frac{y}{d} < \frac{\gamma - 1}{2} + \frac{f_{c28}}{100} \qquad \text{avec : } \gamma = \frac{M_u}{M_s}
$$

Tableau IX-12 : Vérification à l'ELS dans le sens longitudinal.

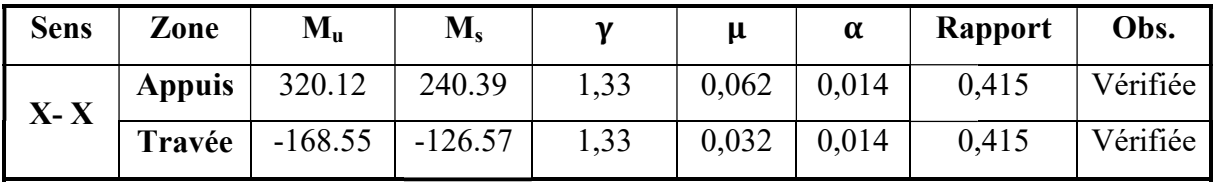

#### B- Sens transversale :

 $ELU: q_u = 351.98/m$ ELS :  $q_s = 267.12$  kN/m

1- ELU :

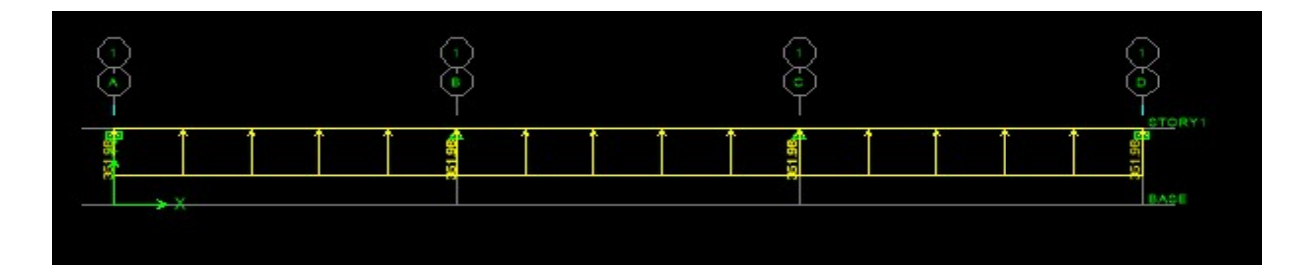

Fig. Fig.IX-14 : Le chargement à ELU.

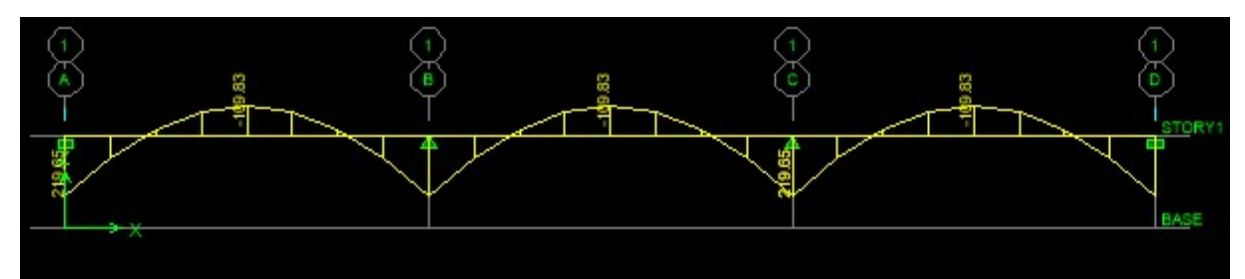

Fig.IX-12 : Diagramme des moments fléchissant à ELU.

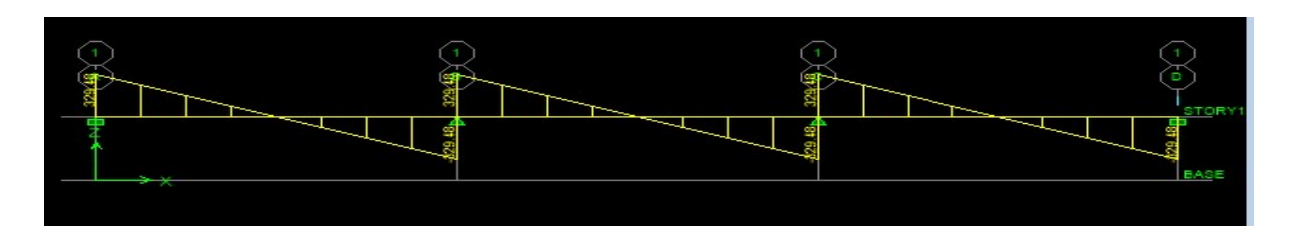

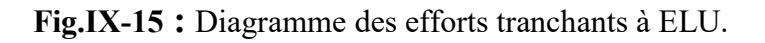

#### Calcul des armatures :

 $M_t^{\text{max}} = -227.15 \text{ kN}.$  $M_a^{\text{max}} = 454,31 \text{ kN} \cdot m$  $b = 45cm$ ,  $h = 100$  cm,  $d = 90$  cm,  $f_{bc} = 14$ , 2 MPa,  $\sigma_{st} = 348$  MPa

#### Aux appuis :

$$
M_a = 454,31 \text{ kN.m}
$$
\n
$$
\mu_u = \frac{M_a}{b \cdot d^2 f_{bc}} = \frac{454,31 \times 10^3}{45 \times 90^2 \times 14,2} = 0,096 < 0,392 = U_1 \implies Section \text{ Simplement Armée}
$$
\n
$$
\mu_u = 0,096 \implies \beta = 0,949
$$
\n
$$
M_a = 454,31 \times 10^3 = 15.28 \text{ cm}^2
$$

$$
A_{sa} = \frac{M_a}{\beta . d. \sigma_{st}} = \frac{454,31 \times 10^3}{0,949 \times 90 \times 348} = 15,28 \text{cm}^2
$$

Soit :  $4HA20+4HA14 = 18,10 \text{ cm}^2/\text{ml}.$ 

#### En travée :

$$
M_{t} = -227,15 \text{ kN.m}
$$
\n
$$
\mu_{u} = \frac{M_{t}}{b.d^{2}.f_{bc}} = \frac{227,15 \times 10^{3}}{45 \times 90^{2} \times 14,2} = 0,043 < U_{1} = 0,392 \Rightarrow \text{Section Simplement Armée}
$$
\n
$$
\mu_{u} = 0,043 \rightarrow \beta = 0,979
$$
\n
$$
A_{st} = \frac{M_{t}}{\beta.d.\sigma_{st}} = \frac{227,15 \times 10^{3}}{0,979 \times 90 \times 348} = 7,41 \text{ cm}^{2}
$$
\nSoit : 4HA20=12,56 cm<sup>2</sup>/ml.

# 2- ELS :

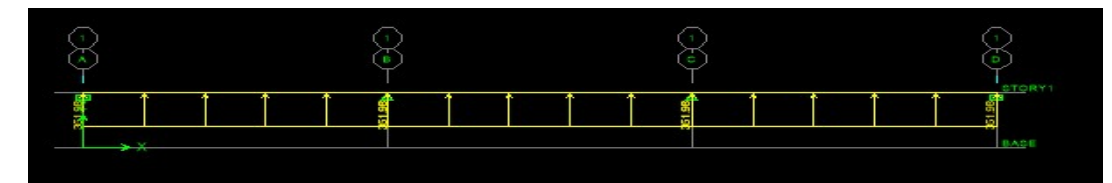

Fig. Fig.IX-16 : Le chargement à ELS.

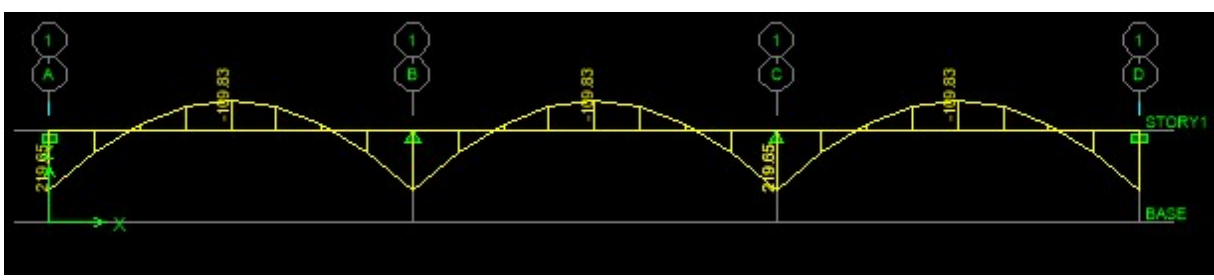

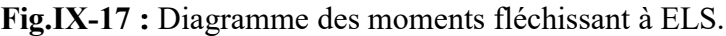

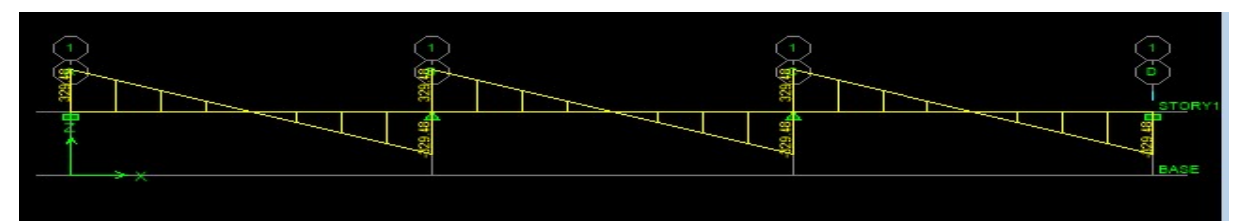

Fig.IX-18 : Diagramme des efforts tranchants à ELS.

## Vérification à l'E.L.S :

On peut se disposer de cette vérification, si l'inégalité suivante est vérifiée :

$$
\alpha = \frac{y}{d} < \frac{\gamma-1}{2} + \frac{f_{c28}}{100} \qquad \text{avec :} \gamma = \frac{M_u}{M_s}
$$

Tableau IX-13 13 : Vérification à l'ELS dans le sens transversal.

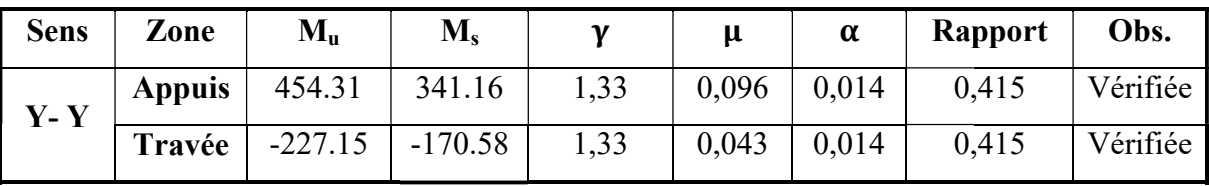

#### Vérification à l'ELU :

a- Armatures transversales :

Espacement des armatures :

$$
\phi_t \ge \frac{\phi_t}{3} = \frac{16}{3} = 5.33 \text{ mm}; \text{Soit } \phi = 8 \text{ mm}
$$
  

$$
S_t \le \min\left\{\frac{h}{4}; 12\phi_1\right\} = \min\{25; 19, 20\} = 19.2 \text{ cm}
$$
  

$$
S_t = 15 \text{ cm}: \text{ en zone nodale}
$$
  

$$
S_t = 15 \text{ cm}: \text{ en zone courante}
$$

#### Armatures transversale minimales :

 $A_{\text{min}} = 0,003 S_t b = 2,025 cm^2$ Soit :  $A_t = 6$  HA  $8 = 3.02$  cm<sup>2</sup> (2 cadre et un étrier)

## b- Vérification de la contrainte de cisaillement :

$$
\tau_u = \frac{T_{u \max}}{b.d} \le \bar{\tau}_u = \min\left\{\frac{0,20 \ f_{c28}}{\gamma_b} \ ; \ 5 \ MPa\right\} = 3,33 MPa
$$

Avec : $T_{\text{u}}$  max = 208.34 kN : Dans le sens longitudinal

 $T_{\text{u}}$  max =681,46 kN : Dans le sens transversal

 $\mu = \frac{\geq 0.34 \times 10}{450 \times 900} = 0,52$  MPa  $\Rightarrow$  Condition vérifiée  $=\frac{208.34\times10^3}{150\times10^3} = 0.52$  $450 \times 900$ Sens X - X :  $\tau_{u} = \frac{208.34 \times 10^{3}}{150^{2} \text{ m/s}^2}$ Vérifications à l'ELS :

a- Condition de non fragilité (Art 4.2.1 /BEAL 91) :  $cm^2 \Rightarrow$  Condition vérifiée f  $b.d.f$  $A_{\scriptscriptstyle n}$ e  $\min_{\min} = \frac{0.23 \cdot b \cdot d \cdot f_{t28}}{f_e} = \frac{0.23 \times 45 \times 90 \times 2.1}{400} = 4.89 \, \text{cm}^2 \Rightarrow 0.25 \times 10^{-4} \, \text{cm}^2 \Rightarrow 0.25 \times 10^{-4} \, \text{cm}^2 \Rightarrow 0.25 \times 10^{-4} \, \text{cm}^2 \Rightarrow 0.25 \times 10^{-4} \, \text{cm}^2 \Rightarrow 0.25 \times 10^{-4} \, \text{cm}^2 \Rightarrow 0.25 \times 10^{-4} \, \text{cm}^2$  $\frac{0,23.b.d.f_{t28}}{0,23.b.d.f_{t28}} = \frac{0,23 \times 45 \times 90 \times 2,1}{0,23 \times 45 \times 90 \times 2,1} = 4,89 \text{ cm}^2 \Rightarrow \text{Condition } \vec{=} \vec{=}$ 

b- Vérification des contraintes dans le béton et l'acier : On doit vérifier que :

$$
\sigma_s \le \overline{\sigma_s} = \frac{f_e}{\gamma_s} = 348 MPa
$$
  
\n
$$
\sigma_b = \frac{\sigma_{st}}{K_1} \le \overline{\sigma_b} = 15 MPa \Rightarrow \sigma_s = \frac{M_s}{\beta.d.A_s}
$$
  
\n
$$
\rho = \frac{100.A_{st}}{d.b}
$$

Les résultats sont donnés sur le tableau ci-dessous :

Tableau IX-14 : Vérification des contraintes dans le béton et l'acier

| <b>Sens</b> | Zone          | $M_s(kN.m)$ | $A_s$ (cm <sup>2</sup> ) |      |       | $K_1$ |        | $\sigma_s(MPa) \sigma_b(MPa)$ | Obs       |
|-------------|---------------|-------------|--------------------------|------|-------|-------|--------|-------------------------------|-----------|
| $X-X$       | <b>Appuis</b> | 240,39      | 14.19                    | 0,35 | 0.968 | 141.3 | 194.45 | 1.37                          |           |
|             | Travée        | $-126.57$   | 10,17                    | 0.25 | 0.973 | 170.2 | 142.12 | 0.83                          | $\bf{CV}$ |
| $Y-Y$       | <b>Appuis</b> | 441.16      | 18,10                    | 0.45 | 0.964 | 123.9 | 280.93 | 2.26                          |           |
|             | Travée        | $-170.58$   | 9.23                     | 0,23 | 0.974 | 177.3 | 210.83 | 1.19                          |           |

#### Armatures de peau (Art4.5.34/BAEL91) :

 Des armatures dénommées « armatures de peau » sont reparties et disposées parallèlement à la fibre moyenne des poutres de grande hauteur, leur section est au moins égale à 3 cm<sup>2</sup> par

mètre de longueur de paroi mesurée perpendiculairement à leur direction. En absence de ces armatures on risquerait d'avoir des fissures relativement ouvertes en dehors des zones armées.

Dans notre cas, la hauteur de la nervure est de 80cm, la quantité d'armature de peau nécessaire est donc :

$$
A_p = \frac{3 \text{ cm}^2}{1 \times 1} = 3 \text{ cm}^2 \implies 1,5 \text{ cm}^2 \text{ par parois}
$$

02 barres de Ф12 avec des épingles Ф8.

.

#### Ferraillage du débord :

Le débord est assimilé à une console courte encastrée dans le radier de longueur  $L = 50$ cm, soumise à une charge uniformément repartie.

# 2-1) Sollicitations de calculs :

A l'ELU:

$$
M_{\text{u}} = \frac{q_{\text{u}}}{2} = \frac{175,99 \times 0,50^2}{2} = 21,99 \text{ KN.m}
$$

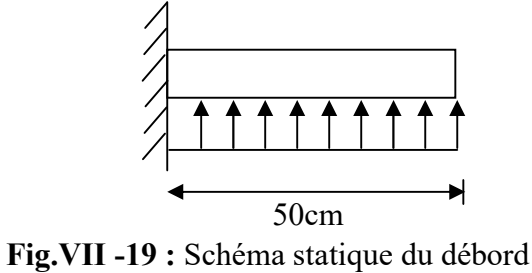

A l'ELS:

$$
M_s = \frac{q_s \cdot L^2}{2} = \frac{133.56 \times 0.50^2}{2} = 16,69 \text{ KN.m}
$$

#### 2-2) Calcul des armatures :

#### a) Armatures principales :

b = 1 m ; 
$$
d = 40.5
$$
 cm ;  $f_{bc} = 14,2$  MPa ;  $\sigma_s = 348$  MPa  
\n
$$
\mu_u = \frac{M_u}{b \ d^2 \ f_{bu}} = \frac{21,99 \times 10^3}{100 \times 40.5^2 \times 14,2} = 0,009 < \mu_r = 0,392
$$
\n
$$
\mu_u = 0,009 \rightarrow \beta_u = 0,997
$$
\nA<sub>u</sub> =  $\frac{M_u}{\beta_u \cdot d \cdot \sigma_s} = \frac{21,99 \times 10^2}{0,997 \times 40.5 \times 34,8} = 1,56$  cm<sup>2</sup>/ml  
\nSoit :  $A_U = 6$ HA12/ml = 6.78 cm<sup>2</sup>  
\nAvec S<sub>t</sub> = 20 cm.

b) Armatures de répartition :

 $1,7$  cm<sup>2</sup> 4 6.78 4 A  $A_{r} = \frac{A}{4} = \frac{0.76}{4} = 1.7$  cm<sup>2</sup>/ml Soit  $A_r = 6H A 10 = 4.71$  cm<sup>2</sup>/ml Avec  $S_t = 20$  cm.

#### 2-3) Vérification à l'ELU :

Vérification de la condition de non fragilité :

28 2 min 4,89cm 400 0,23 100 40.5 2,1 e f 0,23 <sup>b</sup> <sup>d</sup> <sup>f</sup> <sup>A</sup> t 2 min <sup>2</sup> 6.78 cm A 4,89cm u A …………………condition vérifiée. 2-4) Vérification à l'ELS :

$$
\gamma = \frac{M_u}{M_s} = \frac{21,99}{16,69} = 1,32
$$

 $\mu$  = 0,009  $\rightarrow \alpha$  = 0,0774  $= 0,41$ 100  $+\frac{25}{100}$ 2  $=\frac{1,5-1}{2}$ 100  $+\frac{f}{f}$ 2 γ 1 α = 0,0774 < C28 ……………..condition vérifiée.  $\Rightarrow$  Il n'y a pas lieu de faire la vérification des contraintes à l'ELS.

#### Remarque :

 Les armatures de la dalle sont largement supérieures aux armatures nécessaires au Débord ; Afin d'homogénéiser le ferraillage, les armatures de la dalle seront prolonger et Constituerons ainsi le ferraillage du débord.

## **CONCLUSION**

L'étude de ce projet (R+2+4s/s+charpente en bois) à usage d'habitation, nous a permis d'appliquer toutes les connaissances acquises durant notre formation dans le domaine, en s'appuyant sur les règlements de base qui sont : le RPA2003 et le BAEL91 ainsi que les DTR.

Afin d'apprécier le comportement dynamique de cette structure et d'avoir des résultats rapides et précis, nous avons utilisés le logiciel **ETABS V9.6** adapté à ce type de structure et qui est base sur la méthode Des éléments finis, celui ci permet d'approcher le vrais comportement de la structure.

On a constaté que durant l'élaboration d'un projet de bâtiment, L'ingénieur en Génie

Civil ne doit pas se baser que sur le calcul théorique mais aussi à la concordance avec

le coté pratique afin d'atteindre les critères suivant :

- $\triangleright$  La résistance
- $\sum_{n=1}^{\infty}$  La durabilité
- > L'économie.

Nous espérons que ce travail sera un point de départ pour d'autres projets dans notre vie professionnelle et qu'il sera un guide pour les futures promotions.

## *BIBLIOGRAPHIE*

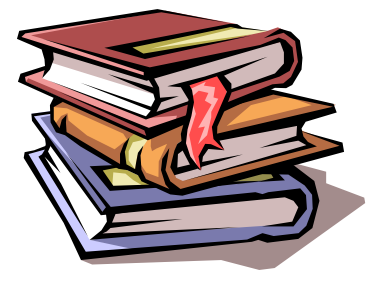

*Règles parasismiques algériennes RPA 99 / version 2003.* 

 *Règles BEAL 91 modifiées 99, règles techniques de conception et de calcul des ouvrages et constructions en béton armé suivant la méthode des états limites.* 

*Calcul des ouvrages en béton armé .* 

 *Document Technique Réglementaire DTR B.C.2.2, Charges permanentes et charges d'exploitation.* 

 *Mémoires de fin d'études des promotions précédentes (Dépt. G.C. U.M.M.T.O).* 

*Cours et T.D du cursus de l'Université M.M.T.O. (Département G.C).*
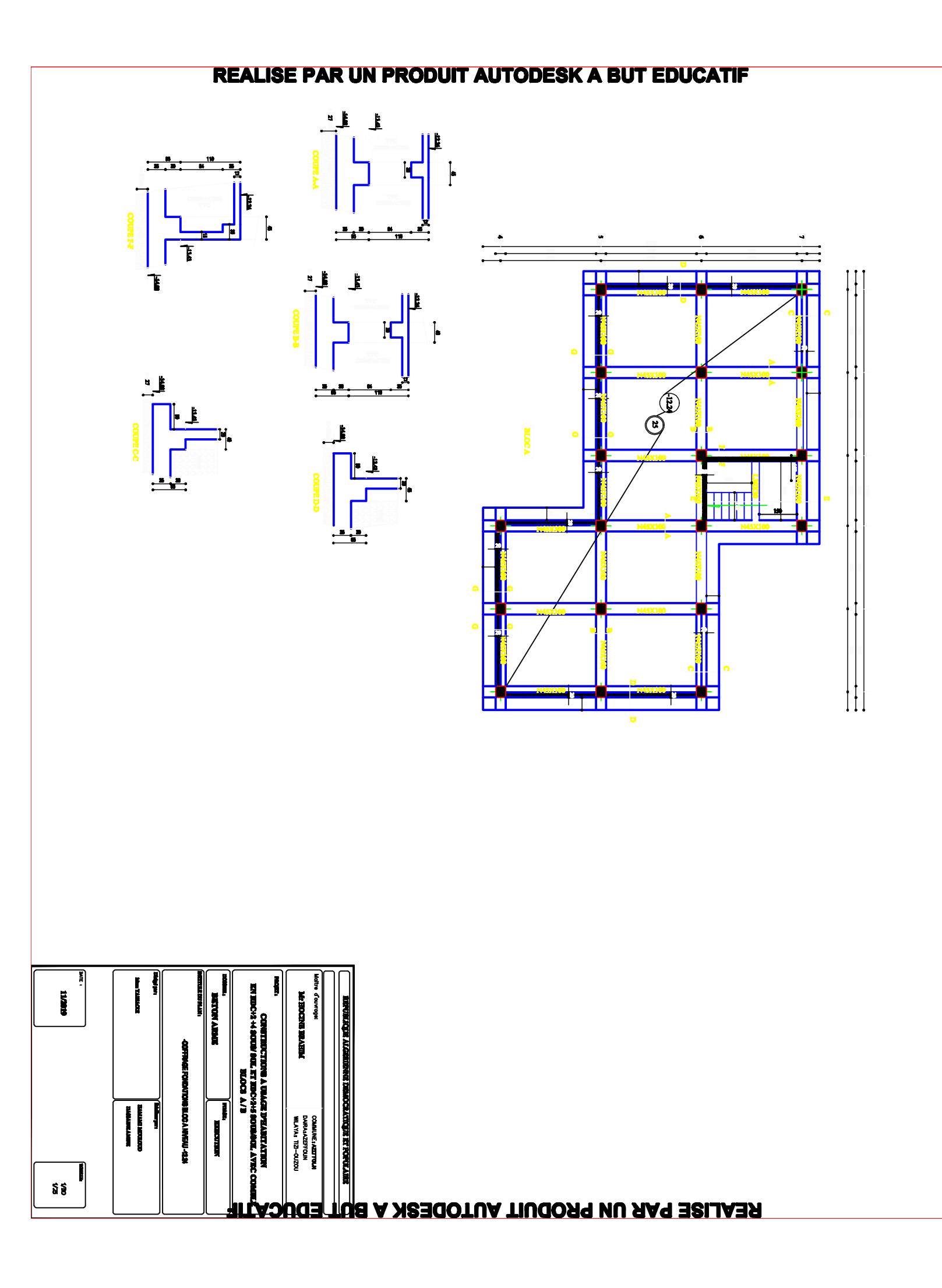

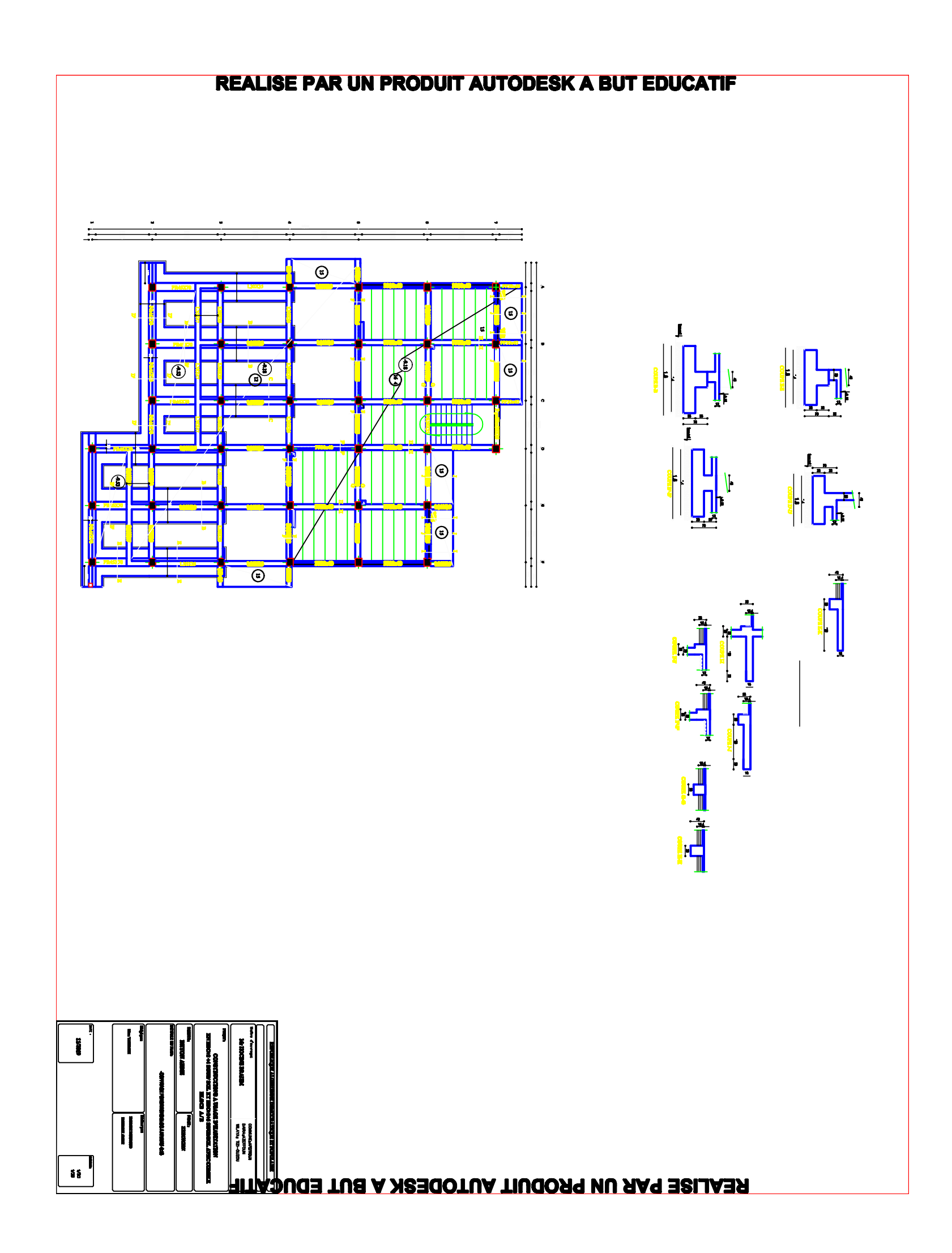

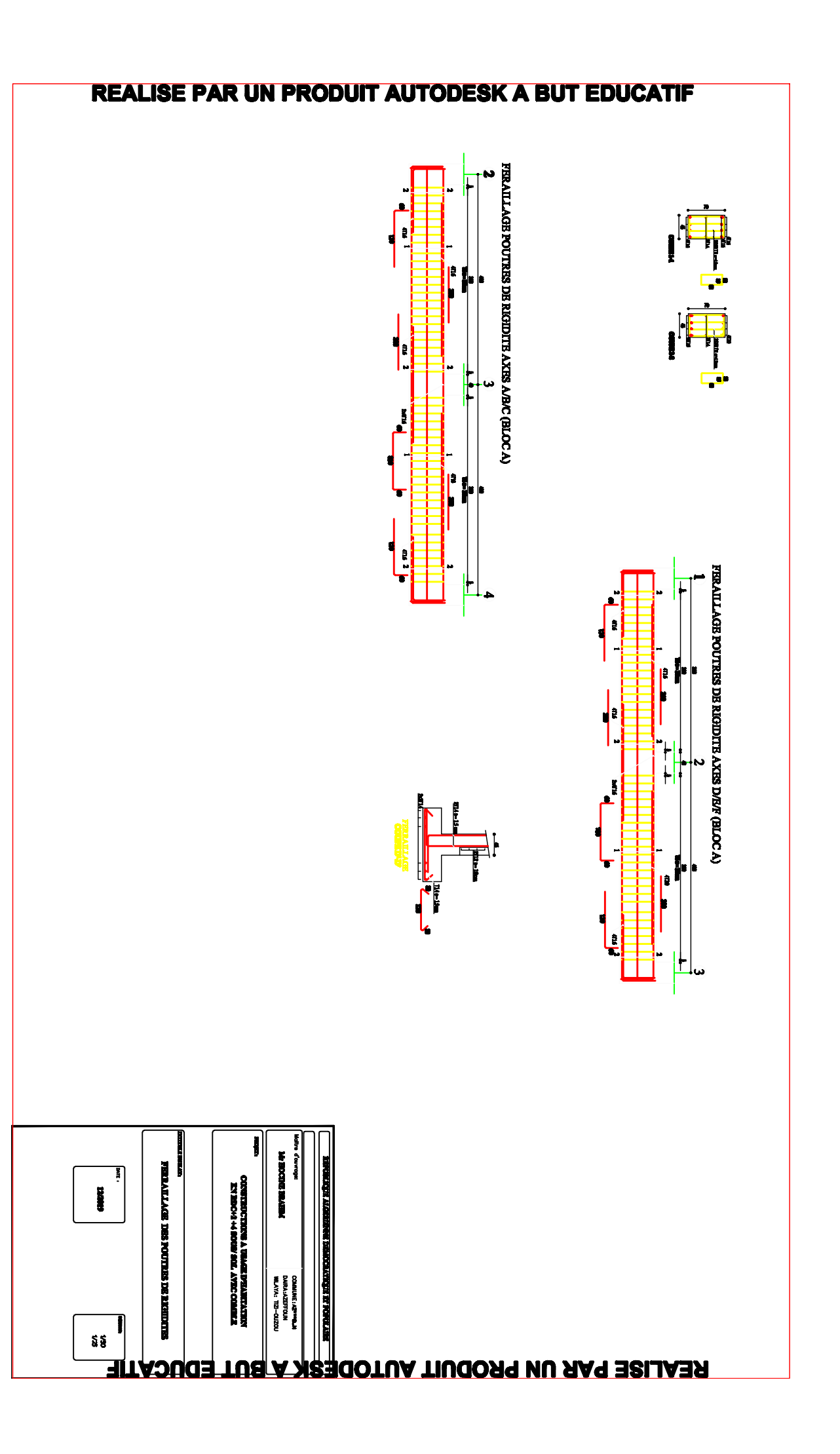

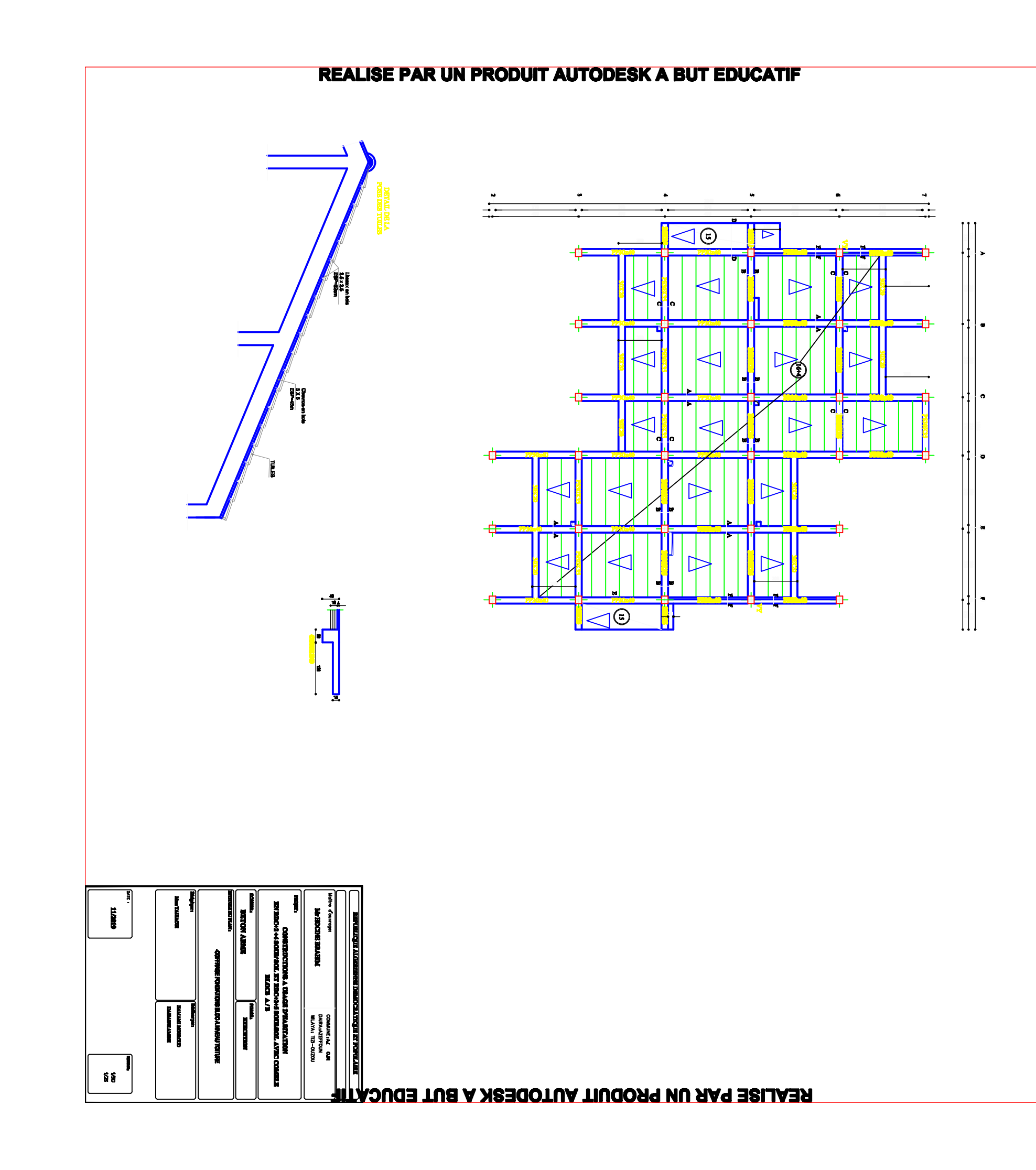

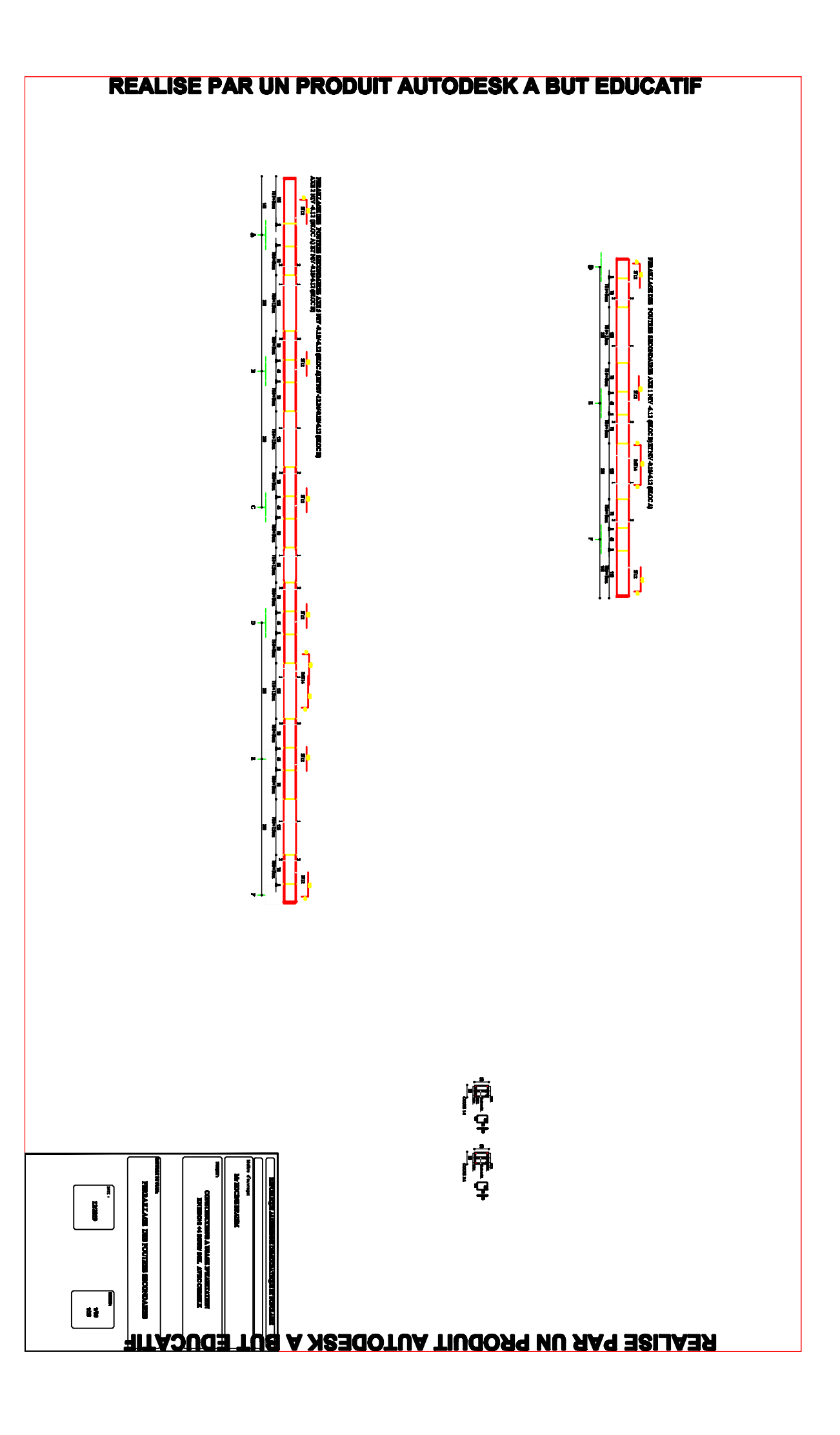

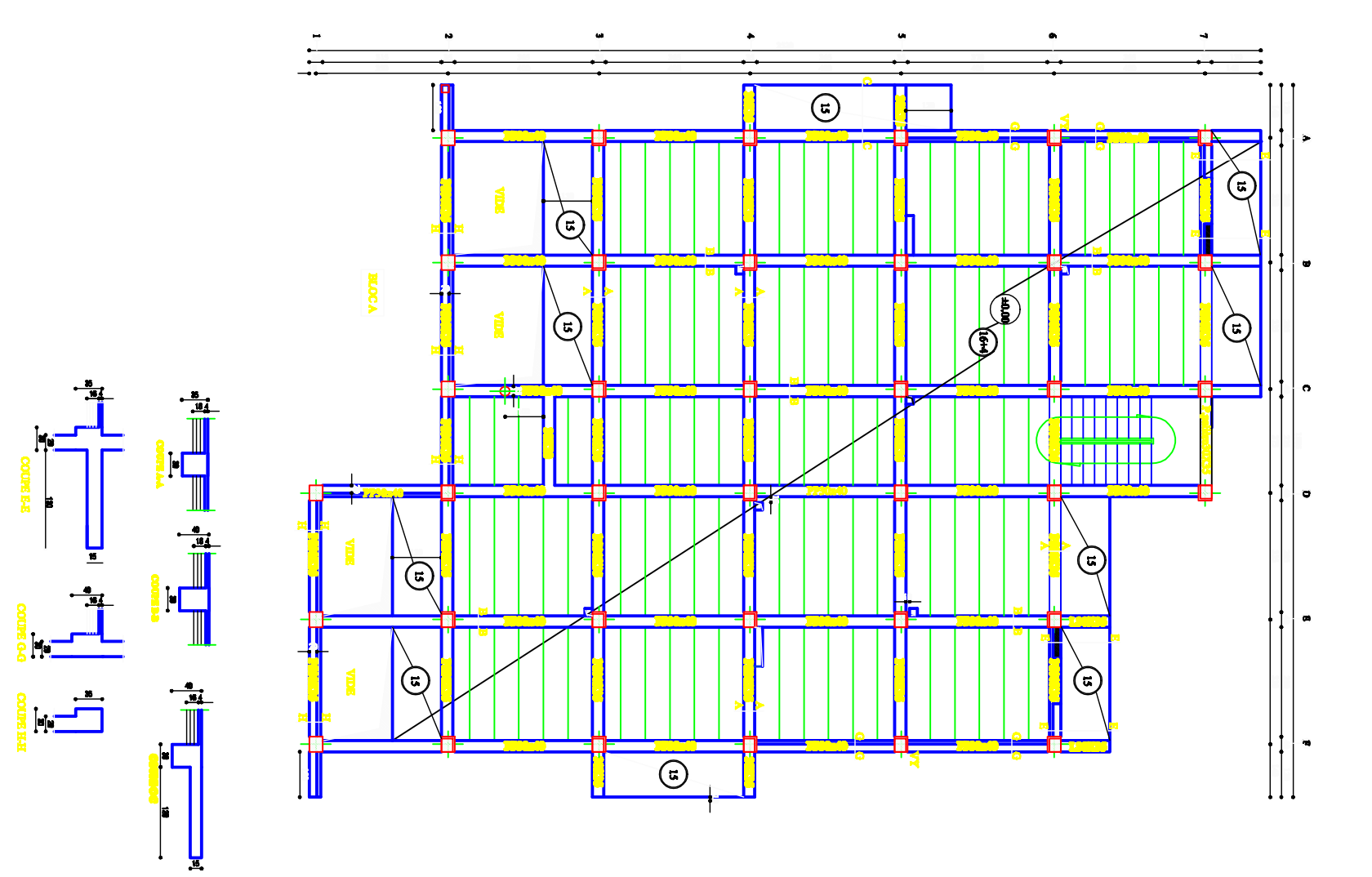

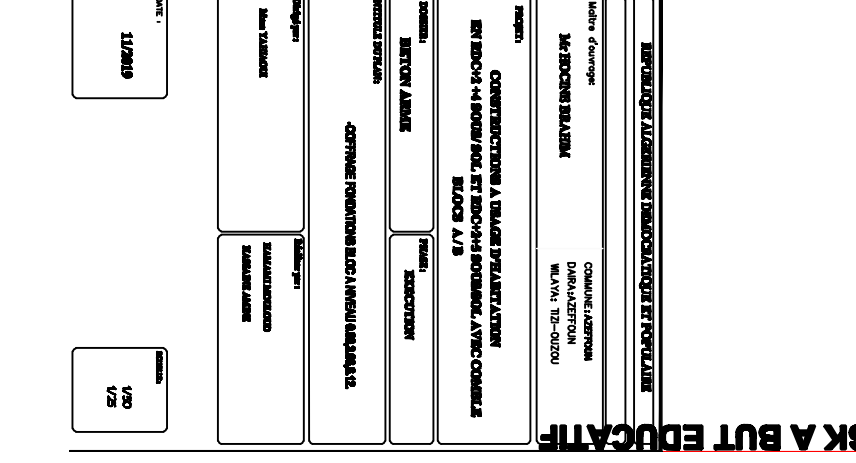

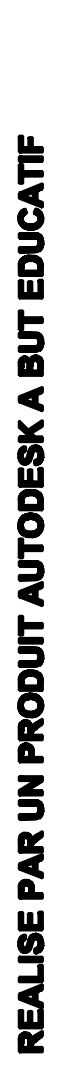

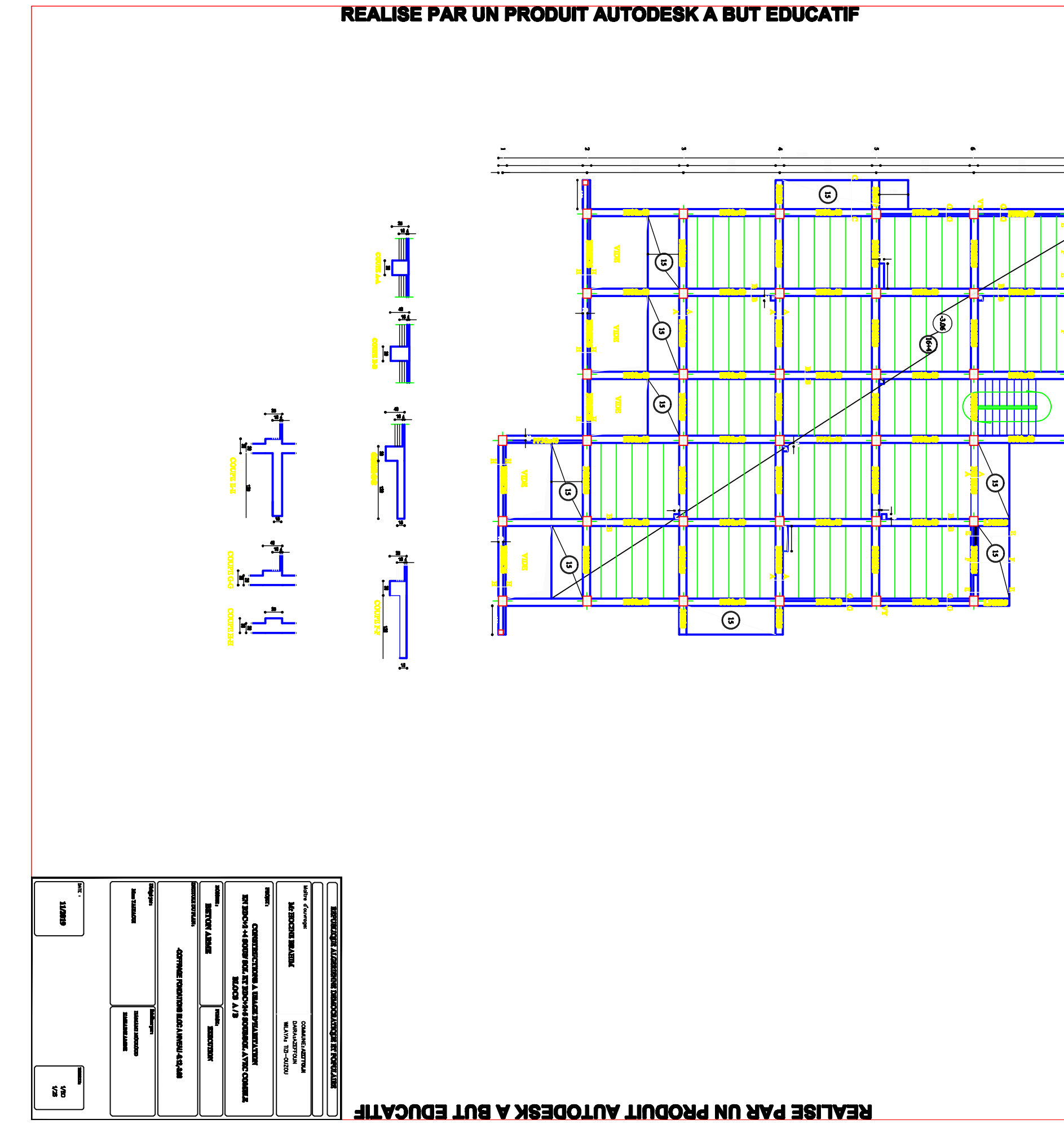

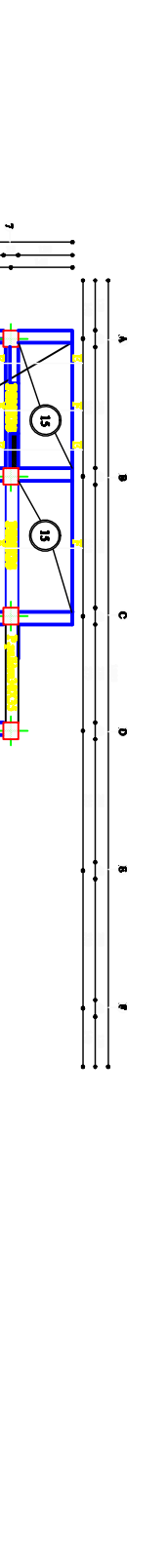

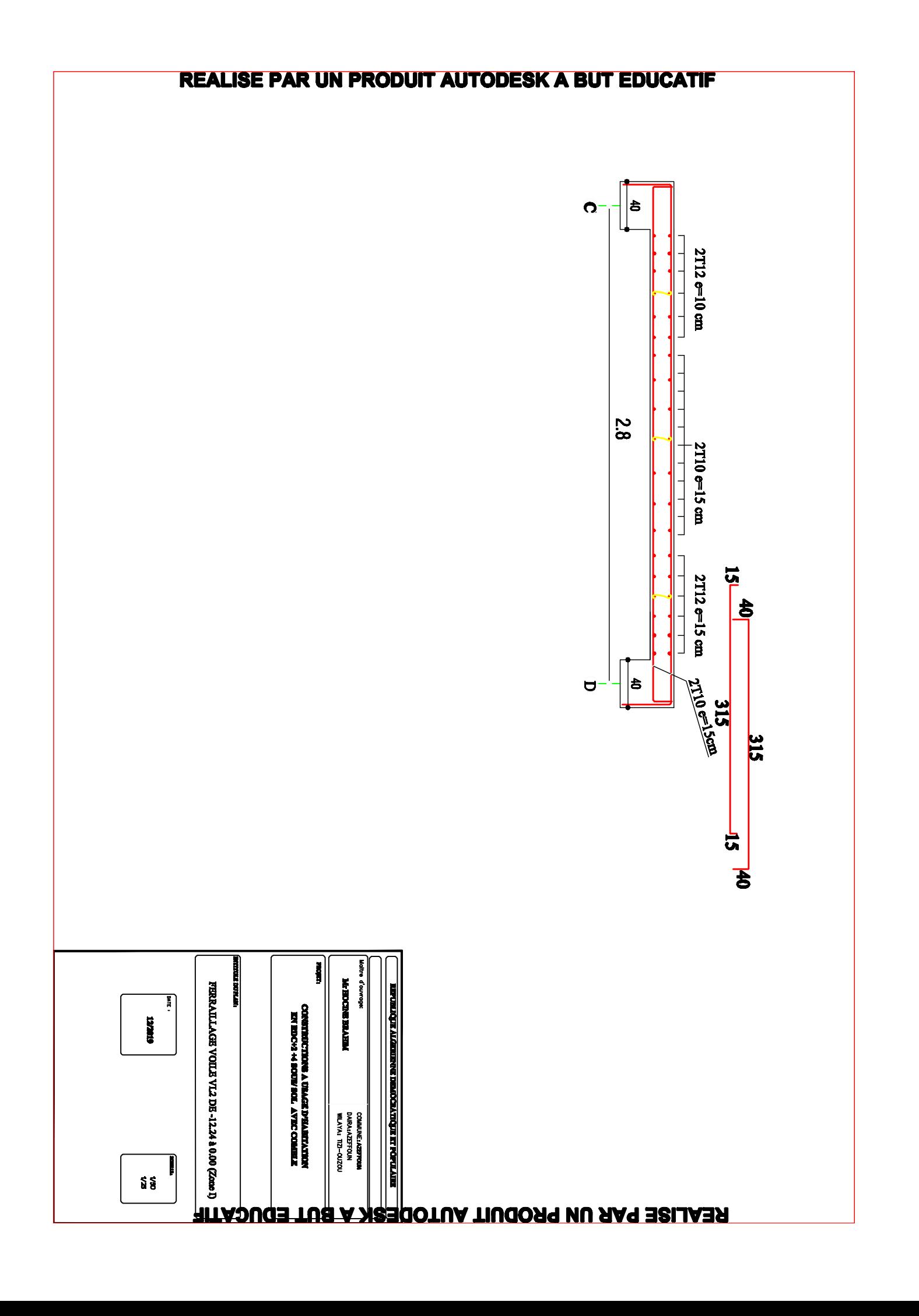

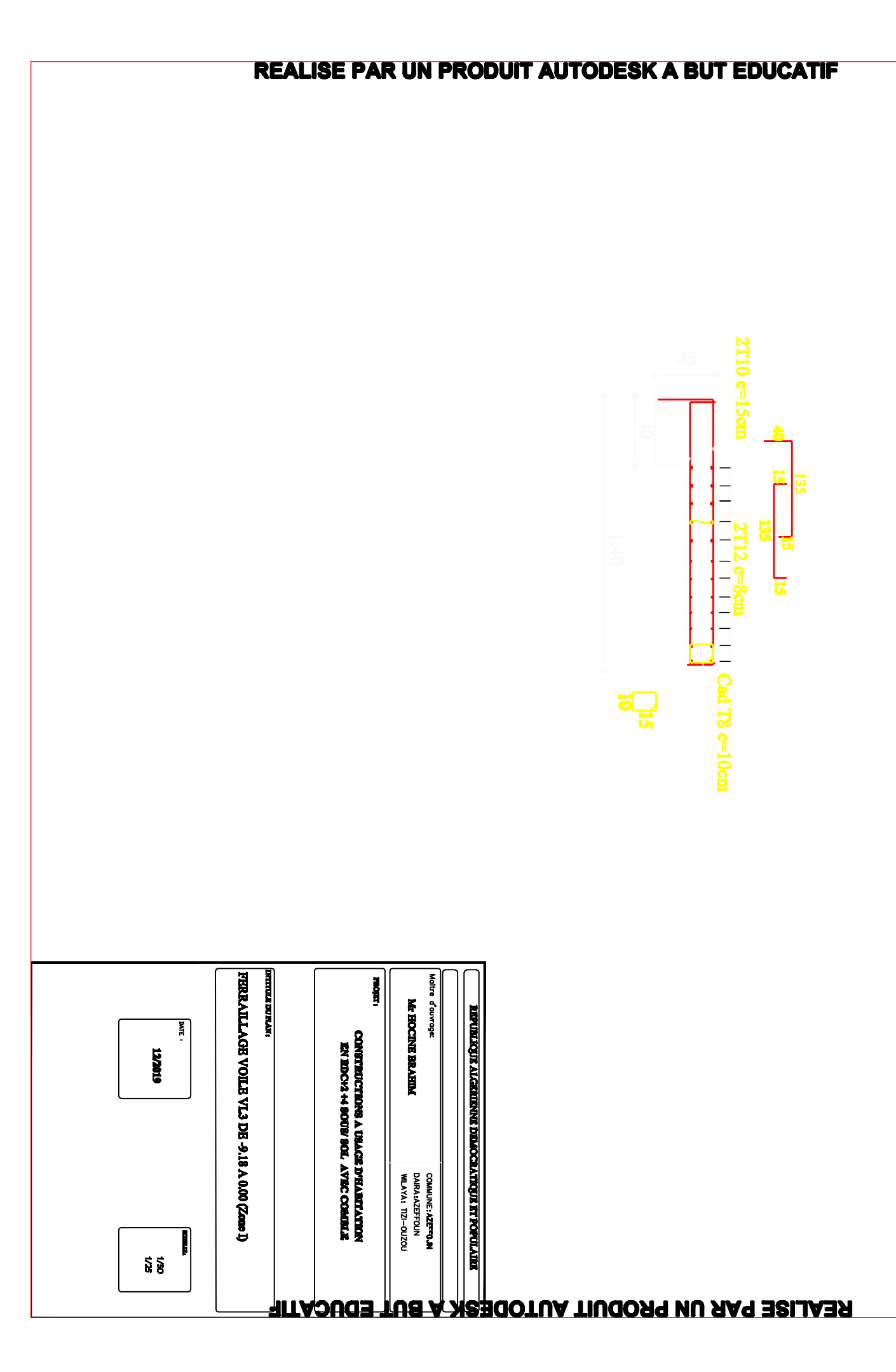

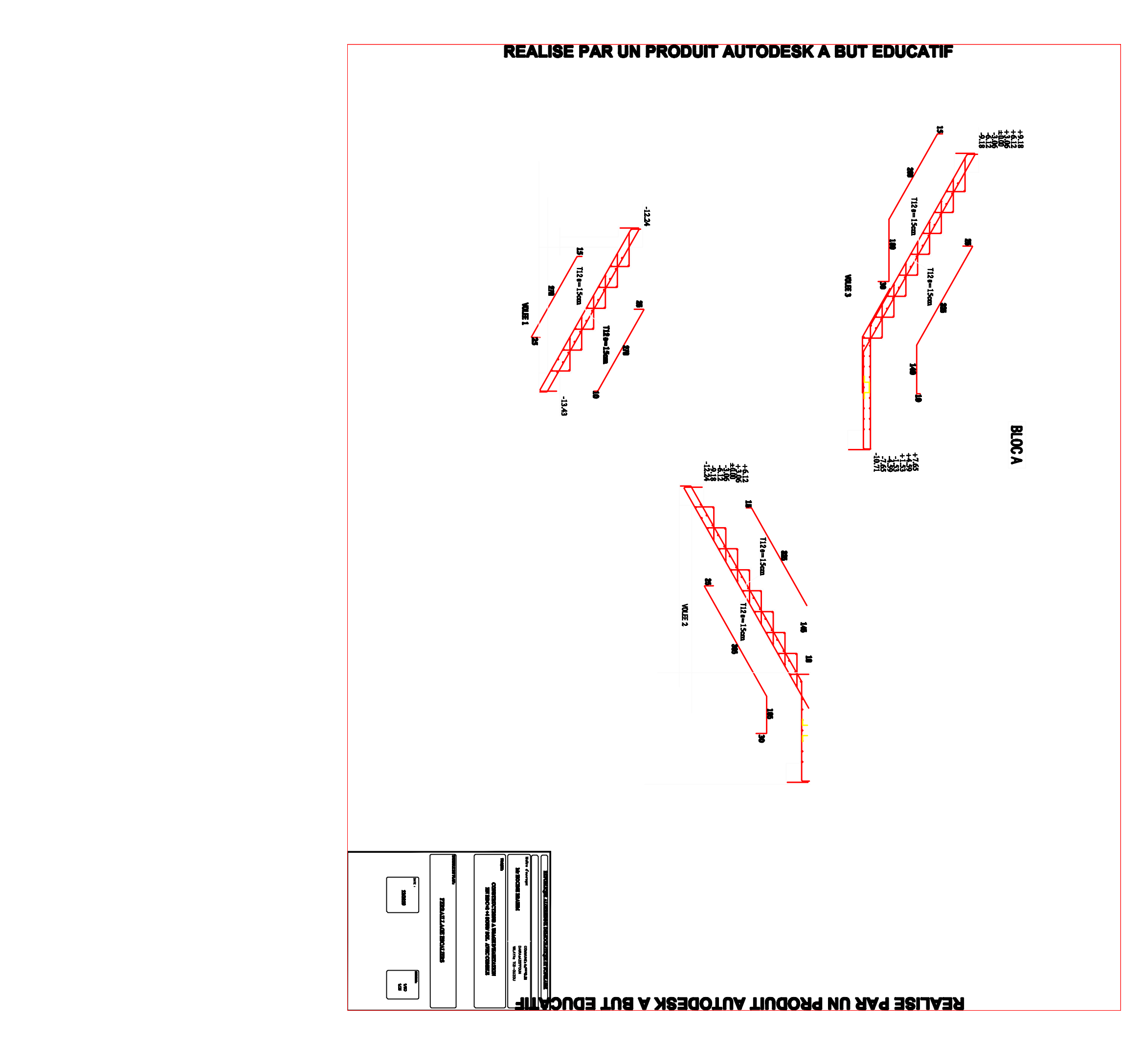

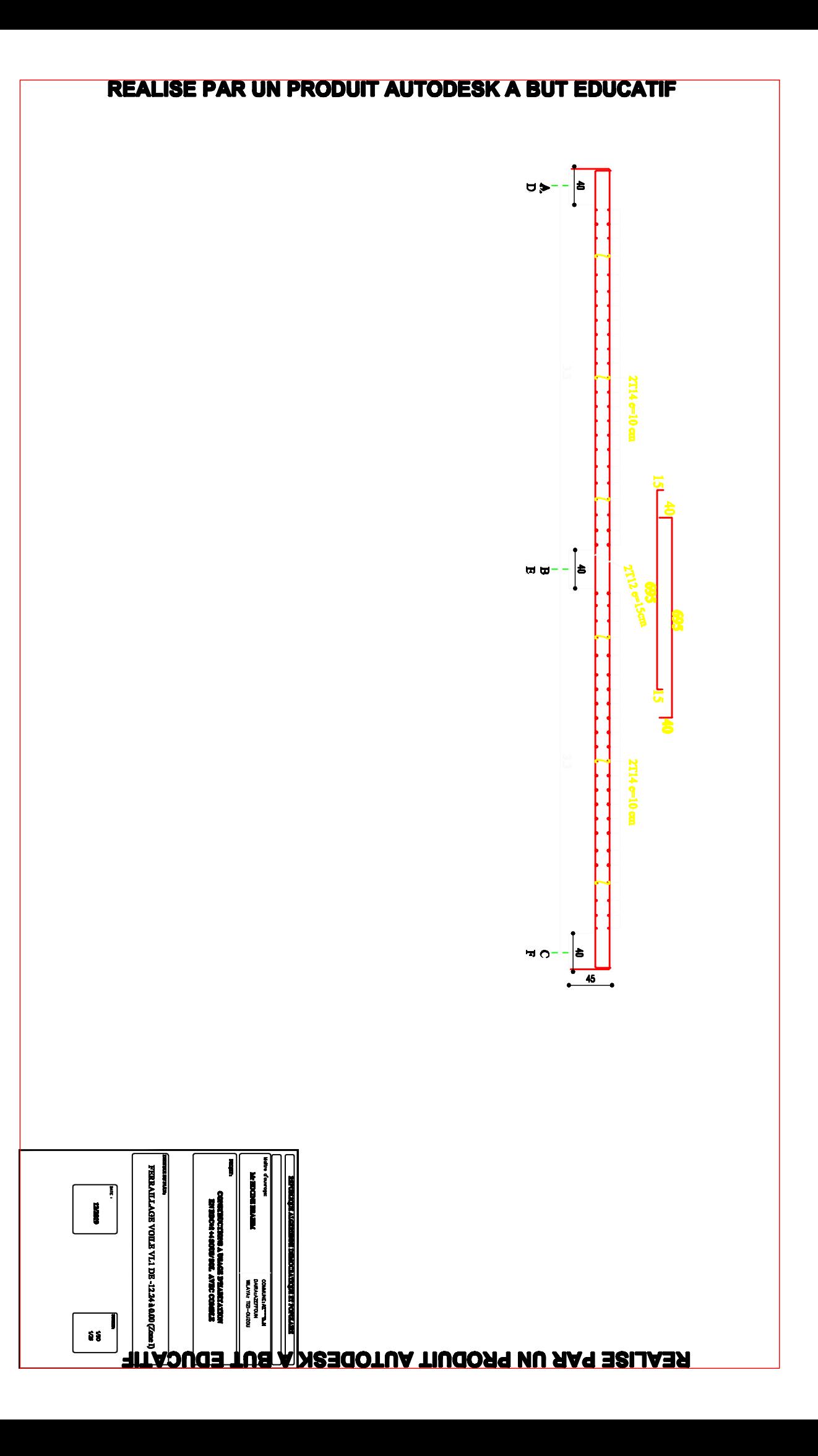

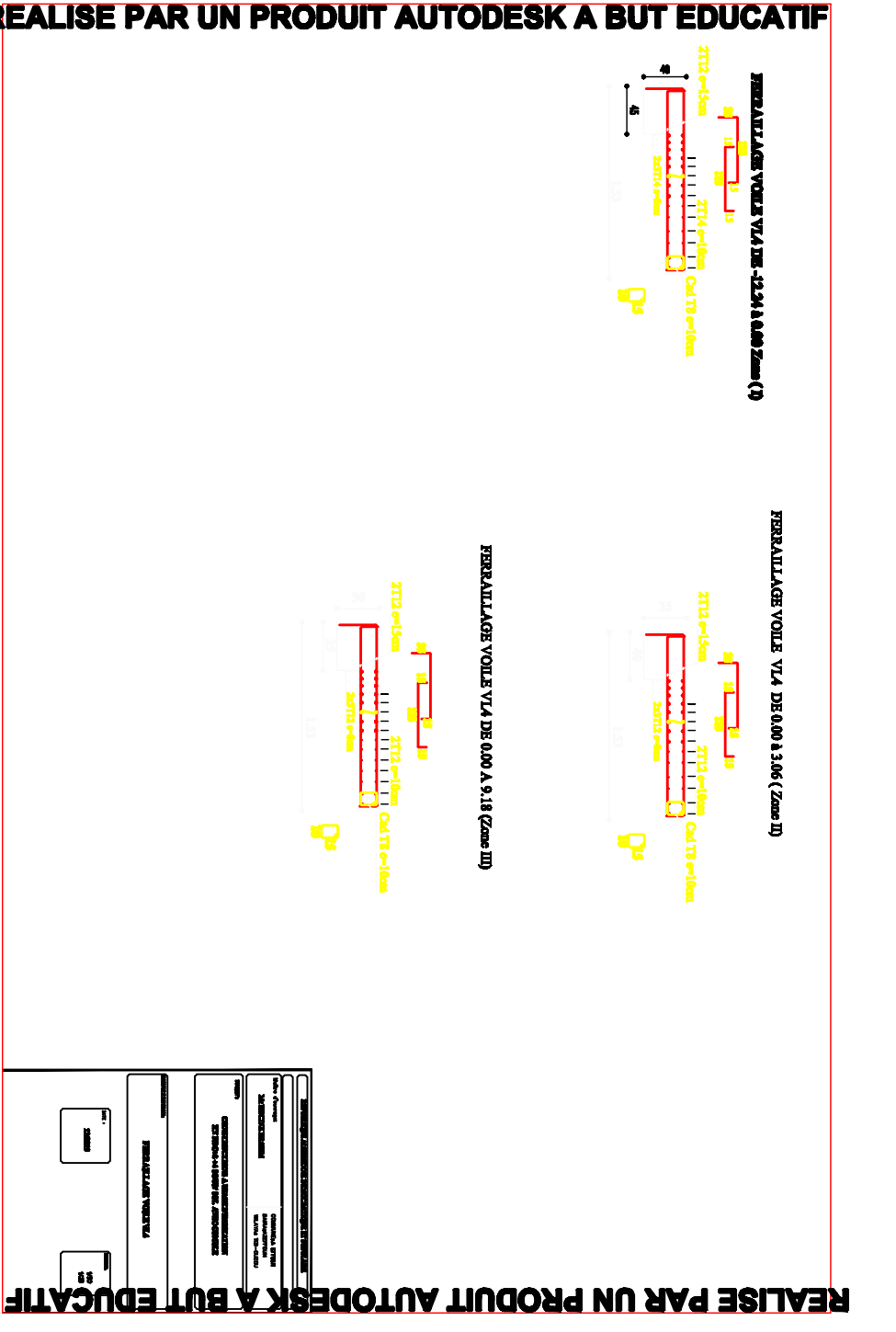

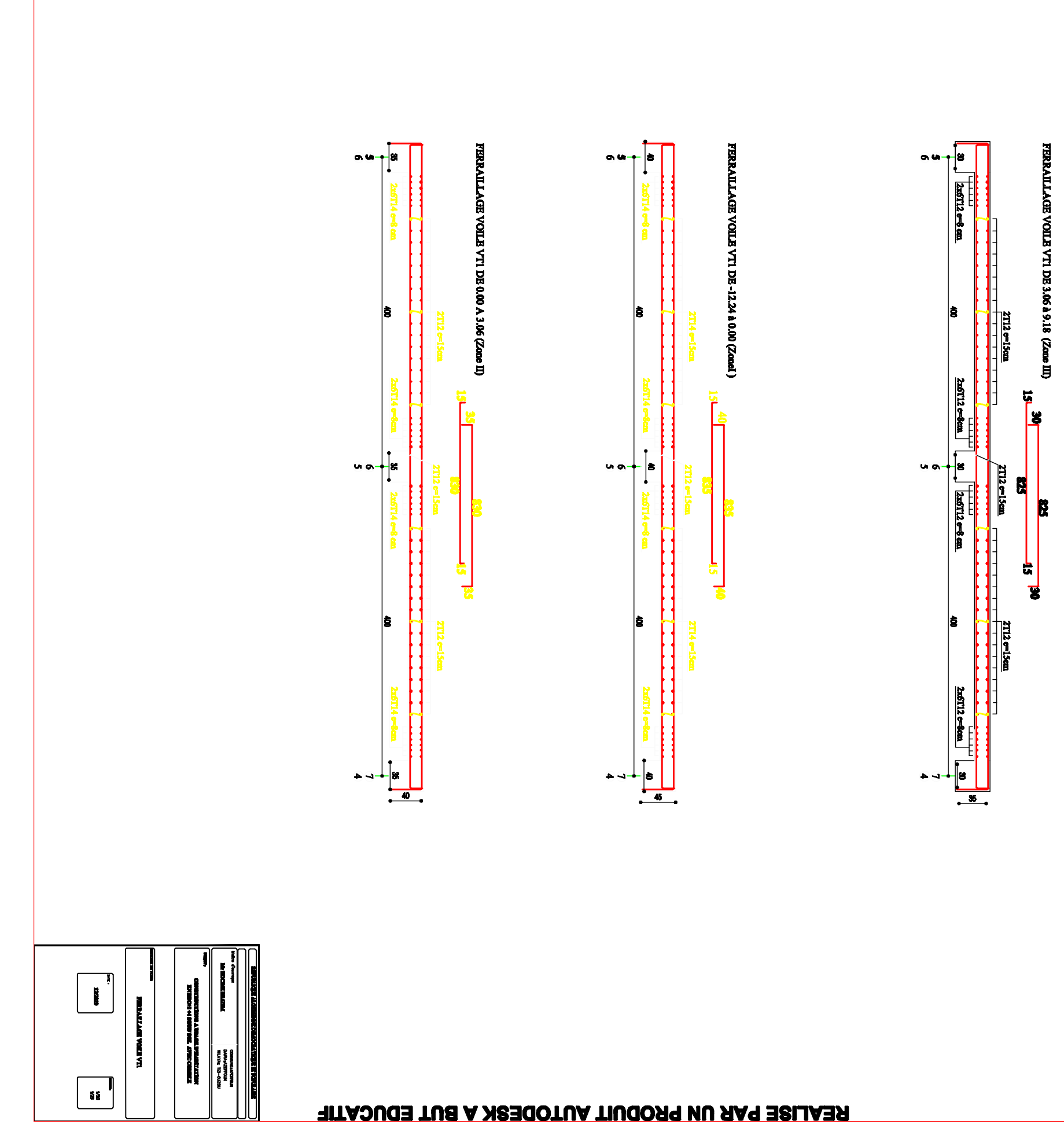

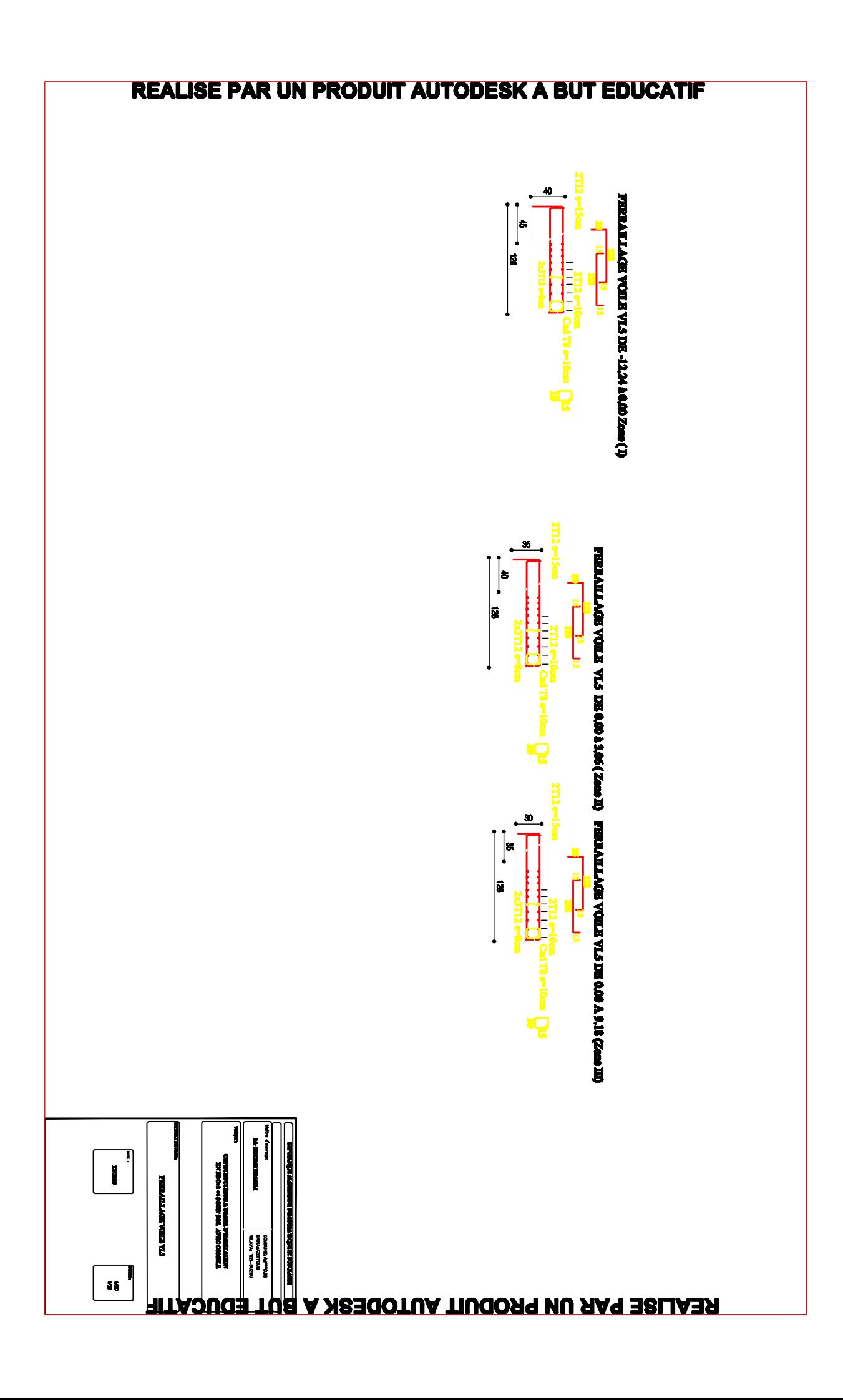

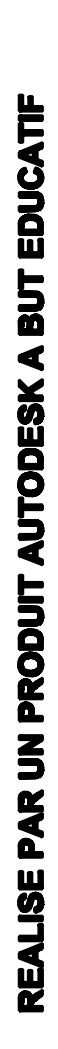

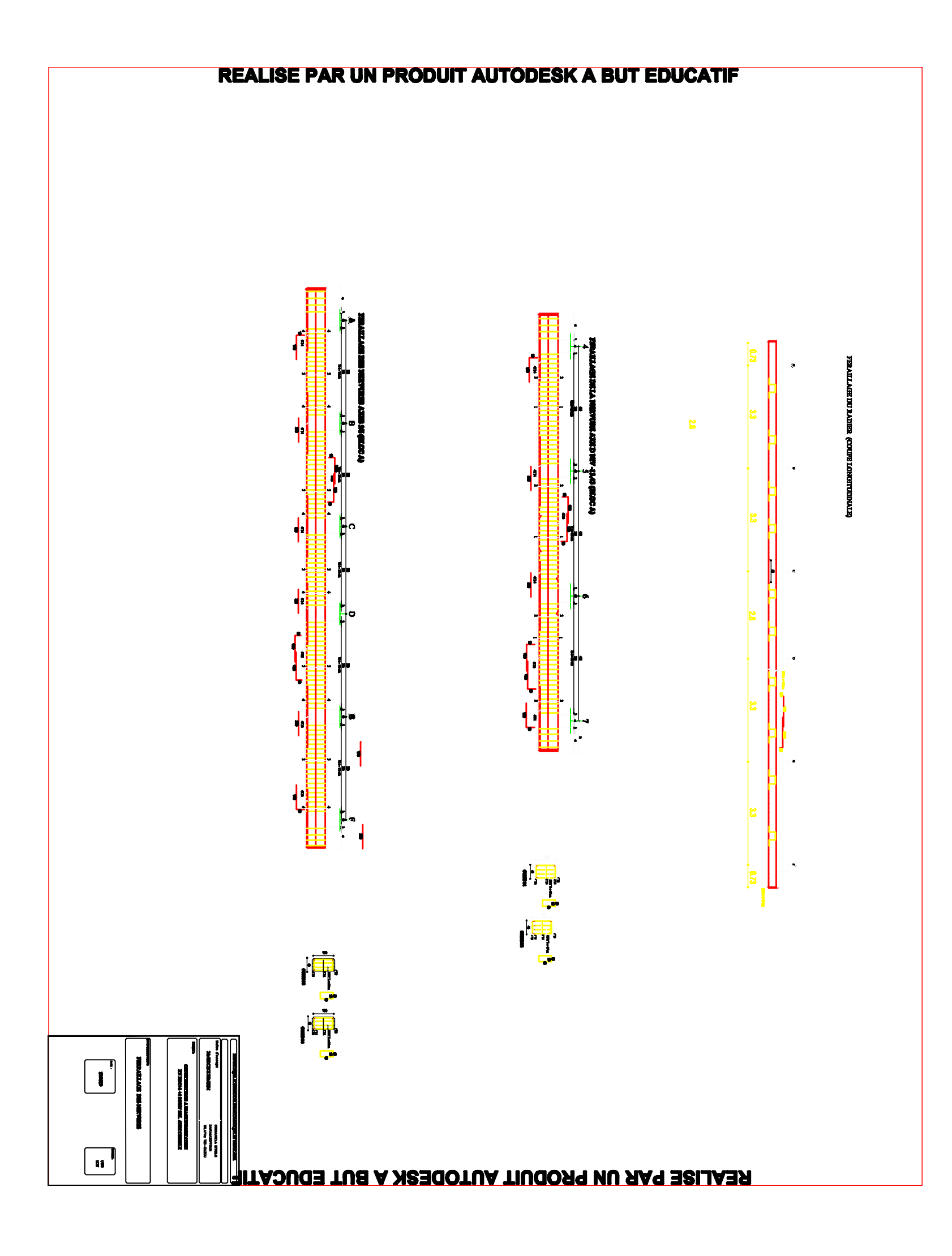

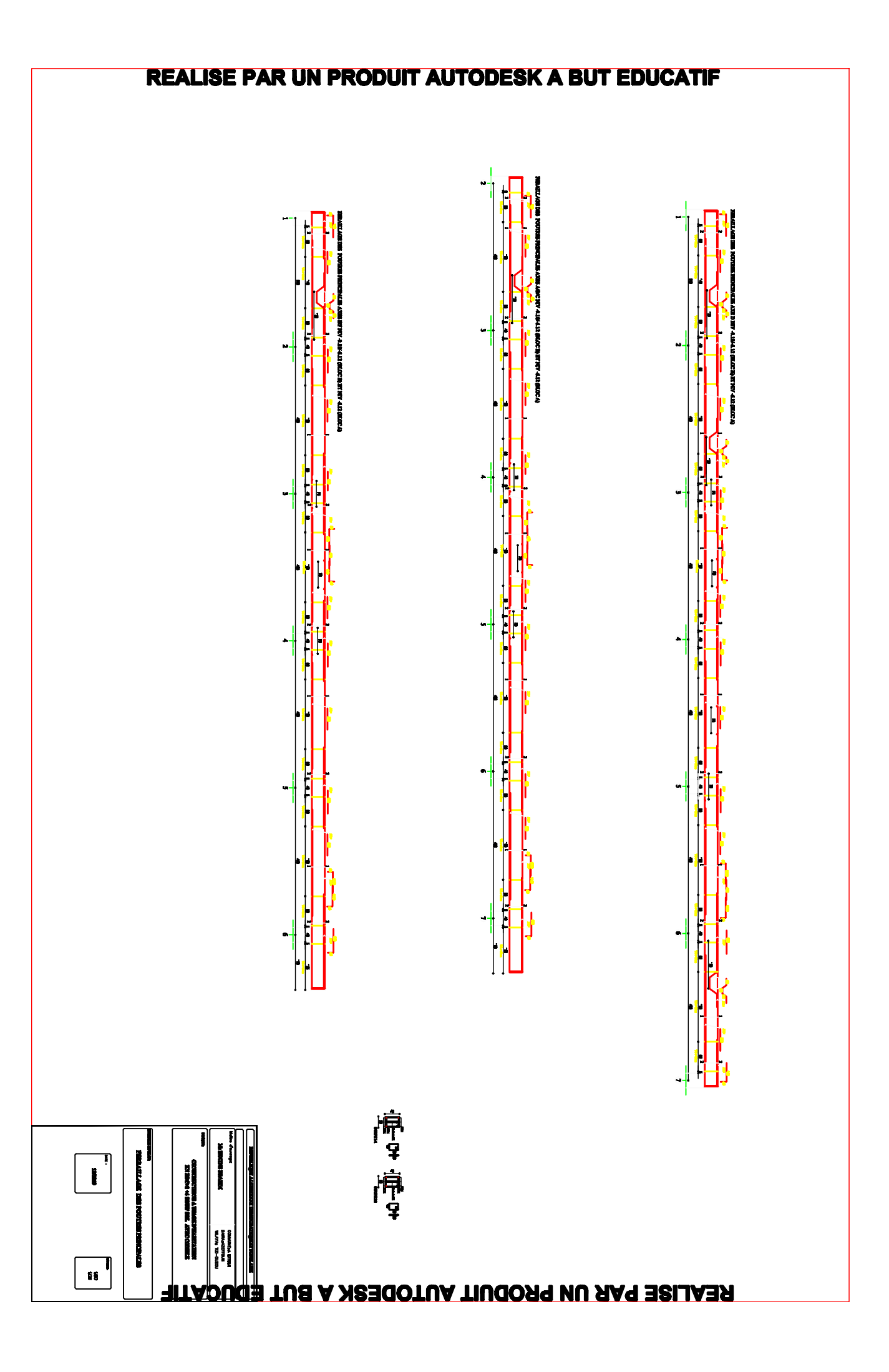

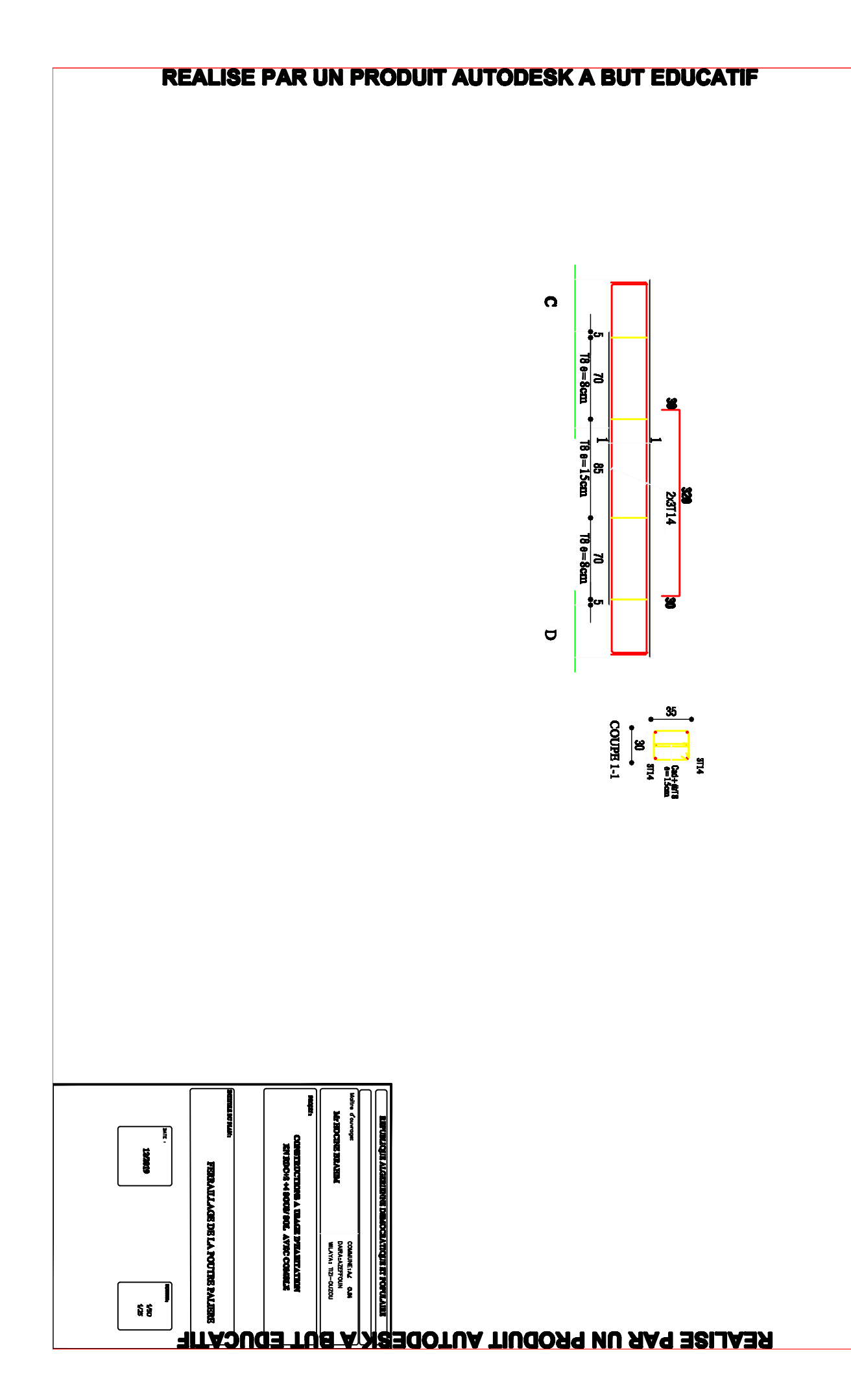

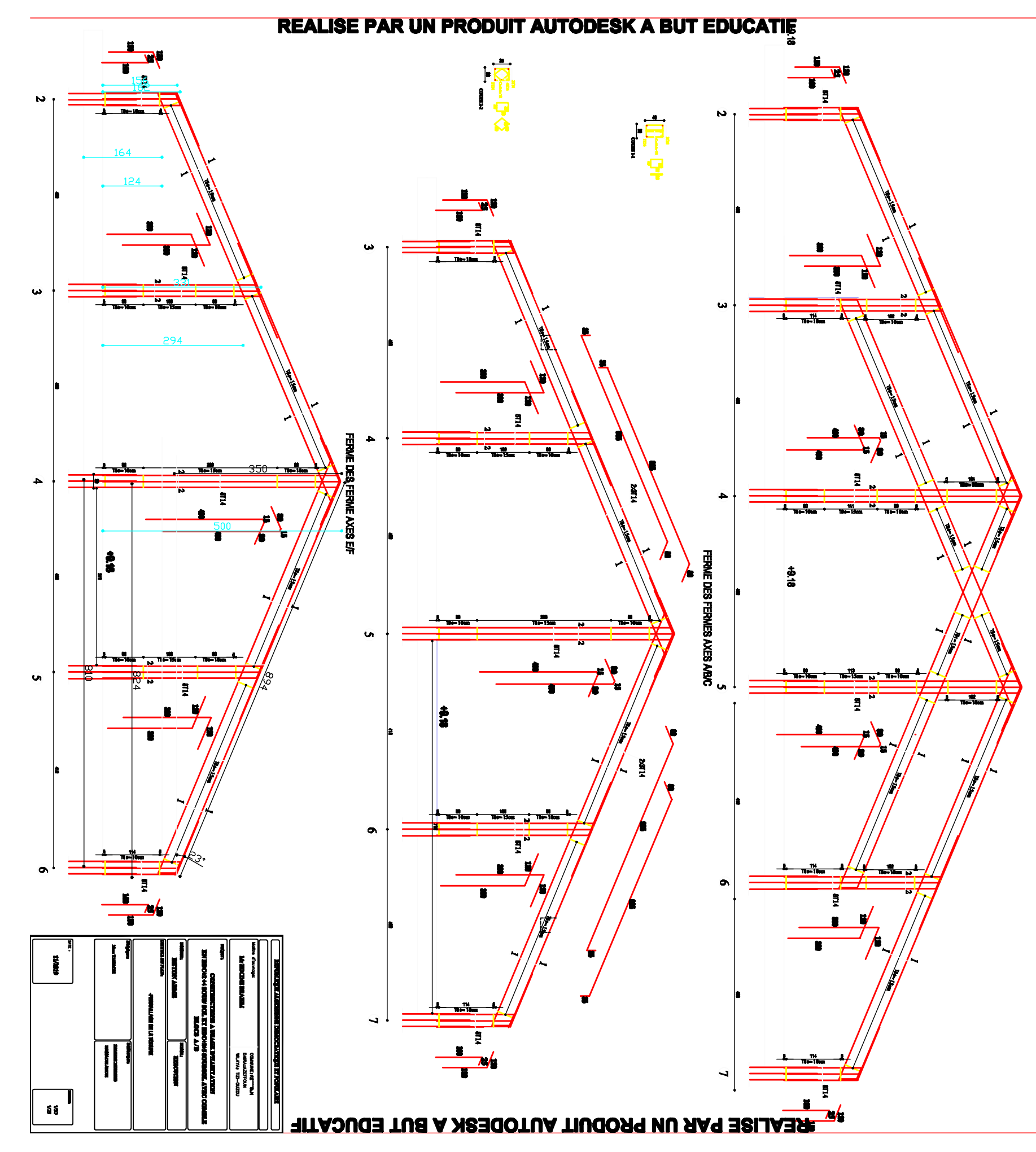

FERME DE LA FERME AXE D

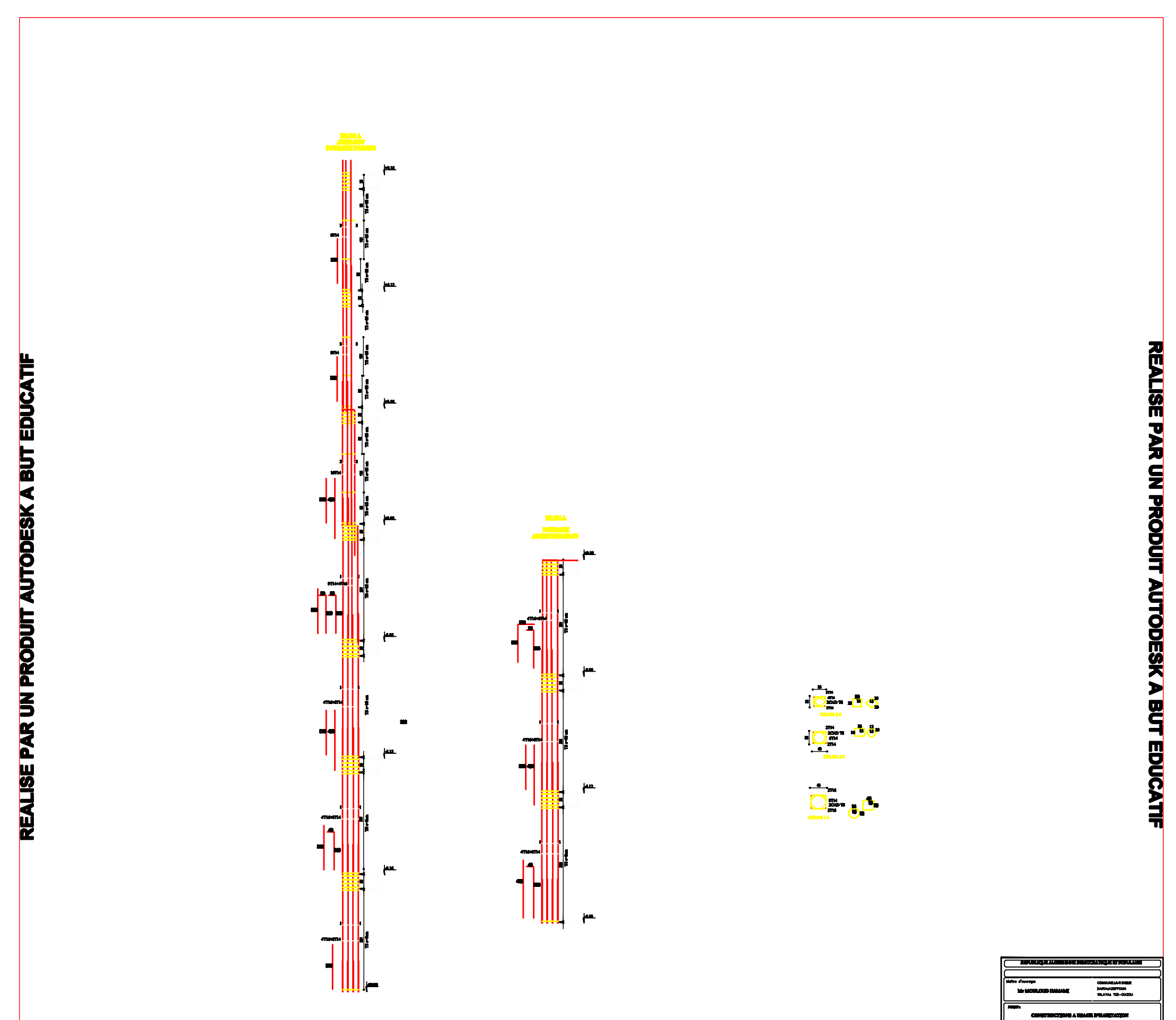

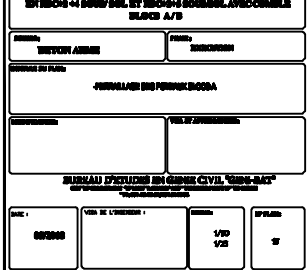

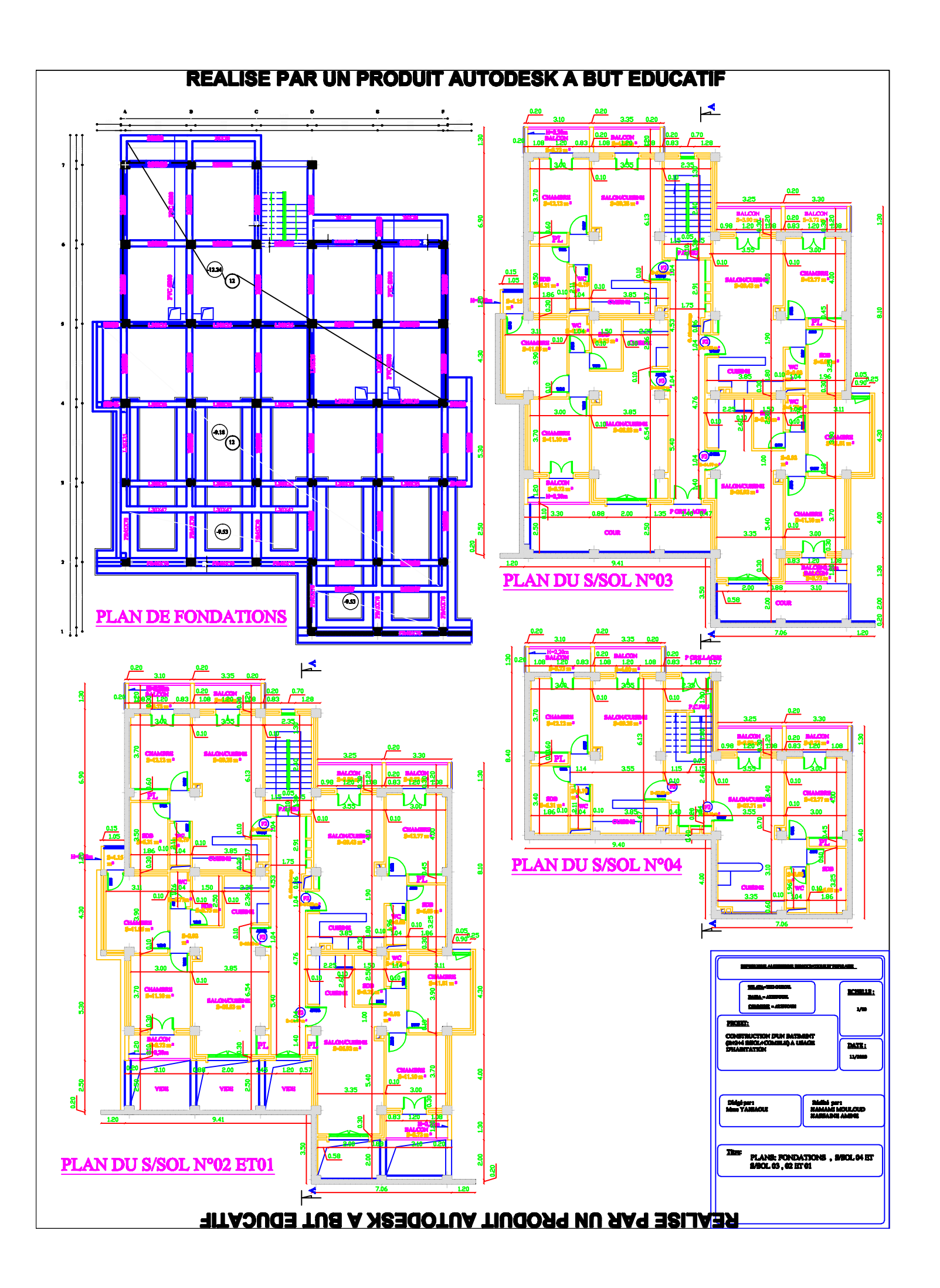

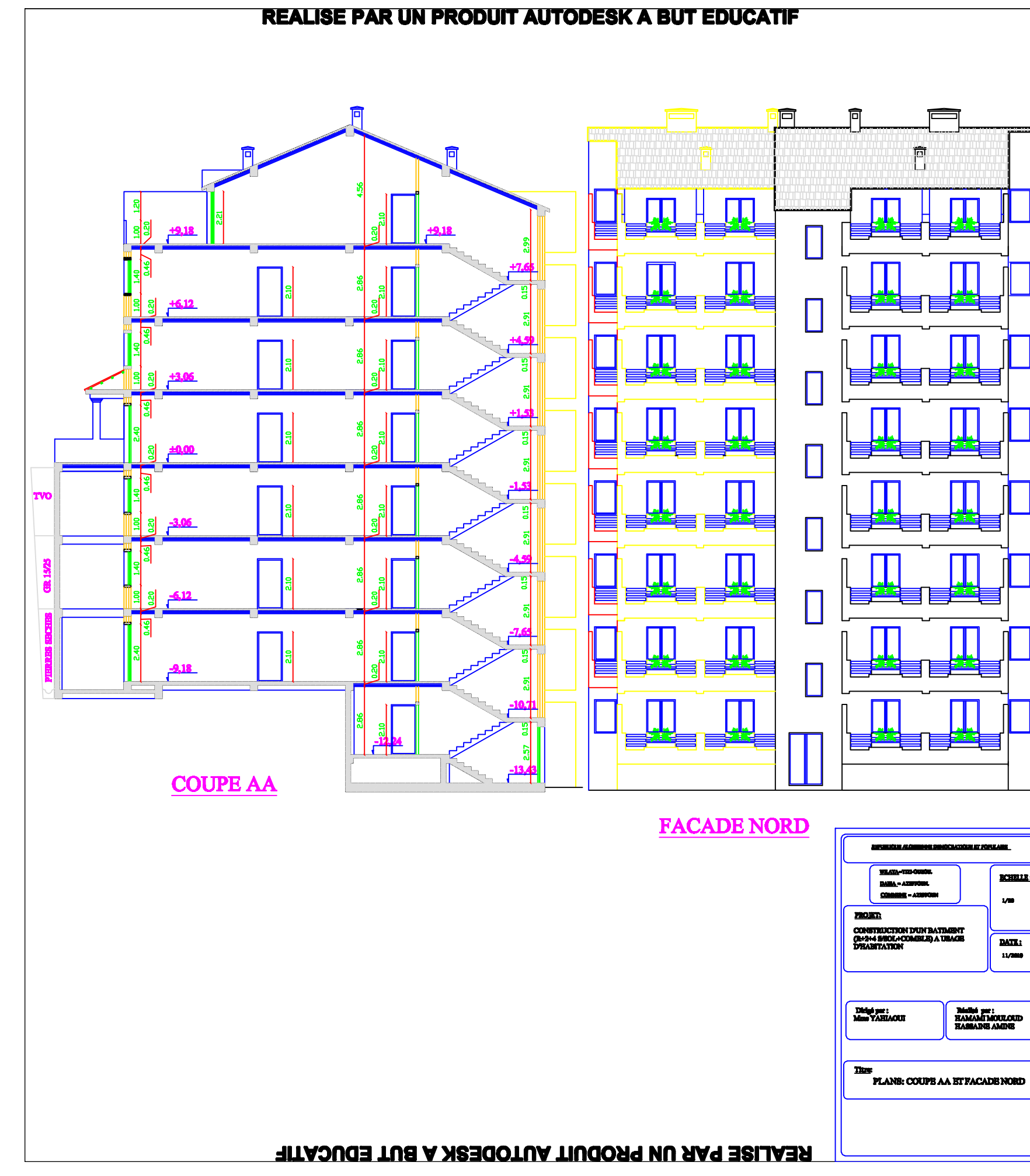

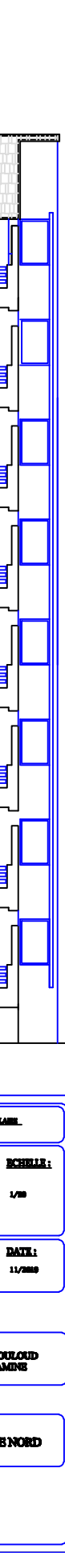

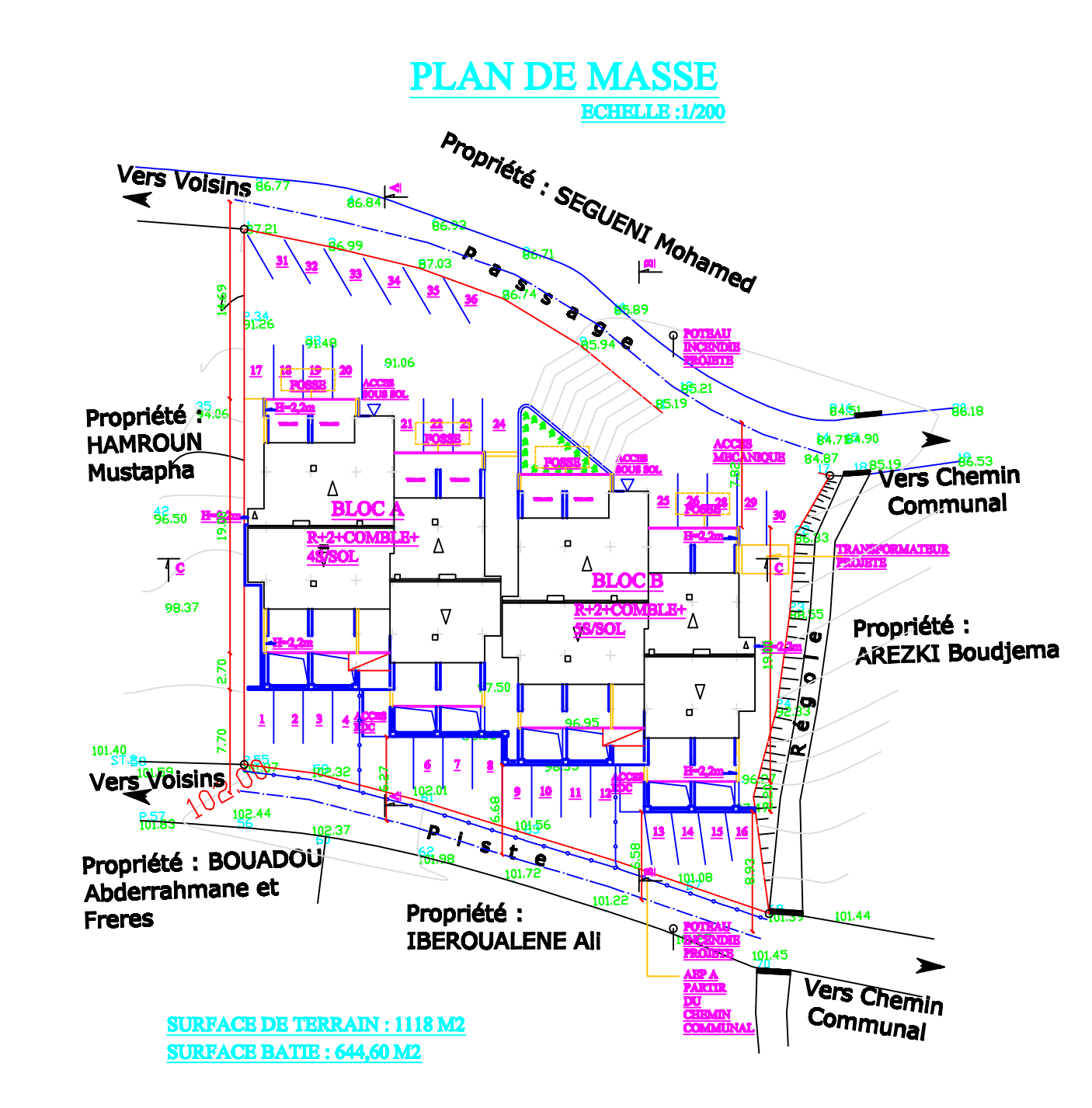

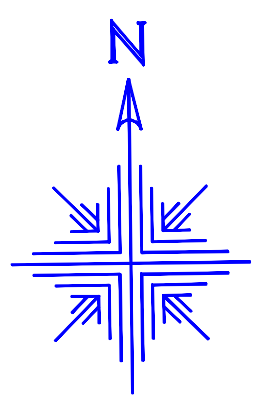

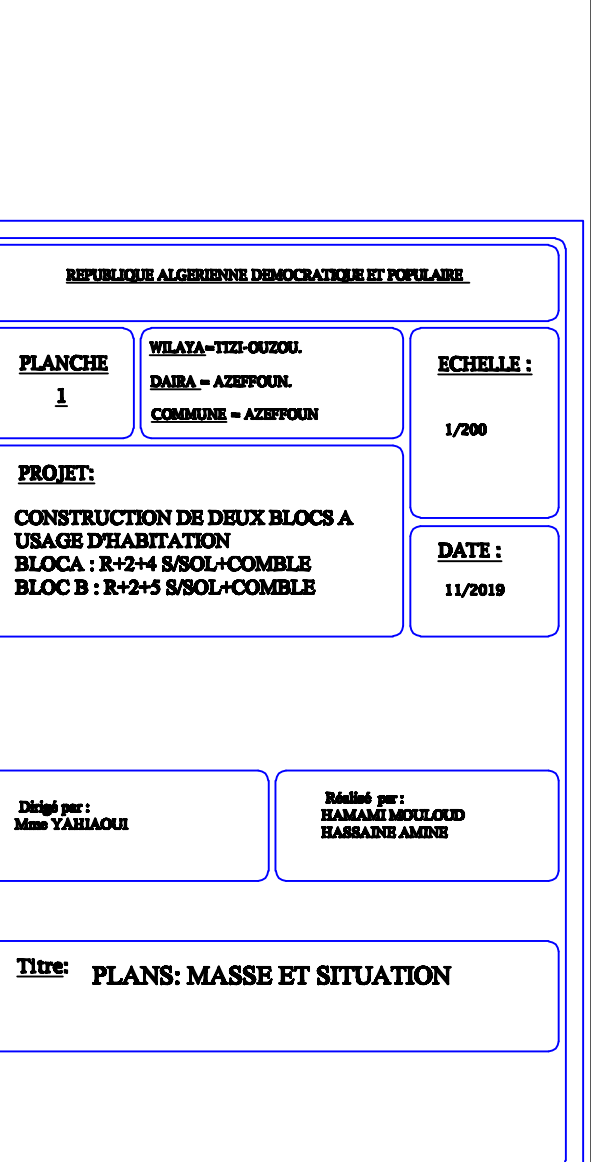

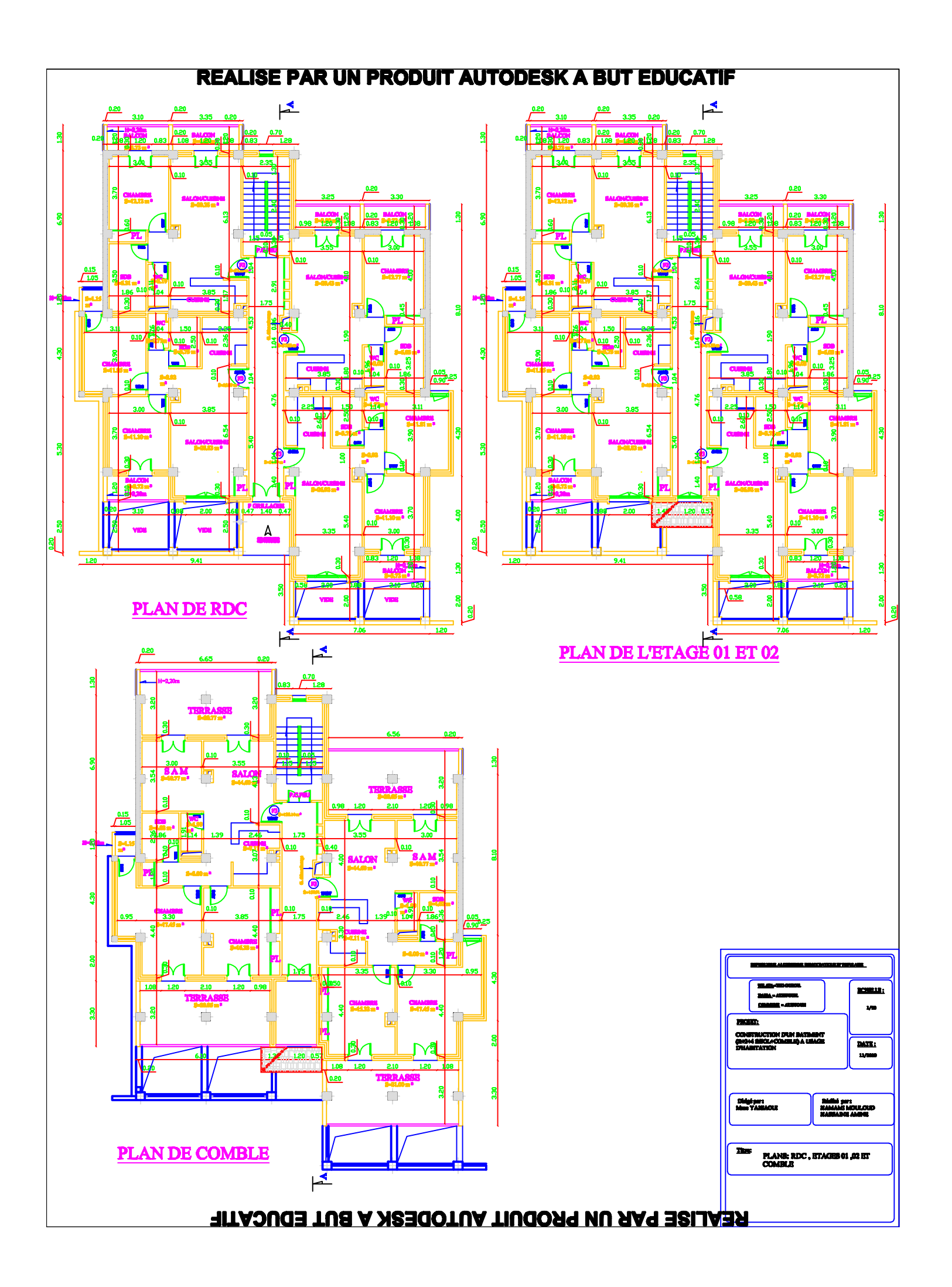

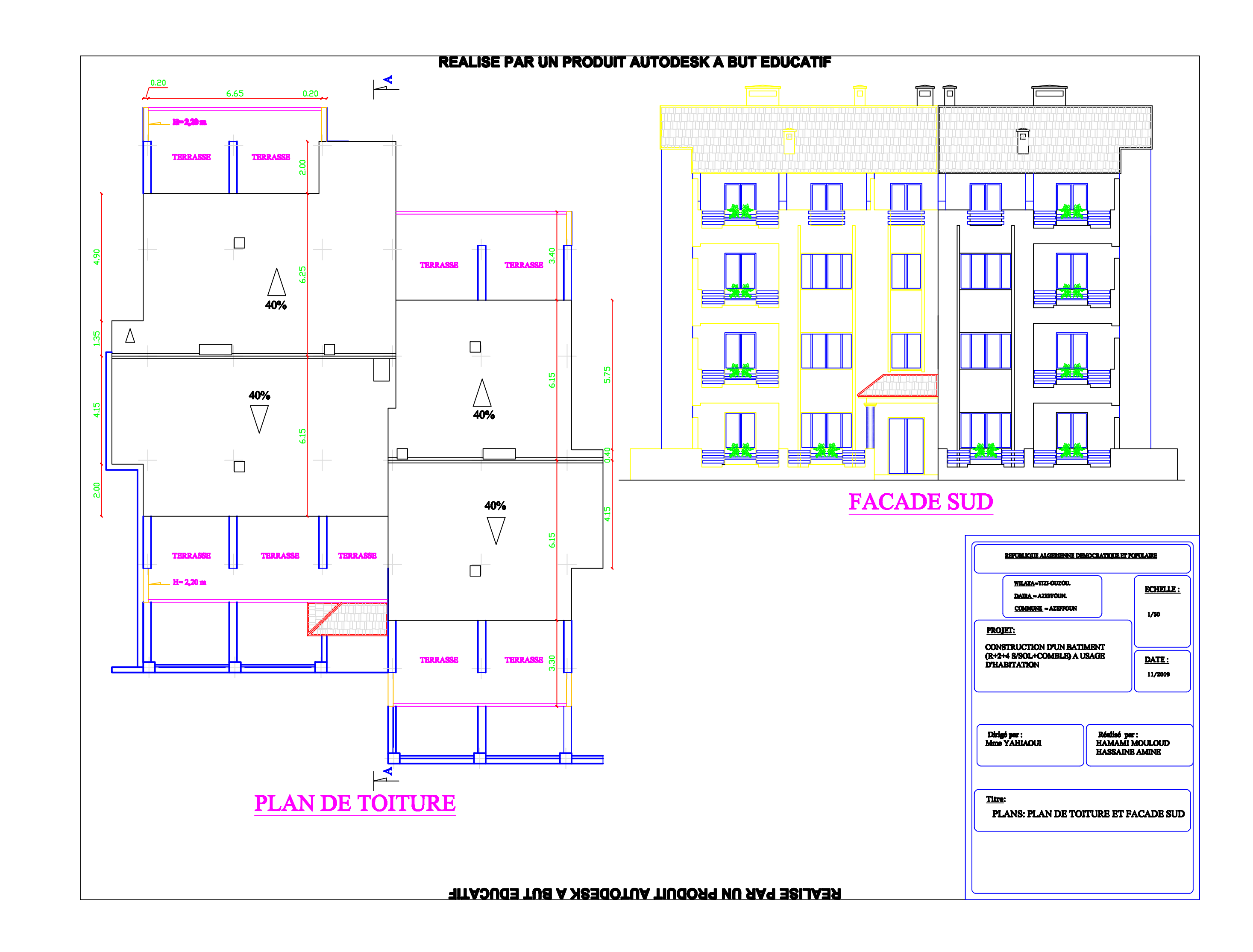